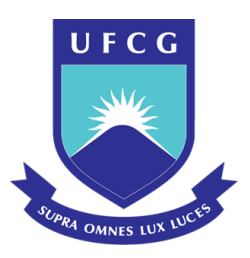

## UNIVERSIDADE FEDERAL DE CAMPINA GRANDE PROGRAMA DE PÓS-GRADUAÇÃO EM FÍSICA UNIDADE ACADÊMICA DE FÍSICA

KAIO CEZAR GOMES DE ARAUJO

# **Análise estrutural e estudo de transição de fase do composto** *P bxCd*(1−*x*)*T iO*3**: por difração de Raios X e espectroscopia Raman**

Campina Grande - PB

2021

#### KAIO CEZAR GOMES DE ARAUJO

## **Análise estrutural e estudo de transição de fase do composto** *P bxCd*(1−*x*)*T iO*3**: por difração de Raios X e espectroscopia Raman**

Dissertação realizada sob orientação do Prof. Dr. Renilton Correia da Costa, apresentada ao Programa de Pós Graduação em Física em complemetação aos requisitos para obtenção do título de Mestre em Física.

Orientador: Prof. Dr. Renilton Correia da Costa

Campina Grande - PB 2021

A663a Araújo, Kaio Cezar Gomes de. Análise estrutural e estudo de transição de fase do composto PbxCd(1−x)TiO3: por difração de Raios X e espectroscopia Raman / Kaio Cezar Gomes de Araújo. – Campina Grande, 2021. 171 f.: il. : color. Dissertação (Mestrado em Física) – Universidade Federal de Campina Grande, Centro de Ciências e Tecnologia, 2021.

 "Orientação: Prof. Dr. Renilton Correia da Costa". Referências.

 1. Raman. 2. DRX. 3. Perovskita. 4. Ilmenita. 5. Ferroelétrico. I. Costa, Renilton Correia da. II. Título.

 CDU 543.424.2+57.086.3(043)  **FICHA CATALOGRÁFICA ELABORADA PELA BIBLIOTECÁRIA MARIA ANTONIA DE SOUSA CRB 15/398**

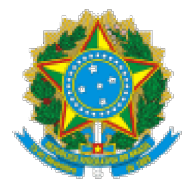

#### MINISTÉRIO DA EDUCACÃO UNIVERSIDADE FEDERAL DE CAMPINA GRANDE POS-GRADUACAO EM FISICA

Rua Aprígio Veloso, 882, - Bairro Universitário, Campina Grande/PB, CEP 58429-900

## FOLHA DE ASSINATURA PARA TESES E DISSERTAÇÕES

**KAIO CEZAR GOMES DE ARAÚJO** 

Análise estrutural e estudo de transição de fase do composto PbxCd(1-x)TiO3: por difração de Raios \* e espectroscopia Raman

> Dissertação apresentada ao Programa de Pós-Graduação em Física como pré-requisito para obtenção do título de Mestre em Física.

> > Aprovada em: 19/03/2021

Renilton Correia da Costa Presidente da Comissão e Orientador

> Rodrigo José da Silva Lima Examinador Interno

João Elias Figueiredo Soares Rodrigues Examinador Externo

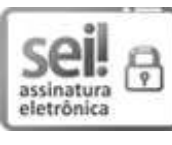

Documento assinado eletronicamente por RENILTON CORREIA DA COSTA, PROFESSOR ORIENTADOR, em 19/03/2021, às 20:55, conforme horário oficial de Brasília, com fundamento no art. 8º, caput, da Portaria SEI nº 002, de 25 de outubro de 2018.

Documento assinado eletronicamente por RODRIGO JOSE DA SILVA LIMA, FISICO, em 19/03/2021, às 21:41, conforme horário oficial de  $\sqrt{2}$ Brasília, com fundamento no art. 8º, caput, da Portaria SEI nº 002, de 25 de outubro de 2018

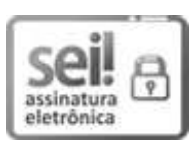

assinatura

eletrônica

Documento assinado eletronicamente por JOÃO ELIAS FIGUEIREDO SOARES RODRIGUES, Usuário Externo, em 20/03/2021, às 14:09, conforme horário oficial de Brasília, com fundamento no art. 8º, caput, da Portaria SEI nº 002, de 25 de outubro de 2018.

# eт

A autenticidade deste documento pode ser conferida no site 1312092 e o código CRC B99F96A7.

Referência: Processo nº 23096.010253/2021-16

SEI nº 1312092

*Dedico a realização deste trabalho a minha mãe, ao meu pai e a minha esposa.*

## Agradecimentos

Gostaria de agradecer a todos os meus familiares e amigos que me apoiaram e incentivaram durante a vida acadêmica e durante todas as etapas e difíceis decisões da vida.

A todos os professores que tornaram possível a minha realização pessoal e profissional através da educação e do ensino, desde o ensino básico até o ensino superior e pós-graduação.

Ao professor Renilton Correia da Costa, pela orientação, incentivo e compartilhamento de conhecimento durante todo este trabalho.

Ao grupo de espectroscopia Raman da universidade federal de São Carlos pelas medidas experimentais utilizadas neste trabalho.

Aos colegas de pós-graduação, que me ajudaram durante o curso de mestrado. Aos funcionários da Unidade Acadêmica de Física, sempre muito profissionais e prestativos e à CAPES, pelo apoio financeiro, com o qual foi possível realizar este trabalho.

*"Educação é o ato de produzir, direta e intencionalmente, em cada indivíduo singular, a humanidade que é produzida histórica e coletivamente pelo conjunto dos homens." Dermeval Saviani*

## Resumo

Este trabalho tem como objetivo o estudo das propriedades estruturais e de transição de fase de compostos do tipo *ABO*3, através das técnicas experimentais de difração de raios X (DRX) e espectroscopia Raman, em que foram estudados os compostos  $PbTiO<sub>3</sub>$ (PT), *CdT iO*<sup>3</sup> (CT) e a substituição catiônica no sítio A entre esses dois materiais  $Pb_xCd_{(1-x)}TiO_3$ , nas concentrações de  $x=1.0, 0.9, 0.8, 0.7, 0.6, 0.5, 0.4, 0.3, 0.2, 0.1$ e 0*.*0. A síntese foi realizada pelo método de reação de estado sólido não convencional, com modificação dos reagentes *P bO* e *CdO*, mantendo a molaridade de *T iO*<sup>2</sup> constante. O *PbTiO*<sub>3</sub>, em temperatura ambiente, é uma perovskita ferroelétrica que possui estrutura tetragonal, enquanto o *CdT iO*<sup>3</sup> pode ser sintetizado para possuir estrutura romboétrica do tipo ilmenita centrossimétrica ou perovskita ortorrômbica. Porém, as temperaturas de síntese utilizadas neste trabalho favorecem apenas a fase ilmenita do CT, que é estável em temperatura ambiente e em temperaturas abaixo de 900 ◦*C* [\[1\]](#page-146-0). Ao realizar a substituição dos óxidos entre os titanatos de chumbo e cádmio, a temperatura de transição varia, bem como as demais propriedades físicas do composto, dando origem a um novo material. Foi constatada a obtenção de uma solução sólida para as concentrações de 0*.*8 *P b* e 0*.*9 *P b*, sendo majoritariamente na concentração de 0.9. Também foi observada, em  $x \leq 0.7$  *Pb*, a coexistência das fases estruturais dos dois titanatos, o que indica a possível formação de um compósito particulado. Assim, possivelmente é obtido um material ainda ferroelétrico de estrutura perovskita com características inerentes do CT, que possui estrutura ilmenita centrossimétrica. Foi possível analisar as transições de fase desses compostos através do pico de *soft mode* (de mais baixa frequência) no espectro Raman com a substituição catiônica na estrutura do íon A e também através de estímulo por temperatura, determinando as novas temperaturas de transição de fase para as concentrações de *x* = 0*.*9*,* 0*.*5*,* 0*.*4 e 0*.*2, que informam os limites de temperatura em que o material pode ser implementado sem a perda total de suas características ferroelétricas. As modificações do  $PbTiO<sub>3</sub>$  estudadas neste trabalho indicam alterações estruturais importantes como a redução do fator de tetragonalidade (*c/a*) e o aumento na densidade do material.

**Palavras-chave**: Raman; DRX; Perovskita; Ilmenita; Ferroelétrico.

## Abstract

This work aims to study the structural and phase transition properties of compounds of the type *ABO*3. This was accomplished with the aid of experimental X-ray diffraction (XRD) and Raman spectroscopy techniques, where the compounds  $PbTiO<sub>3</sub>$  (PT),  $CdTiO<sub>3</sub>$  (CT) and cationic substitution were studied in site A between these two materials  $Pb_xCd_{(1-x)}TiO_3$ , in the concentrations of  $x=1.0, 0.9, 0.8, 0.7, 0.6, 0.5, 0.4, 0.3, 0.2, 0.1$ and 0*.*0. The synthesis was carried out by the unconventional solid-state reaction method, with modification of the reagents  $PbO$  and  $CdO$ , keeping  $TiO<sub>2</sub>$  molarity constant. The  $PbTiO<sub>3</sub>$ , at room temperature, is a ferroelectric perovskite that has a tetragonal structure, while the *CdTiO*<sub>3</sub> can be synthesized to have a rhombometric structure of the centrometric or orthorhombic perovskite type. However, the synthesis temperatures used in this work favor only the ilmenite phase of the CT, which is stable at room temperature and at temperatures below 900 ◦*C* [\[1\]](#page-146-0). When replacing the oxides between the lead and cadmium titanates, the transition temperature varies, as well as the other physical properties of the compound, giving rise to a new material. It was found to obtain a solid solution for the concentrations of 0.8 *Pb* and 0.9 *Pb*, being mostly in the concentration of 0.9. It was also observed, at  $x \leq 0.7$  *Pb*, the coexistence of the structural phases of the two titanates, which indicates the possible formation of a particulate composite. Thus, it is possible to obtain a still ferroelectric material with a perovskite structure with inherent characteristics of the CT, which has a centromymmetric ilmenite structure. It was possible to analyze the phase transitions of these compounds through of soft mode peak (of lower frequency) in the Raman spectrum with the cationic substitution in the structure of ion A and also through stimulus by temperature, determining the new temperatures of phase transition for the concentrations of  $x = 0.9$ , 0.5, 0.4 and 0.2, which inform the temperature limits at which the material can be implemented without the total loss of its ferroelectric characteristics. The modifications of the  $PbTiO<sub>3</sub>$  studied in this work indicate important structural changes such as the reduction of the tetragonality factor (*c/a*) and the increase in the density of the material.

**Key words**: Raman; XRD; Perovskite; Ilmenite; Ferroelectric.

# Lista de ilustrações

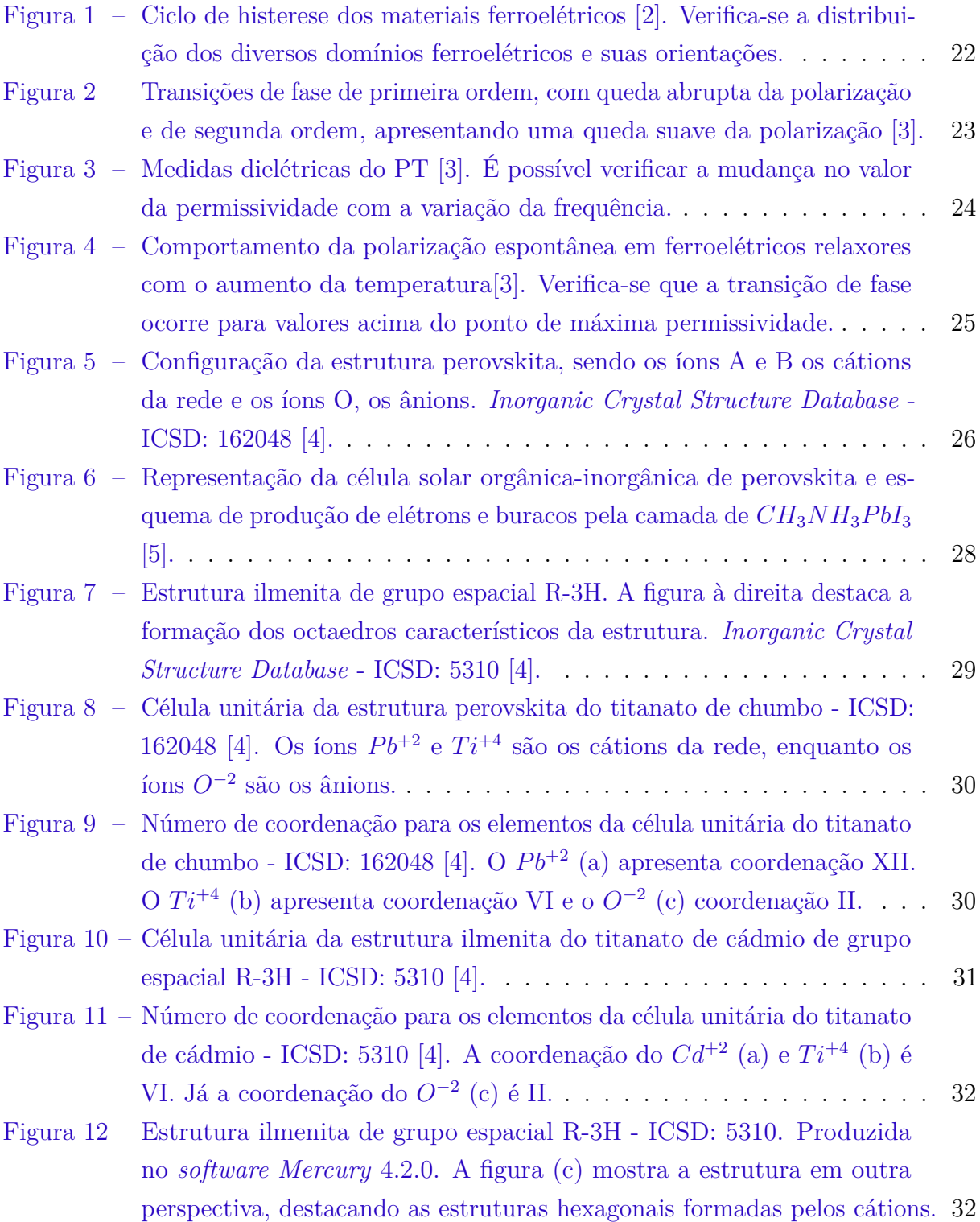

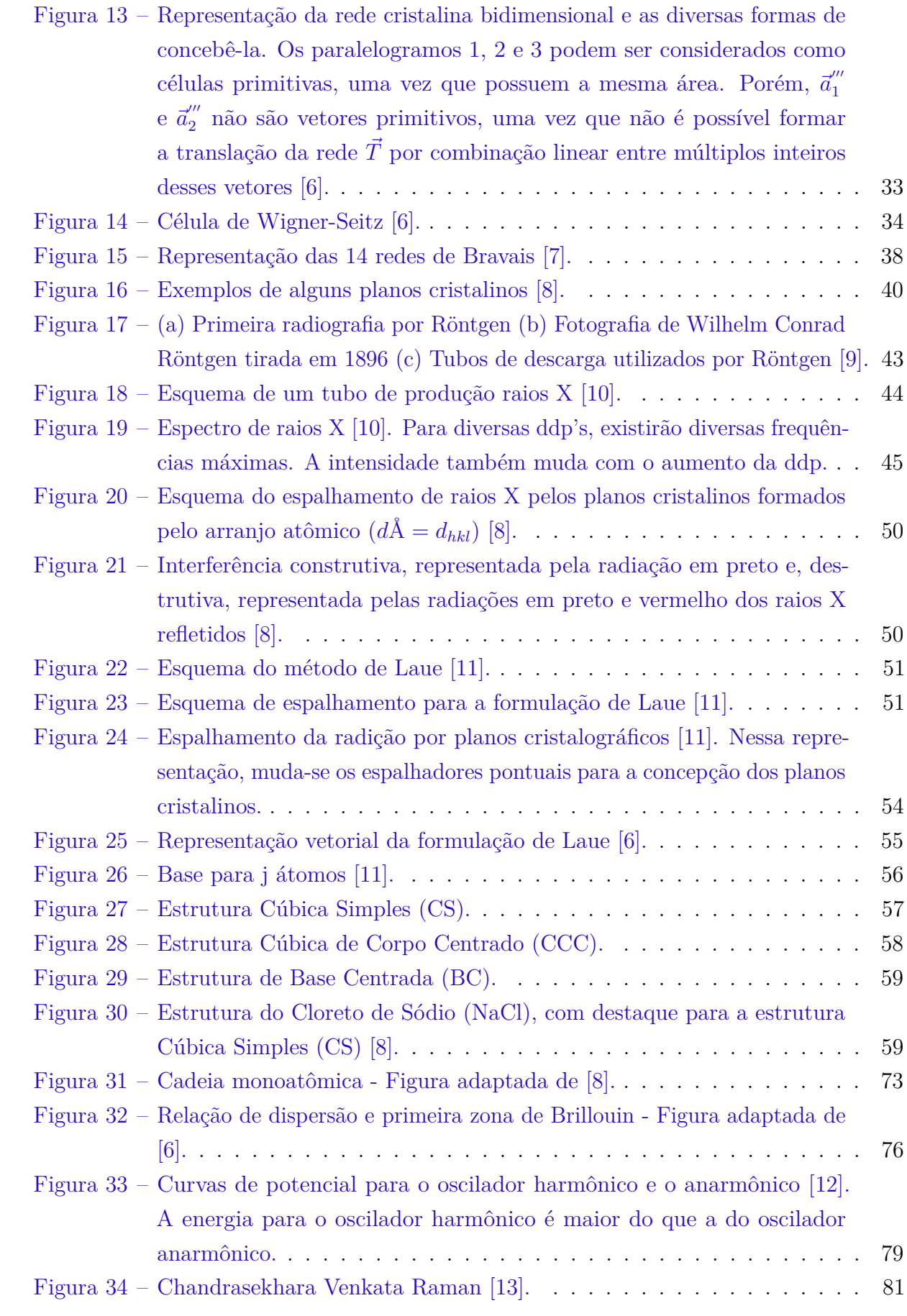

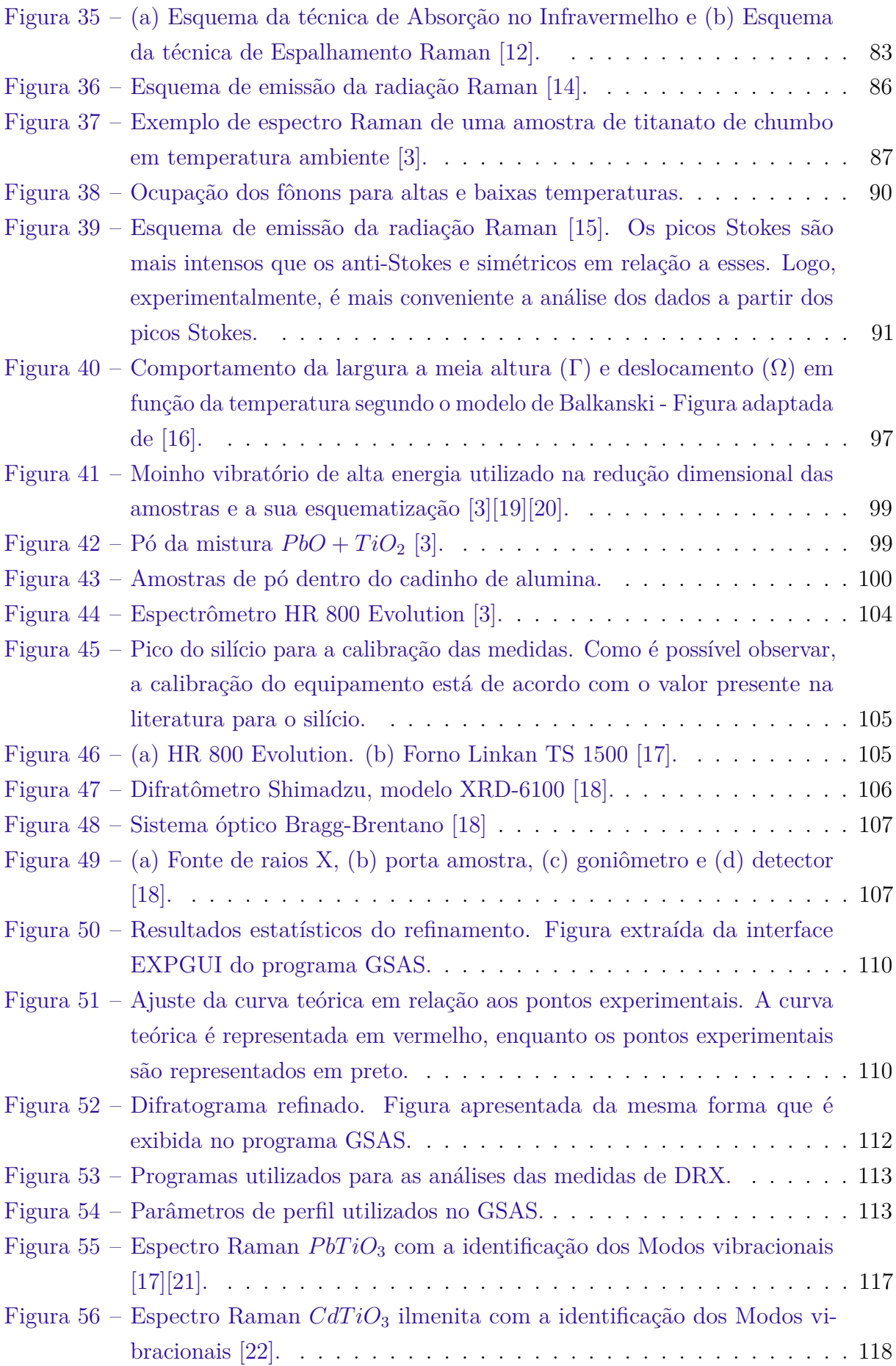

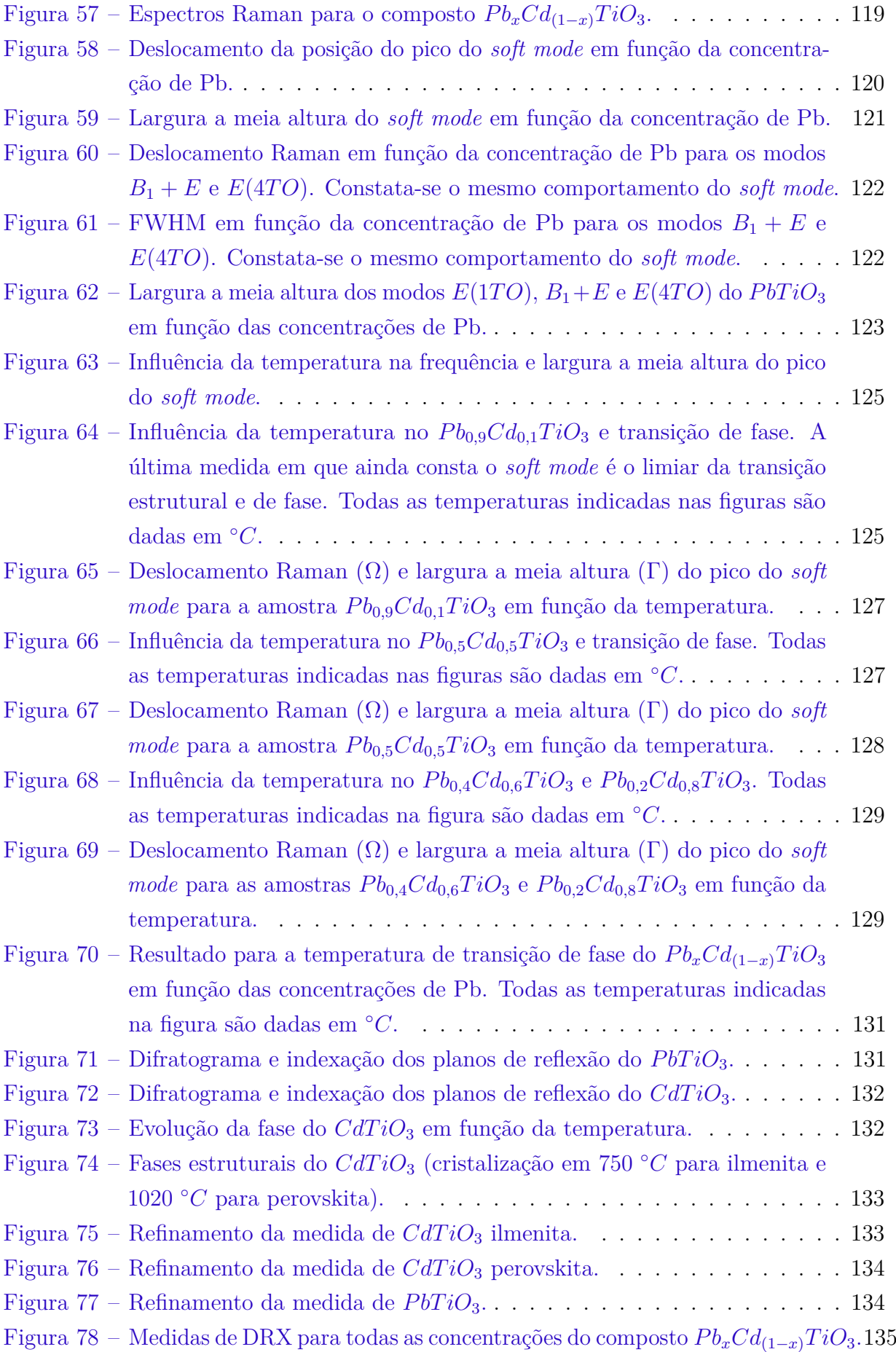

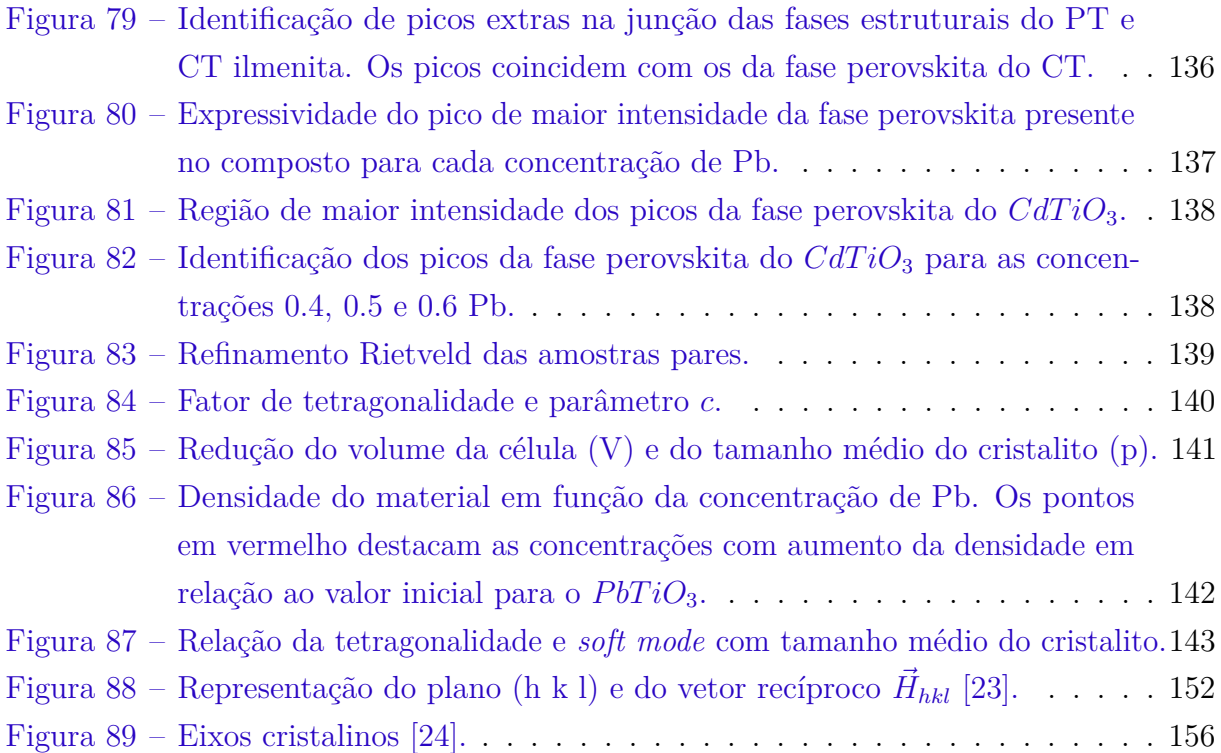

## Lista de tabelas

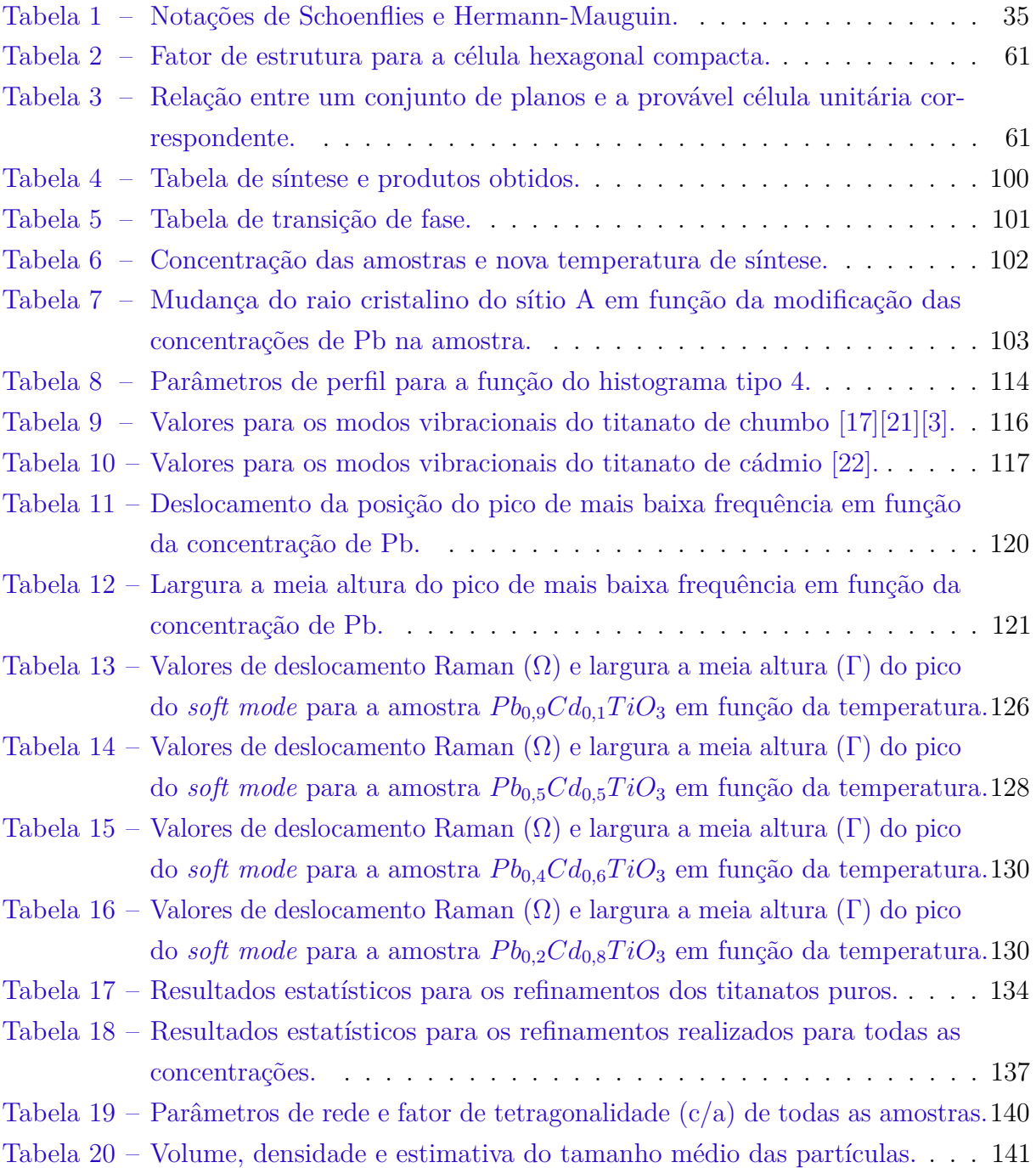

# Sumário

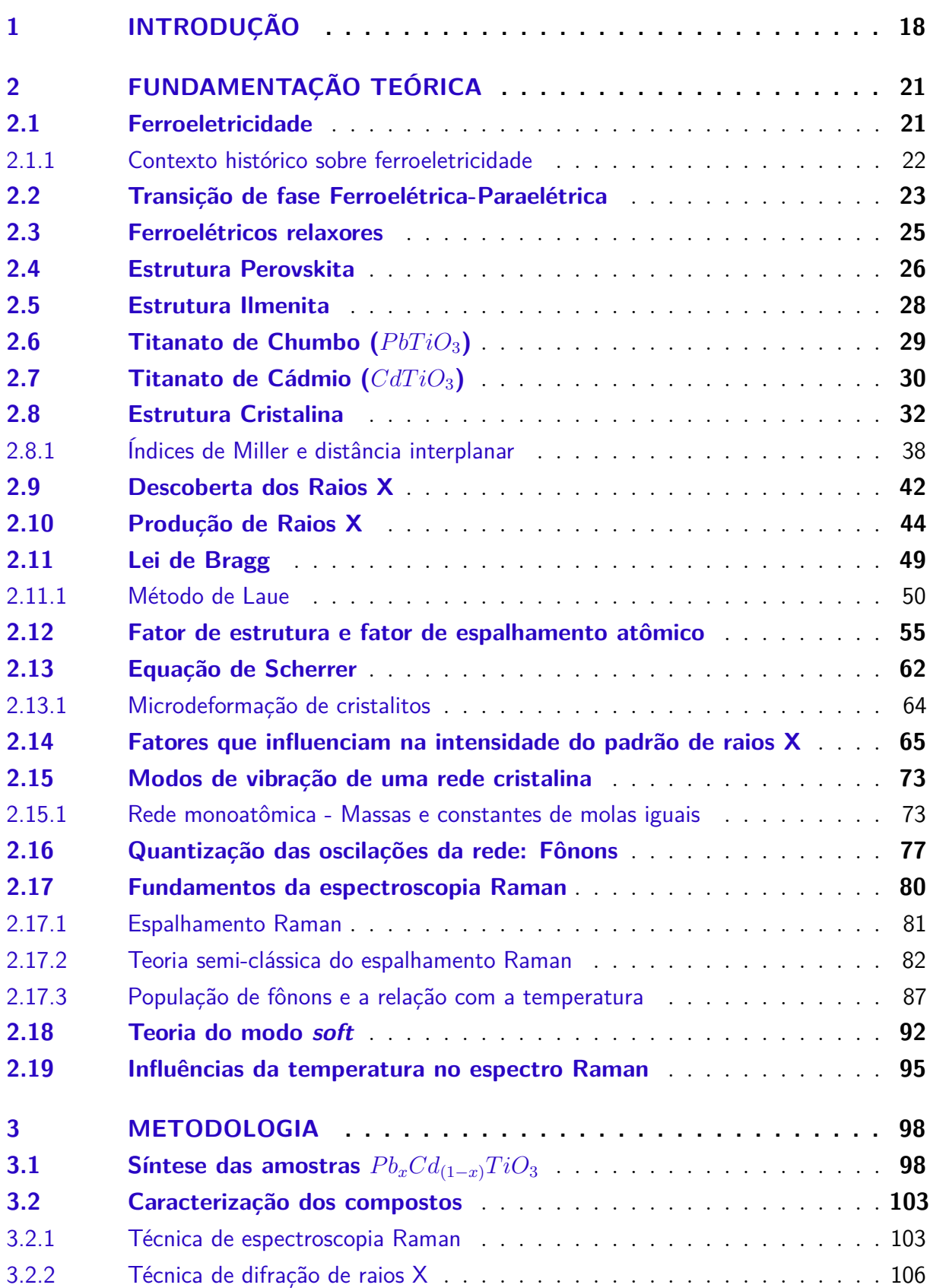

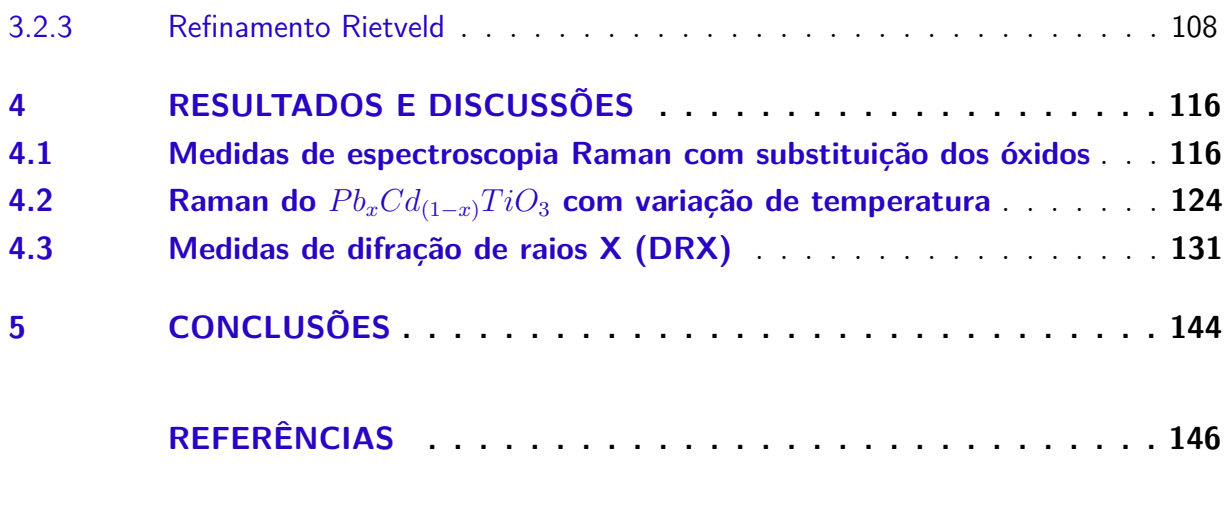

## **[APÊNDICES](#page-151-0) 151**

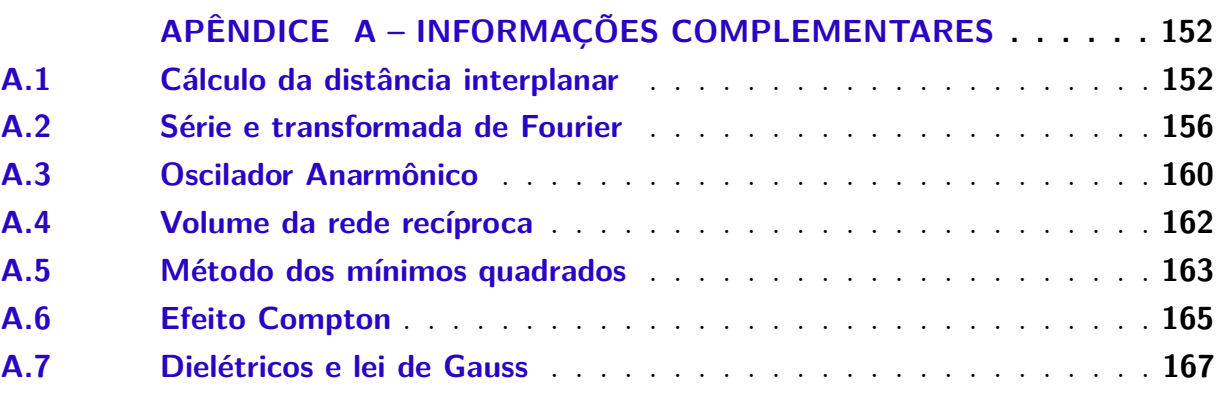

## <span id="page-18-0"></span>1 Introdução

Os materiais ferroelétricos podem surgir em quatro configurações: Octaedro de oxigênio ou perovskita, tungstênio-bronze, pirocloro e camada de bismuto. A estrutura perovskita é a mais explorada na atualidade, pois possibilita diversas implementações práticas e muito promissoras como, por exemplo, a utilização como absorvedor de luz em células solares orgânicas-inorgânicas, forte candidata a substituir as células de silício [\[5\]](#page-146-4)[\[25\]](#page-148-1). Além dessa aplicação, a perovskita pode ser utilizada na fabricação de sensores de temperatura, capacitores e memórias ferroelétricas. Outro ponto positivo a destacar sobre as estruturas do tipo perovskita é a sua obtenção através do método de reação de estado sólido, também conhecido como método de mistura de óxidos, utilizado neste trabalho. Esse método permite a sua reprodutibilidade em larga escala, logo, a inserção no meio industrial.

Na atualidade, o titanato de chumbo  $PbTiO<sub>3</sub>$  (PT) é uma das perovskitas mais estudadas, possui estrutura tetragonal ferroelétrica em temperatura ambiente e, dentre as perovskitas existentes, tem maior polarização espontânea [\[3\]](#page-146-2). Contudo, no início dos estudos com essas cerâmicas, poucos pesquisadores se dedicaram ao aperfeiçoamento das propriedades ferroelétricas do PT. Isso porque existiam grandes dificuldades na obtenção de cerâmicas densas e que fossem livres de trincas [\[26\]](#page-148-2).

O surgimento de trincas em cerâmicas piezoelétricas faz com que a deformação mecânica da cerâmica não seja simétrica, o que causa uma maior concentração de tensões mecânicas em uma determinada região. Isso proporciona o crescimento gradual da trinca até a ruptura total do material. As trincas também podem contribuir para o aumento do grau de opacidade em cerâmicas ferroelétricas transparentes, como é o caso do titanato zirconato de chumbo modificado com lantânio (PLZT), impedindo sua aplicação em dispositivos eletro-ópticos [\[27\]](#page-148-3)[\[28\]](#page-148-4).

Essas imperfeições em cerâmicas de *PbTiO*<sub>3</sub> surgem principalmente devido a: 1) O óxido de chumbo, presente no  $PbTiO<sub>3</sub>$ , tender a evaporar em temperaturas acima de 1000 °*C* [\[26\]](#page-148-2). Como a temperatura de sinterização do *PbTiO*<sub>3</sub> é de aproximadamente 900 ◦*C* [\[3\]](#page-146-2), isso pode se tornar um problema no estudo dessas cerâmicas. Alguns trabalhos mostram soluções para resolver essa volatização de *P bO* como, por exemplo, a utilização de zirconato de chumbo *P b*(*ZrT i*)*O*<sup>3</sup> que tem a capacidade de dissipar o *P bO* na faixa de temperatura de sinterização do PT [\[3\]](#page-146-2); 2) Durante a transição de fase cúbica-tetragonal, que ocorre com a diminuição da temperatura da amostra, o PT sofre uma grande deformação, o que causa rupturas no cristal. Além disso, o cristal sofre grande expansão térmica anisotrópica, ou seja, se expande de forma diferente ao longo dos eixos cristalográficos. Isso gera cerâmicas porosas e frágeis [\[26\]](#page-148-2).

É possível resolver esses problemas envolvendo o *P bT iO*<sup>3</sup> através da formação de soluções sólidas, que são misturas em estado sólido de dois materiais ou mais dando origem a uma fase única. Logo, através da substituição de uma certa quantidade de *P bO* por outro óxido, é possível proporcionar uma mudança no arranjo estrutural do material e a redução do fator de tetragonalidade (*c/a*), obtendo cerâmicas densas e resistentes [\[26\]](#page-148-2). Isso possibilitou o surgimento de uma grande quantidade de trabalhos envolvendo o  $PbTiO_3$  e modificações do tipo  $Pb_xA_{(1-x)}TiO_3$ , onde A representa uma gama de elementos. Através do estudo dessas cerâmicas e suas modificações, ainda é possível obter um compósito, material que possui propriedades de cada um dos seus constituintes e propriedades intermediárias. Com o meio industrial cada vez mais tecnológico e que exige a cada dia materiais ainda mais versáteis, os compósitos tornam-se uma alternativa eficaz para suprir esse demanda.

O objetivo geral deste trabalho é investigar as possíveis modificações das propriedades ferroelétricas do titanato de chumbo (*P bT iO*3) através da substituição de PbO por CdO fazendo, consequentemente, a junção das fases do  $PbTiO<sub>3</sub>$  e  $CdTiO<sub>3</sub>$ , obtendo uma solução sólida e em determinada concentração dando origem a um possível compósito. Esse estudo será realizado através do composto  $Pb_x C d_{(1-x)} T i O_3$  nas concentrações de *x* = 1*,* 0 até *x* = 0*,* 0. Estudar as condições adequadas para a síntese, a modificação da estrutura através da substituição catiônica no sítio A e a influência dessa modificação na temperatura de transição de fase do composto serão os objetivos específicos deste trabalho.

Para o processo de síntese do  $PbTiO_3$  (PT) e do composto  $Pb_xCd_{(1-x)}TiO_3$  em todas as suas concentrações foi utilizado o método de reação de estado sólido não convencional, que como o próprio nome diz, não utiliza líquidos, apenas a mistura dos óxidos base. A temperatura de calcinação (processo utilizado para estabilizar a estrutura na fase cristalina desejada) do  $PbTiO_3$  identificada é de aproximadamente 650 °*C* [\[3\]](#page-146-2). E importante destacar que neste trabalho as amostras foram trabalhadas apenas na forma de pó, caso fosse necessário o estudo de suas propriedades dieléticas, seria indispensável a compactação das amostras na forma de pastilha e a realização do processo de sinterização.

O material escolhido como modificador da fase do PT foi o *CdT iO*<sup>3</sup> (CT), que possui estrutura romboédrica do tipo ilmenita centrossimétrica a temperatura ambiente. A temperatura de calcinação para obter essa fase é de aproximadamente 750 ◦*C*. Apesar da alta toxicidade do cádmio, esse elemento e o *CdT iO*<sup>3</sup> vêm sendo utilizados em diversas aplicações, como em sensores de gás *NO*<sup>2</sup> [\[29\]](#page-148-5) que pode causar sérios danos à saúde humana, sendo também um dos gases causadores das chamadas chuvas ácidas; como absorvedor de luz em células solares de filmes finos, onde o material no caso é o telureto de cádmio (CdTe) [\[30\]](#page-148-6) e também como material antibacteriano, juntamente com outros compostos com bons resultados contra os organismos do tipo Pseudomonas aeroginosa, Klebsiella e Chromobacterium [\[31\]](#page-148-7).

Além dessas aplicações, é importante destacar que o CT, por poder ser sintetizado em duas estruturas distintas (perovskita e ilmenita centrossimétrica), é um material muito interessante para estudo e investigação na área de física do estado sólido. Esse tipo de material tem caráter displacivo, ou seja, sofre mudança estrutural e de fase em decorrência do deslocamento relativo dos seus íons. Isso proporciona a alteração de suas propriedades dielétricas à medida que ocorrem esses deslocamentos. Também é importante destacar que o estudo do composto *P bxCd*(1−*x*)*T iO*<sup>3</sup> tem caráter inédito na literatura, o que aumenta o interesse para a implementação do titanato de cádmio (CT) como modificador da fase ferroelétrica do titanato de chumbo (PT). Para a síntese do *CdT iO*3, foram utilizados os mesmos procedimentos do  $PbTiO<sub>3</sub>$ .

Com auxílio da espectrocopia Raman, foram obtidos os espectros vibracionais de todos os compostos utilizados neste trabalho. Através desses espectros, foi possível estudar as transições de fase e determinar a nova temperatura de transição para as concentrações *x* = 0*.*9*,* 0*.*5*,* 0*.*4 e 0*.*2 de Pb. As transições estruturais podem ocorrer tanto com a substituição atômica na estrutura do composto, como com a variação da temperatura a qual a amostra está submetida. Através da difração de raios X (DRX), foi realizada a análise estrutural dos compostos, avaliando a mudança da estrutura à medida que é adicionado Cd em substituição ao Pb. A análise estrutural foi feita com auxílio do programa GSAS [\[32\]](#page-148-8), através do método de refinamento Rietveld [\[33\]](#page-148-9)[\[34\]](#page-148-10).

Os dados obtidos neste trabalho são de grande importância para entender o comportamento desses materiais, com modificações controladas, que permitem o ajuste fino de suas propriedades ferroelétricas e, no caso do CT, dielétricas.

Este trabalho está dividido em cinco capítulos. O primeiro capítulo é referente a esta introdução. O segundo capítulo é a fundamentação teórica do trabalho, nele estão alguns conceitos básicos referentes à área de física do estado sólido, principalmente conceitos relacionados às técnicas de difração de raios X e espectroscopia Raman. Nesse capítulo buscou-se detalhar ao máximo possível conceitos e deduções matemáticas, com o objetivo de auxiliar e facilitar o entendimento do trabalho para os diversos tipos de leitores. O terceiro capítulo contém a metodologia do trabalho, nele são abordadas as técnicas experimentais utilizadas. Isso inclui os procedimentos para síntese das amostras e os equipamentos utilizados nas suas caracterizações. Além disso, traz uma seção sobre o refinamento Rietveld, utilizado para identificar as características estruturais do composto *Pb<sub>x</sub>Cd*<sub>(1−*x*)</sub>*TiO*<sub>3</sub>. No quarto capítulo são apresentados os resultados e discussões a respeito dos dados experimentais de difração de raios X e espectroscopia Raman. E por fim, no quinto capítulo são apresentadas as conclusões a respeito dos dados obtidos.

## <span id="page-21-0"></span>2 Fundamentação teórica

Este capítulo aborda alguns conceitos básicos e fundamentais para o estudo da física do estado sólido, tendo como foco as técnicas de difração de raios X e espectroscopia Raman. A respeito de cada seção e subseção, buscou-se detalhar ao máximo conceitos que vão ser de extrema importância para o entendimento deste trabalho.

#### <span id="page-21-1"></span>2.1 Ferroeletricidade

Os materiais ferroelétricos são dielétricos que apresentam uma polarização espontânea, ou seja, sem a presença de campo elétrico e que pode ser revertida com a ação de um campo externo. A polarização espontânea desses materiais se deve à distribuição das cargas iônicas dentro da célula unitária do cristal. Cada célula unitária do cristal possui um dipolo elétrico orientado em uma certa direção e sentido. Em uma pequena porção desses materiais, um aglomerado de células unitárias da origem a uma polarização. Essa pequena região polarizada é o que denominamos de domínio ferroelétrico. Dentro de um cristal ferroelétrico existem vários domínios com polarizações orientadas aleatoriamente, o que proporciona uma polarização total do material nula [\[35\]](#page-148-11).

Quando um campo elétrico é aplicado no cristal, todos os domínios ferroelétricos têm sua polarização orientada em uma mesma direção e sentido, proporcionando a polarização do cristal. Ao retirar o campo, essa polarização ainda permanece, porém, com menor intensidade (é a chamada polarização remanescente). Alguns desses materiais ferroelétricos podem se polarizar totalmente quando uma pressão mecânica é aplicada (são os chamados piezoelétricos) ou quando submetidos à variação de temperatura (são os chamados piroelétricos).

Existe um limite de temperatura a qual os materiais ferroelétricos podem ser submetidos sem perda total de suas características ferroelétricas. Esse limite de temperatura é conhecido como temperatura de transição de fase ou temperatura de Curie (Tc). Quando submetidos a uma temperatura acima de Tc, os íons da estrutura passam a ocupar uma posição centrossimétrica nas células unitárias do material, ou seja, posições que não favorecem o surgimento de um dipolo elétrico, consequentemente, o cristal não apresenta polarização espontânea e encontra-se na fase denominada paraelétrica. A temperatura de Curie (Tc) separa as fases ferroelétrica e paraelétrica. Acima dessa temperatura um cristal ferroelétrico se encontra na fase paraelétrica, abaixo da temperatura crítica, a estrutura muda para uma simetria de menor energia, tendo como característica a polarização espontânea do material [\[3\]](#page-146-2)[\[35\]](#page-148-11).

O estudo dos materiais ferroelétricos tem como principal motivação a grande variedade de aplicações tecnológicas que eles possibilitam como, por exemplo, fabricação de capacitores, sensores de imagem infravermelha, memórias não voláteis, geração de energia limpa etc [\[3\]](#page-146-2). É possível identificar o comportamento da polarização nos materiais ferroelétricos através do chamado ciclo de histerese, apresentado na figura 1.

<span id="page-22-0"></span>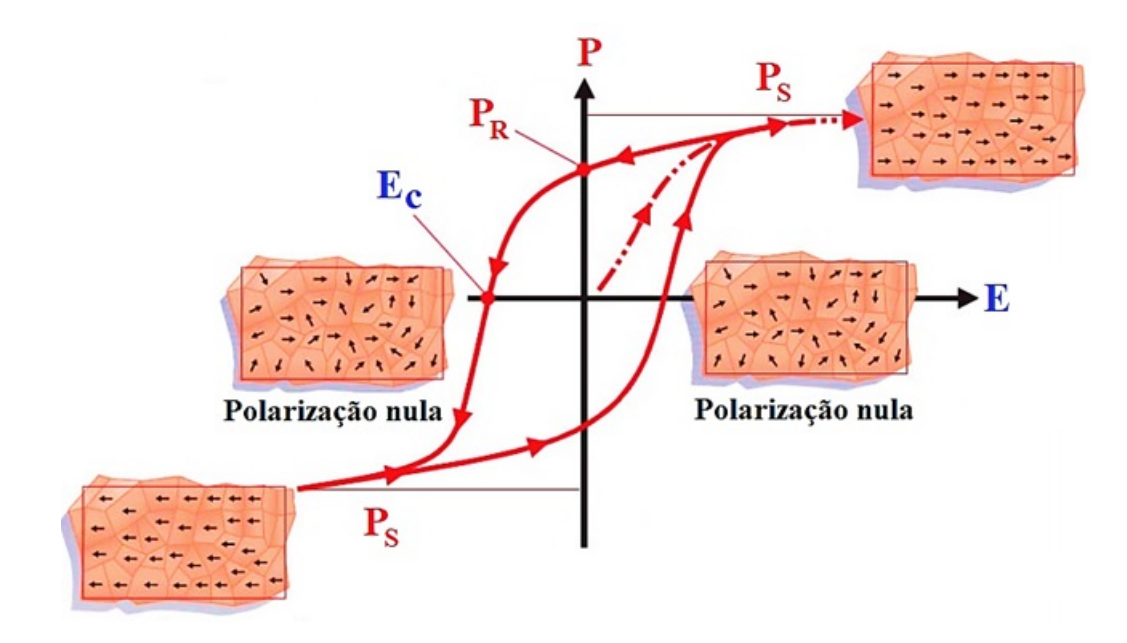

Figura 1 – Ciclo de histerese dos materiais ferroelétricos [\[2\]](#page-146-1). Verifica-se a distribuição dos diversos domínios ferroelétricos e suas orientações.

Três grandezas se destacam no ciclo de histerese apresentado, a polarização de saturação *PS*, que representa a máxima polarização que o material pode atingir; a polarização remanescente *PR*, que permanece no material quando o campo é removido e o campo coercitivo *EC*, campo necessário para anular a polarização remanescente. A polarização remanescente é de grande importância para utilização desses materiais como memórias ferroelétricas. Porém, vale destacar que a variação de sentido do campo nesses materiais pode ocasionar a perda gradual de suas propriedades ferroelétricas, fenômeno conhecido como fadiga do material [\[3\]](#page-146-2).

#### <span id="page-22-1"></span>2.1.1 Contexto histórico sobre ferroeletricidade

A descoberta do fenômeno da ferroeletricidade ocorreu em meados do século XVII, mais precisamente, em 1665, quando um farmacêutico chamado Ellie Seignette, residente da cidade de La Rochelle, na França, preparou um composto (*N aKC*4*H*4*O*64*H*2*O*) que ficou conhecido como sal de Rochelle. Por aproximadamente 200 anos, esse composto teve serventia apenas medicinal. Em 1824, um pesquisador chamado David Brewster detecta nesses materiais uma propriedade muito interessante. Eles possuíam a capacidade de

se eletrificar quando aquecidos. Esse fenômeno foi por ele denominado piroeletricidade. Algum tempo depois, Pierre e Paul-Jacques Curie verificam em seus estudos que ao se aplicar tensões mecânicas nesses materiais, eles ficavam eletricamente polarizados, fenômeno que ficou conhecido como piezoeletricidade [\[35\]](#page-148-11).

Em 1920, Joseph Valasek verificou que a polarização espontânea do sal de Rochelle poderia se inverter com a aplicação de um campo elétrico externo. Esse é o momento em que se inicia o estudo do fenômeno conhecido como ferroeletricidade [\[35\]](#page-148-11). Inicialmente, esse fenômeno era conhecido como eletricidade de Seignette, em homenagem ao farmacêutico Ellie Seignette. O termo ferroeletricidade foi adotado somente na década de 40 em referência ao fenômeno já conhecido do ferromagnetismo. É nessa mesma década que o fenômeno da ferroeletricidade se revelou muito promissor para aplicações práticas, isso devido a descoberta da ferroeletricidade em monocristais de titanato de bário (*BaT iO*3), que possibilitou a aplicação na indústria de componentes eletrônicos [\[35\]](#page-148-11). Após a descoberta do *BaT iO*3, muitas outras cerâmicas ferroelétricas foram desenvolvidas e são estudadas até os dias atuais [\[3\]](#page-146-2).

#### <span id="page-23-1"></span>2.2 Transição de fase Ferroelétrica-Paraelétrica

<span id="page-23-0"></span>As transições de fase são classificadas em transições de primeira ordem, segunda ordem e mista. A transição de fase de primeira ordem ocorre quando a polarização espontânea cai subitamente para zero na temperatura crítica (Tc) [\[3\]](#page-146-2)[\[35\]](#page-148-11).

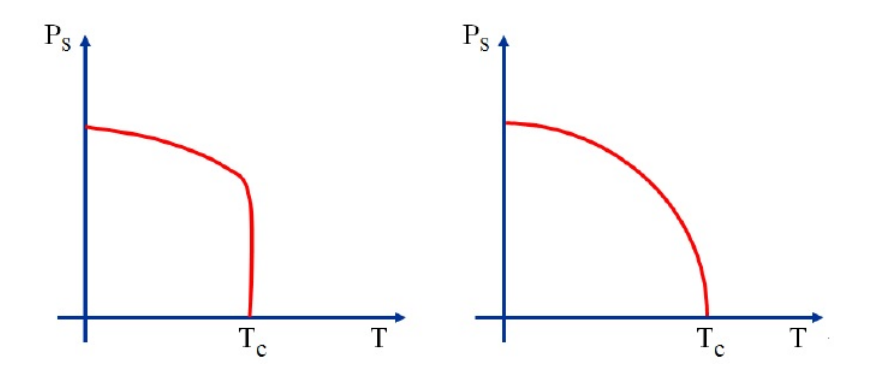

Figura 2 – Transições de fase de primeira ordem, com queda abrupta da polarização e de segunda ordem, apresentando uma queda suave da polarização [\[3\]](#page-146-2).

A transição de segunda ordem é caracterizada pela queda suave da polarização espontânea até atingir a temperatura crítica. A transição de fase mista é simplesmente uma combinação dos dois efeitos anteriores, podendo apresentar uma queda súbita da polarização ou uma queda suave [\[3\]](#page-146-2).

A permissividade dielétrica tem um papel importante na identificação das mudanças estruturais dos materiais ferroelétricos. Próximo a temperatura de Curie, as propriedades dielétricas, ópticas e térmicas dos materiais ferroelétricos sofrem grandes variações. Na maioria dos compostos ferroelétricos, a parte real da permissividade dielétrica apresenta valor máximo próximo ao ponto de Curie (Tc). Acima desse ponto e para pequenos campos elétricos, ela apresenta dependência com a temperatura e é dada pela lei de Curie-Weiss [\[3\]](#page-146-2)[\[35\]](#page-148-11):

$$
\varepsilon = \frac{C}{T - T_c}.\tag{2.1}
$$

Sendo *T<sup>c</sup>* a temperatura de Curie-Weiss e C a constante de Curie. O valor máximo da permissividade em  $T = T_c$ , do ponto de vista experimental, pode ser escrito como *εRmax* = 1. A permissividade não é considerada como uma constante, ela pode mudar conforme a frequência a qual a amostra está sujeita muda e também devido às variações de temperatura, como mostra a figura 3. Abaixo são apresentadas medidas dielétricas do titanato de chumbo sujeito a várias frequências. Analisando o gráfico para um valor de temperatura acima de Tc, da direita para a esquerda, pode-se observar que à medida que a diferença de temperatura diminui, o valor da permissividade aumenta. Quando *T* = *T c*, a permissividade assume seu valor máximo. Com base nisso, através de medidas dielétricas também é possível identificar a temperatura de transição de fase dos materiais ferroelétricos.

<span id="page-24-0"></span>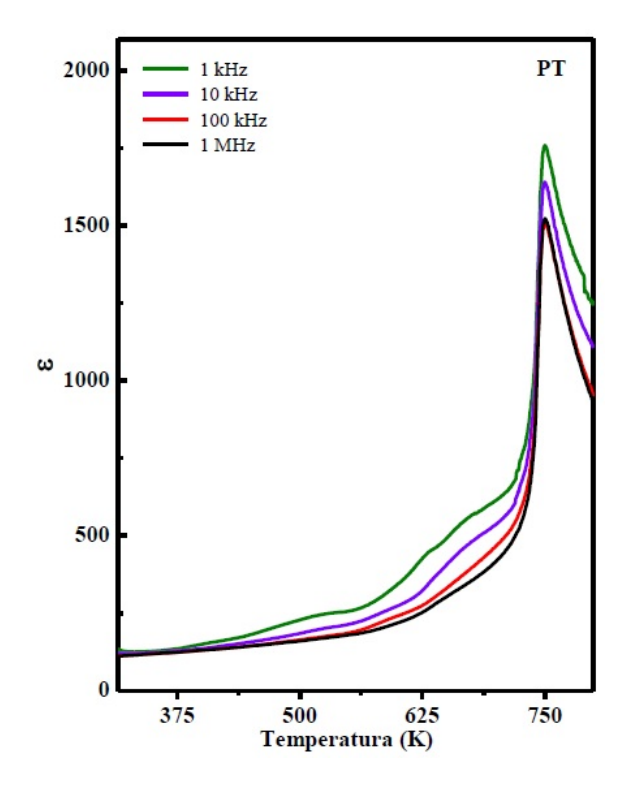

Figura 3 – Medidas dielétricas do PT [\[3\]](#page-146-2). É possível verificar a mudança no valor da permissividade com a variação da frequência.

#### <span id="page-25-1"></span>2.3 Ferroelétricos relaxores

Nos ferroelétricos relaxores, a transição de fase não ocorre em uma temperatura específica como nos casos vistos anteriormente. Ao invés de um ponto crítico de transição (*Tc*), a transição de fase acontece em uma faixa de temperatura. Para identificar as mudanças, identifica-se primeiramente a temperatura no qual a permissividade é máxima  $(T_m)$ . Nesses materiais, a temperatura  $T_m$  tem dependência com a frequência do campo aplicado. Para cada frequência aplicada, no mesmo material, existirão diferentes valores máximos da permissividade e consequentemente de temperaturas *Tm*. Além disso, a temperatura de máxima permissividade aumenta com o aumento da frequência. Por essas características, a transição de fase em materiais ferroelétricos relaxores não pode ser classificada nem como de primeira ordem nem de segunda ordem. Na literatura, esse tipo de transição é classificada como difusa. Para valores acima de *Tm*, a constante dielétrica obedece a lei de Curie-Weiss modificada [\[35\]](#page-148-11):

$$
\varepsilon = \frac{C'}{(T - T_m)^\gamma}.\tag{2.2}
$$

<span id="page-25-0"></span>Onde C' é a constante de Curie para materiais relaxores,  $T_m$  é a temperatura em *εmax* e *γ* o grau de difusidade da transição. Para *γ* = 1, a equação é aplicada a um ferroelétrico normal (com transições de primeira ordem, segunda ordem ou mista). Para 1 *< γ* ≤ 2, a transição de fase é classificada como do tipo difusa [\[35\]](#page-148-11). Em ferroelétricos relaxores, como é possível verificar na figura 4, só para valores de temperatura bem acima de *T<sup>m</sup>* eles apresentarão um comportamento paraelétrico [\[35\]](#page-148-11).

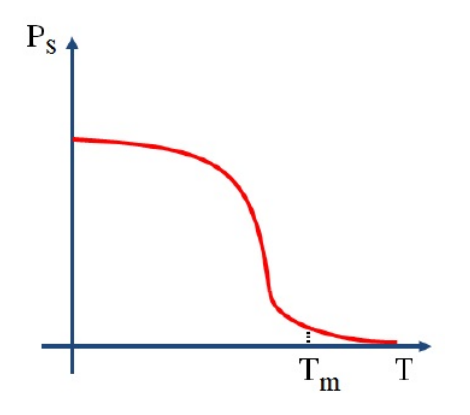

Figura 4 – Comportamento da polarização espontânea em ferroelétricos relaxores com o aumento da temperatura[\[3\]](#page-146-2). Verifica-se que a transição de fase ocorre para valores acima do ponto de máxima permissividade.

#### <span id="page-26-1"></span>2.4 Estrutura Perovskita

<span id="page-26-0"></span>A Perovskita foi descoberta em 1839 pelo químico e mineralogista alemão Gustav Rose, que colocou esse nome em homenagem ao cientista russo chamado Lev Alexeievitch Perovsky. As perovskitas podem surgir de forma natural ou sintética e surgiram primeiramente do titanato de cálcio (*CaT iO*3). Sua fórmula geral é dada por *ABO*<sup>3</sup> [\[35\]](#page-148-11), em que os íons A e B são cátions e os íons O, os ânions da rede.

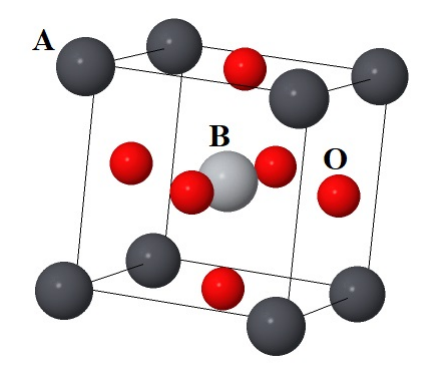

Figura 5 – Configuração da estrutura perovskita, sendo os íons A e B os cátions da rede e os íons O, os ânions. *Inorganic Crystal Structure Database* - ICSD: 162048 [\[4\]](#page-146-3).

Os íons A dessa estrutura possuem coordenação XII, já os íons B e O possuem coordenação VI e II respectivamente. O número de coordenação (NC) é dado pela quantidade de átomos que são mais próximos a um átomo do cristal. No caso de cristais iônicos, NC representa a quantidade de íons com carga oposta que são mais próximos a um íon da rede [\[8\]](#page-146-7).

Sabe-se pela literatura que a modificação do raio iônico do sítio A na estrutura perovskita pode proporcionar sua mudança estrutural. Esse tipo de modificação faz com que o íon B mude sua posição dentro do octaedro formado pelos íons O [\[3\]](#page-146-2)[\[35\]](#page-148-11). A energia necessária para que ocorra essa mudança de simetria é bastante baixa e o equilíbrio das forças pode ser alterado por alguns décimos de eV [\[36\]](#page-148-12). Devido a essas mudanças sutis, a estrutura perovskita do tipo *ABO*<sup>3</sup> pode ser encontrada com simetrias cúbica, tetragonal, ortorrômbica, romboédrica ou monoclínica.

Na simetria cúbica, também considerada como ideal, a perovskita se encontra na fase paraelétrica. Se tratando de uma perovskita ferroelétrica, essa fase é obtida acima da temperatura de Curie. Abaixo da temperatura crítica, a estrutura se encontra em uma simetria de menor energia (tetragonal, ortorrômbica, romboédrica ou monoclínica) e na fase ferroelétrica.

Os deslocamentos dos átomos que provocam as mudanças de simetria podem ser associados aos fônons *Soft* (fônons de mais baixa frequência) [\[35\]](#page-148-11)[\[36\]](#page-148-12). De forma abstrata, podemos imaginar que esses fônons auxiliam os íons da estrutura proporcionando uma força restauradora que os mantêm oscilando em torno de suas posições de equilíbrio. Assim, a estrutura se mantém estável na simetria em que se encontra. Sabe-se que esses fônons têm seu valor mínimo na temperatura de Curie e somem quando a temperatura do ferroelétrico supera esse limite. Isso possibilita a mudança estrutural e de fase do material.

Os materiais com estruturas perovskitas mais estudados são os óxidos inorgânicos. No entanto, é possível substituir os átomos dos sítios O por vários elementos, mantendo a neutralidade elétrica total e a versatilidade química desses materiais. Substituindo os íons dos sítios A por estruturas orgânicas, originamos estruturas híbridas orgânica-inorgânica [\[5\]](#page-146-4). Se no sítio A são adicionados cátions de metil-amônio  $(CH_3NH_3^+)$ , no sítio B íons de chumbo ( $Pb$ ) e em O íons de iodeto (*I*), origina-se a estrutura  $CH_3NH_3PbI_3$ (Halogeneto de metil-amônio de chumbo). Esses materiais híbridos, orgânicos-inorgânicos, são promissores devido às suas propriedades ópticas e eletrônicas. Além disso, podem ser facilmente preparados através de processos químicos que demandam de baixo custo e baixas temperaturas, o que viabiliza a implementação no meio industrial. O *CH*3*NH*3*P bI*<sup>3</sup> é muito utilizado como absorvedor de luz em células solares, isso devido principalmente à sua larga banda de absorção que abrange todo espectro visível, até 800 nm [\[5\]](#page-146-4).

A célula de  $CH_3NH_3PbI_3$  é composta por vários filmes semicondutores transparentes. Nessas células, a luz solar atravessa um substrato de vidro, sendo absorvida pelo filme de perovskita *CH*3*NH*3*P bI*3. A energia absorvida gera elétrons e buracos no material. Os elétrons migram para o filme de dióxido de titânio (*T iO*2) e os buracos para a camada de Spiro-OMeTAD (material muito utilizado para realizar o transporte de buracos e em sua maior parte é composto de átomos de carbono). Uma vez separados, é muito difícil que elétrons e buracos se recombinem. Finalmente, os elétrons migram para a camada de FTO (Filme formado por óxido de estanho dopado com flúor). Ao atingirem essa camada, uma diferença de potencial (ddp) suficiente os leva em direção aos contatos de ouro gerando corrente elétrica [\[5\]](#page-146-4)[\[25\]](#page-148-1).

<span id="page-28-0"></span>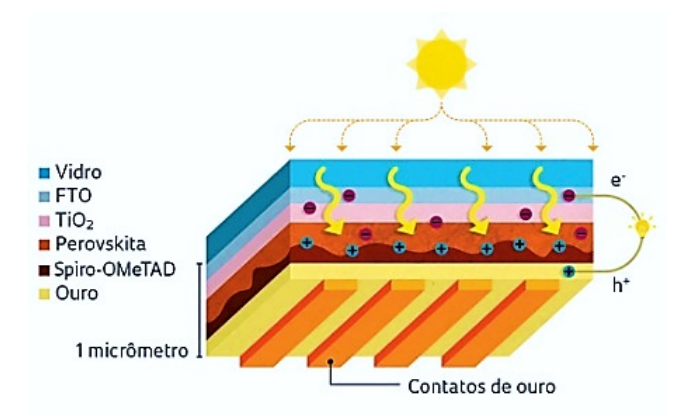

Figura 6 – Representação da célula solar orgânica-inorgânica de perovskita e esquema de produção de elétrons e buracos pela camada de *CH*3*NH*3*P bI*<sup>3</sup> [\[5\]](#page-146-4).

### <span id="page-28-1"></span>2.5 Estrutura Ilmenita

A estrutura ilmenita pode surgir de forma natural ou sintética, como por exemplo, o titanato de ferro *F eT iO*<sup>3</sup> e o titanato de cádmio *CdT iO*<sup>3</sup> respectivamente. A ilmenita é um mineral comum que pode ser encontrado em rochas na crosta terrestre, areia de praia e também na superfície da lua [\[37\]](#page-149-0)[\[3\]](#page-146-2). O seu nome tem relação com o local onde foi descoberta, os Montes Ilmenski, perto de Miass, Rússia. É um mineral de baixo magnetismo e alta dureza e pode ser utilizado como base de pinturas de alta qualidade devido ao dióxido de titânio presente na ilmenita, que é uma substância branca [\[37\]](#page-149-0).

O sistema cristalino trigonal ou romboédrico, que caracteriza a estrutura ilmenita do *CdT iO*3, possui três eixos cristalográficos de mesmo comprimento e horizontais e um eixo vertical, que é perpendicular aos demais, diferente deles em comprimento e com simetria ternária. A única diferença entre o sistema romboédrico e o sistema hexagonal é a simetria do eixo vertical, que é ternária, ou seja, num giro completo do cristal a mesma "imagem"da estrutura se repete três vezes. No caso do sistema hexagonal, a mesma "imagem"se repete seis vezes. Devido à semelhança entre os dois sistemas, alguns autores consideram o sistema romboédrico uma subdivisão do sistema hexagonal [\[38\]](#page-149-1).

<span id="page-29-0"></span>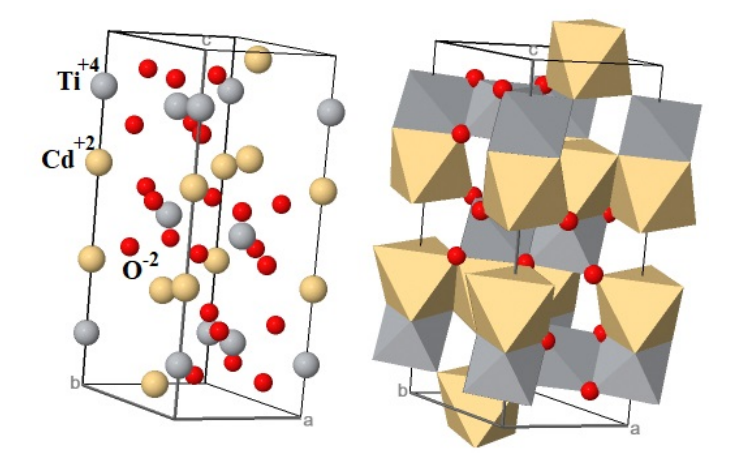

Figura 7 – Estrutura ilmenita de grupo espacial R-3H. A figura à direita destaca a formação dos octaedros característicos da estrutura. *Inorganic Crystal Structure Database* - ICSD: 5310 [\[4\]](#page-146-3).

## <span id="page-29-1"></span>2.6 Titanato de Chumbo ( $PbTiO<sub>3</sub>$ )

O titanato de chumbo é uma perovskita ferroelétrica a temperatura ambiente e assim como as demais perovskitas, tem importante destaque do ponto de vista tecnológico devido as suas propriedades dielétricas, térmicas, ópticas, piroelétricas e piezoelétricas, que são utilizadas em diversas aplicações [\[3\]](#page-146-2). O *PbTiO*<sub>3</sub> apresenta uma grande distorção tetragonal (fator de tetragonalidade *c/a* ≈ 1*.*063). Essa distorção proporciona a esse material uma maior polarização espontânea em comparação a todos os ferroelétricos com estrutura perovskita.

Para esse ferroelétrico, a temperatura de transição de fase (temperatura de Curie) é ≈ 763 *K* = 489,85 °*C* [\[3\]](#page-146-2). O *PbTiO*<sub>3</sub> apresenta estrutura perovskita tetragonal, de simetria espacial P4mm. Nessa fase, o cristal tem caráter não centrossimétrico com os parâmetros de rede *a* = *b* = 3*.*901482 Å, *c* = 4*.*148740 Å, ângulos entre os eixos cristalográficos, dados em graus,  $\alpha = \beta = \gamma = 90$  e volume da célula, dado com base nos parâmetros de rede, *V<sup>c</sup>* = 63*,* 15. Na sua fase cúbica, paraelétrica, o titanato de chumbo pertence ao grupo de simetria espacial *Pm*3*m* [\[3\]](#page-146-2).

A temperatura de síntese  $(PbO + TiO<sub>2</sub>)$  para a cristalização do  $PbTiO<sub>3</sub>$  é de 650 °*C* e o raio cristalino para o  $Pb^{+2}$  é igual a 1,63 Å, para a coordenação XII [\[39\]](#page-149-2). O titanato de chumbo é considerado referência para realização deste trabalho, uma vez que é bem conhecido na literatura e possui diversas aplicações tecnológicas devido às suas propriedades ferroelétricas.

<span id="page-30-0"></span>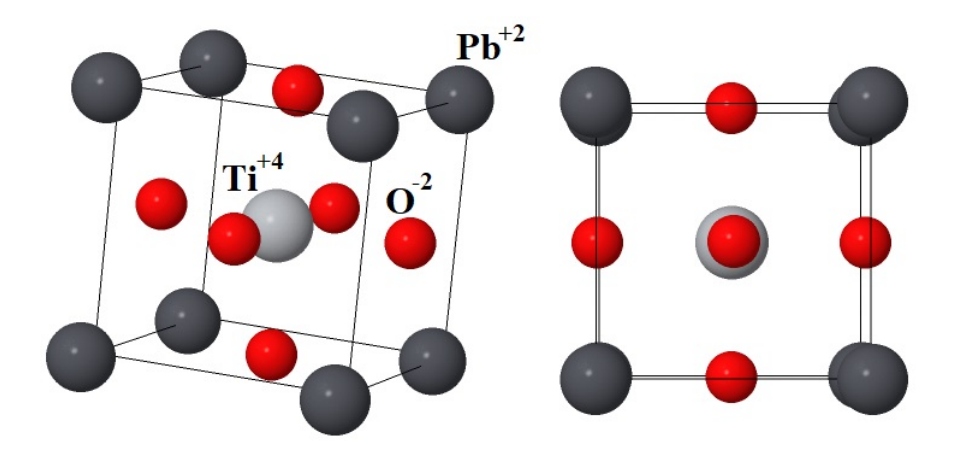

Figura 8 – Célula unitária da estrutura perovskita do titanato de chumbo - ICSD: 162048 [\[4\]](#page-146-3). Os íons *P b*+2 e *T i*+4 são os cátions da rede, enquanto os íons *O*<sup>−</sup><sup>2</sup> são os ânions.

<span id="page-30-1"></span>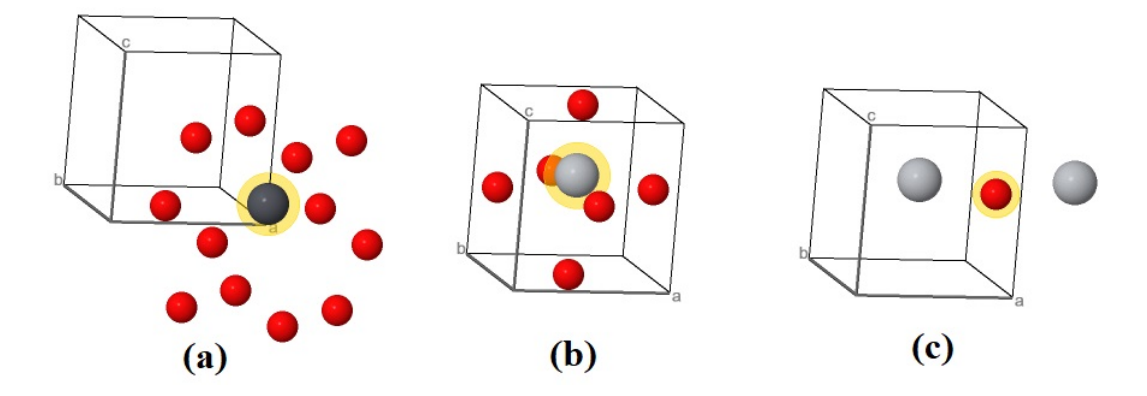

Figura 9 – Número de coordenação para os elementos da célula unitária do titanato de chumbo - ICSD: 162048 [\[4\]](#page-146-3). O  $Pb^{+2}$  (a) apresenta coordenação XII. O  $Ti^{+4}$ (b) apresenta coordenação VI e o *O*<sup>−</sup><sup>2</sup> (c) coordenação II.

## <span id="page-30-2"></span>2.7 Titanato de Cádmio (*CdT iO*3)

O *CdT iO*3, assim como os óxidos à base de titânio, possui excelentes propriedades dielétricas, piezoelétricas, piroelétricas e ópticas. Ele cristaliza-se como estrutura romboédrica do tipo ilmenita centrossimétrica, de grupo espacial R-3H, quando é sintetizado a 750 ◦*C* = 1023 *K* [\[22\]](#page-147-10), com parâmetros de rede *a* = *b* = 5*,* 239603 Å, *c* = 14*,* 838868 Å, ângulos entre os eixos cristalinos, dados em graus, *α* = *β* = 90, *γ* = 120 e volume da célula, dado com base nos parâmetros de rede, *V<sup>c</sup>* = 358*,* 2. Quando sintetizado em temperaturas próximas de 1020 ◦*C* = 1293*,* 15 *K*, a estrutura se encontra na fase perovskita paraelétrica ortorrômbica, de grupo espacial Pnmm e com parâmetros de rede *a* = 5*,* 305769 Å,  $b = 5,421099$  Å,  $c = 7.618028$  Å, ângulos entre os eixos cristalinos  $\alpha = \beta = \gamma = 90$  e volume da célula *V<sup>c</sup>* = 219*,* 118. O *CdT iO*<sup>3</sup> é um sistema muito interessante para estudar

a natureza da transição de fase ferroelétrica e estrutural. Como modificador da fase do *P bT iO*3, tem uma série de propriedades inexploradas e que são, em parte, estudadas neste trabalho através do composto  $Pb_x C d_{(1-x)} T i O_3$ . O titanato de cádmio ( $C d T i O_3$ ) é, em muitos casos, pouco estudado devido à toxicidade do cádmio e também devido à dificuldade na obtenção de *CdT iO*<sup>3</sup> puro. Porém, esse fato não foi empecilho para o surgimento de diversas aplicações envolvendo esse tipo de elemento.

A fase ilmenita para *CdT iO*<sup>3</sup> é instável a altas temperaturas e já foi demonstrado que ela sofre uma transição de fase irreversível para a fase perovskita ortorrômbica, quando aquecida a temperaturas próximas de 1000 ◦*C* [\[1\]](#page-146-0). Estudos experimentais também demonstram que a perovskita ortorrômbica paraelétrica do *CdT iO*<sup>3</sup> sofre uma transição para a fase ferroelétrica, acerca de  $T_c \approx 80 K (-193 °C) [40][22]$  $T_c \approx 80 K (-193 °C) [40][22]$  $T_c \approx 80 K (-193 °C) [40][22]$ .

O raio cristalino do *Cd*+2 é *R* = 1*,* 09 Å, para a coordenação VI (estrutura ilmenita) e 1*,* 45 Å para coordenação XII (estrutura perovskita) [\[39\]](#page-149-2). É importante ressaltar que na estrutura ilmenita romboédrica, o átomo de cádmio fica rodeado por seis átomos de oxigênio. Assim como em outra perspectiva, os átomos de titânio também estão rodeados por seis ânions, como mostra a figura 11. Quando se encontra com estrutura perovskita ortorrômbica e paraelétrica, a coordenação do *Cd*+2 será XII, pois na estrutura doze átomos de oxigênio o rodeia. Nas figuras 10 e 12, vemos o estrutura ilmenita do *CdT iO*<sup>3</sup> em várias perspectivas, incluindo a formação dos octaedros de oxigênios.

<span id="page-31-0"></span>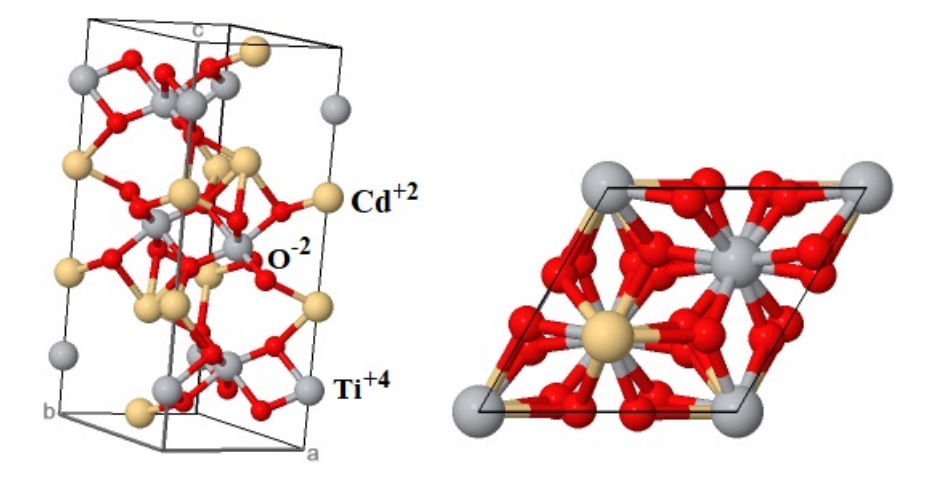

Figura 10 – Célula unitária da estrutura ilmenita do titanato de cádmio de grupo espacial R-3H - ICSD: 5310 [\[4\]](#page-146-3).

<span id="page-32-0"></span>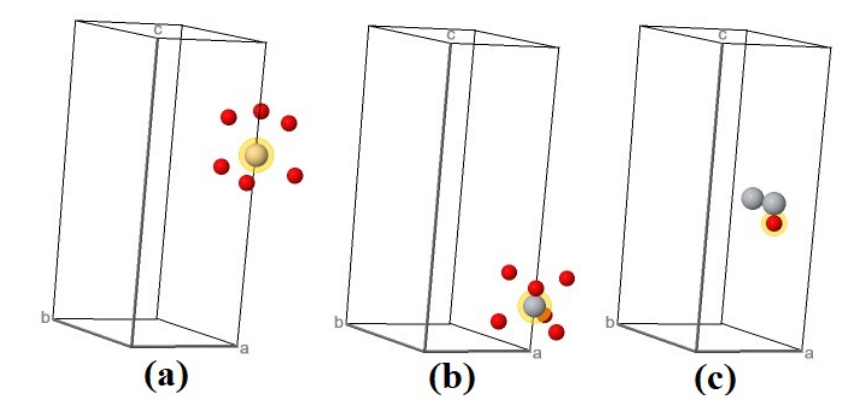

Figura 11 – Número de coordenação para os elementos da célula unitária do titanato de cádmio - ICSD: 5310 [\[4\]](#page-146-3). A coordenação do  $Cd^{+2}$  (a) e  $Ti^{+4}$  (b) é VI. Já a coordenação do *O*<sup>−</sup><sup>2</sup> (c) é II.

<span id="page-32-1"></span>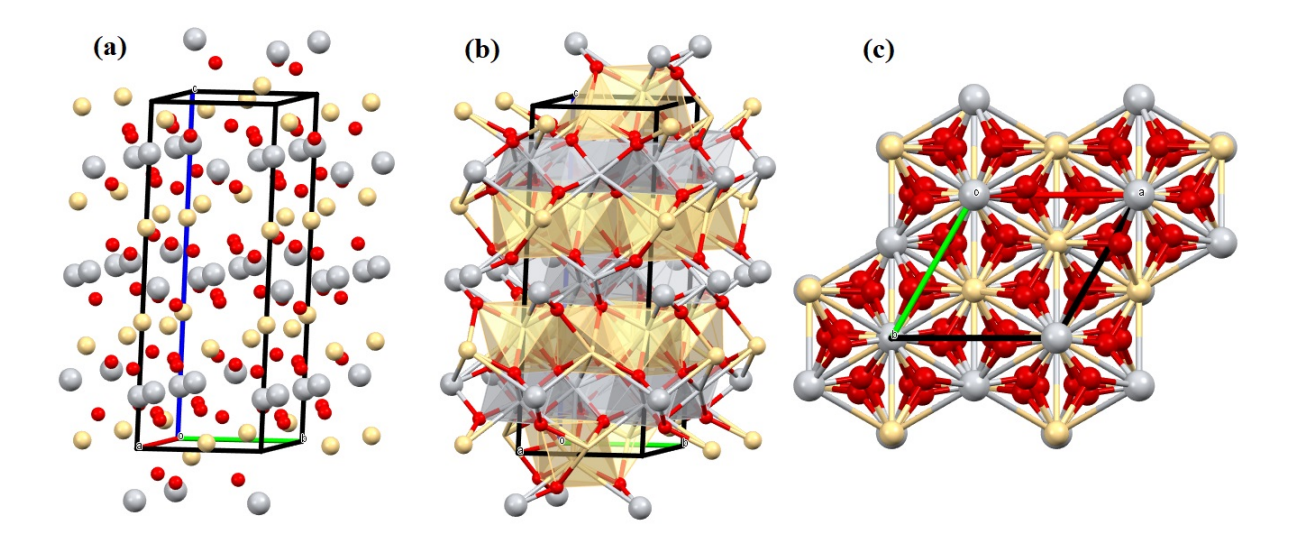

Figura 12 – Estrutura ilmenita de grupo espacial R-3H - ICSD: 5310. Produzida no *software Mercury* 4.2.0. A figura (c) mostra a estrutura em outra perspectiva, destacando as estruturas hexagonais formadas pelos cátions.

#### <span id="page-32-2"></span>2.8 Estrutura Cristalina

O estudo da física do estado sólido começou com a descoberta da difração de raios X por cristais. O principal responsável pela elaboração da teoria de difração de raios X foi o matemático, químico e físico Max Von Laue (1879 - 1960), que em 1912 sugeriu que o comprimento de onda dos raios X fosse da ordem das distâncias interatômicas (10<sup>−</sup><sup>10</sup> *m*). Assim, os átomos de um cristal poderiam servir como uma rede de difração tridimensional. Esse feito lhe rendeu o Nobel de Física em 1914 [\[6\]](#page-146-5). Com base na teoria de Laue, W. L. Bragg (1890 - 1971) propôs um modelo simples para explicar a difração de raios X. Ele considerou que os raios X eram refletidos por planos de átomos paralelos internos ao

cristal, o que mais tarde seria explicitado matematicamente através da chamada lei de Bragg.

Um cristal considerado ideal é uma repetição infinita de grupos idênticos de átomos. Esses grupos podem ser compostos por um único átomo ou por vários. O conjunto de pontos matemáticos onde estão os átomos ou grupo de átomos em um cristal ideal formam o que denominamos de rede cristalina. Os átomos ou grupos de átomos, localizados nesses pontos, são denominados de base da estrutura [\[6\]](#page-146-5).

Uma rede cristalina tridimensional pode ser definida por três vetores  $\vec{a}_1$ ,  $\vec{a}_2$  e  $\vec{a}_3$ , denominados vetores primitivos da rede. Independente do ponto  $\vec{r}$  que se "observa"a rede ou quando transladado *R~* em relação à posição inicial, o arranjo de átomos que compõe a estrutura será "visto"da mesma maneira. Esse translado só pode ser feito em um múltiplo inteiro dos vetores primitivos, sendo esses múltiplos  $n_1$ ,  $n_2$ ,  $n_3$  [\[6\]](#page-146-5) e

$$
\vec{R} = \vec{r} + n_1 \vec{a}_1 + n_2 \vec{a}_2 + n_3 \vec{a}_3. \tag{2.3}
$$

<span id="page-33-0"></span>Para o caso bidimensional, representado na figura 13, teremos uma situação semelhante ao caso tridimensional.

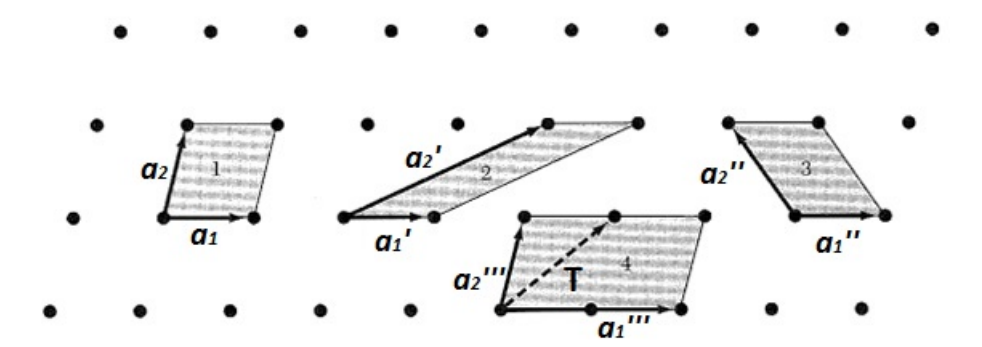

Figura 13 – Representação da rede cristalina bidimensional e as diversas formas de concebêla. Os paralelogramos 1, 2 e 3 podem ser considerados como células primitivas, uma vez que possuem a mesma área. Porém,  $\vec{a}'''_1$  e  $\vec{a}'''_2$  não são vetores primitivos, uma vez que não é possível formar a translação da rede *T~* por combinação linear entre múltiplos inteiros desses vetores [\[6\]](#page-146-5).

Essa concepção nos faz perceber que existe uma porção mínima no cristal, limitada pelo comprimento dos vetores primitivos. Essa porção mínima que dá origem a toda estrutura cristalina é denominada de célula primitiva ou célula unitária. O conjunto dos módulos de cada um dos vetores primitivos da célula é denominado de parâmetro de rede, que dependerá do tipo de célula. Para uma célula primitiva, que tem forma de paralelepípedo, seu volume também é definido a partir dos vetores primitivos da rede e será dado por:

$$
V_c = |\vec{a}_1 \cdot (\vec{a}_2 \times \vec{a}_3)|. \tag{2.4}
$$

Sabendo que

$$
\vec{a}_2 \times \vec{a}_3 = a_2 a_3,\tag{2.5}
$$

temos que

$$
V_c = |a_1 a_2 a_3| = a^3. \tag{2.6}
$$

<span id="page-34-0"></span>Para a base associada à célula primitiva, damos o nome de base primitiva. Nenhuma base tem menos átomos que a base primitiva. Outra forma de encontrar a célula primitiva é através da chamada célula de Wigner-Seitz. Isso é feito escolhendo um ponto da rede como referência e ligando esse ponto por retas a todos os vizinhos mais próximos. Em seguida traçam-se retas perpendiculares a essas em seus pontos médios. O cruzamento dessas retas vai delimitar uma zona na qual vai estar contido o ponto escolhido como referência, como é representado na figura 14. Essa zona é denominada de célula de Wigner-Seitz (ou célula primitiva) [\[6\]](#page-146-5).

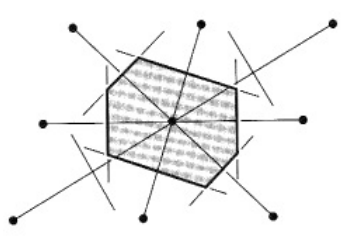

Figura 14 – Célula de Wigner-Seitz [\[6\]](#page-146-5).

O conceito que está por trás da periodicidade de um cristal é o de simetria. Todas as estruturas cristalinas conhecidas são classificadas de acordo com as propriedades de simetria que possuem. Existem vários tipos de operação de simetria que tem como objetivo mapear a rede e identificar sua regularidade. Um exemplo é a operação de translação, realizada através de múltiplos inteiros dos vetores primitivos da rede. Além dessa, existem outros tipos de operações de simetria que também mapeiam a estrutura cristalina. Mapear, aqui nesse contexto, significa identificar os pontos da rede e onde estão localizados os constituintes da base.

Caracterizamos uma rede cristalina especificando todas as operações que levam a rede a ela mesma. Operações que são realizadas em relação a um ponto fixo no espaço são denominadas de operações de simetria pontual. O conjunto dessas operações é o que se denomina grupo de simetria pontual [\[41\]](#page-149-4). Existem no total 32 grupos.

A identificação de todas as operações de simetria pontual para cada um desses grupos e sua aplicação às redes cristalinas existentes (14 redes de Bravais) ocasionam o surgimento de 230 grupos de simetria espacial. Existem duas formas de representar os grupos de simetria: A notação de Hermann-Mauguin, conhecida como notação internacional e a notação de Schoenflies. Na tabela 1, estão listadas as cinco operações de simetria pontual representadas nas duas notações.

<span id="page-35-0"></span>

| Operação de simetria Schoenflies Hermann-Mauguin |                                |   |
|--------------------------------------------------|--------------------------------|---|
| Identidade                                       |                                |   |
| Reflexão                                         | $\sigma_h, \sigma_v, \sigma_d$ | m |
| Rotação                                          | $C_n$                          | n |
| Inversão                                         |                                |   |
| Rotação imprópria                                | $S_n = \sigma_h C_n$           |   |

Tabela 1 – Notações de Schoenflies e Hermann-Mauguin.

Segundo a notação de Schoenflies, a operação identidade (E) representa uma rotação de 360° em torno do eixo z. As operações de reflexão  $\sigma_h, \sigma_v$  e  $\sigma_d$  refletem as coordenadas em relação a um plano horizontal, vertical e diagonal respectivamente. A operação de rotação (*Cn*) em torno de um eixo toma como referência a razão 360◦*/n*, onde *n* = 1*,* 2*,* 3*,* 4*,* 6. A operação de inversão (I) inverte todas as cordenadas em relação a um ponto *x, y, z* → −*x,* −*y,* −*z*. E a rotação imprópria (*Sn*) é constituída por uma rotação de 360◦*/n* seguida de uma reflexão por um plano horizontal [\[41\]](#page-149-4). Os grupos pontuais e espaciais de simetria também podem ser representados através de matrizes.

Tomando como exemplo a operação pontual de rotação, para cada rotação em torno de um eixo principal em uma estrutura, o vetor de rotação encontra um constituinte da base. Portanto, dependendo de qual seja o formato da célula primitiva, haverá ângulos de rotação onde não são identificados elementos da base. Assim, determinamos se a estrutura é hexagonal, cúbica etc. Observemos que não existem operações de rotação de 5ª ordem, isso também vale para as de 7ª ordem. Isso é devido ao fato de que se tentarmos construir uma rede periódica com blocos fundamentais (células unitárias) formados por pentágonos (rotações de 5ª ordem) vai haver espaços vazios nessa rede, portanto, descartamos operações desse tipo.

O grupo de simetria completo de uma rede contém os seguintes tipos de operações: translações, operações que deixam um ponto fixo (grupo pontual) e operações construídas combinando as duas anteriores. As operações de simetria pontual descrevem objetos finitos
como, por exemplo, uma base formada por vários átomos ou uma molécula, diferente do grupo de simetria espacial, que descreve objetos infinitos como uma rede cristalina ideal [\[6\]](#page-146-0)[\[41\]](#page-149-0).

Como foi mencionado anteriormente, existem dois tipos de notação para representar o grupo pontual e o espacial de simetria. Uma das mais utilizadas no meio acadêmico é a notação de Hermann-Mauguin. Na notação mais geral, que representa os grupos espaciais de simetria, existirão quatro elementos [\[42\]](#page-149-1). O primeiro termo da notação é o que representa o sistema cristalino:

- P Os elementos da base estão localizados nos vértices das células unitárias;
- I Os elementos da base estão localizados nos vértices das células unitárias e no seu centro (corpo centrado);
- F Os elementos da base estão localizados nos vértices das células unitárias e no centro de cada uma de suas faces (face centrada);
- R Sistema trigonal de simetria romboédrica;
- A Os elementos da base estão localizados nos vértices das células unitárias e nas faces (1 0 0) das células;
- B Os elementos da base estão localizados nos vértices das células unitárias e nas faces (0 1 0) das células;
- C Os elementos da base estão localizados nos vértices das células unitárias e nas faces (0 0 1) das células.

Os três outros termos da notação representam as operações de simetria do cristal  $(1, m, n, \overline{1}, \overline{n})$  e o seu grupo pontual. Além dessas operações citadas, existirão operações que as combinam. A operação de rotação seguida de uma translação paralela ao eixo de rotação (helicoidal) é um exemplo desse tipo de operação. Nesse caso, a representação é feita da seguinte forma:

- $2_1$  Rotação seguida de  $1/2$  de unidade de translação referente ao eixo principal paralelo ao de rotação;
- $\bullet$  3<sub>1</sub> Rotação seguida de 1/3 de unidade de translação referente ao eixo principal paralelo ao de rotação;
- $3<sub>2</sub>$  Rotação seguida de 2/3 de unidade de translação referente ao eixo principal paralelo ao de rotação;

 $\bullet$  4<sub>2</sub> - Rotação seguida de 1/2 de unidade de translação referente ao eixo principal paralelo ao de rotação.

Isso será válido para os demais eixos helicoidais. Também podem existir reflexões seguidas de translações. Nesse caso, é preciso identificar como essas reflexões podem ocorrer [\[42\]](#page-149-1):

- m Plano de reflexão normal;
- a, b, c Plano de reflexão perpendicular aos eixos principais a, b ou c e que desliza com comprimento de 1/2 do comprimento da célula unitária referente ao eixo principal perpendicular ao plano;
- d Plano de reflexão que desliza 1/4 do comprimento da célula unitária referente ao eixo principal (a, b ou c) perpendicular ao plano;
- n Plano de reflexão que desliza diagonalmente.

No caso de um material com simetria espacial Pbnm, dizemos que seu grupo pontual é o mmm que pertence à rede ortorrômbica. É possível afirmar que ele contém átomos nos vértices da célula (P), possui simetria de reflexão para um plano perpendicular ao eixo b e que desliza paralelamente a esse eixo (Pb), possui simetria de reflexão para um plano que desliza diagonalmente (Pbn) e possui simetria de reflexão para um plano normal (Pbnm) não deslizante. Já o grupo de simetria espacial P4mm caracteriza um material que contém átomos nos vértices da célula (P), possui simetria de rotação de quarta ordem (P4) e possui simetria de reflexão dupla para planos simples (P4mm), que pode representar reflexões do elemento analisado no eixo x e no eixo y e que deixam sua estrutura invariante. Quando uma rotação (n) ocorre em um eixo i e existe um plano de reflexão (m) perpendicular a esse eixo, representa-se como n/m. Por esse motivo, existem grupos espaciais do tipo P4/nbm ou P4/mmm.

Para se construir uma rede que seja invariante para uma ou mais das operações de simetria, devemos impor limites aos vetores primitivos  $\vec{a}_1$ ,  $\vec{a}_2$ ,  $\vec{a}_3$  e aos ângulos entre eles. Cada limite ou restrição imposta produz um tipo de rede especial. Cada tipo distinto de rede cristalina é conhecida como rede de Bravais [\[6\]](#page-146-0).

Em três dimensões, os grupos pontuais de simetria necessitam de 14 tipos diferentes de redes, uma geral e treze especiais, como mostra a figura 15. O tipo geral é denominada de rede Tríclínica e as 14 redes estão agrupadas em 7 sistemas cristalinos de acordo com 7 tipos de células unitárias: Triclínico, Monoclínico, Ortorrômbico, Tetragonal, Cúbico, Trigonal e Hexagonal. É importante salientar que essas células unitárias são convencionais e nem sempre serão as células primitivas [\[6\]](#page-146-0).

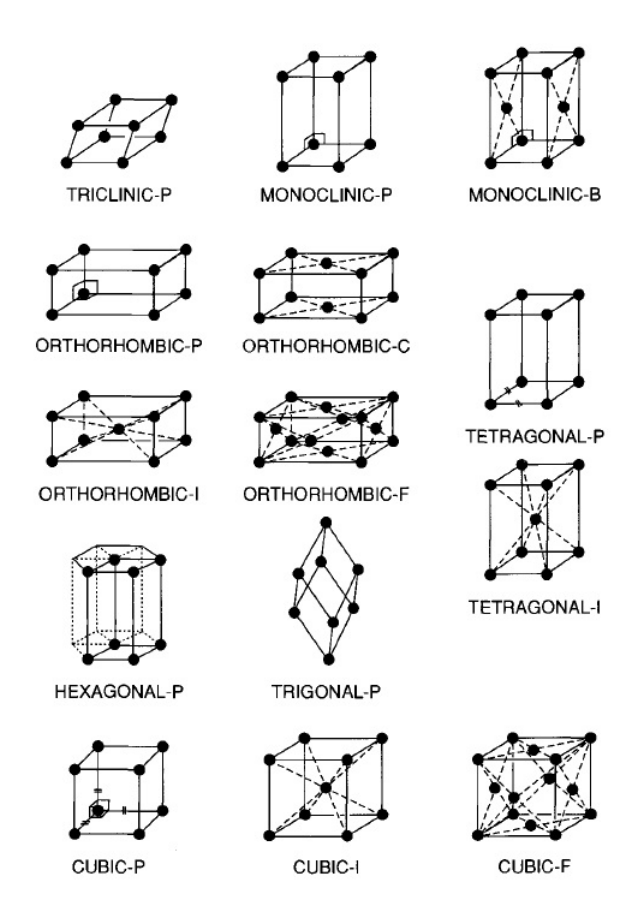

Figura 15 – Representação das 14 redes de Bravais [\[7\]](#page-146-1).

### 2.8.1 Índices de Miller e distância interplanar

Para se determinar a estrutura cristalina de um sólido, é necessário definir as orientações dos planos cristalográficos formados por seus arranjos atômicos, bem como a distância entre eles. A orientação desses planos e a distância interplanar é determinada através dos chamados índices de Miller (h k l) que são números inteiros. Como mencionado anteriormente, a rede de Bravais é definida como um conjunto de pontos no espaço real (com dimensão de [L]). Porém, existe outro tipo de rede que está associada à rede de Bravais, chamada de rede recíproca. Essa rede é formada por um conjunto de pontos no espaço dos vetores de onda (com dimensão de [1/L]), também conhecido como espaço recíproco ou espaço **k**. O vetor que caracteriza o conjunto de pontos da rede de Bravais deve ter a forma

$$
\vec{R} = n_1 \vec{a}_1 + n_2 \vec{a}_3 + n_3 \vec{a}_3,\tag{2.7}
$$

sendo  $n_1, n_2$  e  $n_3$  números inteiros e  $\vec{R}$  invariante por translação. Considerando agora uma onda plana em três dimensões do tipo  $e^{i\vec{k}\cdot\vec{r}},$  que se propaga nessa rede, é possível observar que para um valor genérico de  $\vec{k}$  essa onda não terá a mesma periodicidade da rede de Bravais, ou seja, não será invariante pelas mesmas operações de simetria. Logo, é necessário impor uma condição para o vetor de onda, de tal modo que para um determinado conjunto discreto de vetores (*G~* ) isso será satisfeito. Assim, esse conjunto de vetores *G~* definem a rede recíproca. De forma resumida, a rede recíproca é o conjunto de todos os vetores de onda  $\vec{G}$  e as ondas planas correspondentes a esse vetor tem mesma periodicidade da rede de Bravais [\[6\]](#page-146-0). Como é invariante por translação,

$$
e^{i\vec{G}\cdot\vec{r}} = e^{i\vec{G}\cdot(\vec{r}+\vec{R})} \tag{2.8}
$$

para

$$
e^{i\vec{G}\cdot\vec{R}} = 1.\tag{2.9}
$$

Isso é verdade caso

$$
\vec{G} \cdot \vec{R} = 2\pi n,\tag{2.10}
$$

com

$$
\cos(2\pi n) + i\sin(2\pi n) = 1.
$$
\n(2.11)

Dessa forma, cada rede de Bravais (real) caracterizada pelo vetor  $\vec{R}$  tem sua rede recíproca (1/real) caracterizada pelo vetor  $\vec{G}$  correspondente. Assim como em uma rede de Bravais, onde o vetor de translação é determinado a partir de múltiplos inteiros dos vetores primitivos, na rede recíproca, o vetor de translação deverá ser determinado a partir de múltiplos inteiros (h k l) dos vetores primitivos da rede recíproca. Esses múltiplos inteiros são denominados de índices de Miller. Através desses índices, podemos representar um plano cristalino (h k l), uma família de planos {*h k l*} e a direção de um plano [h k l] [\[6\]](#page-146-0).

Imaginemos uma rede cristalina real de formato cúbico. Se considerarmos o plano cristalino (1 0 0), sua representação é dada a partir da face perpendicular ao eixo x e paralela a y e z. Outros planos que podem ser citados, da mesma família do anterior, seriam (2 0 0), (3 0 0), ( $\frac{1}{2}$  0 0) etc. A figura 16 representa alguns desses planos cristalográficos.

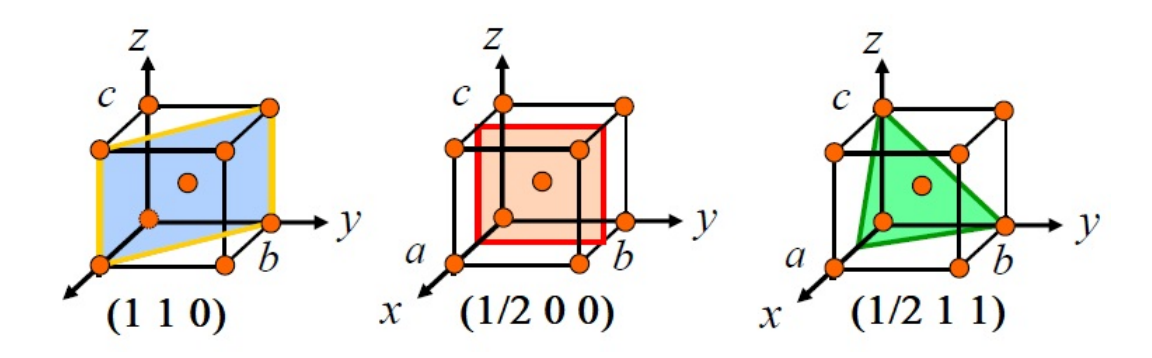

Figura 16 – Exemplos de alguns planos cristalinos [\[8\]](#page-146-2).

Se definirmos um plano cristalográfico no espaço real como (2 0 0), o seu recíproco será ( $\frac{1}{2}$  0 0). Da mesma forma, um plano que intercepta os eixos principais em  $x = 3$ ,  $y = 3$ e  $z = 2$ , tem seu plano recíproco definido como  $(\frac{1}{3})$ 1 3 1  $\frac{1}{2}$ ). Para encontrar os índices de Miller, devemos tornar esses valores números inteiros. Assim, o plano recíproco e os índices de Miller serão (2 2 3) e *h* = 2, *k* = 2, *l* = 3 respectivamente. Os vetores primitivos da rede recíproca são definidos em termo dos vetores primitivos da rede de Bravais da seguinte forma:

$$
\vec{b}_1 = 2\pi \frac{\vec{a}_2 \times \vec{a}_3}{\vec{a}_1 \cdot (\vec{a}_2 \times \vec{a}_3)},\tag{2.12}
$$

$$
\vec{b}_2 = 2\pi \frac{\vec{a}_3 \times \vec{a}_1}{\vec{a}_1 \cdot (\vec{a}_2 \times \vec{a}_3)},\tag{2.13}
$$

$$
\vec{b}_3 = 2\pi \frac{\vec{a}_1 \times \vec{a}_2}{\vec{a}_1 \cdot (\vec{a}_2 \times \vec{a}_3)}.
$$
\n(2.14)

Como é demonstrado nos apêndices deste trabalho, o volume da célula unitária da rede de Bravais é dado por  $V_c = \vec{a}_1 \cdot (\vec{a}_2 \times \vec{a}_3)$ . Logo, o volume da rede recíproca será dado por *V<sup>R</sup>* = (2*π*) <sup>3</sup>*/Vc*. É possível deduzir dessas definições o seguinte resultado:

$$
\vec{a}_1 \cdot \vec{b}_1 = 2\pi \vec{a}_1 \cdot \frac{\vec{a}_2 \times \vec{a}_3}{\vec{a}_1 \cdot (\vec{a}_2 \times \vec{a}_3)} = 2\pi,\tag{2.15}
$$

$$
\vec{a}_1 \cdot \vec{b}_2 = 2\pi \vec{a}_1 \cdot \frac{\vec{a}_3 \times \vec{a}_1}{\vec{a}_1 \cdot (\vec{a}_2 \times \vec{a}_3)} = 0.
$$
 (2.16)

O vetor  $\vec{a}_3 \times \vec{a}_1$  é perpendicular a  $\vec{a}_1$ , logo

$$
\vec{a}_i \cdot \vec{b}_j = 2\pi \delta_{ij}.\tag{2.17}
$$

Essa condição impõe que esses vetores primitivos (reais e recíprocos) tenham a mesma direção e sentido. É possível determinar a distância entre os planos cristalinos para uma rede triclínica (geral), ou seja, para uma rede em que não sabemos quais são os seus parâmetros de rede e os ângulos entre os eixos cristalográficos, a partir da equação [\[23\]](#page-147-0):

$$
\frac{1}{d_{hkl}^2} = \frac{1}{(1 + \cos \alpha \cos \beta \cos \gamma - \cos^2 \alpha - \cos^2 \beta - \cos^2 \gamma)} \left\{ \frac{h^2 \sin^2 \alpha}{a^2} + \frac{k^2 \sin^2 \beta}{b^2} + \frac{l^2 \sin^2 \gamma}{c^2} + \frac{2hk}{ab} \left( \cos \alpha \cos \beta - \cos \gamma \right) + \frac{2kl}{bc} \left( \cos \beta \cos \gamma - \cos \alpha \right) + \frac{2lh}{ac} \left( \cos \gamma \cos \alpha - \cos \beta \right) \right\}.
$$

Dependendo dos ângulos entre os eixos cristalinos e dos parâmetros de rede, a equação para a distância interplanar é modificada. Como para cada rede cristalina existirão ângulos variados, distâncias interplanares variadas e índices de Miller também variados. Para cada rede, as condições dessas variáveis reduzem a equação a uma equação específica, bem mais simples. É essa equação reduzida que se utiliza para determinar as características das células de um cristal. Para saber o valor dessas variáveis, deve-se saber com qual estrutura está trabalhando, fazendo assim a simplificação da distância interplanar geral. Isso pode ser feito teoricamente, através da análise da equação do fator de estrutura da célula. Porém, existem *softwares* e métodos computacionais que realizam esse trabalho de forma precisa e rápida.

Para o sistema romboédrico, os parâmetros de rede são  $a = b = c$  e os ângulos entre os eixos cristalográficos são  $\alpha = \beta = \gamma \neq 90^{\circ}$ . Nesse caso, a distância interplanar será dada pela equação:

$$
\frac{1}{d_{hkl}^2} = \frac{(h^2 + k^2 + l^2)\sin^2\alpha + 2(hk + kl + lh)(\cos^2\alpha - \cos\alpha)}{a^2(1 + 2\cos^3\alpha - 3\cos^2\alpha)}.
$$
(2.18)

Para o sistema hexagonal,  $a = b e \alpha = \beta = 90^{\circ}, \gamma = 120^{\circ}, \text{ com}$ 

$$
\frac{1}{d_{hkl}^2} = \frac{4}{3} \left( \frac{h^2 + hk + k^2}{a^2} \right) + \frac{l^2}{c^2}.
$$
\n(2.19)

Para o sistema monoclínico,  $\alpha = \gamma = 90^{\circ}$  e

$$
\frac{1}{d_{hkl}^2} = \frac{1}{\sin^2 \beta} \left( \frac{h^2}{a^2} + \frac{k^2 \sin^2 \beta}{b^2} + \frac{l^2}{c^2} - \frac{2hl \cos \beta}{ac} \right).
$$
 (2.20)

Para o sistema ortorrômbico,  $\alpha = \beta = \gamma = 90^{\circ}$  e

$$
\frac{1}{d_{hkl}^2} = \frac{h^2}{a^2} + \frac{k^2}{b^2} + \frac{l^2}{c^2}.
$$
\n(2.21)

Para o sistema tetragonal,  $\alpha = \beta = \gamma = 90^{\circ}$  e  $a = b$ , sendo a distância interplanar dada por:

$$
\frac{1}{d_{hkl}^2} = \frac{h^2 + k^2}{a^2} + \frac{l^2}{c^2}.
$$
\n(2.22)

E por fim, para o sistema cúbico,  $\alpha = \beta = \gamma = 90^{\circ}$  e  $a = b = c$ , com

$$
\frac{1}{d_{hkl}^2} = \frac{h^2 + k^2 + l^2}{a^2}.
$$
\n(2.23)

### 2.9 Descoberta dos Raios X

Os raios X foram descobertos em meados de 1895, na cidade de Würzburg, pelo físico alemão Wilhelm Conrad Röntgen. Dentre os diversos trabalhos experimentais de Röntgen, o dos raios X foi o que lhe tornou mundialmente conhecido. O nome raios X tem origem no desconhecimento do próprio cientista sobre sua natureza, fato que ele assume em uma entrevista concedida na época. Röntgen tinha muita curiosidade e estudava bastante sobre o funcionamento dos chamados tubos de raios catódicos. O desenvolvimento desses tubos está diretamente ligado ao desenvolvimento de bombas de vácuo, que ocorreram em meados do século XIX. Um cientista chamado Geissler desenvolveu, em 1855, um tipo de bomba de mercúrio capaz de produzir pressões de 10<sup>−</sup><sup>4</sup> atm. Essa bomba viria a auxiliar em estudos de descargas elétricas dentro de tubos, criados pelo próprio cientista, produzindo uma atmosfera rarefeita em seu interior. Mais tarde, esses tubos ficariam conhecidos como tubos de Geissler [\[9\]](#page-146-3).

Julius Plücker prosseguiu o estudo de Geissler com pressões ainda menores, realizando vários tipos de experimentos. Em um deles, observou que a descarga elétrica se desviava quando um ímã se aproximava do tubo. Tempos depois, o aluno de Plücker, Johann Wilhelm Hittorf, repete os experimentos de seu mestre, confirmando esse comportamento das descargas elétricas. Em 1869, utilizando um cátodo em forma de fio, Hittorf observou que apareciam partes escuras no vidro quando havia algum objeto dentro do tubo, efeito similar a uma sombra. Concluiu que alguma coisa saía do cátodo em linha reta e se propagava dentro do tubo, chocando-se contra os corpos sólidos colocados em seu interior. Ele deu o nome a essa "coisa"de raios de brilho (Glimmstrahlen) [\[9\]](#page-146-3).

Em 1879 Eugen Goldstein lhes deu o nome atual de raios catódicos (Kathodestrahlen). Ele também mostrou que com cátodos extensos, os raios eram emitidos perpendicularmente a sua superfície, logo, poderiam ser direcionados com o uso de um cátodo côncavo. Apesar dessas informações, pouco se sabia sobre a real natureza desses raios. Uma parte dos cientistas da época acreditavam que esses raios eram ondas eletromagnéticas transversais, mas nada era um fato concreto. Também é importante destacar

que outro cientista da época, chamado William Crookes, desenvolveu um tubo de gás rarefeito de pressão muito inferior ao de Geissler e que viria a ser utilizado por diversos pesquisadores da época, inclusive Röntgen. Esses tubos ficariam conhecidos como tubos de Crookes [\[9\]](#page-146-3).

A descoberta de Röntngen é descrita frequentemente como feita de forma acidental, o que o próprio cientista confirma em uma entrevista que ele concedeu ao jornalista americano, Henry Dam, em meados de janeiro de 1896: "Eu estava trabalhando com um tubo de Crookes coberto por uma blindagem de papelão preto. Um pedaço de papel com platino-cianeto de bário estava lá na mesa. Eu tinha passado uma corrente pelo tubo e notei uma linha preta peculiar no papel"[\[9\]](#page-146-3). Röntgen percebeu que além dos raios catódicos, já conhecidos, mas que ainda não se sabia nada sobre sua real natureza, existia outro tipo de radiação não identificada, que tinha a capacidade de penetrar na cobertura de papelão do equipamento e atingir um material fluorescente a uma certa distância. Essa radiação era invisível a olho nú, o que excluía a possibilidade de se tratar dos raios catódicos. Por não saber a natureza dessa radiação invisível, Röntgen a chamou de raios X.

Após as primeiras descobertas, Röntgen passa a realizar diversos experimentos, verificando se essa radiação tem a capacidade de atravessar outros tipos de materiais, antes de publicar seu trabalho. Dentre os experimentos mais impactantes popularmente, está a possibilidade de ver e fotografar os ossos de uma pessoa viva. A primeira radiografia de ossos produzida por Röntngen foi a da mão de sua esposa Anna Bertha [\[9\]](#page-146-3).

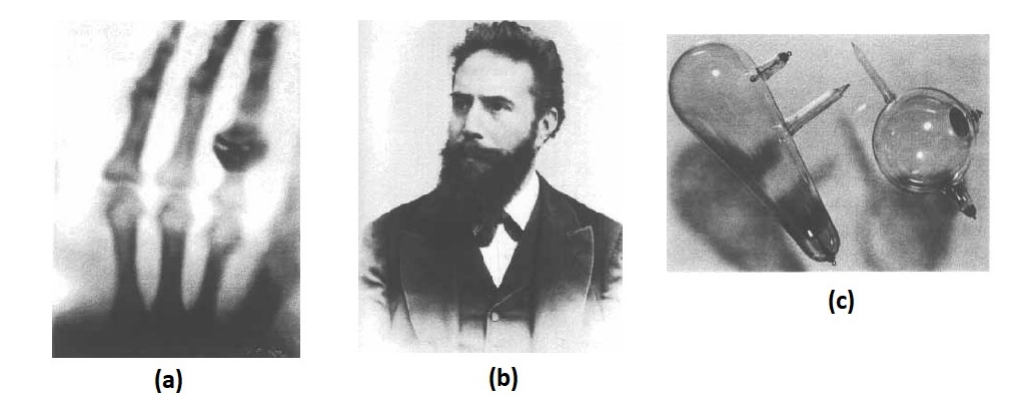

Figura 17 – (a) Primeira radiografia por Röntgen (b) Fotografia de Wilhelm Conrad Röntgen tirada em 1896 (c) Tubos de descarga utilizados por Röntgen [\[9\]](#page-146-3).

Dois anos após a descoberta dos raios X, o físico inglês Joseph John Thomson identifica os raios catódicos como constiuídos de feixes de partículas negativas, mais tarde identificadas como elétrons, pondo um fim a discussão. A curiosidade e dedicação de Rötngen em resolver o problema dos raios catódicos o levou a uma das descobertas mais importantes da ciência, que lhe rendeu, em 1901, o primeiro prêmio Nobel de física da história. Ainda hoje, os raios X de Röntgen possibilitam aplicações essenciais para a vida, como por exemplo, na área da medicina.

# 2.10 Produção de Raios X

O método mais utilizado para produzir raios X é fazendo com que um elétron (gerado no cátodo do tubo catódico) colida com um alvo metálico (ânodo). Os elétrons são produzidos no cátodo através de ejeção térmica, isso é feito por uma resistência elétrica que é aquecida com a passagem de corrente contínua, aquecendo consequentemente o cátodo próximo a ela. Os elétrons são ejetados com velocidade praticamente nula e devido a uma alta ddp entre cátodo e ânodo (da ordem de dezenas de kV) são acelerados com elevada energia cinética [\[23\]](#page-147-0).

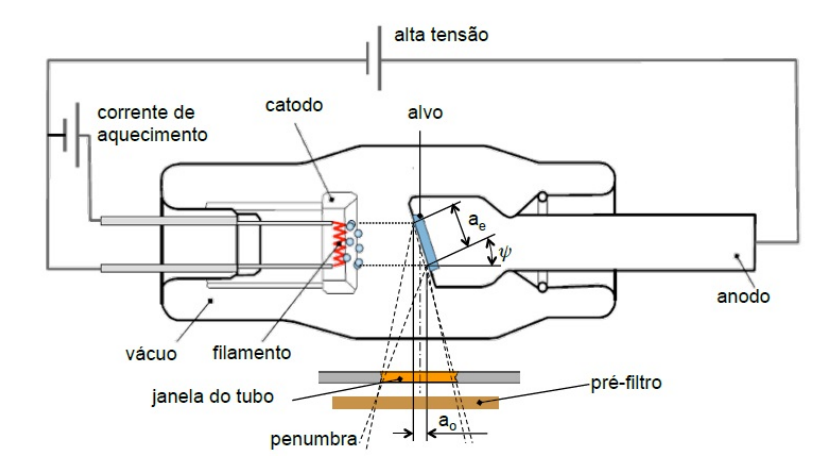

Figura 18 – Esquema de um tubo de produção raios X [\[10\]](#page-146-4).

A colisão desses elétrons com o ânodo provoca a emissão de uma radiação que denominamos raios X. Essa radiação é composta por dois tipos de raios X, a radiação de frenagem (Bremsstrahlung), composta de diversos comprimetos de onda, também chamada de radiação branca e a radiação característica do alvo, que acontece com a colisão dos elétrons acelerados com elétrons dos átomos do ânodo. No caso da radiação de frenagem, os elétrons penetram no material e passam muito próximos aos núcleos dos átomos, o que causa uma desaceleração. Ao serem desacelerados, os elétrons perdem energia cinética, que é emitida na forma de radiação. Esse é um tipo de colisão que chamamos de inelástica. Isso é consequência da troca de momento entre esses elétrons energéticos e os núcleos dos átomos do ânodo [\[43\]](#page-149-2).

Para a radiação característica do alvo, deve-se aplicar uma ddp muito elevada para que os elétrons consigam penetrar nas camadas mais internas do átomo e arrancar um elétron dessa camada. Nesse caso, os elétrons colidem com elétrons dos orbitais atômicos do material do ânodo. Caso a energia cinética dos elétrons seja maior ou igual à energia de ligação dos elétrons do ânodo na camada em que se encontram, eles podem arrancar esses elétrons. Ao ser removido do átomo, o elétron deixa uma vacância naquela órbita, isso faz com que elétrons de camadas mais externas ocupem essa lacuna. Como em órbitas mais internas há uma menor energia, o excesso é emitido na forma de fótons de raios X [\[23\]](#page-147-0).

Experimentalmente, nota-se que a intensidade da radiação branca tende a zero para frequências muito altas. Esse espectro apresenta uma frequência de corte (frequência máxima), onde a intensidade é nula. Esse limite de corte é conhecido como limite de Duane-Hunt em homenagem aos cientistas que descobriram o fenômeno. Os raios X de frenagem são compostos por frequências que vão de zero até o limite de Duane-Hunt [\[43\]](#page-149-2). Logo, o fóton de raios X de maior energia possui frequência máxima que corresponde à energia cinética do elétron imediatamente após atingir o ânodo. Sendo

$$
E_c = E_{el} = eV_0 = hf_{max}
$$
\n(2.24)

e

$$
f_{max} = \frac{eV_0}{h}.\tag{2.25}
$$

Isso demonstra que a frequência máxima não depende da substância do material alvo. Ela vai possuir dependência apenas com o potencial aplicado (*V*0). Nesse caso, para diversas ddp's existem diversas frequências máximas. Caso o experimento seja realizado com uma mesma amostra, os picos característicos permanecem no mesmo local, o que muda é onde termina o espectro da radiação de frenagem, como mostra a figura 19.

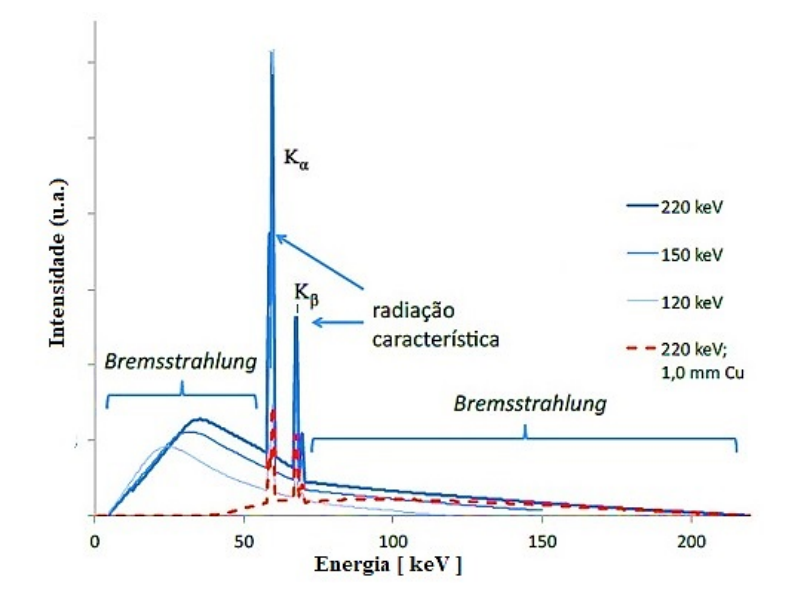

Figura 19 – Espectro de raios X [\[10\]](#page-146-4). Para diversas ddp's, existirão diversas frequências máximas. A intensidade também muda com o aumento da ddp.

O feixe de elétrons pode perder toda a sua energia ao atingir o ânodo através de uma única interação. Isso proporciona a produção de raios X com energia *hfmax*. Porém, é bem mais provável que a energia seja perdida gradualmente através de uma série de interações com o ânodo, onde pequenas parcelas de energia serão perdidas a cada interação e haverá um número muito maior de raios X de baixa energia (ou baixa frequência) sendo produzidos. Por esse motivo, no espectro de raios X, existe uma maior intensidade de radiação de frenagem para baixas frequências. A maioria dos raios X de frequências extremamente baixas são absorvidos pela amostra (ânodo), o que faz com que nesse limite a intensidade caia rapidamente. Isso dá ao espectro da radiação de frenagem a aparência similar ao de uma onda. Também é sabido que ao aumentar a ddp entre o ânodo e o cátodo, aumentamos a intensidade da radiação de raios X e a quantidade de comprimentos de onda produzidos pelo equipamento [\[10\]](#page-146-4), como foi representado na figura 19.

Os espectros de emissão de raios X característicos foram objeto de muita discussão nos primórdios da teoria quântica. O modelo de Bohr para o átomo de hidrogênio considera que o momento angular das órbitas eletrônicas é quantizado ( $L = mvr = n\hbar$ ) e que a energia de transição entre níveis energéticos (órbitas distintas) é determinada por ∆*E* = *E<sup>i</sup>* − *E<sup>f</sup>* , com *E<sup>i</sup> > E<sup>f</sup>* . Considerando que a força elétrica que mantém o elétron em órbita é igual à força centrípeta:

$$
\frac{KZe^2}{r^2} = \frac{mv^2}{r}
$$

 $KZe^2$ *mr .*

*nh*¯

 $\overline{m}$ 

 $v =$ 

*nh*¯

e

Assim,

$$
r = \frac{m}{mv} = \frac{m}{m} \sqrt{\frac{mr}{KZe^2}}
$$

$$
r_n = \frac{n^2 \hbar^2}{mKZe^2} = \frac{n^2}{Z} a_0,
$$
(2.26)

sendo

$$
a_0 = \frac{\hbar^2}{mKe^2} = 0,529 \text{ Å}.
$$
 (2.27)

A constante *a*<sup>0</sup> é denomiada de raio de Bohr e corresponde ao menor raio possível para a órbita do elétron no átomo de hidrogênio (*Z* = 1). A energia total para o elétron é a soma de sua energia cinética mais a energia potencial:

$$
E = -\frac{KZe^2}{r_n} + \frac{1}{2}mv^2 = -\frac{KZe^2}{2r_n}
$$

$$
E_n = -\frac{KZe^2}{2}\frac{mKZe^2}{n^2\hbar^2} = \frac{mK^2Z^2e^4}{2n^2\hbar^2} = -E_0\frac{Z^2}{n^2},
$$

sendo

$$
E_0 = \frac{mK^2e^4}{2\hbar^2} = 13,6 \text{ eV}.
$$

A energia *E<sup>n</sup>* também é conhecida como energia de ionização ou energia de ligação do elétron. É a energia necessária para arrancar o elétron da camada *n*. Quando isso ocorre, outro elétron ocupa a vacância e uma radiação é emitida depois da transição. A energia da radiação emitida na transição eletrônica pode ser calculada por

$$
\Delta E = hf = E_{n_i} - E_{n_f},
$$

com

$$
f = \frac{E_0 Z^2}{h} \left( \frac{1}{n_f^2} - \frac{1}{n_i^2} \right). \tag{2.28}
$$

Dessa equação é obtida a relação de Rydberg-Ritz:

$$
\frac{1}{\lambda} = \frac{E_0 Z^2}{hc} \left( \frac{1}{n_f^2} - \frac{1}{n_i^2} \right)
$$
  

$$
\frac{1}{\lambda} = R Z^2 \left( \frac{1}{n_f^2} - \frac{1}{n_i^2} \right),
$$
 (2.29)

fazendo

$$
R = \frac{E_0}{hc} = \frac{mK^2e^4}{4\pi c\hbar^3}.
$$
\n(2.30)

Onde R é denominada constante de Rydberg.

Na mesma época em que Bohr publicou seu artigo, existiam duas séries do espectro do hidrogênio. A série de Balmer, em que  $n_f = 2 e n_i = 3, 4, 5, ...$  e a série de Paschen, com *n<sup>f</sup>* = 3. Em 1916, Lyman descobriu a série em que *n<sup>f</sup>* = 1. Em 1922 e 1924, respectivamente, Brackett e Pfund descobriram as séries correspondentes a  $n_f = 4$  e

 $n_f = 5$ . Dentre essas séries citadas, apenas a de Balmer corresponde ao espectro visível [\[43\]](#page-149-2).

Utilizando raios X, Moseley mediu o espectro de vários elementos e observou que as linhas de emissão variavam sua posição de forma regular, diferente do que ocorre com os espectros ópticos. Ele concluiu que isso era devido às transições eletrônicas ocorrerem em órbitas próximas aos núcleos atômicos. Moseley observou divergências entre seus resultados e o modelo teórico de Bohr. Ele sabia, através do modelo de Bohr, que a frequência deveria ser proporcional ao quadrado do número atômico Z. Porém, segundo o que foi observado pelos dados experimentais, era necessário um ajuste. Moseley propôs a seguinte equação empírica:

$$
f = A_n^2 (Z - b)^2
$$
 (2.31)

$$
\sqrt{f} = A_n(Z - b). \tag{2.32}
$$

Onde *f* é a frequência da linha de emissão, *A<sup>n</sup>* e *b* são constantes que variam de uma linha para outra e podem ser determinadas pelo gráfico da equação de Moseley. Ele observou que para um grupo de linhas, que chamou de K, *b* = 1 e para outro grupo, denominado L, *b* = 7*,* 4 [\[43\]](#page-149-2). Nas emissões das linhas K, as recombinações devem ocorrer no nível de menor energia (*n* = 1). As recombinações de *n* = 2 para *n* = 1 são chamadas de *Kα*, de *n* = 3 para *n* = 1 são chamadas de *K<sup>β</sup>* e as de *n* = 4 para *n* = 1 são chamadas de *Kγ*. Se um elétron da camada *n* = 2 for ejetado, as recombinações ocorrerão a partir de níveis superiores a isso, o que origina o surgimento de uma nova linha de emissão chamada de L. As recombinações de *n* = 3 para *n* = 2 são chamadas de *L<sup>α</sup>* e assim sucessivamente. Assim, para a série K, que corresponde a ejeção de elétrons a partir de níveis mais internos no átomo como propôs Moseley para emissão de raios X, a frequência será dada por:

$$
f = \frac{mKe^4}{4\pi\hbar^3}(Z-1)^2 \left(\frac{1}{1^2} - \frac{1}{n_i^2}\right)
$$
  

$$
f = cR(Z-1)^2 \left(1 - \frac{1}{n_i^2}\right).
$$
 (2.33)

Comparando com a equação de Moseley  $(f = A_n^2(Z - b)^2)$ , conclui-se que

$$
A_n^2 = cR\left(1 - \frac{1}{n_i^2}\right).
$$

Moseley justificou que o fato da frequência ser proporcional a  $(Z-1)^2$  e não a  $Z^2$ , como propunha o modelo de Bohr, é devido à blindagem que os elétrons realizam na carga

nuclear. Segundo ele, o elétron que fica em *n* = 1 durante a transição da vacância, de *n* = 1 para *n* = 2, blinda o núcleo, fazendo com que Z reduza seu valor para *Z* − 1 no momento que ocorre a emissão da linha *Kα*. Da mesma maneira, quando a vacância vai de *n* = 2 para *n* = 3, os elétrons restantes em *n* = 1 e *n* = 2 blindam mais fortemente o núcleo. Isso faz com que Z seja reduzido mais ainda (*Z* − 7*,* 4). Com essa nova interpretação empírica, Moseley introduz o conceito de blindagem. Isso foi muito importante para entender o comportamento de átomos multieletrônicos.

Com as correções de Moseley é possível calcular os comprimentos de onda das radiações características *K<sup>α</sup>* e *K<sup>β</sup>* para o ânodo de cobre [\[43\]](#page-149-2):

$$
\frac{1}{\lambda_{\alpha}} = \frac{E_0 (Z - 1)^2}{hc} \left( \frac{1}{n_f^2} - \frac{1}{n_i^2} \right)
$$
(2.34)  

$$
\frac{1}{\lambda_{\alpha}} = \frac{13, 6 \times (29 - 1)^2}{6, 63 \times 3 \times 10^{-26}} \left( \frac{1}{1^2} - \frac{1}{2^2} \right) \frac{[eV]}{[J.m]}
$$

$$
\lambda_{\alpha} \approx 1, 54 \text{ Å.}
$$
(2.35)

$$
\frac{1}{\lambda_{\beta}} = \frac{13, 6 \times (29 - 1)^2}{6, 63 \times 3 \times 10^{-26}} \left(\frac{1}{1^2} - \frac{1}{3^2}\right) \frac{[eV]}{[J.m]}
$$

$$
\lambda_{\beta} \approx 1, 39 \text{ Å.}
$$
(2.36)

## 2.11 Lei de Bragg

Em 1913, os físicos ingleses Sir W.H. Bragg (1862 - 1942) e seu filho Sir W.L. Bragg (1890 - 1971) explicaram como ocorre a difração dos feixes de raios X. Segundo essa interpretação, os feixes são refletidos internamente no cristal por planos formados pelo arranjo atômico, como é representado na figura 20. Cada plano reflete uma pequena porção da radiação, sem perda de energia do feixe incidente. A difração ocorre quando existe interferência construtiva entre as frações de radiação refletidas, originando um pico de difração no difratograma. A interferência construtiva ocorre quando a diferença de caminhos ópticos entre os raios refletidos por planos sucessivos for um número inteiro *n* de comprimento de onda *λ*. A explicação desse fenômeno obedece a lei matemática denominada lei de Bragg [\[6\]](#page-146-0):

Onde *dhkl* é a distância interplanar, *λ* o comprimento de onda dos raios X incidentes e *θ* o ângulo entre os raios incidentes e os planos cristalinos refletores. Os Bragg receberam o prêmio Nobel de física em 1915 por seu trabalho na determinação das estruturas cristalinas do NaCl, do ZnS e do diamante.

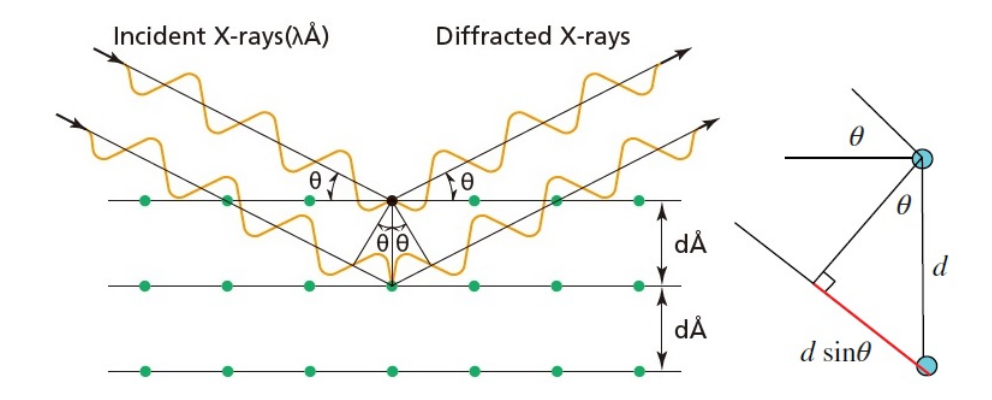

Figura 20 – Esquema do espalhamento de raios X pelos planos cristalinos formados pelo arranjo atômico  $(d\text{\AA} = d_{hkl})$  [\[8\]](#page-146-2).

Como mencionado anteriormente, a diferença de caminho entre os feixes refletidos superior e inferior da figura é igual a *dhkl* sin *θ*. Como o caminho óptico total é a soma entre os catetos dos dois triângulos retângulos do esquema anterior e ambos têm o mesmo comprimento  $(d_{hkl} \sin \theta)$ , é possível concluir que  $2d_{hkl} \sin \theta = n\lambda$ , obtendo assim, o que foi proposto pelos Bragg.

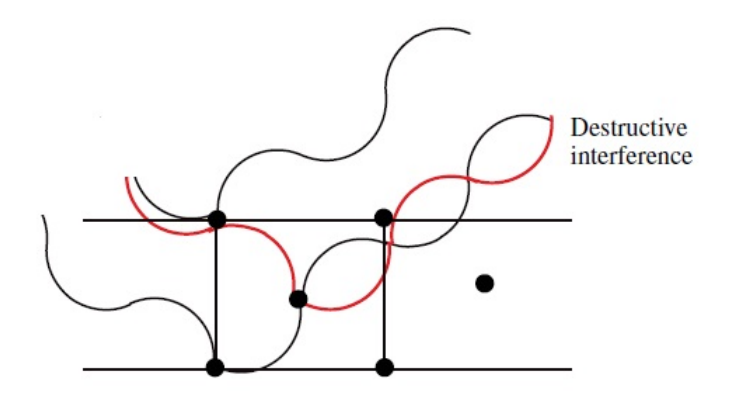

Figura 21 – Interferência construtiva, representada pela radiação em preto e, destrutiva, representada pelas radiações em preto e vermelho dos raios X refletidos [\[8\]](#page-146-2).

### 2.11.1 Método de Laue

O método de Laue utiliza uma amostra de cristal de pequenas dimensões (diâmetro aproximado de 1 mm) fixada na direção de um feixe de raios X de espectro contínuo, que é colimado por uma pequena fenda. O cristal difrata o feixe em vários comprimentos

de onda para os quais os ângulos *θ* satisfazem a lei de Bragg. Os feixes difratados são visualizados como uma série de pontos luminosos detectados por um filme fotossensível. Esses pontos indicam a simetria cristalina da amostra [\[6\]](#page-146-0).

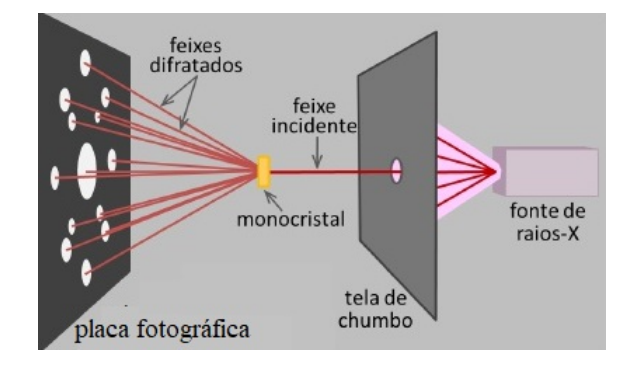

Figura 22 – Esquema do método de Laue [\[11\]](#page-146-5).

A lei de Bragg torna evidente a condição para ocorrer interferência construtiva das ondas espalhadas. Segundo essa interpretação, os planos imaginários são responsáveis pela reflexão dos raios dentro do cristal. A formulação de Laue para a reflexão de raios X considera que o espalhamento elástico é ocasionado pelos constituintes da base. O esquema a seguir exemplifica o espalhamento de raios X segundo a concepção de Laue.

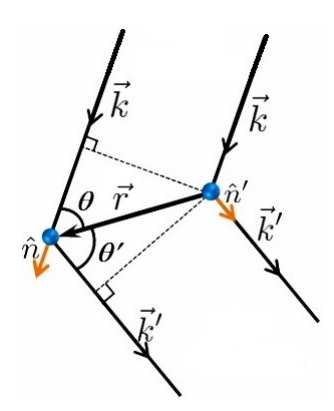

Figura 23 – Esquema de espalhamento para a formulação de Laue [\[11\]](#page-146-5).

Na figura anterior existem dois átomos que fazem parte de uma rede cristalina, ambos estão separados por um vetor  $\vec{r}$ . Um feixe incidente  $\vec{k} = (2\pi/\lambda)\hat{n}$  atinge os átomos e é espalhado como  $\vec{k}'$ . O comprimento de onda não varia no espalhamento, logo,  $\vec{k}' = (2\pi/\lambda)\hat{n}'.$ 

É possível identificar que  $\vec{r} \cdot \hat{n} = r \cos \theta = CO$  e  $\vec{r} \cdot \hat{n}' = r \cos \alpha = r \cos (\pi - \theta') =$  $-r \cos θ' = CO'$ . Para a interferência construtiva é necessário que a diferença de caminhos ópticos (*r* cos *θ* + *r* cos *θ* 0 ) seja igual a um número inteiro *n* de comprimento de onda:

$$
r\cos\theta + r\cos\theta' = \vec{r}\cdot\hat{n} - \vec{r}\cdot\hat{n}' = n\lambda\tag{2.38}
$$

$$
\left(\frac{2\pi}{\lambda}\hat{n} - \frac{2\pi}{\lambda}\hat{n}'\right) \cdot \vec{r} = 2\pi n
$$
  

$$
(\vec{k} - \vec{k}') \cdot \vec{r} = 2\pi n.
$$
 (2.39)

 $\Delta \vec{k} = \vec{k}' - \vec{k}$  é denominado vetor de espalhamento.

Como a diferença total de fase é  $(\vec{k} - \vec{k}') \cdot \vec{r}$ , a onda espalhada por um elemento infinitesimal de volume no cristal terá fator de fase  $e^{i(\vec{k}-\vec{k}')\cdot\vec{r}}$ . Para determinar a intensidade de espalhamento produzida pela distribuição de elétrons em uma pequena porção de volume, devemos recorrer à interpretação de Fourier para a densidade numérica de elétrons. Todas as propriedades físicas de um cristal são invariantes por translação, uma delas é a densidade numérica de elétrons ou densidade eletrônica  $(n(\vec{r}) = n(\vec{r} + \vec{R}))$  [\[6\]](#page-146-0).

A densidade de elétrons em uma dimensão e com períodos *a, b* ou *c*, dependendo da direção cristalográfica, é representada segundo a série de Fourier

$$
n(x) = n_0 + \sum_{n=1}^{\infty} \left[ a_n \cos\left(\frac{2\pi nx}{a}\right) + b_n \sin\left(\frac{2\pi nx}{a}\right) \right].
$$
 (2.40)

Como é periódica por translação,

$$
n(x+a) = n_0 + \sum_{n=1}^{\infty} \left[ a_n \cos\left(\frac{2\pi nx}{a} + 2\pi n\right) + b_n \sin\left(\frac{2\pi nx}{a} + 2\pi n\right) \right] = n(x). \tag{2.41}
$$

O termo 2*πn/a* indica os pontos da rede recíproca (ou espaço de Fourier) do cristal em que são obtidos os termos permitidos da série. Esses termos concordam com a periodicidade da rede, assim, podemos dizer que o termo  $2\pi n/\vec{a}$  é o próprio vetor de translação da rede recíproca (*G~* ). Sendo

$$
\vec{G} = h\vec{b}_1 + k\vec{b}_2 + h\vec{b}_3 \tag{2.42}
$$

e

$$
a_i \cdot b_j = 2\pi \quad \to i = j. \tag{2.43}
$$

A série de Fourier também pode ser escrita de forma complexa como

$$
n(x) = \sum_{n=1}^{\infty} n_n e^{i\frac{2\pi n}{a}x} = \sum_{\vec{G}} n_{\vec{G}} e^{i\vec{G}\cdot\vec{x}}.
$$
 (2.44)

Em três dimensões, essa expressão fica:

$$
n(\vec{r}) = \sum_{\vec{G}} n_{\vec{G}} e^{i\vec{G}\cdot\vec{r}}.\tag{2.45}
$$

Existirá um conjunto de vetores de translação  $\vec{G}$  em que  $n(\vec{r})$  seja invariante por translação e deixe o cristal invariante. Com isso, a amplitude de um raio X espalhado elásticamente é determinada pelo módulo do coeficiente  $n_{\vec{G}}$  da densidade de elétrons  $n(\vec{r})$ . Esse fato demonstra a importância da formulação de Fourier. Pelas definições da série de Fourier:

$$
n_n = \frac{1}{a} \int_0^a n(x)e^{-i\frac{i2\pi n}{a}x} dx.
$$
 (2.46)

Logo,

$$
n_{\vec{G}} = \frac{1}{V_u} \int_V n(\vec{r}) e^{-i\vec{G}\cdot\vec{r}} d^3 \vec{r}.
$$
 (2.47)

Onde *V<sup>u</sup>* é o volume da célula unitária. Logo, a amplitude espalhada por um elemento de volume é proporcional à concentração local de elétrons. Já a amplitude total da onda espalhada é proporcional à integral sobre todo o volume do cristal (*V* ) para uma onda com fator de fase *e* <sup>−</sup>*i*∆*~k*·*~r* vezes *n*(*~r*)*dV* [\[6\]](#page-146-0). Considerando essas definições e substituindo a densidade eletrônica, a equação para a amplitude é dada por:

$$
A = \int_{V} n(\vec{r})e^{-i\Delta\vec{k}\cdot\vec{r}}dV = \int_{V}\sum_{\vec{G}} n_{\vec{G}}e^{i\vec{G}\cdot\vec{r}}e^{-i\Delta\vec{k}\cdot\vec{r}}dV = \int_{V} n_{\vec{G}}\sum_{\vec{G}} e^{i(\vec{G}-\Delta\vec{k})\cdot\vec{r}}dV \qquad (2.48)
$$

$$
A = n_{\vec{G}} \int_{V} \delta_{\vec{G} - \Delta \vec{k}, 0} dV.
$$
\n(2.49)

Para satisfazer a condição da delta,  $\vec{G} - \Delta \vec{k} = 0$  o que implica  $\vec{G} = \Delta \vec{k}$ . Assim haverá valores possíveis para a amplitude A com  $\delta = 1$ . Se  $\vec{G} \neq \Delta \vec{k}$ , o valor do delta tenderá para zero e as amplitudes A assumem valores desprezíveis. Assim, o valor da amplitude A será  $A = n_{\vec{G}}V$ , resultado que contém a condição de Laue para o vetor de espalhamento. Essa condição diz que para que ocorra interferência construtiva do feixe difratado é necessário que  $\Delta \vec{k}$  seja igual ao vetor de translação da rede recíproca  $\vec{G}$ .

Sendo  $\vec{G} = \Delta \vec{k} = \vec{k}' - \vec{k}$ , temos que  $\vec{k} = \vec{k}' - \vec{G} e |\vec{k}| = |\vec{k}' - \vec{G}|$ . Devido ao espalhamento do feixe ser elástico,  $|\vec{k}'| = |\vec{k}|$ , assim:

$$
|\vec{k}| = |\vec{k} - \vec{G}| \tag{2.50}
$$

$$
k^2 = k^2 - 2\vec{k} \cdot \vec{G} + G^2 \tag{2.51}
$$

$$
G^2 - 2\vec{k} \cdot \vec{G} = 0.
$$
\n(2.52)

Podemos verificar, através do esquema da figura 24, que a equação anterior satisfaz a lei de Bragg.

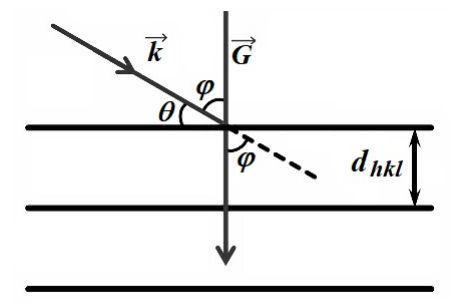

Figura 24 – Espalhamento da radição por planos cristalográficos [\[11\]](#page-146-5). Nessa representação, muda-se os espalhadores pontuais para a concepção dos planos cristalinos.

Com base na figura 24, é possível concluir que  $\varphi = \pi/2 - \theta$ , sendo  $G^2 - 2kG \cos \varphi =$  $G^2 - 2kG\sin\theta = 0$  e  $G = 2k\sin\theta$ . Através da lei de Bragg é possível ver que sin  $\theta =$  $n\lambda/2d_{hkl}$ , assim

$$
G = \left(\frac{2\pi}{d_{hkl}}\right)n = G_0 n. \tag{2.53}
$$

A formulação de Laue e de Bragg se relacionam através dessa solução, com

$$
G = \left(\frac{2\pi}{d_{hkl}}\right)n = 2k\sin\theta = \frac{4\pi}{\lambda}\sin\theta\tag{2.54}
$$

e

$$
n\lambda = 2d_{hkl}\sin\theta. \tag{2.55}
$$

Uma interpretação geométrica dessas deduções pode ser dada da seguinte forma: tomando qualquer ponto da rede, onde incide a radiação, traço o vetor de onda  $\vec{k}$  em sua direção. O início desse vetor representa o centro de uma esfera imaginária. A partir do centro dessa esfera, traço o vetor de espalhamento  $\vec{k}^{\prime}$  que terminará em algum ponto da superfície da esfera. Esse vetor, como vimos, por se tratar de espalhamento elástico, tem mesmo módulo que o vetor de incidência. A soma vetorial entre  $\vec{k}$  e  $\vec{k}^\prime$  nos dá o vetor de translação *G~* . O vetor *G~* será um vetor da rede recíproca se o vetor de espalhamento, traçado a partir do centro da esfera, terminar em um dos pontos da rede. Assim o vetor  $\vec{G}$ começa e também termina em um ponto da rede. Porém, nem todos os pontos da superfície da esfera interceptam um ponto da rede, assim não são todos os vetores escolhidos como espalhadores que darão origem a um vetor da rede recíproca.

Essa interpretação geométrica nos diz para quais direções os vetores  $\vec{k}', \ \vec{k}$  e  $\vec{G}$ satisfazem as condições de difração, produzindo interferência construtiva. A figura 25 representa essa esfera que tem como raio o vetor de onda de incidência (*~k*) e que forma com o vetor de espalhamento o ângulo 2*θ* de Bragg. A interpretação vetorial de *G~* nos mostra a sua posição em relação a esses dois vetores, sendo  $\vec{G} = \vec{k}' - \vec{k}$ .

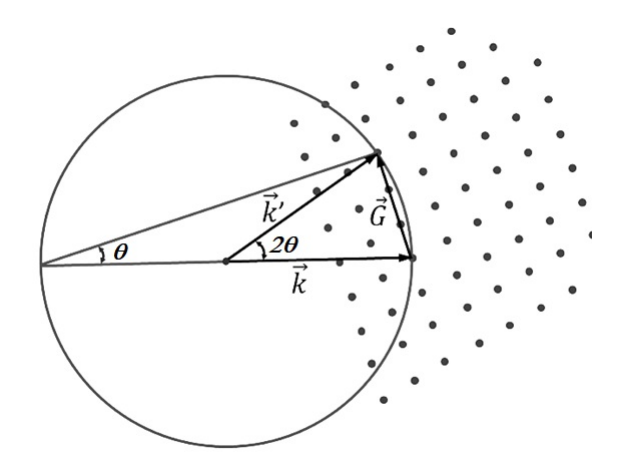

Figura 25 – Representação vetorial da formulação de Laue [\[6\]](#page-146-0).

# 2.12 Fator de estrutura e fator de espalhamento atômico

Quando a condição de difração em um cristal é satisfeita, temos que  $\vec{G} = \Delta \vec{k}$ . Sabe-se pela intepretação de Fourier que a amplitude de espalhamento para um cristal com *N* células é

$$
A = N \int_{C \in \text{dual}} n(\vec{r}) e^{-i\vec{G}\cdot\vec{r}} dV = N f_{\vec{G}}.
$$
\n(2.56)

A integral  $f_{\vec{G}}$  é denominada de fator de estrutura, pois se relaciona diretamente com a estrutura da célula unitária. Se a célula é formada por vários átomos, é conveniente

escrever a densidade eletrônica como uma superposição de funções com densidade eletrônica  $n_j(\vec{r})$ , onde j<br/> indica o número de átomos dessa célula. Sendo $\vec{r}_j$ o vetor da posição do átomo j da célula, a contribuição desse átomo para a densidade eletrônica em  $\vec{r}$  será  $n_j(\vec{r} - \vec{r}_j)$ , como mostra o esquema da figura 26.

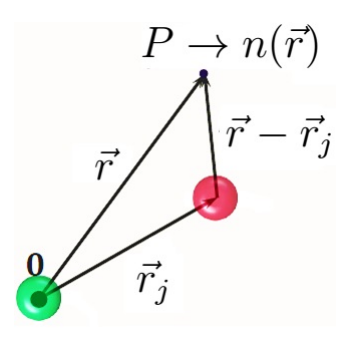

Figura 26 – Base para j átomos [\[11\]](#page-146-5).

A densidade eletrônica total devido a todos os átomos da base (i) na célula unitária do cristal será

$$
n(\vec{r}) = \sum_{j=1}^{i} n_j(\vec{r} - \vec{r}_j).
$$
\n(2.57)

Sendo  $\vec{r}_j = x_j \vec{a}_1 + y_j \vec{a}_2 + z_j \vec{a}_3$ . Com isso, a integral  $f_{\vec{G}}$  passa a ser escrita como

$$
f_{\vec{G}} = \sum_{j=1}^{i} \int_{C} n_j (\vec{r} - \vec{r}_j) e^{-i\vec{G}\cdot\vec{r}} dV.
$$
 (2.58)

Definindo  $\vec{R} = \vec{r} - \vec{r}_j$ , temos:

$$
f_{\vec{G}} = \sum_{j=1}^{i} \int_{C} n_j(\vec{R}) e^{-i\vec{G}\cdot(\vec{R} + \vec{r}_j)} dV
$$
 (2.59)

$$
f_{\vec{G}} = \sum_{j=1}^{i} e^{-i\vec{G}\cdot\vec{r}_j} \int_{C} n_j(\vec{R}) e^{-i\vec{G}\cdot\vec{R}} dV.
$$
 (2.60)

O fator de estrutura  $f_{\vec{G}}$  agora é descrito como

$$
f_{\vec{G}} = \sum_{j=1}^{i} f_j e^{-i\vec{G}\cdot\vec{r}_j}
$$
 (2.61)

e a integral *f<sup>j</sup>* é denominada de fator de forma atômico ou fator de espalhamento:

$$
f_j = \int_C n_j(\vec{R})e^{-i\vec{G}\cdot\vec{R}}dV.
$$
\n(2.62)

O fator de estrutura descreve como um raio incidente é espalhado pelos átomos da célula unitária de um cristal, levando em conta os diferentes fatores de espalhamento *fj* . Cada célula unitária possui fator de estrutura diferente, assim é possível identificar cada célula devido ao seu fator de estrutura. Já o fator de espalhamento, depende do tipo de radiação considerada e da densidade eletrônica do espalhador. Ele mede o poder de espalhamento de um átomo j da célula.

Se o cristal for formado por planos paralelos, podemos escrever os vetores de translação no espaço recíproco como função dos índices de Miller. Sendo  $2\pi \vec{H}_{hkl}\cdot \vec{r}_j=$  $\vec{G} \cdot \vec{r}_j = 2\pi (h\vec{b}_1 + k\vec{b}_2 + l\vec{b}_3) \cdot (x_j\vec{a}_1 + y_j\vec{a}_2 + z_j\vec{a}_3) = 2\pi (x_jh + y_jk + z_jl)$ . Logo, reescreve-se o fator de estrutura em termos dos índices de Miller:

$$
f_{\vec{G}}(hkl) = \sum_{j=1}^{i} f_j e^{-i2\pi(x_j h + y_j k + z_j l)}.
$$
 (2.63)

Os termos *x<sup>j</sup>* , *y<sup>j</sup>* e *z<sup>j</sup>* indicam as posições atômicas dos pontos espalhadores para os j-ésimos átomos [\[6\]](#page-146-0). Para a análise experimental, a intensidade da onda espalhada será proporcional ao módulo ao quadrado do fator de estrutura  $(|f_{\vec{G}}|^2 = f_{\vec{G}}^* f_{\vec{G}})$ . Isso implica que o fator de estrutura não precisa ser real obrigatoriamente. Considerando N células de todo o cristal:

$$
f_{\vec{G}}(hkl) = \sum_{j=1}^{i} N_j f_j e^{-i2\pi (x_j h + y_j k + z_j l)}.
$$
\n(2.64)

Para a estrutura cúbica simples (CS), por exemplo, temos 8 átomos nos vértices do cubo, porém, efetivamente só existe um átomo dentro da célula, pois apenas 1/8 de cada átomo dos vértices está dentro do cubo. Portanto, para encontrar o fator de estrutura considera-se apenas um desses átomos. O mais coveniente é escolher o átomo na posição (0, 0, 0), como é representado na figura 27. Assim, a estrutura CS não depende dos índices *h*, *k*, *l* e pode refletir radiações em todos os planos possíveis. Nesse caso, o fator de estrutura será igual ao fator de forma  $f_{\vec{G}} = f_j$ .

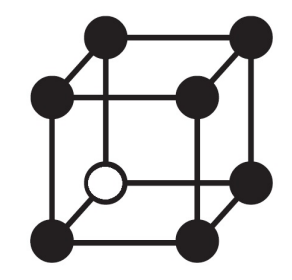

Figura 27 – Estrutura Cúbica Simples (CS).

Tomando como exemplo uma rede cúbica de corpo centrado (CCC) que possui dois átomos idênticos na base, seus espalhadores, um na posição *x*<sup>1</sup> = *y*<sup>1</sup> = *z*<sup>1</sup> = 0 e outro na posição  $x_2 = y_2 = z_2 = 1/2$ , os seus fatores de forma também serão iguais, já que os átomos são idênticos (*f<sup>j</sup>* = *f*). Sendo o fator de estrutura dado por:

$$
f_{\vec{G}}(hkl) = \sum_{j=1}^{i} f_j e^{-i2\pi (x_j h + y_j k + z_j l)} = f\left(e^0 + e^{-i\pi (h + k + l)}\right) = f\left(1 + e^{-i\pi (h + k + l)}\right). \tag{2.65}
$$

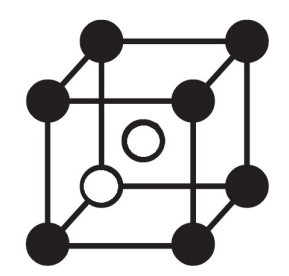

Figura 28 – Estrutura Cúbica de Corpo Centrado (CCC).

Pela definição de Euler temos dois resultados possíveis para o fator de estrutura. Caso a soma *h*+ *k* + *l* seja igual a um inteiro ímpar, a exponencial será igual a −1 e o fator de estrutura será nulo. Caso a soma *h* + *k* + *l* seja igual a um inteiro par, a exponencial será igual a 1 e o fator de estrutura será igual a 2*f*. Para cada tipo de célula e rede cristalina, tem-se uma distribuição de átomos distinta. Isso proporciona uma distribuição de planos (*h k l*) também distinta. Assim, para um determinado tipo de célula unitária, não cabe a reflexão de um certo número de planos, como também é possível a reflexão por uma certa quantidade de planos cristalográficos para cada tipo de célula.

Para a estrutura Cúbica de Face Centrada (CFC), vamos considerar 4 átomos espalhadores do mesmo tipo, localizados em  $(0, 0, 0)$ ,  $(1/2, 1/2, 0)$ ,  $(1/2, 0, 1/2)$  e  $(0, 1/2, 0)$ 1/2). Assim, o fator de estrutura fica

$$
f_{\vec{G}}(hkl) = f\left(1 + e^{-i\pi(h+k)} + e^{-i\pi(h+l)} + e^{-i\pi(k+l)}\right). \tag{2.66}
$$

Se todas as somas  $(h + k)$ ,  $(h + l)$  e  $(k + l)$  forem pares, o fator de estrutura será igual a 4*f*, ou seja, a intensidade do feixe espalhado é diferente de zero. Para isso, ou todos os índices são iguais, ou todos são pares ou ímpares. Se apenas um índice for ímpar ou apenas um for par, as somas vão se anular e o fator de estrutura será zero. Assim, para uma rede CFC, as somas de todos os índices na equação do fator de estrutura serão pares e não pode haver índices pares e ímpares caracterizando o mesmo plano espalhador. Por exemplo, são possíveis planos (2 0 0), (3 3 3) ou (2 4 0). Não são possíveis planos (2 3 0),  $(1 0 2)$  e  $(0 0 1)$ .

A estrutura BC (base centrada) vai possuir dois átomos espalhadores idênticos em posições distintas. Esses espalhadores estão em (0, 0, 0) (1/2, 1/2, 0) e o fator de estrutura é dado por:

$$
f_{\vec{G}}(hkl) = f\left(1 + e^{-i\pi(h+k)}\right). \tag{2.67}
$$

Os valores possíveis para intensidade não nula se dá quando a soma (*h* + *k*) for par e o fator de estrutura igual a 2*f*. Para isso, ou *h* e *k* são índices pares ou são ímpares. Só não pode haver *h* e *k* misturados. Desse modo, o índice *l* nada influi no fator de estrutura, sendo possível planos espalhadores do tipo (1 1 0), (2 2 3) e (0 0 0). No entanto, não serão admitidos planos do tipo (1 2 2), (2 3 2) etc.

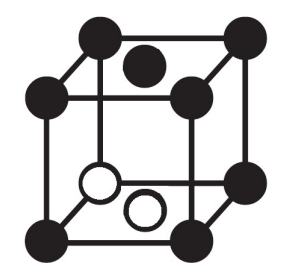

Figura 29 – Estrutura de Base Centrada (BC).

Analisando, por exemplo, a estrutura do NaCl, podemos observar que esse tipo de cristal é composto por várias estruturas CS que terão base de oito átomos.

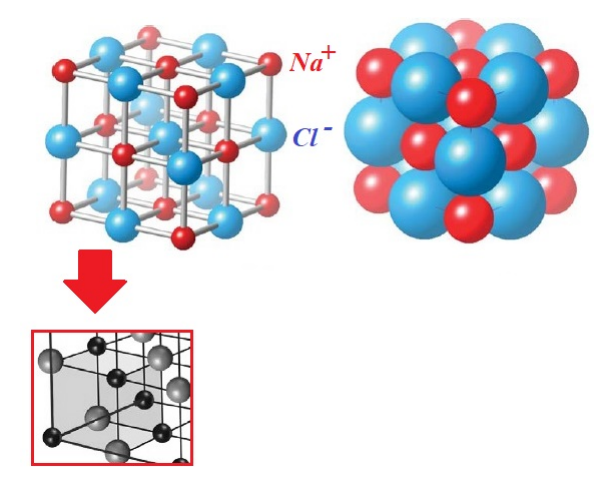

Figura 30 – Estrutura do Cloreto de Sódio (NaCl), com destaque para a estrutura Cúbica Simples (CS) [\[8\]](#page-146-2).

Os átomos do Na estarão nas posições atômicas (0, 0, 0), (1/2, 1/2, 0), (1/2, 0, 1/2) e (0, 1/2, 1/2). E os do Cl, nas posições (1/2, 1/2, 1/2), (1/2, 0, 0), (0, 1/2, 0) e (0,

0, 1/2). Como tratam-se de átomos diferentes, distingui-se os fatores de espalhamento. Para o Na, será dado por f e, para o Cl, por f'. Com isso, o fator de estrutura fica:

$$
f_{\vec{G}}(hkl) = f\left(1 + e^{-i\pi(h+k)} + e^{-i\pi(h+l)} + e^{-i\pi(k+l)}\right) + f'\left(e^{-i\pi(h+k+l)} + e^{-i\pi h} + e^{-i\pi k} + e^{-i\pi l}\right). \tag{2.68}
$$

Por esse resultado, observa-se que para *h*, *k* e *l*, todos números pares, o fator de estrutura será dado por 4*f* + 4*f* 0 . Sendo números ímpares, o fator de estrutura será 4*f* − 4*f* 0 . Caso esses valores sejam parcialmente pares e ímpares, por exemplo, *h* par, *k* par e *l* ímpar, o fator de estrutura será zero. Logo, a estrutura do NaCl tem rede CFC, pois se enquadra nas mesmas relações de espalhamento.

Outro exemplo para o cálculo do fator de estrutura que pode ser apresentado é o da célula hexagonal compacta. Essa estrutura possui dois átomos de mesmo tipo localizados nas posições (0, 0, 0) e (1/3, 2/3, 1/2). Logo, o fator de estrutura será dado por:

$$
f_{\vec{G}}(hkl) = f\left(1 + e^{-i2\pi\left(\frac{h+2k}{3} + \frac{l}{2}\right)}\right).
$$
 (2.69)

Chamando

$$
\gamma = \frac{h+2k}{3} + \frac{l}{2},
$$

temos

$$
f_{\vec{G}}(hkl) = f\left(1 + e^{-i2\pi\gamma}\right). \tag{2.70}
$$

Multiplicando pelo conjugado, para representar da melhor maneira sua contribuição experimental para intensidade, temos:

$$
|f_{\vec{G}}^2(hkl)| = f^2 \left(1 + e^{-i2\pi\gamma}\right) \left(1 + e^{i2\pi\gamma}\right) = f^2(2 + 2\cos 2\pi\gamma) = f^2[2 + 2(2\cos^2 \pi\gamma - 1)]
$$
  

$$
|f_{\vec{G}}^2(hkl)| = 4f^2 \cos^2 \pi\gamma.
$$

Assim,

$$
f_{\vec{G}}^2(hkl) = 4f^2 \cos^2 \left[ \pi \left( \frac{h+2k}{3} + \frac{l}{2} \right) \right].
$$
 (2.71)

Para *h* + 2*k* igual a um múltiplo de 3 e *l* ímpar, teremos como ângulo um número ίmpar multiplicado por *π*/2. Isso faz com que o cosseno seja zero e  $f_{\vec{G}}^{2}(hkl) = 0$ . Logo, não são encontrados planos para *h* e *k* iguais (ímpares ou pares) e *l* ímpar, do tipo (1 1 1), (2 2 5), (0 0 1) etc. Porém, se *h* + 2*k* é igual a um múltiplo de 3 e *l* par, teremos como ângulo um número ímpar vezes *π* e o cosseno disso é igual a −1. Como o cosseno está ao quadrado, será sempre igual a 1 e o fator de estrutura ao quadrado será 4*f* 2 . Caso *h* seja ímpar e *k* seja par, ou vice-versa, com *l* ímpar, o resultado para o ângulo será um número ímpar vezes *π/*6, isso implica que o cosseno dessa parcela será igual a ± √ 3*/*2. Passando o quadrado nisso, tem-se que o fator de estrutura ao quadrado será igual a 3*f* 2 . Caso *h* seja ímpar e *k* seja par, ou vice-versa, com *l* par, o ângulo interno será sempre um número par vezes *π/*3, o que fornece sempre um cosseno igual a −1*/*2. Como o cosseno está ao quadrado, isso resultará em  $f_{\vec{G}}^2(hkl) = f^2$ .

|         | $h \quad k \quad l$ | $J\bar{\sigma}$ | Observações                                      |  |  |
|---------|---------------------|-----------------|--------------------------------------------------|--|--|
|         | $X \times$ impare 0 |                 | X impar ou par                                   |  |  |
|         | X X par             | 4f <sup>2</sup> | X impar ou par                                   |  |  |
|         | X Y ímpar           |                 | $3f^2$ X impar e Y par ou vice-versa, $X \neq Y$ |  |  |
| $X$ $Y$ | par                 |                 | $f^2$ X impare Y par ou vice-versa, $X \neq Y$   |  |  |

Tabela 2 – Fator de estrutura para a célula hexagonal compacta.

A exemplos de planos possíveis teríamos (2 2 2), (4 4 2) e (0 0 2) para 4*f* 2 ; (2 3 3), (0 1 1) e (1 2 1) para 3*f* 2 e (2 3 4), (1 2 2) e (1 0 0) para *f* 2 . Construindo uma tabela correspondente a um determinado conjunto de planos:

| <b>Planos</b> | $\bf{CCC}$       | ${\bf CFC}$      | $_{\rm BC}$        | HС                 |
|---------------|------------------|------------------|--------------------|--------------------|
| 100           | $\left( \right)$ | $\left( \right)$ | $\left( \ \right)$ | X                  |
| 110           | X                | $\left( \right)$ | X                  | X                  |
| 111           | $\left( \right)$ | X                | $\left( \right)$   | $\left( \ \right)$ |
| 200           | X                | X                | X                  | X                  |
| 210           | $\Omega$         | $\left( \right)$ | $\left( \right)$   | X                  |
| 211           | X                | $\left( \right)$ | $\left( \right)$   | X                  |
| 220           | X                | X                | X                  | X                  |
| $2\; 2\; 1$   |                  | ( )              | X                  | 0                  |
| 310           | X                |                  | X                  | X                  |

Tabela 3 – Relação entre um conjunto de planos e a provável célula unitária correspondente.

Através de uma coleção simples, podemos verificar a probabilidade da estrutura se referir a uma determinada família de planos. Como visto anteriormente, é possível estabelecer essa relação manualmente de forma aproximada, porém é mais conveniente adotar o uso de computadores.

O fator de forma atômico *f<sup>j</sup>* ou fator de espalhamento depende da distribuição eletrônica do átomo da base atingido. Ele leva em conta os efeitos de interferência que a radiação sofre com a densidade eletrônica do sólido [\[23\]](#page-147-0). Considerando a distribuição eletrônica de um átomo espalhador como esférica e supondo que o vetor posição de um elétron, que orbita esse átomo, forma um ângulo  $\phi$  com o vetor  $\vec{G}$ , temos:

$$
f_j = \int_{R=0}^{\infty} \int_{\phi=0}^{\pi} \int_{\theta=0}^{2\pi} n(\vec{R}) e^{-iGR\cos\phi} R^2 \sin\phi d\phi dR d\theta = \int_{R=0}^{\infty} \int_{\phi=0}^{\pi} 2\pi n(\vec{R}) e^{-iGR\cos\phi} \sin\phi d\phi dR
$$

$$
f_j = \int_{R=0}^{\infty} 4\pi R^2 n(\vec{R}) \frac{\sin(GR)}{GR} dR.
$$
 (2.72)

Considerando que a densidade eletrônica se concentra em  $R \to 0$ ,  $\sin(GR)/GR = 1$ . Logo,

$$
f_j = \int_{R=0}^{\infty} 4\pi R^2 n(\vec{R}) dR = Z.
$$
 (2.73)

O fator de forma atômico ou fator de espalhamento será igual ao número de elétrons no átomo ou número atômico Z.

### 2.13 Equação de Scherrer

A equação de Scherrer é utilizada para identificar o tamanho do cristalito (D) de uma amostra policristalina (material composto por diversos cristais menores com características variadas) em experimentos de difração de raios X. Essa equação relaciona largura a meia altura do pico (*β*), o comprimento de onda *λ* e o ângulo de Bragg (*θB*) [\[31\]](#page-148-0) [\[44\]](#page-149-3). As pequenas regiões que formam a amostra têm dimensões variadas e orientações cristalográficas variadas. Por esse motivo são realizadas aproximações sobre suas dimensões. Podemos considerar, por exemplo, essas estruturas em forma de paralelepípedos, onde D é a sua espessura. Esses pequenos cristais idealizados, mais simples de se trabalhar, são denominados cristalitos.

Supondo que um pico de difração, localizado no ângulo  $2\theta_B$  no difratograma, começa na posição 2*θ*<sup>2</sup> e termina em 2*θ*1, a largura a meia altura pode ser dada, em uma primeira aproximação, por *β* = (2*θ*<sup>1</sup> − 2*θ*2)*/*2 = *θ*<sup>1</sup> − *θ*2. Cada pico de difração no difratograma tem sua posição associada a um *n* inteiro do comprimento de onda dos raios X e a um ângulo *θ<sup>B</sup>* que localiza o centro do pico. Assim, para localizar a posição do raio que incide em 2*θ*1, também formador do pico, adiciona-se uma constante *K* ao inteiro *n*. De forma análoga, subtrai-se *K* de *n* para localizar  $2\theta_2$ . A constante  $n \pm K$  ainda continua sendo um número inteiro.

Logo, para essas três reflexões referentes ao pico analisado, a lei Bragg é escrita da seguinte forma:

$$
2d\sin\theta_1 = (n+K)\lambda;\tag{2.74}
$$

$$
2d\sin\theta_2 = (n - K)\lambda;\tag{2.75}
$$

$$
2d\sin\theta_B = n\lambda.\tag{2.76}
$$

Realizando a subtração:

$$
2d\sin\theta_1 - 2d\sin\theta_2 = 2K\lambda\tag{2.77}
$$

$$
d\left(\sin\theta_1 - \sin\theta_2\right) = K\lambda\tag{2.78}
$$

$$
2d\cos\left(\frac{\theta_1+\theta_2}{2}\right)\sin\left(\frac{\theta_1-\theta_2}{2}\right) = K\lambda.
$$
 (2.79)

Como 2*θ*<sup>1</sup> e 2*θ*<sup>2</sup> são muito próximos do ponto 2*θB*, é realizada a aproximação  $\theta_1 + \theta_2 \approx 2\theta_B$ . Devido a mesma consideração anterior,

$$
\left(\frac{\theta_1 - \theta_2}{2}\right) \ll 1\tag{2.80}
$$

e

$$
\sin\left(\frac{\theta_1 - \theta_2}{2}\right) \approx \left(\frac{\theta_1 - \theta_2}{2}\right). \tag{2.81}
$$

Assim,

$$
K\lambda \approx 2d\left(\frac{\theta_1 - \theta_2}{2}\right)\cos\theta_B = d\beta\cos\theta_B\tag{2.82}
$$

e por fim, temos:

$$
d \approx \frac{K\lambda}{\beta \cos \theta_B}.\tag{2.83}
$$

A constante de poporcionalidade (K) tem relação com o formato da partícula ou cristalito. Reescreve-se a equação anterior como:

$$
D = \frac{K\lambda}{\beta \cos \theta_B}.\tag{2.84}
$$

Como se trata de uma aproximação, devido às considerações feitas inicialmente, são necessárias correções instrumentais do parâmetro *β*, também conhecido como FWHM (*Full Width at Half Maximum*) ou largura a meia altura, para uma maior precisão das medidas, sendo [\[45\]](#page-149-4):

$$
\beta^2 = \beta_{exp}^2 - \beta_{inst}^2,\tag{2.85}
$$

$$
\beta_{exp} = \theta_1 - \theta_2 \tag{2.86}
$$

e

$$
\beta_{inst} = \sqrt{U \tan^2 \theta_B + V \tan \theta_B + W}.\tag{2.87}
$$

Os parâmetros U, V e W são instrumentais e se relacionam com a largura a meia altura do pico [\[45\]](#page-149-4)[\[44\]](#page-149-3).

#### 2.13.1 Microdeformação de cristalitos

Caso a amostra possua defeitos estruturais, por exemplo, devido à lacunas ou expansão e contração por tratamento térmico, isso pode ocasionar o alargamento dos picos de difração e a diminuição de sua intensidade. Algo similar ocorre quando as partículas de uma amostra de pó são muito reduzidas. Esse efeito é conhecido como microdeformação de cristalitos [\[31\]](#page-148-0).

Para determinação da microdeformação e tamanho médio de cristalitos de um material, utiliza-se o método proposto por G. K. Williamson e W. H. Hall em 1953 [\[31\]](#page-148-0)[\[46\]](#page-149-5). Esse método utiliza o perfil do pico de difração para obter essas informações. De forma simplificada, a largura a meia altura total do pico será dada pela parcela experiemental *β* mais a parcela responsável pela microdeformação *β<sup>m</sup>* e, consequentemente, pelo alargamento dos picos.

$$
\beta_t = \beta + \beta_m \tag{2.88}
$$

$$
\beta_t = \frac{K\lambda}{D\cos\theta} + C\tan\theta\tag{2.89}
$$

$$
\beta_t \cos \theta = \frac{K\lambda}{D} + C \sin \theta. \tag{2.90}
$$

Onde *C* estima a microdeformação e D é o tamanho médio do cristalito. Traçando um gráfico de *β<sup>t</sup>* cos *θ* versus sin *θ*, o coeficiente de inclinação da reta será a constante *C*.

### 2.14 Fatores que influenciam na intensidade do padrão de raios X

Além do fator de estrutura, existem diversos fatores que influenciam na intensidade do feixe espalhado. Todos esses elementos devem ser considerados no cálculo da intensidade. A intensidade calculada dependerá dos seguintes fatores:

1) Fator de multiplicidade (M):

É devido às reflexões de planos da mesma família e que possuem a mesma distância interplanar. Esses planos terão seus picos de difração situados em um mesmo valor de 2*θ*. Devido às diferentes simetrias cristalinas existentes, o fator de multiplicidade para cada família deve levar em conta a estrutura cristalina analisada. Por exemplo, a família {*h h h*} para a simetria cúbica tem multiplicidade 8. São exemplos de planos possíveis  $(1\ 1\ 1), (\overline{1}\ \overline{1}\ \overline{1}), (\overline{1}\ \overline{1}\ 1), (\overline{1}\ 1\ 1), (1\ 1\ \overline{1}), (1\ \overline{1}\ \overline{1}), (\overline{1}\ 1\ \overline{1})$  e  $(1\ \overline{1}\ 1).$ Qualquer um desses planos proporciona o cálculo da mesma distância interplanar para a rede cúbica. A multiplicidade é igual a quantidade de planos que se encaixam nessa condição [\[47\]](#page-149-6).

2) Fator de polarização (*F<sup>P</sup>* ):

A direção de polarização do feixe, bem como, se está ou não polarizado, influenciam na intensidade da radiação espalhada. O fator de polarização é utilizado para corrigir a polarização causada pela passagem dos raios X na amostra. Esse efeito provoca na onda difratada uma diminuição da intensidade em função do ângulo de Bragg [\[47\]](#page-149-6):

$$
F_P = \frac{1 + \cos^2(2\theta)}{2}.
$$
\n(2.91)

3) Fator de Lorentz (L):

O fator de correção Lorentz é utilizado para corrigir o efeito decorrente da divergência do feixe de raios X incidente e a monocromatização parcial. A monocromatização parcial pode ocorrer durante o fenômeno da difração, isso pode favorecer a reflexão de um determinado plano, uma vez que é parcialmente favorecido o espalhamento de um determinado comprimento de onda [\[47\]](#page-149-6). A equação para o fator de Lorentz é :

$$
L = \frac{C}{\sin^2(\theta)\cos(\theta)}.\tag{2.92}
$$

O valor da constante C é definido pelo refinamento Rietveld. Comumente, o fator de Lorentz e o de polarização são representados por um único fator (*L<sup>P</sup>* ):

$$
L_P = \left[\frac{1 + \cos^2(2\theta)}{2}\right] \left[\frac{C}{\sin^2(\theta)\cos(\theta)}\right].
$$
 (2.93)

Para um feixe não polarizado, desconsidera-se essa correção (*L<sup>p</sup>* = 1). No programa GSAS [\[32\]](#page-148-1), esse fator de correção é dado pela equação:

$$
L_P = \frac{P_h + (1 - P_h)\cos^2(2\theta)}{2\sin^2(\theta)\cos(\theta)}.
$$
 (2.94)

Onde *P<sup>h</sup>* é refinável e definido para cada histograma de pó de raios X. O termo *h* representa o plano (h k l) de reflexão considerado.

4) Fator de absorção da amostra (*A*):

$$
I_A = I_0 e^{-\mu x},\tag{2.95}
$$

$$
A = e^{-\mu x}.\tag{2.96}
$$

Onde, *µ* é o coeficiente de obsorção que tem relação com o fator de transparência da amostra. *x* é a distância percorrida pelos raios X.

5) Fator de temperatura  $(F_T)$ :

A temperatura é um dos fatores que influenciam a intensidade do feixe difratado. O aumento da temperatura faz com que os átomos do material vibrem com maior amplitude. As intensidades dos feixes difratados diminuem, uma vez que devido ao aumento da vibração, o espaçamento entre os planos cristalográficos fica menos definido. Partindo da equação do fator de estrutura que influencia diretamente na amplitude de espalhamento:

$$
f_{\vec{G}} = \sum_{j=1}^{i} f_j e^{-i\vec{G}\cdot\vec{r}_j}.
$$
 (2.97)

Onde *r<sup>j</sup>* é a posição do átomo j na rede. Esse átomo varia sua posição no tempo devido à agitação térmica. Essa variação é dada por:

$$
\vec{r}(t) = \vec{r}_j + \vec{u}(t),\tag{2.98}
$$

sendo

$$
f_{\vec{G}} = \sum_{j=1}^{i} f_j e^{-i\vec{G}\cdot\vec{r}_j} e^{-i\vec{G}\cdot\vec{u}}.
$$
 (2.99)

A média térmica para o fator de estrutura será

$$
f_{\vec{G}} = \sum_{j=1}^{i} f_j e^{-i\vec{G}\cdot\vec{r}_j} \left\langle e^{-i\vec{G}\cdot\vec{u}} \right\rangle.
$$
 (2.100)

Expandindo o termo que corresponde à média térmica:

$$
\left\langle e^{-i\vec{G}\cdot\vec{u}}\right\rangle = 1 - i\langle \vec{G}\cdot\vec{u}\rangle - \frac{1}{2}\langle (\vec{G}\cdot\vec{u})^2\rangle + \cdots
$$
 (2.101)

 $\vec{u}(t)$  representa um deslocamento térmico aleatório que não pode se relacionar com a direção do vetor  $\vec{G}$ . Assim, a média  $\langle \vec{G} \cdot \vec{u} \rangle = 0$ , diferente do termo  $\langle (\vec{G} \cdot \vec{u})^2 \rangle$ , que é dado por:

$$
\langle (\vec{G} \cdot \vec{u})^2 \rangle = G^2 \langle u^2 \rangle \langle \cos^2 \theta \rangle. \tag{2.102}
$$

Para calcular a média  $\langle \cos^2 \theta \rangle$ , é utilizada a equação para coordenadas esféricas:

$$
\overline{f}(x, y, z) = \frac{1}{V} \int \int \int f(x, y, z) dV.
$$
\n(2.103)

Calculando a média, temos:

$$
\langle \cos^2 \theta \rangle = \frac{3}{4\pi R^3} \int_0^{\pi} \cos^2 \theta \sin \theta d\theta \int_0^{2\pi} d\phi \int_0^R \rho^2 d\rho
$$

$$
\langle \cos^2 \theta \rangle = \frac{3}{4\pi R^3} \frac{R^3}{3} (2\pi) \int_0^{\pi} \cos^2 \theta \sin \theta d\theta
$$

$$
\langle \cos^2 \theta \rangle = \frac{1}{2} \int_0^{\pi} \cos^2 \theta \sin \theta d\theta
$$

$$
\langle \cos^2 \theta \rangle = -\frac{1}{2} \int_1^{-1} u^2 du
$$

 $u = \cos \theta$  $du = -\sin\theta d\theta$ 

$$
\langle \cos^2 \theta \rangle = \frac{1}{3}.\tag{2.104}
$$

Da mesma maneira que foi realizada a expansão anterior, escreve-se:

$$
e^{-\frac{1}{6}\langle u^2 \rangle G^2} = 1 - \frac{1}{6}\langle u^2 \rangle G^2 + \cdots
$$
 (2.105)

A intensidade da onda espalhada é dada pelo quadrado do fator de estrutura, assim:

$$
\left(e^{-i\vec{G}\cdot\vec{u}}\right)^2 = e^{\left(\vec{G}\cdot\vec{u}\right)^2}
$$

$$
\left\langle e^{\left(\vec{G}\cdot\vec{u}\right)^2} \right\rangle = e^{-G^2\langle u^2 \rangle \langle \cos^2\theta \rangle} = e^{-\frac{1}{3}G^2\langle u^2 \rangle},
$$

$$
I = I_0 e^{-\frac{1}{3}G^2\langle u^2 \rangle}.
$$
(2.106)

O fator exponencial é chamado de fator de Debye-Waller [\[6\]](#page-146-0). Nessa equação, o termo  $\langle u^2 \rangle$  é o deslocamento quadrático médio de um átomo. Com a substituição do valor do vetor da rede recíproca (*G*), podemos ainda escrever:

$$
I = I_0 e^{-\frac{1}{3} \langle u^2 \rangle \left(\frac{4\pi}{\lambda} \sin \theta\right)^2}
$$
  

$$
I = I_0 e^{-\frac{1}{3} \langle u^2 \rangle \left(\frac{16\pi^2}{\lambda^2} \sin^2 \theta\right)}.
$$
 (2.107)

A energia potencial média  $\langle U \rangle$  de um oscilador harmônico em três dimensões é  $(3/2)$ *k<sub>B</sub>T*. Logo,

$$
\langle U \rangle = \frac{1}{2}C\langle u^2 \rangle = \frac{1}{2}M\omega^2\langle u^2 \rangle = \frac{3}{2}k_BT
$$
\n(2.108)

e

$$
\langle u^2 \rangle = \frac{3k_B T}{M \omega^2}.
$$
\n(2.109)

Sendo C a constante elástica, M a massa do átomo e *ω* a frequência do oscilador. Assim, a equação para a intensidade fica:

$$
I(hkl) = I_0 e^{-\frac{k_B T G^2}{M \omega^2}}.
$$
\n(2.110)

É possível concluir, segundo essa equação, que quanto maior a temperatura, menor a intensidade espalhada. Apesar de clássico, esse resultado é uma boa aproximação para altas temperaturas. Para o oscilador harmônico quântico, existirá vibração na temperatura de zero absoluto (0 K). Sendo assim, no estado fundamental  $\langle u^2 \rangle \neq 0$ . Para o oscilador harmônico quântico tridimensional, a energia no zero absoluto é  $(3/2)\hbar\omega$ . Metade dessa energia representa a energia potencial do oscilador clássico  $\lceil 6 \rceil$ :

$$
\langle U \rangle = \frac{1}{2} M \omega^2 \langle u^2 \rangle = \frac{3}{4} \hbar \omega.
$$
 (2.111)

Sendo o deslocamento quadrático médio dado por:

$$
\langle u^2 \rangle = \frac{3\hbar}{2M\omega}.\tag{2.112}
$$

Levando em consideração o formalismo quântico, a intensidade no zero absoluto fica:

$$
I(hkl) = I_0 e^{-\frac{\hbar G^2}{2M\omega}}.\t(2.113)
$$

Considerando os *j* átomos da base:

$$
I(hkl)_T = I_0 \sum_{j=1}^{i} e^{-\frac{\hbar G^2}{2M_j \omega}}.
$$
\n(2.114)

Assim, o fator de temperatura é dado por:

$$
F_T = e^{-\frac{\hbar G^2}{2M_j \omega}} = e^{-(8\pi^2/\lambda^2)\sin^2\theta(2/3)\langle u_j^2 \rangle}.
$$
 (2.115)

O termo do deslocamento quadrático médio tem relação com o parâmetro  $U_{iso} = U$ , utilizado no refinamento Rietveld. Assim é possivel representar essa equação da seguinte forma:

$$
F_T = e^{-B_j \left(\sin^2 \theta / \lambda^2\right)},\tag{2.116}
$$

onde

$$
B_j = 8\pi^2 U_j.
$$
 (2.117)

A Razão *I/I*<sup>0</sup> é denominada de amortecimento. Essa razão indica em porcentagem a parcela da radiação que foi espalhada elásticamente pela amostra. A porcentagem

perdida é devido a espalhamentos inelásticos ou fotoionização (quando um fóton de raios X é absorvido e um elétron é emitido).

6) Fator de escala (*S*):

Corresponde a uma constante de correção de proporcionalidade entre o padrão experimental e o calculado. Essa constante é denotada pela letra S.

7) Fator de orientação preferencial (P):

Amostras de pó muito grandes (tamanho ideal entre 1 *µm* − 5 *µm*) apresentam difratogramas de menores intensidades. Além disso, amostras maiores podem originar efeitos de orientação preferencial dos planos cristalográficos. Amostras maiores ocasionam a não aleatoriedade da representação dos planos cristalográficos, o que pode privilegiar uma determinada orientação. Um equação muito utilizada para minimizar esses efeitos é a equação de March-Dollase dada por:

$$
P = \left(r^2 \cos^2 \alpha + \frac{\sin^2 \alpha}{r}\right)^{-(3/2)}.\tag{2.118}
$$

Onde *P* é o parâmetro calculado, *r* o parâmetro de refinamento e *α* o ângulo entre o eixo de orientação preferencial e vetor de reflexão para o plano (h k l). Quando *r* é igual a 1, P também vale 1, não havendo orientação preferencial na amostra. Quando *P* assume valores menores que isso, seu resultado indica, em porcentagem, a redução da intensidade do pico de difração [\[48\]](#page-149-7).

8) Função perfil  $(\phi(2\theta_{obs} - 2\theta_{calc}))$ :

Definirá a forma do pico ou perfil, que dentre as várias possibilidades pode-se citar as funções gaussiana e lorentziana. Essa função influencia diretamente na intensidade calculada. Representamos essa função como  $\phi(2\theta_{obs} - 2\theta_{calc})$ . Neste trabalho, a função perfil utilizada no refinamento Rietveld é obtida através de uma função do tipo pseudo-Voigt (*P*(∆*T*)), dada pela equação [\[49\]](#page-149-8):

$$
P(\Delta T) = \int G_{\sigma}(\Delta T) L_{\gamma}(\Delta T) d\Delta T, \qquad (2.119)
$$

com,

$$
G_{\sigma}(x) = \left(\frac{\sqrt{4.ln2/\pi}}{\sigma}\right) e^{-\left(4.ln2.x^2/\sigma^2\right)};
$$
\n(2.120)

$$
L_{\sigma}(x) = \frac{(\gamma/2 \pi)}{(\gamma/2)^2 + x^2}.
$$
\n(2.121)

O termo ∆*T* descreve a diferença de ângulos entre a posição dos perfis de difração (*Th*) e o ângulo medido (*T*), sendo:

$$
T_h = 200 \sin^{-1} \left(\frac{\lambda_h}{2d}\right) + ZERO \tag{2.122}
$$

e *λ<sup>h</sup>* = 2*d* sin *θ*. O termo *h* representa o plano (h k l) de reflexão considerado, *Lγ*(∆*T*) é uma função do tipo lorentziana e *Gσ*(∆*T*) gaussiana. Sendo, *γ* e *σ* são as contribuções lorentziana e gaussiana para o FWHM do perfil:

$$
\gamma = \frac{X + X_e \cos \phi}{\cos \theta} + \left(Y + Y_e \cos \phi + \gamma_s d^2\right) \tan \theta. \tag{2.123}
$$

O primeiro termo dessa equação representa o alargamento lorentziano de Scherrer, com a contribuição de um coeficiente de anisotropia (*Xe*). Esse termo contribui para o alargamento dos picos devido ao tamanho das partículas. Já o segundo termo tem relação com a microdeformação das partículas, também com a contribuição de um coeficiente de anisotropia (*Ye*). A deformação das partículas também contribui para o alargamento dos picos. A variância gaussiana do pico de difração (*σ* 2 ) é calculada pela equação:

$$
\sigma^2 = (U + \sigma_s^2 d^4) \tan^2 \theta + V \tan \theta + W + \frac{P}{\cos^2 \theta}.
$$
 (2.124)

Onde U, V, W e P são parâmetros refináveis no programa GSAS. Sendo P o coeficiente de Scherrer para o alargamento gaussiano. Os termos *σ<sup>s</sup>* e *γs*, presentes nas equações anteriores, têm relação com a microdeformação (Γ*s*), sendo:

$$
\sigma_s = (1 - \eta)\Gamma_s; \tag{2.125}
$$

$$
\gamma_s = \eta \Gamma_s. \tag{2.126}
$$

Para *η* = 1, a microdeformação será inclusa na equação para a largura do perfil lorentziano. Se *η* = 0, a microdeformação será inclusa na equação do FWHM gaussiano. O Γ*<sup>s</sup>* é calculado por

$$
\Gamma_s^2 = \sum_{HKL} S_{HKL} h^H k^K l^L \tag{2.127}
$$

e os parâmetros *SHKL* são refináveis no programa GSAS.
Por fim, com a contribuição de todos esses fatores para a intensidade, o valor calculado computacionalmente para cada ponto *i* do padrão de difração, considerando as h-ésimas reflexões (h k l) de Bragg, será dado por [\[44\]](#page-149-0):

$$
y_{ci} = \sum_{h} M_h \times S \times \left[ \left( \frac{1 + \cos^2(2\theta)}{2\sin^2(\theta)\cos(\theta)} \right)_h \right] \times \left| \left( \sum_{j=1}^i N_j f_j e^{-i2\pi(x_j h + y_j k + z_j l)} \right)_h \right|^2 \times \left( \sum_{j=1}^i e^{-\frac{\hbar G^2}{2M_j \omega_j}} \right)_h \times
$$
  

$$
\phi(2\theta_i - 2\theta_h) \times \left( r^2 \cos^2 \alpha_h + \frac{\sin^2 \alpha_h}{r} \right)^{-(3/2)} \times \left( e^{-\mu x} \right)_h + y_{bi}
$$

ou

$$
y_{ci} = S \sum_{h} M_{h} L_{Ph} |f_{Gh}|^{2} F_{Th} \phi (2\theta_{i} - 2\theta_{h}) P_{h} A + y_{bi}. \qquad (2.128)
$$

A intensidade *ybi* representa o *background* (padrão de fundo) do padrão de difração. Sobre esse padrão de fundo são evidenciados os picos de difração. Pode ser ocasionado por diversos fatores, incluindo o espalhamento dos raios X no próprio ar, no porta amostra, ruídos no detector, espalhamento inelástico (incoerente) dos raios X, pelas fendas do difratômetro ou por fases amorfas na amostra. Para uma medição livre desses diversos fatores, esse padrão de fundo é praticamente imperceptível. Porém, na maioria das situações reais esse padrão aparece, podendo ser eliminado com auxílio de *softwares* computacionais. O *background* pode ser muito útil na identificação da presença de fases amorfas na amostra [\[50\]](#page-150-0).

Pode ser descrito pela equação de Chebyschev que é a função tipo 1 no programa GSAS, utilizado na realização do refinamento Rietveld:

$$
y_{bi} = \sum_{j=1}^{N} B_j \sum_{m=0}^{j-1} B_m \left[ \frac{2(2\theta - 2\theta_{min})}{2\theta_{max} - 2\theta_{min}} - 1 \right]^m
$$
 (2.129)

Os termos *B<sup>m</sup>* são os coeficientes de Chebyschev que são ajustáveis, *B<sup>j</sup>* são valores determinados pelos mínimos quadrados no refinamento, 2*θ* − 2*θmin* é o ângulo observado e 2*θmax* − 2*θmin* é a faixa de dados utilizada no cálculo. A radiação de fundo é calculada modificando o número de coeficientes. No programa GSAS, cada função de background possui no máximo 36 coeficientes. Porém, um ajuste realizado com uma grande quantidade de coeficientes pode prejudicar os dados obtidos.

## 2.15 Modos de vibração de uma rede cristalina

#### 2.15.1 Rede monoatômica - Massas e constantes de molas iguais

A melhor maneira de imaginarmos uma rede cristalina vibrando é associando sua estrutura a um conjunto de átomos ligados por molas, como mostra a figura 31. Em uma primeira análise, consideramos uma rede formada por apenas um tipo de átomo (rede monoatômica). As constantes elásticas associadas às molas imaginárias de ligação são iguais e os átomos da rede vibram entorno de suas posições de equilíbrio. As vibrações da rede, por fim, são similares a ondas elásticas (mecânicas) e o que temos que fazer é determinar a frequência de vibração dessas ondas em termos dos vetores de onda que as caracterizam. A lei de Hooke será de fundamental importância nessa tarefa [\[6\]](#page-146-0)[\[41\]](#page-149-1).

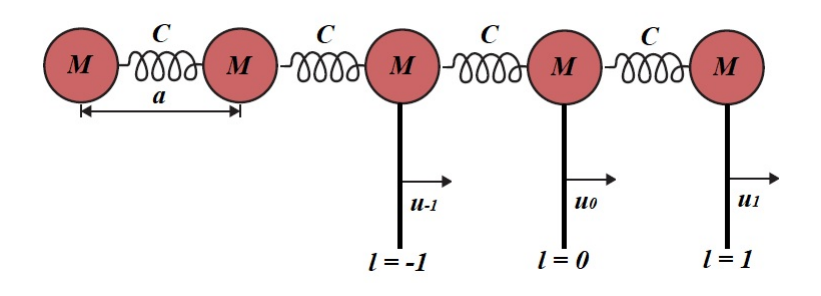

Figura 31 – Cadeia monoatômica - Figura adaptada de [\[8\]](#page-146-1).

De acordo com a figura anterior, considerando a interação apenas entre os primeiros vizinhos e aplicando a segunda lei de Newton em um átomo na posição *l* = 0, temos:

$$
F_0 = M \frac{d^2}{dt^2} (S_0 - l_0).
$$
\n(2.130)

Onde *S*<sup>0</sup> − *l*<sup>0</sup> representa a oscilação em relação à posição de equilíbrio. O átomo vizinho em *l* = 1 tem como oscilação *S*<sup>1</sup> − *l*<sup>1</sup> e em *l* = −1, a oscilação vale *S*<sup>−</sup><sup>1</sup> − *l*<sup>−</sup>1. Por esse motivo, a elongação completa da mola, quando o átomo vai para a esquerda, é de [(*S*<sup>1</sup> − *l*1) − (*S*<sup>0</sup> − *l*0)] e quando vai para a direita é de [(*S*<sup>−</sup><sup>1</sup> − *l*<sup>−</sup>1) − (*S*<sup>0</sup> − *l*0)]. Segundo a lei de Hooke,

$$
F_0 = M\frac{d^2}{dt^2}(S_0 - l_0) = C\left[ (S_1 - l_1) - (S_0 - l_0) \right] + C\left[ (S_{-1} - l_{-1}) - (S_0 - l_0) \right], \quad (2.131)
$$

sendo C a constante da mola. Definindo  $u_l = S_l - l_l$ , temos:

$$
M\frac{d^2u_0}{dt^2} = C\left(u_{-1} + u_1 - 2u_0\right). \tag{2.132}
$$

A solução para essa equação é do tipo

$$
u(x,t) = e^{i(kx - \omega t)}.\t(2.133)
$$

Considerando que a rede tem comprimento finito, podemos aplicar as condições periódicas de contorno (Born-Von Karman), em que o átomo em *l* = 0 está conectado ao átomo em *l* = *N a*. Sendo *N* o número de átomos da rede e *a* a distância entre os átomos. Assim,

$$
u(x,t) = u(x + Na, t) = e^{i(kx - \omega t)} = e^{i[k(x + Na) - \omega t]}
$$

com

$$
e^{ikNa} = 1 = \cos(kNa) + i\sin(kNa).
$$

Isso implica que

$$
kNa = n2\pi
$$

e

$$
k = \frac{2\pi}{a} \frac{n}{N},\tag{2.134}
$$

sendo *n* um número inteiro. Existirão portanto, *N* valores possíveis de *k*, sendo o maior valor possível igual a  $2\pi/a$ , quando  $n = N$ . Esse será o tamanho da chamada primeira zona de Brillouin. Considerando esses resultados, ficamos com:

$$
u_0 = e^{i(kx - \omega t)}
$$
  

$$
u_1 = u_0 e^{ika} = e^{i(kx - \omega t + 2\pi)}
$$

$$
u_{-1} = u_0 e^{-ika} = e^{i(kx - \omega t - 2\pi)}.
$$

Substituindo na equação de movimento:

$$
\frac{du_0}{dt} = e^{ikx} \left( -i\omega e^{-i\omega t} \right)
$$

$$
\frac{d^2u_0}{dt^2} = -\omega^2 e^{i(kx - \omega t)}.
$$

Assim,

$$
-\omega^2 Me^{i(kx-\omega t)} = C\left(e^{-ika} + e^{ika} - 2\right)e^{i(kx-\omega t)}.
$$

Sabendo que

$$
\cos ka = \frac{e^{ika} + e^{-ika}}{2},
$$

temos:

$$
-\omega^2 M = 2C \left(\cos ka - 1\right)
$$
  

$$
\omega^2 = \frac{2C}{M} \left(1 - \cos ka\right).
$$
 (2.135)

Essa é a frequência de vibração da rede  $\omega(k)$ . Podemos ainda escrever da seguinte forma:

$$
\sin^2\left(\frac{ka}{2}\right) = \frac{1-\cos\left(2\frac{ka}{2}\right)}{2} = \frac{1-\cos ka}{2}
$$

$$
1 - 2\sin^2\left(\frac{ka}{2}\right) = \cos ka
$$

$$
\omega^2 = \frac{2C}{M} \left[ 1 - 1 + 2\sin^2\left(\frac{ka}{2}\right) \right] = \frac{4C}{M} \sin^2\left(\frac{ka}{2}\right)
$$

$$
\omega = 2\sqrt{\frac{C}{M}} |\sin\left(ka/2\right)|. \tag{2.136}
$$

Sendo

$$
\frac{\omega}{\sqrt{4C/M}} = |\sin(ka/2)|. \tag{2.137}
$$

Traçando o gráfico de |sin (*ka/*2)| em relação a *k*, obtemos a relação de dispersão para a rede monoatômica:

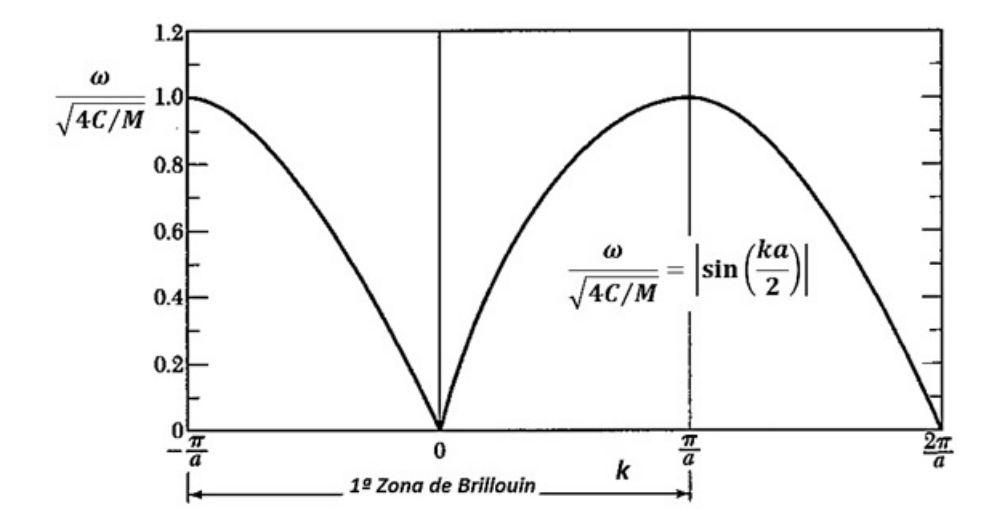

Figura 32 – Relação de dispersão e primeira zona de Brillouin - Figura adaptada de [\[6\]](#page-146-0).

Esse gráfico representa a relação de dispersão e os limites da chamada primeira zona de Brillouin que é igual a célula de Wigner-Seitz da rede recíproca. Descrevendo a vibração da rede para valores de *k* dentro da primeira zona, descreve-se a sua vibração para valores de *k* fora dos limites ±*π/a*, uma vez que a periodicidade da rede repete essas interações ao longo do material.

Como para uma rede de Bravais bidimensional quadrada o parâmetro de rede vale  $a$ , para a rede recíproca o parâmetro será $2\pi/a$ , com vetores primitivos  $\vec{b}_1 = (2\pi/a)\hat{i}$  e  $\vec{b}_2 = (2\pi/a)\hat{j}$ . Assim, a célula de Wigner-Seitz para essa rede recíproca tem dimensão que varia de  $-\pi/a$  até  $+\pi/a$ .

A velocidade de fase de uma onda é dada por  $v_f = \omega/k$  e a velocidade de grupo é calculada por *v<sup>g</sup>* = *dω/dk*. A velocidade de fase tem relação com os deslocamentos dos átomos que representam ondas se propagando por toda a rede com velocidade *v<sup>f</sup>* . A velocidade de grupo diz respeito à transmissão de energia nesse meio.

Se considerarmos *λ a* na solução para a frequência de vibração da rede, temos que  $ka \ll 1$   $(k = 2\pi/\lambda)$ . Logo,

$$
\omega = \sqrt{\frac{C}{M}}ka\tag{2.138}
$$

e a velocidade de grupo será igual a velocidade de fase:

$$
v_g = \sqrt{\frac{C}{M}}a = \frac{\omega}{k} = v_f.
$$
\n(2.139)

A medida que *k*→0, indo para o centro da primeira zona de Brillouin, os comprimentos de onda crescem e a discreticidade da rede não aparece, atingindo a região das ondas sonoras. Por isso, esse modo vibracional é denominado de modo acústico. Nesse momento, a velocidade de fase e de grupo são iguais  $(v_g = v_f)$  e com valor constante. Esse mesmo resultado é obtido quando consideramos ondas elásticas (mecânicas) ou a própria luz se propagando em meios não dispersivos.

Outra consequência para  $\lambda \gg 1$ , ou seja,  $ka \ll 1$ , é que os átomos vizinhos vibram na mesma frequência (em fase):

$$
u_1 = u_0 e^{ika} = u_0.
$$
\n(2.140)

Se o comprimento de onda diminui, o caráter discreto da rede aparece e a velocidade de fase não é mais constante, apresentando uma dispersão [\[6\]](#page-146-0)[\[41\]](#page-149-1). Nos limites da primeira zona de Brillouin, em  $k = \pm \pi/a$ , onde *k* atinge seus valores extremos  $(k \gg 1)$ , a frequência de vibração da rede atinge seu valor máximo, sendo *ω* = q 4*C/M*. Esse modo de vibração é chamado de óptico. A velocidade de grupo para esses limites será nula (*dω/dk* = 0) e os átomos vibram em fases opostas, ou seja, em sentidos opostos e na mesma direção, provocando uma espécie de efeito sanfona:

$$
u_1 = u_0 e^{\pm i\pi} = -u_0. \tag{2.141}
$$

Independente de se tratar de uma rede monoatômica, diatômica ou diatômica com constantes elásticas de ligação distintas, o resultado encontrado anteriormente para o comportamento dos átomos da rede é o mesmo. No caso diatômico, isso proporcionará a polarização da cadeia de átomos no cristal. Ondas eletromagnéticas na região do infravermelho podem excitar esse tipo de vibração na rede. Uma das técnicas utilizadas neste trabalho, chamada espectroscopia Raman, propicia justamente o estudo desse modo de vibração [\[6\]](#page-146-0).

## 2.16 Quantização das oscilações da rede: Fônons

Se faz necessário quantizar as oscilações da rede cristalina para que seu comportamento seja compatível com os dados experimentais. Um quantum dessa oscilação é o que denominamos de fônon, entidade elementar de vibração análoga ao fóton. Esses fônons

podem transitar entre níveis vibracionais quando estimulados, assim como ocorre com os elétrons nos níveis eletrônicos de Bohr.

Com base nas definições do oscilador harmônico quântico [\[51\]](#page-150-1), podemos escrever as autoenergias para os modos vibracionais da seguinte forma:

$$
E_n = \hbar\omega_s(k)\left(n + \frac{1}{2}\right). \tag{2.142}
$$

Cada modo de vibração, caracterizado por uma frequência *ωs*, apresenta uma energia de vibração, que é quantizada. Portanto, cada modo contém *n* fônons de energia *hω*<sub>s</sub>. Esse seria o resultado ideal para energia de um modo de oscilação da rede. Porém, como está exposto nos apêndices deste trabalho, a energia real para a quantização da energia da rede deve conter as contribuições das oscilações anarmônicas que podem gerar picos extras em medidas Raman e também são responsáveis pelo alargamento dos picos Raman no espectro [\[12\]](#page-147-0).

Caso os átomos em estudo sejam bastante pesados, a anarmonicidade não influenciará consideravelmente nos espectros, podendo ser desconsiderada. Representamos de uma forma mais completa a energia do modo vibracional da rede como [\[12\]](#page-147-0):

$$
E_n = \hbar\omega_s(k)\left(n + \frac{1}{2}\right) - \hbar\omega_s(k)X_a\left(n + \frac{1}{2}\right)^2.
$$
 (2.143)

Onde *X<sup>a</sup>* é a constante de anarmonicidade. Toda a equação anterior representa os níveis vibracionais reais, ou seja, medidos experimentalmente.

É muito comum em espectroscopia vibracional tratar essas definições em unidades de *cm*<sup>−</sup><sup>1</sup> . Nesse caso, temos:

$$
E_n = \hbar \omega_s(k) \left( n + \frac{1}{2} \right)
$$
  
\n
$$
\frac{E_n}{hc} = \frac{\hbar \omega_s(k)}{hc} \left( n + \frac{1}{2} \right)
$$
  
\n
$$
\frac{hf_n}{hc} = \frac{h \omega_s(k)}{2\pi hc} \left( n + \frac{1}{2} \right)
$$
  
\n
$$
\frac{f_n}{c} = \frac{\omega_s(k)}{2\pi c} \left( n + \frac{1}{2} \right) = \frac{f}{c} \left( n + \frac{1}{2} \right)
$$
  
\n
$$
G_n(cm^{-1}) = \frac{1}{\lambda_n} = \omega_e \left( n + \frac{1}{2} \right).
$$
\n(2.144)

Sendo *ω<sup>e</sup>* = *f/c* o número de onda clássico, dado pelo inverso de *λ*. Aqui também foi utilizado a relação da velocidade da onda  $c = \lambda f$ . Os espectros Raman geralmente são dados em intensidade versus *cm*<sup>−</sup><sup>1</sup> . Apesar de muito utilizada, essa notação foi desconsiderada na maioria das deduções deste trabalho, de modo a se aproximar dos conhecimentos prévios de todos os leitores. Com essa nova definição, a equação geral com a contribuição anarmônica fica:

$$
G_n(cm^{-1}) = \omega_e \left( n + \frac{1}{2} \right) - \omega_e X_a \left( n + \frac{1}{2} \right)^2.
$$
 (2.145)

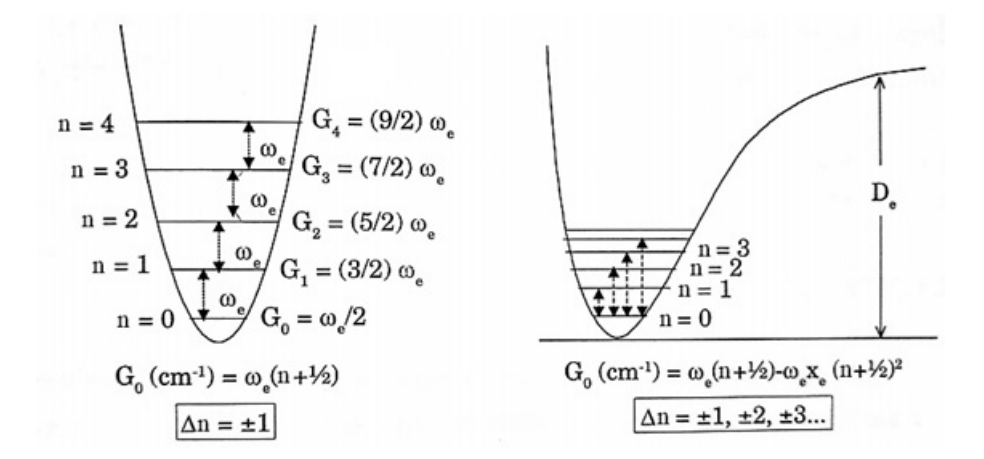

Figura 33 – Curvas de potencial para o oscilador harmônico e o anarmônico [\[12\]](#page-147-0). A energia para o oscilador harmônico é maior do que a do oscilador anarmônico.

É possível descrever com boa precisão a curva de potencial através da chamada relação de Morse [\[12\]](#page-147-0):

$$
V(q) = D_e \left( 1 - e^{-\beta q} \right)^2.
$$
 (2.146)

Onde *D<sup>e</sup>* é a chamada energia de dissociação (A energia de dissociação consiste na energia necessária para romper uma ligação química), que é medida em relação ao mínimo da curva de energia potencial. O parâmetro *β* é obtido através da segunda derivada do potencial de Morse:

$$
\frac{1}{2!} \left( \frac{d^2 V(q)}{dq^2} \right)_0 q^2 = \frac{Kq^2}{2},\tag{2.147}
$$

onde  $\beta^2 = \omega^2 \mu / 2D_e$  ou:

$$
\beta = 2\pi\omega_e c \sqrt{\frac{\mu}{2D_e}}.\tag{2.148}
$$

## 2.17 Fundamentos da espectroscopia Raman

A espectroscopia estuda a interação da radiação com a matéria em seus diversos estados. Os espectros obtidos dessas interações fornecem informações sobre os níveis energéticos existentes. A região espectral onde as transições entre esses níveis ocorrem depende dos níveis em estudo, que podem ser eletrônicos, vibracionais ou rotacionais. Normalmente as transições eletrônicas acontecem na região do ultravioleta ou visível, as vibracionais na região do infravermelho e as rotacionais na região de micro-ondas. Para cada tipo de espectroscopia existe uma tecnologia específica para seu estudo [\[12\]](#page-147-0).

Se não considerarmos as energias relacionadas aos movimentos de translação, a energia total de uma molécula, por exemplo, pode ser aproximada pela soma da energia eletrônica, vibracional e rotacioanal. A eletrônica tem valor muito maior que a vibracional, que é muito maior do que a rotacioanal. Isso nos permite estudar cada tipo de transição separadamente, sem considerar a interação com as demais devido às diferenças de energia entre elas [\[12\]](#page-147-0). Considerando um diagrama de níveis energéticos, existirão níveis eletrônicos. Entre esses níveis, subníveis vibracionais e entre os níveis vibracionais, subníveis rotacionais.

A interação da radiação eletromagnética com o movimento vibracional dos núcleos dá origem ao espectro vibracional no infravermelho ou espectro Raman. A forma mais comum de obter esses espectros é através de absorção no infravermelho (IV), mas é possível obtê-los por emissão de forma indireta. Isso é feito transferindo-os para o visível através do espalhamento Raman, que é o espalhamento inelástico da radiação eletromagnética monocromática que interage com átomos ou moléculas de um material [\[12\]](#page-147-0).

Fisicamente os processos de Raman e de absorção no infravermelho são diferentes. A absorção ou emissão no infravermelho ocorre quando a frequência da radiação incidente, multiplicada pela constante de Planck, tem o mesmo valor da diferença entre os níveis vibracionais. Assim, por exemplo, ocorre a ressonância para a vibração de uma molécula. A frequência absorvida ou emitida pela molécula é idêntica à frequência de oscilação de seu dipolo (intrínseca) [\[12\]](#page-147-0).

No espalhamento Raman, na maioria dos casos, uma radiação monocromática no visível, ultravioleta ou no infravermelho próximo interage com a molécula e é espalhada com frequência diferente da incidente. Essa variação na frequência fornece a diferença de energia entre os níveis vibracionais. Nesse caso, o momento de dipolo considerado é induzido pela a radiação eletromagnética [\[12\]](#page-147-0).

Apesar das diferenças físicas nos dois processos, se considerarmos o estudo, por exemplo, de um cristal não centrossimétrico, obtemos as mesmas frequências vibracionais em Raman e em infravermelho (IV). No caso de sistemas centrossimétricos, os modos diferem. Nesse caso, aqueles modos ativos em Raman não serão vistos em absorção no infravermelho, já que para essa técnica é necessária a existência de um dipolo intrínseco.

A espectroscopia Raman ocupa hoje uma posição de destaque entre as técnicas usadas na investigação da estrutura microscópica da matéria. A espectroscopia Raman possibilita a obtenção do espectro de substâncias em diversos estados físicos e exige pouco preparo das amostras, o que representa uma maior rapidez na obtenção dos resultados experimentais. Trata-se de uma técnica de investigação não destrutiva (não ionizante) e permite a monitoração remota de amostras. Isso tudo vem sendo muito explorado, por exemplo, no estudo de obras de arte e em pesquisas biomédicas, por exigirem um cuidado excedente em relação à integridade do material [\[52\]](#page-150-2)[\[3\]](#page-146-2).

#### 2.17.1 Espalhamento Raman

Chandrasekhara Venkata Raman nasceu no sul da Índia, em 7 de novembro de 1888. O efeito que leva seu nome foi previsto teoricamente por Smekal (1923) e descoberto experimentalmente por Raman em 1928. Isso foi realizado utilizando apenas instrumentação improvisada. Sua fonte de radiação era a luz solar e um espectroscópio de bolso, seu coletor. Após a modernizaçao dos equipamentos de espectroscopia Raman, a técnica foi pouco utilizada, principalmente no Brasil, devido ao alto custo experimental. Hoje em dia, o desenvolvimento tanto de lasers quanto de detectores, levou ao "barateamento"dos instrumentos disponíveis e um equipamento básico pode ser adquirido por um custo comparável ao de um bom espectrofotômetro de absorção no infravermelho [\[52\]](#page-150-2)[\[3\]](#page-146-2).

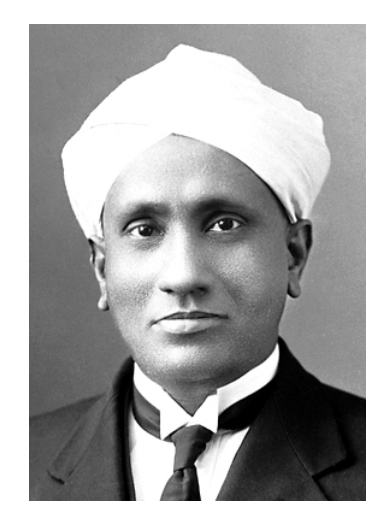

Figura 34 – Chandrasekhara Venkata Raman [\[13\]](#page-147-1).

A descoberta do efeito Compton por A. H. Compton em 1923, fez Raman imaginar a possibilidade de existir um fenômeno similar, ou seja, espalhamento inelástico de radiação também para a região visível do espectro. No efeito Compton, o caráter inelástico da interação dos raios X com a matéria se deve à transferência de uma certa quantidade de momento para os elétrons do material espalhador. Já no efeito Raman, a transferência de energia depende da existência de níveis vibracionais adequados. Esses níveis vibracionais podem ser entendidos como níveis extra-eletrônicos. Por isso, são denotados comumente como estados virtuais [\[52\]](#page-150-2).

Pode-se dizer que no espalhamento inelástico da luz, a radiação eletromagnética interage com a matéria através de seu campo elétrico, excitando-a até um estado virtual. Esse estado virtual pode ter sua energia relaxada de duas maneiras: Uma molécula, por exemplo, pode retornar ao estado de vibração original ou pode retornar a um outro estado de diferente energia. Na primeira situação, tem-se o espalhamento elástico da luz (o fóton emitido tem mesma energia que o incidente) ou espalhamento Rayleigh. A segunda situação é quando temos o espalhamento inelástico, ou espalhamento Raman (Fóton emitido tem energia maior ou menor que o incidente) [\[52\]](#page-150-2)[\[7\]](#page-146-3)[\[12\]](#page-147-0) .

O espalhamento inelástico da luz pode resultar em um fóton de menor energia ou em um fóton de maior energia. No primeiro caso, o fóton incidente se choca com uma molécula que está em um estado vibracional de baixa energia, excitando-a para um nível vibracional virtual de maior energia. Após isso, a molécula decai para um estado vibracional com energia superior ao seu estado inicial. Algo similar acontece caso o fóton espalhado tenha maior energia que o incidente. Nesse caso, o fóton atinge a molécula que se encontra em um estado vibracionalmente excitado, excitando-a para um nível vibracional virtual de maior energia. Após isso, a molécula passa para um estado vibracional de menor energia que o seu estado inicial. No primeiro caso mencionado, tem-se o espectro Raman na chamada região Stokes (fóton espalhado com energia menor que a do incidente), no segundo caso, na região anti-Stokes (fóton espalhado com energia maior que a do incidente).

#### 2.17.2 Teoria semi-clássica do espalhamento Raman

Na técnica de absorção no infravermelho (IV), o feixe incidente de intensidade *I*<sup>0</sup> atravessa a amostra de comprimento *d*. A intensidade de absorção do infravermelho é regida pela lei de Beer-Lambert, onde o feixe que atravessa a amostra tem intensidade resultante [\[7\]](#page-146-3)

$$
I = I_0 e^{-\varepsilon c d}.\tag{2.149}
$$

O termo *ε* representa o coeficiente de absorção molecular da amostra, e o termo *c* a concentração da amostra. Em espectroscopia IV é usual tratar a porcentagem de transmissão (T) versus o número de onda:

$$
T = \frac{I}{I_0} \times 100\tag{2.150}
$$

$$
\frac{I_0}{I} = e^{\varepsilon c d} = \frac{1}{T}.
$$
\n(2.151)

A absorvância é igual a  $A = ln(1/T) = -lnT$ . Pela relação  $ln(1/T) = \varepsilon c d$ , a absorvância é dada por:

$$
A = \varepsilon c d. \tag{2.152}
$$

Na técnica de espectroscopia Raman, a amostra é irradiada por intensos raios laser monocromáticos no UV-visível e a amplitude espalhada é geralmente observada na direção perpendicular ao feixe [\[7\]](#page-146-3). Nessa técnica, medimos a frequência vibracional (*fm*) como uma mudança da frequência do feixe incidente (*f*0). Onde *f*<sup>0</sup> − *f<sup>m</sup>* representa as linhas Stokes e  $f_0 + f_m$  as linhas anti-Stokes.

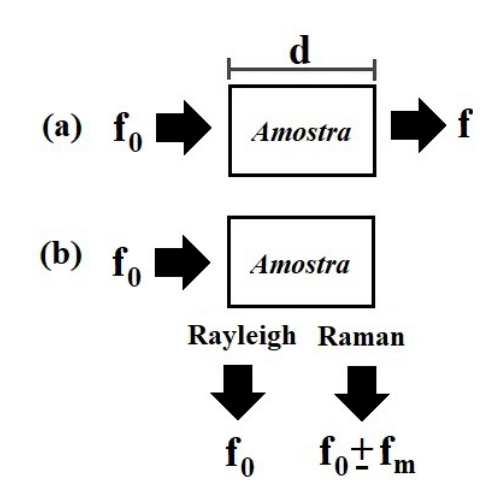

Figura 35 – (a) Esquema da técnica de Absorção no Infravermelho e (b) Esquema da técnica de Espalhamento Raman [\[12\]](#page-147-0).

Podemos interpretar classicamente a espectroscopia Raman partindo da interação entre um campo elétrico *E~* uniforme e uma molécula. Isso é feito supondo que a atuação do campo elétrico faz com que a distribuição de cargas na molécula se modifique de acordo com a direção de atuação do campo, desse modo, supõe-se que o dipolo induzido na molécula é proporcional ao campo, sendo  $\vec{p} = \alpha \vec{E}$ . A constante de proporcionalidade *α* é chamada de polarizabilidade, também definida como a capacidade que uma entidade elementar tem de mudar sua distribuição de cargas em função de um campo elétrico externo [\[6\]](#page-146-0).

A carga positiva da molécula recebe uma força elétrica proveniente do campo externo na mesma direção. Porém, as cargas negativas da molécula também exercem um força contrária na carga positiva, sendo a resultante entre essas duas nula. Isso é devido a um campo uniforme não ter a capacidade de acelerar um dipolo. Em uma

aproximação, pode-se associar a distribuição de cargas na molécula a de uma esfera maciça e uniformemente carregada, onde dentro da esfera (força devido às cargas negativas internas) o campo é

$$
\frac{1}{4\pi\varepsilon_0} \frac{qd}{r^3} \tag{2.153}
$$

e fora é dado pela lei de Coulomb, onde *d* representa qualquer ponto dentro da esfera e *r* é o raio da esfera. Igualando as forças sobre a carga positiva da molécula,  $q\vec{E}_{int} = q\vec{E}_{ext}$ , sendo o dipolo elétrico dado por  $\vec{p} = q\vec{d}$ , é possível deduzir que  $\vec{p} = (4\pi\varepsilon_0 r^3)\vec{E}_{ext}$ . Logo, a polarizabilidade depende do tamanho da molécula. Quanto maior a molécula, maior a sua capacidade de se polarizar sob a ação de um campo uniforme externo.

A polarizabilidade total pode ser decomposta em três componentes: A eletrônica, originada pela distribuição da nuvem eletrônica em relação ao núcleo positivo; a iônica, que surge do deslocamento de um íon em relação a outros no material e a dipolar, que surge de moléculas com momentos de dipolo permanentes e podem mudar suas orientações quando um campo elétrico externo é aplicado. A constante dielétrica para frequências ópticas tem maior contribuição devido a polarizabilidade eletrônica. As contribuições iônicas e dipolares são pequenas para altas frequências devido à inércia dos átomos e moléculas [\[6\]](#page-146-0).

O exemplo anterior é uma interpretação simples de como uma molécula se comporta sob a ação de um campo elétrico uniforme. Porém, existe a possibilidade da polarização não ocorrer na mesma direção de atuação do campo. Isso ocorre, por exemplo, em cristais compostos por duas entidades diferentes, como um cristal iônico. Esses cristais podem ser visualizados como vários íons ligados por molas, onde ligações entre íons iguais exigem molas de constantes elásticas iguais e ligações entre íons diferentes exigem molas de constantes elásticas diferentes. Se o campo externo incide paralelamente a uma dessas ligações, a polarização do cristal terá mesma direção do campo. Porém, se o campo incidir em qualquer outra direção diferente da ligação, a polarização se dá em uma direção distinta, favorecida para onde as "molas"da ligação são menos duras. A única forma de descrever a polarizabilidade nesse caso é através de um tensor  $\alpha_{ij}$ . Onde,  $p_i = \alpha_{ij} E_j$  e a representação matricial do dipolo induzido será:

$$
\begin{pmatrix} p_x \\ p_y \\ p_z \end{pmatrix} = \begin{pmatrix} \alpha_{xx} & \alpha_{xy} & \alpha_{xz} \\ \alpha_{yx} & \alpha_{yy} & \alpha_{yz} \\ \alpha_{zx} & \alpha_{zy} & \alpha_{zz} \end{pmatrix} \begin{pmatrix} E_x \\ E_y \\ E_z \end{pmatrix}.
$$
 (2.154)

Existem direções onde o dipolo induzido tem mesma direção do campo, porém, existem diversas outras direções que isso não ocorre. Voltando ao caso particular de uma

molécula, considerando um campo variável com o tempo

$$
\vec{E} = \vec{E}_0 \cos(2\pi f_0 t),
$$
\n(2.155)

o momento de dipolo induzido na molécula e a distribuição de cargas também varia. Enquanto isso ocorre, a forma dessa molécula também muda. Assim, tomando como exemplo o resultado anterior para a polarizabilidade, *α* muda com o tempo. Para pequenas oscilações, *αij* é uma função linear do deslocamento do centro de massa da molécula (*x*), logo, podemos expandi-lo em uma série de Taylor:

$$
\alpha_{ij}(x) = \alpha_{ij}(0) + \alpha'_{ij}(0)\frac{(x-0)}{1!} + \alpha''_{ij}(0)\frac{(x-0)^2}{2!} + \dots
$$
\n(2.156)

$$
\alpha_{ij}(x) \approx \alpha_{ij}(0) + \left(\frac{\partial \alpha_{ij}}{\partial x}\right)_0 x.
$$
\n(2.157)

Onde *αij* (0) é a polarizabilidade na posição de equilíbrio das cargas da molécula e  $\left(\frac{\partial \alpha_{ij}}{\partial x}\right)_0$  a taxa de variação de  $\alpha_{ij}$  em relação a mudança de *x* avaliado na posição de equilíbrio. Definindo o movimento do centro de massa da molécula como  $x = x_0 \cos(2\pi f_m t)$ e substituindo os resultados encontrados na equação do dipolo induzido:

$$
\vec{p} = \alpha_{ij}\vec{E}_j = \alpha_{ij}\vec{E}_0 \cos(2\pi f_0 t) \tag{2.158}
$$

$$
\vec{p} = \alpha_{ij}(0)\vec{E}_0 \cos(2\pi f_0 t) + \left(\frac{\partial \alpha_{ij}}{\partial x}\right)_0 x \vec{E}_0 \cos(2\pi f_0 t)
$$

$$
\vec{p} = \alpha_{ij}(0)\vec{E}_0 \cos(2\pi f_0 t) + \left(\frac{\partial \alpha_{ij}}{\partial x}\right)_0 x_0 \cos(2\pi f_m t) \vec{E}_0 \cos(2\pi f_0 t). \tag{2.159}
$$

Utilizando a relação:

$$
\cos a \cos b = \frac{1}{2} [\cos(a+b) + \cos(a-b)], \qquad (2.160)
$$

obtem-se:

$$
\vec{p}(t) = \alpha_{ij}(0)\vec{E}_0 \cos(\omega_0 t) + \frac{1}{2} \left(\frac{\partial \alpha_{ij}}{\partial x}\right)_0 x_0 \vec{E}_0 \left\{ \cos\left[(\omega_0 + \omega_m)t\right] + \cos\left[(\omega_0 - \omega_m)t\right] \right\}.
$$
 (2.161)

Essa é a solução geral para o dipolo induzido variável na molécula, que também pode ser aplicado a um cristal iônico devido a introdução do tensor de polarizabilidade *αij* . O primeiro termo representa o espalhamento Rayleigh, onde a frequência da radiação incidente é a mesma da espalhada. O segundo termo representa o espalhamento Raman, onde cos  $[(\omega_0 - \omega_m)t]$  representa o espalhamento Stokes, de frequência menor que a de incidência e o termo  $\cos[(\omega_0 + \omega_m)t]$  representa o espalhamento anti-Stokes, de frequência maior que a incidente [\[7\]](#page-146-3)[\[12\]](#page-147-0). Em outras palavras, a molécula pode oscilar com mesma frequência do campo, reemitindo uma radiação de mesma frequência ou pode oscilar com frequência maior ou menor devido a termos perturbativos, ocasionando o espalhamento anti-Stokes e Stokes sucessivamente.

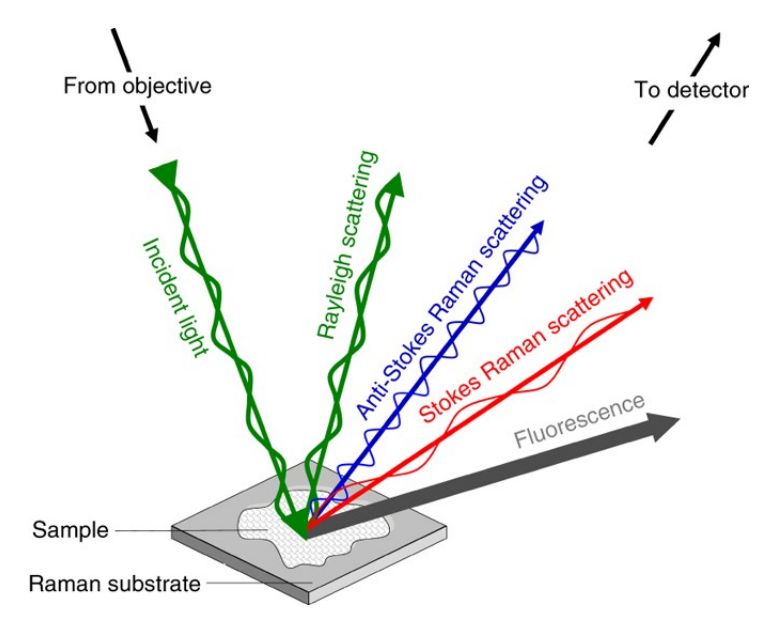

Figura 36 – Esquema de emissão da radiação Raman [\[14\]](#page-147-2).

É evidente pela solução anterior que  $\left(\frac{\partial \alpha_{ij}}{\partial x}\right)_0 \neq 0$  para que o espalhamento Raman aconteça. Ou seja, se a distribuição de cargas na molécula não muda em função do campo externo, fazendo a polarizabilidade variar, o espalhamento Raman não ocorre. No caso de um cristal iônico, cuja polarização seja espontânea, o momento de dipolo existente na sua célula unitária deverá variar de acordo com a atuação do campo e da mesma forma a polarizabilidade. A diferença entre a molécula e o cristal está no fato do dipolo na molécula surgir pela separação de cargas, enquanto no cristal com polariação espontânea o dipolo já existe naturalmente. Nos dois casos é preciso que ele varie com a atuação do campo variando a polarizabilidade.

Essa interpretação clássica do espalhamento Raman não explica algumas situações observadas experimentalmente. As duas regiões, Stokes e anti-Stokes, deveriam possuir a mesma intensidade, pois não há nada que destingua uma intensidade da outra. O que se deduz classicamente pela equação do dipolo é que no espectro Raman, considerando a

existência do espalhamento inelástico da luz, haverá linhas de frequências diferentes da radiação incidente na esquerda e direita da linha do feixe. Na prática, os picos Stokes são mais intensos do que os anti-Stokes, como é apresentado na figura 37 [\[7\]](#page-146-3)[\[12\]](#page-147-0).

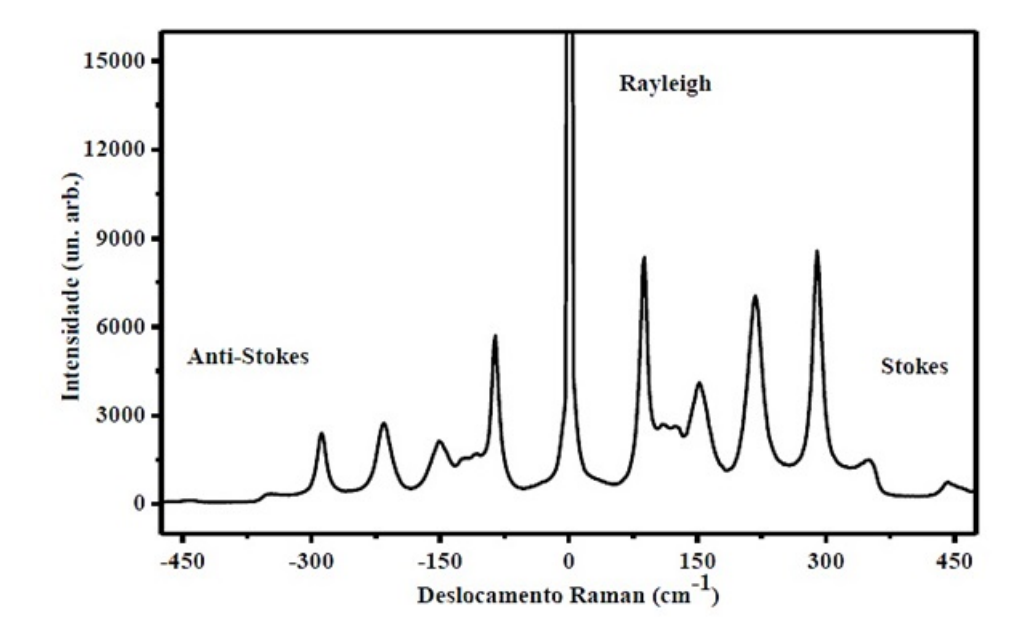

Figura 37 – Exemplo de espectro Raman de uma amostra de titanato de chumbo em temperatura ambiente [\[3\]](#page-146-2).

#### 2.17.3 População de fônons e a relação com a temperatura

Para resolver o problema da diferença de intensidades Stokes e anti-Stokes utiliza-se a interpretação quântica das oscilações da rede e o tratamento estatítico. Classicamente um oscilador harmônico possui energia constante. O seu tratamento quântico nos mostra que existem níveis energéticos vibracionais para cada modo de oscilação da rede. Primeiramente, é importante destacar que os fônons em um material cristalino são tratados teoricamente como um gás de bósons, partículas com *spin* inteiro assim como os fótons. O número médio de fônons ocupando um modo vibracional de frequência  $\omega_{\vec{k},s}$  é dado através da média

$$
\langle n \rangle = \frac{\sum_{n=0}^{\infty} n e^{-n\beta \hbar \omega_{\vec{k},s}}}{\sum_{n=0}^{\infty} e^{-n\beta \hbar \omega_{\vec{k},s}}}.
$$
\n(2.162)

Sendo *n* o número de fônons. Considerando o somatório

$$
\sum_{n=0}^{\infty} x^n = 1 + x + x^2 + \dots \approx 1 + x,
$$

sendo  $|x|$  < 1, temos:

$$
(1-x)\sum_{n=0}^{\infty} x^n \approx (1+x)(1-x)
$$

$$
\sum_{n=0}^{\infty} x^n \approx \frac{1}{1-x}.
$$

Assim, se  $x = e^{-\beta \hbar \omega_{\vec{k},s}}$ , temos:

$$
\sum_{n=0}^{\infty} e^{-n\beta\hbar\omega_{\vec{k},s}} = \frac{1}{1 - e^{-\beta\hbar\omega_{\vec{k},s}}}.
$$
\n(2.163)

É possível verificar que:

$$
\sum_{n=0}^{\infty} n e^{-n\beta \hbar \omega_{\vec{k},s}} = \sum_{n=0}^{\infty} n e^{-nx} = -\frac{d}{dx} \sum_{n=0}^{\infty} e^{-nx} = -\frac{d}{dx} \left[ \frac{1}{1 - e^{-x}} \right].
$$
 (2.164)

Assim, é possível deduzir que

$$
\langle n \rangle = \frac{1}{e^x - 1} = \frac{1}{e^{\beta \hbar \omega_{\vec{k},s}} - 1}.
$$
\n(2.165)

Sendo essa a estatística de Bose-Einstein. Se a energia total do oscilador ou modo de frequência é a soma das energias dos fônons  $(E_n = n\hbar\omega_{\vec{k},s})$ , a energia média do modo  $\omega_{\vec{k},s}$  é dada por

$$
\langle E_n \rangle = \langle n \rangle \hbar \omega_{\vec{k},s} = \frac{\hbar \omega_{\vec{k},s}}{e^{\beta \hbar \omega_{\vec{k},s}} - 1} \tag{2.166}
$$

e a soma da energia de todos os modos em um cristal é a energia total do sistema:

$$
U = \sum_{\vec{k},s} \frac{\hbar \omega_{\vec{k},s}}{e^{\beta \hbar \omega_{\vec{k},s}} - 1}.
$$
\n(2.167)

O termo  $\omega_{\vec{k},s}$  é a frequência de um modo coletivo de oscilações na rede e é dado em função do vetor de onda  $\vec{k}$ . O índice *s* representa as soluções possíveis do modo.

Quando trabalhamos com sistemas em altas temperaturas, a quantidade  $k_B T \gg$  $1 \implies \beta \hbar \omega_{\vec{k},s} \ll 1$  e  $k_B T \gg \hbar \omega_{\vec{k},s}$ . Assim, o fator  $e^{\beta \hbar \omega}$  pode ser expandido da seguinte forma:

$$
e^{\beta \hbar \omega} = 1 + \beta \hbar \omega + \frac{(\beta \hbar \omega)^2}{2!} + \dots \simeq 1 + \beta \hbar \omega.
$$
 (2.168)

Nesse caso, a energia média do modo é dada pela equação

$$
\langle E_n \rangle = \frac{\hbar \omega_{\vec{k},s}}{e^{\beta \hbar \omega_{\vec{k},s}} - 1} = \frac{\hbar \omega_{\vec{k},s}}{\beta \hbar \omega_{\vec{k},s}} = k_B T \tag{2.169}
$$

e o número de ocupação de fônons será:

$$
\langle n \rangle = \frac{1}{e^{\beta \hbar \omega_{\vec{k},s}} - 1} = \frac{k_B T}{\hbar \omega_{\vec{k},s}} \to \infty.
$$
 (2.170)

Para o caso em que  $T \ll 1$ ,  $k_B T \ll \hbar \omega_{\vec{k},s} \implies \beta \hbar \omega_{\vec{k},s} \gg 1$ . Assim,

$$
\langle n \rangle = \frac{1}{e^{\beta \hbar \omega_{\vec{k},s}} - 1} \simeq e^{-\beta \hbar \omega_{\vec{k},s}} \ll 1 \tag{2.171}
$$

e

$$
\langle E_n \rangle = \langle n \rangle \hbar \omega_{\vec{k},s} = e^{-\beta \hbar \omega_{\vec{k},s}} \hbar \omega_{\vec{k},s} \left( \frac{k_B T}{k_B T} \right) = e^{-\beta \hbar \omega_{\vec{k},s}} \beta \hbar \omega_{\vec{k},s} k_B T \ll k_B T. \tag{2.172}
$$

É possível deduzir por esses resultados que para altas temperaturas ou para baixas frequências  $(\omega_{\vec{k},s})$ , o número de ocupação de fônons no modo é muito alto e a energia média do modo é igual a enegia térmica, já que é proporcional à população de fônons. É importante destacar que a energia de transição vibracional, no caso da aproximação do oscilador harmônico quântico, desconsiderando a anarmonicidade da rede, acontece segundo a regra de seleção ∆*n* = ±1. Assim, quando dizemos que em altas temperaturas  $\Delta E_{n,n+1} = \hbar \omega_{\vec{k},s} \ll k_B T$ , significa que a energia térmica é suficiente para excitar os fônons fazendo-os ocupar todos os modos com separação inferior a energia térmica. Esse mesmo resultado também nos diz que para uma temperatura constante, como por exemplo 300 K e baixas frequências (modo de mais baixa energia), todos os estados vibracionais estarão ocupados.

Para baixas temperaturas ou altas frequências  $(\omega_{\vec{k},s})$ , o número médio de fônons ocupando o modo com frequência *ω~k,s* é praticamente nulo, pois a energia necessária para uma transição vibracional  $\Delta E_{n,n+1} = \hbar \omega_{\vec{k},s} \gg k_B T$ . Assim, todos os modos com separação energética acima de *kBT* estarão desocupados e a energia média desses modos é muito menor que *kBT*. Da mesma maneira, pode-se concluir que os modos vibracionais de mais alta energia ou frequência estarão desocupados. Essas situações podem ser exemplificadas na figura 38.

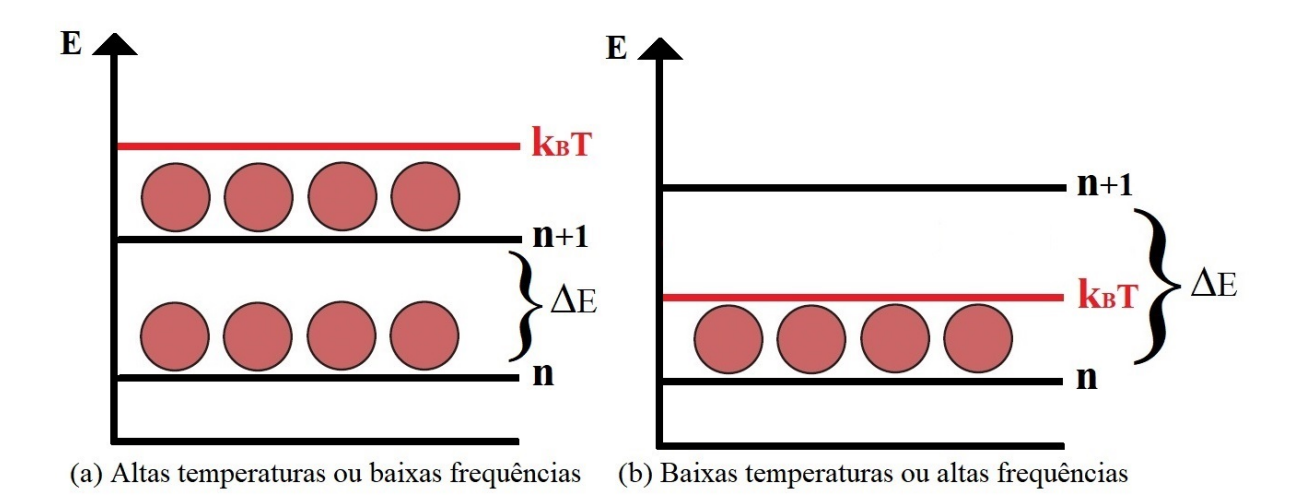

Figura 38 – Ocupação dos fônons para altas e baixas temperaturas.

Nas medidas de espectroscopia Raman em temperatura ambiente, a energia térmica tem valor

$$
k_B T = 1,38 \times 300 \times 10^{-23} \ J = 4,14 \times 10^{-21} \ J \approx 0,026 \ eV.
$$

Sabe-se que a faixa do espectro infravermelho, onde ocorre as transições vibracionais, se estende de  $3 \times 10^{12} - 3 \times 10^{14}$  Hz. Assim, do ponto de vista experimental, o valor típico de frequência para que ocorram transições entre estados vibracionais é aproximadamente  $5 \times 10^{13}$  Hz [\[43\]](#page-149-2). Calculando o valor de uma transição típica:

$$
\Delta E_{n,n\pm 1} = hf = 6,63 \times 5 \times 10^{-21} = 33,15 \times 10^{-21} \text{ J} = 206,8 \times 10^{-3} \approx 0,2 \text{ eV}.
$$

Comparando esse resultado com a energia térmica a temperatura ambiente:

$$
\frac{\Delta E_{n,n\pm 1}}{k_B T} \approx 8. \tag{2.173}
$$

Com base nesse resultado, pode-se deduzir que os estados vibracionais não são facilmente excitados a temperatura ambiente, encontrando-se a maioria dos fônons em estados vibracionais de menor energia. Assim as transições mais prováveis de fônons a temperatura ambiente, ocorrem de níveis vibracionais de menor frequência para níveis de maior frequência. De forma análoga, também ocorrerão de modos de menor frequência para modos de maior frequência.

Podemos imaginar que a maioria dos fônons, ao serem excitados, partem de um modo base de menor energia para um nível vibracional de maior energia. Alguns autores na literatura denominam esse nível "base"como fundamental, porém, a energia do estado fundamental, pela concepção do oscilador harmônico quântico, só é atingida quando a temperatura se aproxima do zero absoluto, o que não é o caso para o estudo de amostras em temperatura ambiente.

Essas deduções anteriores, mostram que a intensidade Stokes a temperatura ambiente será maior que a anti-Stokes, pois as transições ocorrem com maior probabilidade de  $n \to n+1$ , o que já era esperado com base no experimento. Abaixo são apresentados os esquemas que representam o espalhamento Raman e as transições vibracionais dos fônons. É a simples representação do espalhamento inelástico da luz, onde a radiação espalhada pode apresentar perda ou ganho de energia devido aos fônons do material.

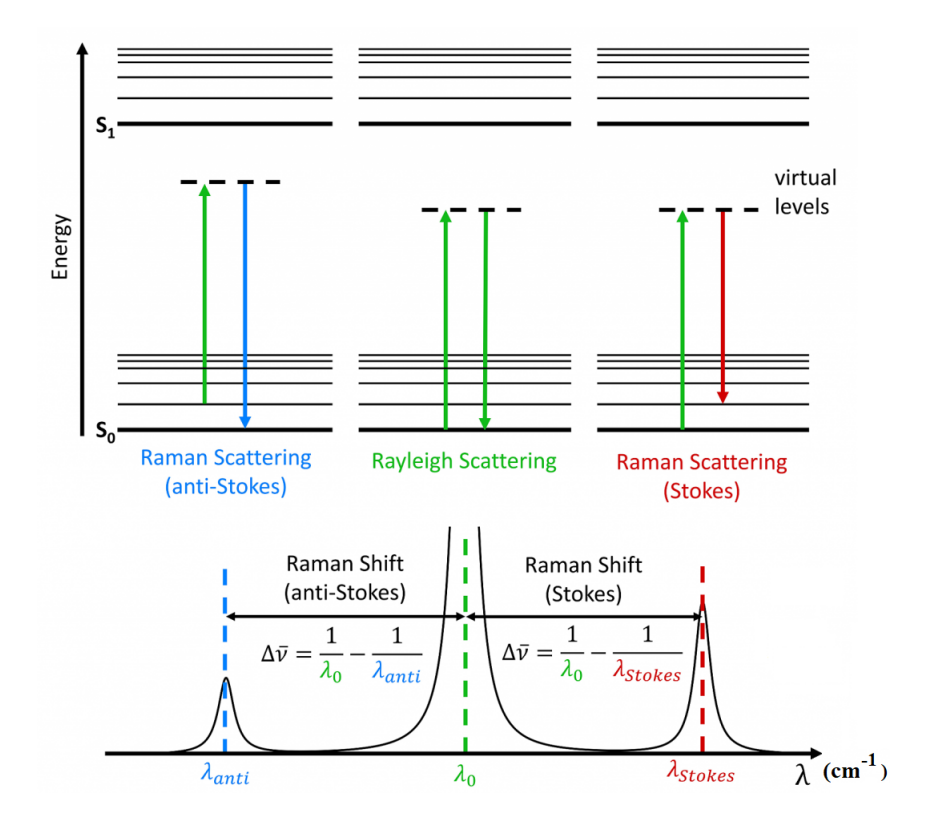

Figura 39 – Esquema de emissão da radiação Raman [\[15\]](#page-147-3). Os picos Stokes são mais intensos que os anti-Stokes e simétricos em relação a esses. Logo, experimentalmente, é mais conveniente a análise dos dados a partir dos picos Stokes.

A relação matemática 2.174 mostra o cálculo para as intensidades Stokes (*IS*) e anti-Stokes (*IA*). Sendo *ω*<sup>0</sup> a frequência da radiação incidente e *ω<sup>m</sup>* a frequência de vibração, por exemplo, de uma molécula ou, se tratando de um cristal, de uma pequena região do material [\[12\]](#page-147-0):

$$
\frac{I_A}{I_S} = \left(\frac{\omega_0 + \omega_m}{\omega_0 - \omega_m}\right)^4 e^{-\hbar\omega_m/k_B T}.
$$
\n(2.174)

*mx*<sup>0</sup>

## 2.18 Teoria do modo soft

A ligação entre as propriedades ferroelétricas de um cristal e suas propriedades dinâmicas pode ser compreendida através da teoria dos fônons ópticos fracos (modo *soft*), que dão origem ao pico de mais baixa frequência no espectro Raman. Em uma primeira aproximação, os fônons podem ser estudados através de um oscilador harmônico amortecido. Essa descrição clássica dos fônons funciona muito bem. Ela corresponde exatamente ao resultado dado através do modelo quântico [\[41\]](#page-149-1).

Considerando a equação de movimento unidimensional de uma partícula de massa  $m$  e carga  $q$ , sujeita a uma força restauradora com atenuação e a um campo elétrico  $\vec{E}$ , temos:

$$
m\frac{d^2x}{dt^2} + m\gamma \frac{dx}{dt} + m\omega_{TO}^2 x = qE.
$$
 (2.175)

Observa-se que o termo  $m\gamma \frac{dx}{dt}$  representa um amortecimento, sendo  $\gamma$  o termo de atenuação. Já o termo  $m\omega_{TO}^2x$  representa uma força restauradora dada pela lei de Hooke. Além dessas forças, uma força elétrica *qE* também atua na partícula devido ao campo aplicado. A frequência angular  $\omega_{TO}^2$  representa a frequência dos fônons ópticos transversais, que aqui são responsáveis por manter a partícula oscilando entorno de sua posição de equilíbrio. Para isso, existe uma justificativa experimental que será enfatizada no decorrer deste trabalho.

Sendo a posição da partícula  $x = x_0 e^{-i\omega t}$  e  $E = E_0 e^{-i\omega t}$  o campo, resolvemos a equação de movimento:

$$
nx_0 \left(-\omega^2 e^{-i\omega t}\right) + \left(-i\omega x_0 m \gamma e^{-i\omega t}\right) + mx_0 \omega_{TO}^2 e^{-i\omega t} = qE_0 e^{-i\omega t}
$$

$$
mx_0 \left(-\omega^2 - i\omega \gamma + \omega_{TO}^2\right) = qE_0
$$

$$
x_0 = \frac{qE_0}{m(\omega_{TO}^2 - \omega^2 - i\omega \gamma)}
$$
(2.176)
$$
x = \frac{qE}{\sqrt{m(\omega_{TO}^2 - \omega^2 - i\omega \gamma)}}
$$

Para transferir a definição de uma partícula para um sólido, utilizamos a definição de polarização por unidade de volume:

 $m(\omega_{TO}^2 - \omega^2 - i\omega\gamma)$ 

$$
\vec{P} = \frac{Nq\vec{x}}{V} = Nq\vec{x} = \frac{Nq^2\vec{E}}{m\left[ (\omega_{TO}^2 - \omega^2) - i\omega\gamma \right]}.
$$
\n(2.178)

Sabe-se que  $\vec{P} = \chi \varepsilon_0 \vec{E}$ , assim

$$
\chi = \frac{Nq^2}{\varepsilon_0 m \left[ (\omega_{TO}^2 - \omega^2) - i\omega\gamma \right]}.
$$
\n(2.179)

Separando a parte real da imaginária:

$$
\chi = \frac{Nq}{\varepsilon_0 m} \left\{ \frac{(\omega_{TO}^2 - \omega^2) + i\gamma\omega}{[(\omega_{TO}^2 - \omega^2) - i\gamma\omega] \left[ (\omega_{TO}^2 - \omega^2) + i\gamma\omega \right]} \right\}
$$

$$
\chi = \frac{Nq}{\varepsilon_0 m} \left\{ \frac{(\omega_{TO}^2 - \omega^2) + i\gamma\omega}{[(\omega_{TO}^2 - \omega^2)^2 + \gamma^2\omega^2]} \right\}
$$

$$
\chi = \frac{Nq}{\varepsilon_0 m} \left\{ \frac{(\omega_{TO}^2 - \omega^2)}{[(\omega_{TO}^2 - \omega^2)^2 + \gamma^2\omega^2]} + i\frac{\gamma\omega}{[(\omega_{TO}^2 - \omega^2)^2 + \gamma^2\omega^2]} \right\}. \tag{2.180}
$$

Da definição complexa da susceptibilidade $\chi = \chi_1 + i\chi_2$ :

$$
\chi_1 = \frac{Nq}{\varepsilon_0 m} \frac{(\omega_{TO}^2 - \omega^2)}{(\omega_{TO}^2 - \omega^2)^2 + \gamma^2 \omega^2}
$$

$$
\chi_2 = \frac{Nq}{\varepsilon_0 m} \frac{\gamma \omega}{(\omega_{TO}^2 - \omega^2)^2 + \gamma^2 \omega^2}.
$$
(2.181)

A permissividade relativa é definida por  $\varepsilon_R=1+\chi=1+\chi_1+i\chi_2.$  Defini-se também a chamada frequência de plasma como  $\omega_p^2 = Nq^2/\varepsilon_0 m$ , que tem dimensão de frequência. Logo, a permissividade relativa será:

$$
\varepsilon_R(\omega) = 1 + \frac{\omega_p^2(\omega_{TO}^2 - \omega^2)}{(\omega_{TO}^2 - \omega^2)^2 + \gamma^2 \omega^2} + i \frac{\omega_p^2 \gamma \omega}{(\omega_{TO}^2 - \omega^2)^2 + \gamma^2 \omega^2}.
$$
\n(2.182)

Tomando como base a relação *ε* = *ε*<sup>1</sup> + *iε*2:

$$
\varepsilon_1 = 1 + \frac{\omega_p^2(\omega_{TO}^2 - \omega^2)}{(\omega_{TO}^2 - \omega^2)^2 + \gamma^2 \omega^2}
$$

$$
\varepsilon_2 = \frac{\omega_p^2 \gamma \omega}{(\omega_{TO}^2 - \omega^2)^2 + \gamma^2 \omega^2}.
$$
(2.183)

Quando trabalhamos com frequências muito altas  $(\omega \to \infty) \varepsilon_1 \to 1$  e  $\varepsilon_2 \to 0$ . Nesse ponto, os diversos graus de liberdade do sólido não respondem mais ao campo aplicado.

Do ponto de vista experimental, ao invés de 1 é mais conveniente escrever *ε*∞. Assim, a equação anterior pode ser reescrita como [\[41\]](#page-149-1)

$$
\varepsilon_1 = \varepsilon_{\infty} + \frac{\omega_p^2(\omega_{TO}^2 - \omega^2)}{(\omega_{TO}^2 - \omega^2)^2 + \gamma^2 \omega^2}.
$$
\n(2.184)

Para um gás de elétrons livres, considera-se o tempo de relaxação infinito (*τ* → ∞). Assim, o amortecimento será nulo (*γ* = 1*/τ* = 0), o que simplifica ainda mais a equação de movimento. Considerando a permissividade relativa do meio nula, é possível obter a frequência dos fônons ópticos longitudinais:

$$
\varepsilon_1 = 0 = \varepsilon_{\infty} + \frac{\omega_p^2 (\omega_{TO}^2 - \omega^2)}{(\omega_{TO}^2 - \omega^2)^2 + 0\omega^2}
$$
  

$$
0 = \varepsilon_{\infty} + \frac{\omega_p^2}{(\omega_{TO}^2 - \omega^2)}
$$
  

$$
\omega_p^2 = \varepsilon_{\infty} (\omega_{LO}^2 - \omega_{TO}^2).
$$
 (2.185)

Substituindo esse resultado em  $\varepsilon_1$ , ainda considerando o amortecimento nulo ( $\gamma = 0$ ):

$$
\varepsilon_1(\omega) = \varepsilon_{\infty} \left( 1 + \frac{\omega_{LO}^2 - \omega_{TO}^2}{\omega_{TO}^2 - \omega^2} \right),
$$

onde *ω* é a frequência do campo.

Para frequências muito baixas (*ω* → 0), obtemos a relação de Lyddane-Sechs-Teller  $(LST)$  [\[53\]](#page-150-3):

$$
\varepsilon_1(0) = \varepsilon_\infty \left(\frac{\omega_{LO}^2}{\omega_{TO}^2}\right) \tag{2.186}
$$

$$
\frac{\varepsilon_1(0)}{\varepsilon_{\infty}} = \frac{\omega_{LO}^2}{\omega_{TO}^2}.
$$
\n(2.187)

Onde  $\varepsilon_1(0)$  é a constante dielétrica estática, que é a permissividade relativa quando uma corrente ou tensão de frequência tendendo a zero é aplicada.

Os materiais ferroelétricos, como já foi destacado neste trabalho, sofrem uma variação expressiva da permissividade dielétrica quando a temperatura da amostra está nas proximidades da temperatura de Curie. Esse fato, juntamente com a relação LST, vai ajudar a explicar os dados experimentais envolvendo esses materiais.

É importante destacar que para a concepção da relação LST, são considerados como agentes de estabilidade da estrutura na equação de movimento os fônons transversais ópticos. Experimentalmente observa-se que ao aquecer uma amostra ferroelétrica, o último modo ainda ativo, imediatamente antes da transição de fase (próximo a Tc) é o de mais baixa frequência (*soft mode*). Esse modo corresponde a um modo transversal óptico. Por esse motivo é atribuido a ele a função de dar estabilidade a fase estrutural ferroelétrica. A relação LST é válida para cristais cúbicos com dois átomos por célula. Porém, Cochran e Cowley estenderam a equação LST para cristais com mais de dois átomos [\[54\]](#page-150-4)[\[3\]](#page-146-2):

$$
\frac{\varepsilon_1(0)}{\varepsilon_{\infty}} = \prod_j \frac{\omega_{LOj}^2}{\omega_{TOj}^2}.
$$
\n(2.188)

Sendo j a frequência do j-ésimo modo.

Experimentalmente observa-se que  $\varepsilon_R(0)$  assume valores muito altos próximo a temperatura de transição. Logo, pela relação LST, ou  $\omega_{TO}^2 \rightarrow 0$  ou  $\omega_{LO}^2 \rightarrow \infty$ . Como fisicamente não é aceitável imaginar íons pesados vibrando com frequências tão altas, assumi-se como verdade a primeira opção. Essa condição de  $\omega_{TO}^2 \rightarrow 0$  é visualizada experimentalmente, com o pico do *soft mode* tendendo para zero no deslocamento Raman à medida que a temperatura se aproxima de Tc. Quando o modo de vibração de mais baixa frequência some, com ele some a força restauradora que mantém o cristal estável, assim o cristal pode mudar para uma outra simetria de rede.

Dessas deduções conclui-se que os fônons ópticos transversais de mais baixa frequência são responsáveis pela estabilidade da célula unitária de materiais ferroelétricos. Isso é uma conclusão que une as deduções feitas anteriormente dando origem a relação LST e os dados experimentais. Por esse motivo, é possível estudar a mudança de fase de um ferroelétrico, acompanhando a mudança da forma do pico de mais baixa frequência. Pois próximo a temperatura de transição seu deslocamento cresce rapidamente, fazendo-o tender para zero e sua largura tende para um valor muito alto, fazendo os picos Raman sumirem no espectro. Esse comportamento é um indicativo da mudança da fase ferroelétrica para a fase paraelétrica cúbica.

## 2.19 Influências da temperatura no espectro Raman

Quando um material ferroelétrico está sujeito a altas temperaturas ou pressões elevadas podem ocorrer fenômenos como deslocamento dos picos em relação aos picos em temperatura ambiente e alargamento dos picos. Klemens desenvolveu um modelo teórico que fornece as equações que identificam essas variações [\[3\]](#page-146-2). Esse modelo leva em consideração a interação entre fônons, que é considerada como uma perturbação do

hamiltoniano de ordem zero, onde os termos perturbativos são considerados como efeitos anarmônicos.

O modelo de Klemens leva em consideração o decaimento de um fônon óptico (criado no espalhamento Raman) em até três fônons acústicos [\[3\]](#page-146-2)[\[17\]](#page-147-4). O aumento da largura a meia altura, em relação ao seu valor na temperatura inicial (Γ(0)) dada em Kelvin, é dada pela equação

$$
\Gamma(T) = \Gamma(0) \left[ 1 + \frac{2}{e^x - 1} \right],\tag{2.189}
$$

sendo  $x = \frac{\hbar \omega_0}{2k_B}$  $\frac{\hbar\omega_0}{2k_BT}$ .

Segundo o modelo de Klemens, a posição do pico em função da temperatura é dada por

$$
\Omega(T) = \omega_0(K) + \Delta\omega,\tag{2.190}
$$

sendo

$$
\Delta \omega = C \left[ 1 + \frac{2}{e^x - 1} \right] \tag{2.191}
$$

e *ω*<sup>0</sup> (*cm*<sup>−</sup><sup>1</sup> ) a posição do pico na temperatura inicial. A origem do coeficiente C advém da teoria proposta por Klemens para a interação fônon-fônon de terceira ordem [\[3\]](#page-146-2).

Balkanski observou que o modelo de Klemens, para altas temperaturas, apresentava diferenças em relação aos dados experimentais, propondo um modelo que concordasse com o experimento, com interação fônon-fônon de até quarta ordem [\[3\]](#page-146-2). Esse modelo considera a possibilidade do decaimento de fônons ópticos em outros dois, três ou quatro fônons acústicos, a partir do estudo dos espectros Raman de uma amostra de silício em função da temperatura [\[17\]](#page-147-4)[\[16\]](#page-147-5). O modelo para o sílicio de Balkanski pode ser utilizado para análise de outros elementos. Segundo Balkanski [\[16\]](#page-147-5), os cálculos para a largura a meia altura e o deslocamento em função da temperatura são dados pelas seguintes equações:

$$
\Gamma(T) = A \left[ 1 + \frac{2}{e^x - 1} \right] + B \left[ 1 + \frac{3}{e^y - 1} + 1 + \frac{3}{\left( e^y - 1 \right)^2} \right] \tag{2.192}
$$

$$
\Omega(T) = \omega_0 + C \left[ 1 + \frac{2}{e^x - 1} \right] + D \left[ 1 + \frac{3}{e^y - 1} + 1 + \frac{3}{\left( e^y - 1 \right)^2} \right] \tag{2.193}
$$

$$
\Delta \omega = C \left[ 1 + \frac{2}{e^x - 1} \right] + D \left[ 1 + \frac{3}{e^y - 1} + 1 + \frac{3}{\left( e^y - 1 \right)^2} \right],\tag{2.194}
$$

sendo  $y = \frac{\hbar \omega_0}{3k_B}$  $\frac{\hbar\omega_0}{3k_BT}$ .

As constantes A, B, C e D nas soluções de Balkanski identificam o quão anarmônico é um determinado modo [\[17\]](#page-147-4). Nesse modelo para o silício, essas constantes valem 1.295, 0.105, -2.96 e -0.174 *cm*<sup>−</sup><sup>1</sup> respectivamente. O valor de *ω*<sup>0</sup> é 528 *cm*<sup>−</sup><sup>1</sup> [\[16\]](#page-147-5).

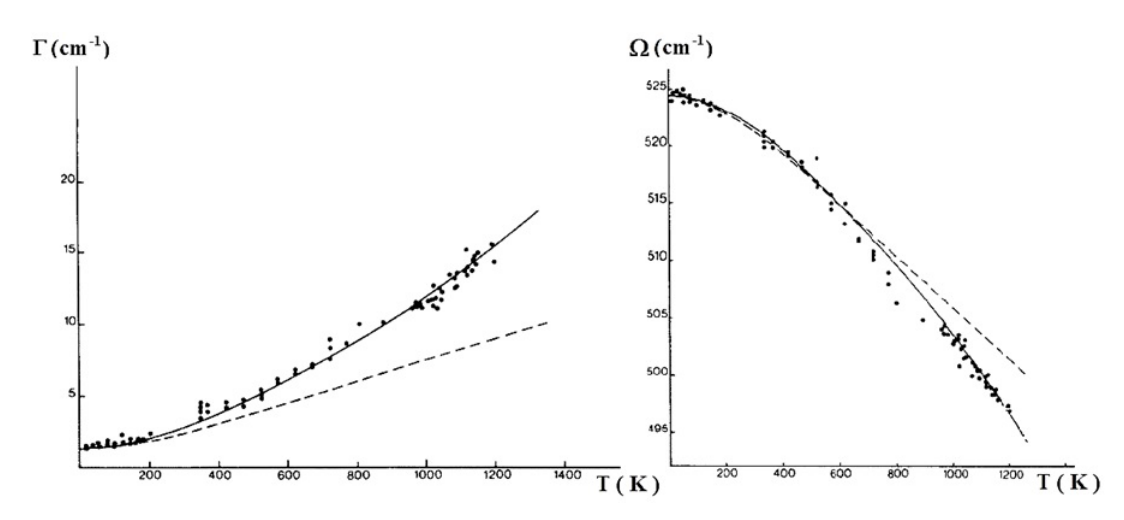

Figura 40 – Comportamento da largura a meia altura  $(\Gamma)$  e deslocamento  $(\Omega)$  em função da temperatura segundo o modelo de Balkanski - Figura adaptada de [\[16\]](#page-147-5).

É esperado que o estudo de amostras ferroelétricas como, por exemplo, o  $PbTiO<sub>3</sub>$ forneça dados em relação ao comportamento do pico de mais baixa frequência, no espectro Raman, que sejam similares ao comportamento constatado pelo modelo de Balkanski.

# 3 Metodologia

## 3.1 Síntese das amostras *P bxCd*(1−*x*)*T iO*<sup>3</sup>

Este trabalho consiste basicamente na obtenção do composto  $Pb_xCd_{(1-x)}TiO_3$ através do processo de reação de estado sólido não convencional que envolve moagem vibromecânica [\[22\]](#page-147-6), cujos reagentes foram o óxido de chumbo (PbO), óxido de cádmio (CdO) e o dióxido de titânio (*T iO*2), nas proporções desejadas, da Sigma-Aldrich com grau de pureza de 99 por cento. Esses reagentes dão origem ao sistema *P bxCd*(1−*x*)*T iO*3, que possui novas propriedades físicas e químicas estudadas através de duas técnicas experimentais, difração de raios X e espectroscopia Raman. A equação de reação utilizada nesse processo é dada por:

$$
(x)PbO + (1 - x)CdO + TiO2 \to PbxCd(1-x)TiO3.
$$
\n(3.1)

Foi feita a substituição molar das substâncias, modificando assim a estrutura do sistema cristalino. Isso é possível, pois os átomos do Pb têm raios iônicos diferentes dos de Cd, que possuem comprimento menor, fazendo com que a célula unitária se contraia ou expanda.

O titanato de chumbo foi utilizado neste trabalho como referência para análise dos resultados encontrados, uma vez que ele é bastante conhecido na literatura. Iniciou-se o estudo realizando a síntese do  $PbTiO<sub>3</sub>$  que possui estrutura perovskita a temperatura ambiente; sua temperatura de transição de fase ferroelétrica-paraelétrica é aproximadamente 763 *K*. Com a posse do óxido de chumbo (PbO) e do dióxido de titânio (*T iO*2), pesou-se em uma balança de precisão a quantidade referente à massa molar de cada substância dividida por cem. Com  $Pb = 207, 2 u, O = 16 u$  e  $Ti = 47, 87 u$  temos que o  $PbO = 207, 2 + 16 = 223, 2 \text{ g}$  e o  $TiO_2 = 47, 87 + 32 = 79, 87 \text{ g}$ . Dividindo por cem, temos  $PbO = 2,23$  *g* e  $TiO<sub>2</sub> = 0,80$  *g*.

O primeiro passo dessa síntese foi homogenizar essas duas substâncias; isso é feito com auxílio do moinho vibratório apresentado na figura 41. Esse moinho é projetado para moagem de pequenos lotes. Ele é capaz de acoplar vários frascos com capacidade volumétrica de 1 a 100g e volume útil de 10 a 300 ml. Para obter a vibração, o moinho contém massas nas extremidades do eixo do motor, que tem função de desbalancear a rotação. Com o auxílio de molas, ocorre a vibração dos recipientes. As características técnicas do equipamento são potência do motor, 120 W; rotação, 1720 rpm; força centrípeta, 1300 N; número de molas, 12 [\[19\]](#page-147-7)[\[20\]](#page-147-8).

Colocam-se as duas substâncias em um recipiente juntamente com 20 ml de um solvente (água destilada). Junto também foram adicionadas pequenas esferas de zircônia de 2 mm de diâmetro, que tem a finalidade de triturar essas substâncias de modo a transformá-las em um pó muito fino. Esse processo de moagem é feito por uma hora.

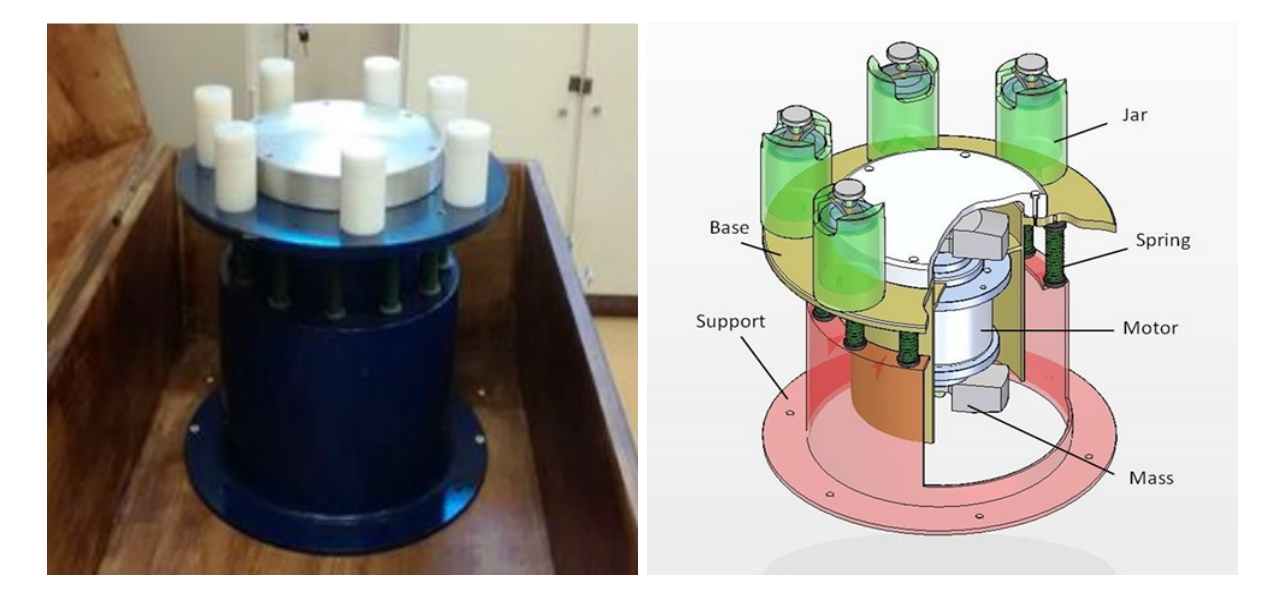

Figura 41 – Moinho vibratório de alta energia utilizado na redução dimensional das amostras e a sua esquematização [\[3\]](#page-146-2)[\[19\]](#page-147-7)[\[20\]](#page-147-8).

Após o processo de mistura e moagem, recolhe-se a amostra diluída com uma seringa, levando-a a um recipiente de vidro (placa de petri). Esse recipiente com a amostra é colocado em uma estufa para torná-la livre de umidade a uma temperatura de 100 ◦*C* por três horas. Ao final desse processo teremos um pó muito fino, composto pelas duas substâncias  $PbO + TiO<sub>2</sub>$ .

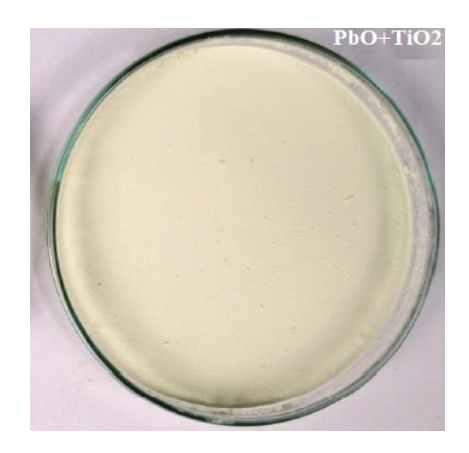

Figura  $42 - P6$  da mistura  $PbO + TiO<sub>2</sub>$  [\[3\]](#page-146-2).

Após o processo de secagem, esse pó foi colocado em outro recipiente resistente a altas temperaturas, chamado de cadinho de alumina, depois levado ao forno para o

aquecimento. No próprio equipamento, programamos a rampa de aquecimento e de resfriamento da amostra, sendo a rampa de aquecimento feita a uma taxa de 10 ◦*C/min* até atingir a temperatura de 650 ◦*C*. Após atingida essa temperatura, a amostra fica submetida a mesma temperatura durante uma hora e depois deve ser resfriada a uma taxa de −10 ◦*C/min*. Quando atingida a temperatura ambiente, a amostra foi retirada do forno estando pronta para análise através de DRX e Raman, como mostra a figura 43. Todos os tempos do forno são pré-programados. O processo de tratamento térmico ou calcinação busca obter a completa reação química e a formação da fase cristalina desejada. Todos esses processos foram realizados no Departamento de Física (DF) da Universidade Federal de São Carlos (UFSCar). Os difratogramas e os modos Raman das amostras de partida são bem conhecidos e podemos comparar com os presentes na literatura, sabendo assim, se a síntese foi realizada de forma correta.

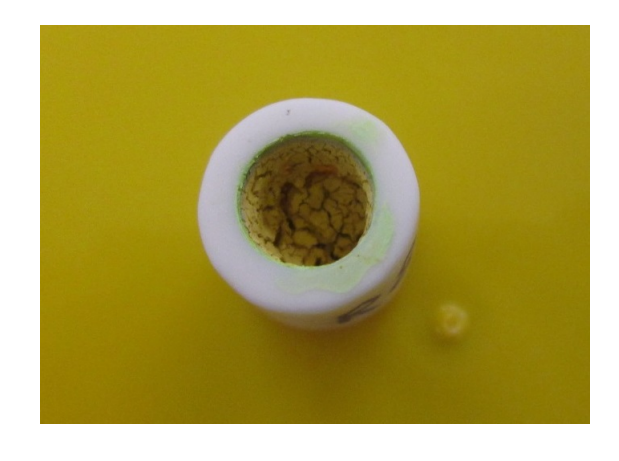

Figura 43 – Amostras de pó dentro do cadinho de alumina.

O mesmo processo de tratamento térmico é realizado para o *CdT iO*3. Esse composto, diferente do anterior, possui duas fases de cristalização, ilmenita com temperatura de calcinação a 750 ◦*C* = 1023*,* 15 *K* e perovskita a 1020 ◦*C* = 1293*,* 15 *K*. A massa atômica do Cd é 112,41 u, em gramas usamos 112 *g/*100 = 1*,* 12 *g* mais a massa referente ao oxigênio *O* = 16 *g/*100. Logo, o CdO tem massa de referência 1*,* 28 *g*. Uma vez possuindo as características de todas essas substâncias e suas fases é possível comparar e estudar suas modificações através da substituição catiônica do íon A.

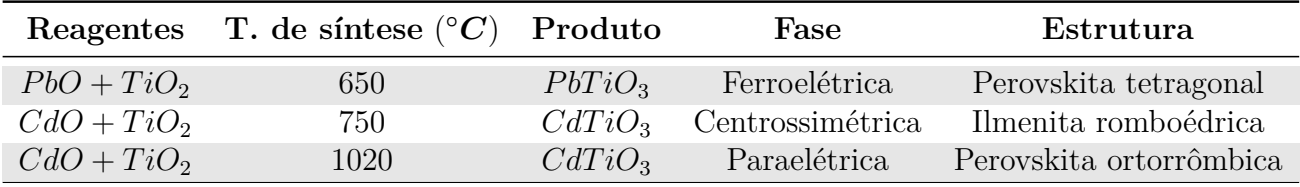

Tabela 4 – Tabela de síntese e produtos obtidos.

|                    | Titanato T. de Curie $({}^{\circ}C)$ | Transição de fase                        | Fase a T. ambiente |
|--------------------|--------------------------------------|------------------------------------------|--------------------|
| PbTiO <sub>3</sub> | $T > T_C$ (489.85)                   | Ferroelétrica $\rightarrow$ Paraelétrica | Ferroelétrica      |
| CdTiO <sub>3</sub> | $T > T_C (-196)$                     | $Fercoelétrica \rightarrow Paraelétrica$ | Paraelétrica       |

Tabela 5 – Tabela de transição de fase.

O objetivo aqui é realizar a substituição dos óxidos,  $(Pb + Cd)O + TiO<sub>2</sub>$ , fazendo a junção de suas fases e propriedades estruturais e vibracionais, observando em qual momento e condição ocorrem e também a predominância de uma em relação a outra. A temperatura considerada como inicial para a síntese das amostras é de 650 ◦*C*. A essa temperatura o  $PbO + TiO<sub>2</sub>$  é calcinado dando origem ao titanato de chumbo, que possui estrutura perovskita na fase ferroelétrica. Poderia-se realizar como referência inicial a temperatura de calcinação do titanato de cádmio que a 750 ◦*C* cristaliza-se com estrutura ilmenita centrossimétrica. As temperaturas de estudo neste trabalho vão apenas de 650 ◦*C* a 750 ◦*C*, portanto, é feito um composto em que são combinadas as características estruturais e as fases inerentes a cada titanato, perovskita (PT, ferroelétrica) e Ilmenita (CT, centrossimétrica).

É esperado obter uma solução sólida em determinada concentração de *P b*, bem como, em certa temperatura e concentração das substâncias, a coexistência das fases dos dois titanatos, o que indica a possível formação de um compósito. Os compósitos são formados pela união de materiais com características distintas. Sua síntese é feita substituindo compostos de naturezas diferentes com o objetivo de atribuir novas propriedades aos materiais. Por possuir várias fases, um compósito possui além das propriedades inerentes de cada constituinte, propriedades intermediárias.

É interessante destacar que as temperaturas de síntese das amostras vão ser modificadas, uma vez que se está modificando a concentração das substâncias. Para encontrar a nova temperatura desejada, utiliza-se a equação de Vegard [\[55\]](#page-150-5), que nos fornece a temperatura em função das concentrações das substâncias envolvidas na análise. A equação de Vegard representa uma relação linear para as soluções sólidas muito utilizada nesse tipo de processo. Ela é dada por:

$$
T = AT_A + BT_B. \tag{3.2}
$$

O termo A se refere à concentração de Cd, já o termo B é referente à concentração de Pb. *T<sup>A</sup>* e *T<sup>B</sup>* são as temperaturas para as primeiras fases de cristalização de cada titanato, sendo 650 ◦*C* para o titanato de chumbo e 750 ◦*C* para o titanato de cádmio. A tabela abaixo fornece os valores usados na síntese de cada etapa desse processo.

| $Pb_xCd_{(1-x)}TiO_3$ | PbO(g) | CdO<br>(g) | $TiO2$ (g) | $T = AT_A + BT_B$ |
|-----------------------|--------|------------|------------|-------------------|
| $x=1.0$               | 2,23   | 0,00       | 0,80       | 650               |
| $x=0.9$               | 2,02   | 0,27       | 0,80       | 660               |
| $x=0.8$               | 1,81   | 0,38       | 0,80       | 670               |
| $x=0.7$               | 1,61   | 0,50       | 0,80       | 680               |
| $x=0.6$               | 1,40   | 0,61       | 0,80       | 690               |
| $x=0.5$               | 1,20   | 0,72       | 0,80       | 700               |
| $x=0.4$               | 0,99   | 0,83       | 0,80       | 710               |
| $x=0.3$               | 0.78   | 0,95       | 0,80       | 720               |
| $x=0.2$               | 0,57   | 1,06       | 0,80       | 730               |
| $x=0.1$               | 0,37   | 1,17       | 0,80       | 740               |
| $x=0.0$               | 0,00   | 1,28       | 0,80       | 750               |

Tabela 6 – Concentração das amostras e nova temperatura de síntese.

Exemplificando esse processo e realizando o cálculo da temperatura de síntese para a concentração de 0,9 Cd, temos:

$$
T = Cd_{0,9}750 + Pb_{0,1}650 = (0,9)750 + (0,1)650 = 740.
$$
\n(3.3)

A concentração de cada substância para isso é:

$$
CdO = \frac{0,9(112,41) + 16}{100} = 1,17 g;
$$
  

$$
PbO = \frac{0,1(207,2) + (16)}{100} = 0,367 g;
$$
  

$$
TiO2 = 0,80 g.
$$

$$
f_{\rm{max}} = \frac{1}{2} \left( \frac{1}{2} \right)^{2} \left( \frac{1}{2} \right)^{2} \left( \frac{1}{
$$

Fazendo o mesmo processo para 0,8 Cd, temos:

$$
CdO = \frac{0,8(112,41) + 16}{100} = 1,06 \text{ g};
$$
  

$$
PbO = \frac{0,2(207,2) + (16)}{100} = 0,575 \text{ g};
$$

$$
TiO_2 = 0,80 g.
$$

Enquanto foi reduzida a concentração de Pb na amostra, aumentou-se a concentração de Cd. Assim, a fase do titanato de chumbo será a fase de referência no ínicio

da substituição e a do titanato de cádmio no final. Para cada valor da tabela, foram realizadas medidas de DRX e de Raman.

A modificação do raio cristalino com o processo de substituição atômica pode ser acompanhado através da mesma relação utilizada para a variação da temperatura. Onde, o raio que varia na estrutura é o referente ao íon A (*RA*). Sendo:

$$
R_A = (1 - x)1,09 + (x)1,63.
$$
\n(3.4)

Assim, para concentração de 0,9 Cd

$$
R_A = 0,9 \times 1,09 + 0,1 \times 1,63 = 0,981 + 0,163 = 1,144\text{\AA}.
$$

É importante ressaltar que o raio cristalino utilizado para o cádmio é referente à estrutura ilmenita, utilizada neste trabalho, onde a coordenação é VI.

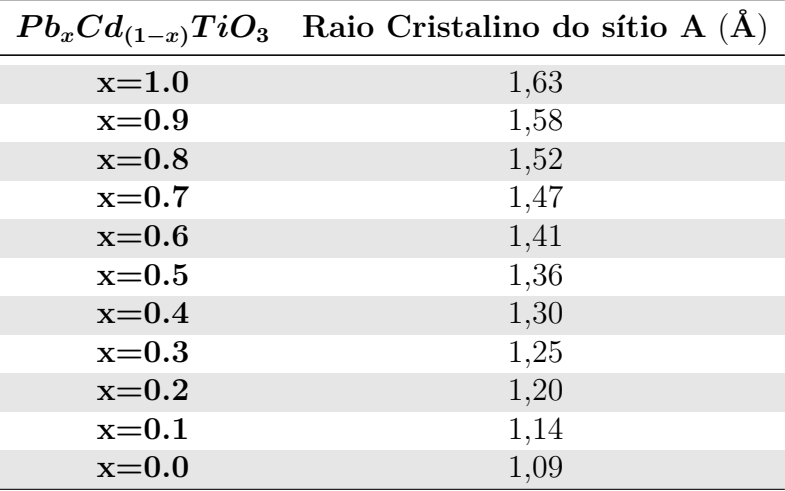

Tabela 7 – Mudança do raio cristalino do sítio A em função da modificação das concentrações de Pb na amostra.

## 3.2 Caracterização dos compostos

#### 3.2.1 Técnica de espectroscopia Raman

Como já foi enfatizado nas seções anteriores, a espectroscopia Raman é uma técnica muito versátil, não destrutiva e que não exige preparação especial da amostra. As medições são feitas em um curto intervalo de tempo, normalmente alguns segundos ou minutos, usando pequenas quantidades de amostras na forma sólida, em pó ou líquidas. Para a realização das medidas Raman, utilizou-se um espectrômetro HR 800 Evolution micro-Raman da Horiba Jobin-Yvon. Esse espectrômetro é formado por 3 grades de difração,

que podem ser de 600, 1200 ou 1800 linhas/mm. Esses conjuntos são acoplados a um microscópio óptico Olympus, modelo BX 41, com lentes objetivas de 10 X, 50 X e 100 X. Ele possui faixa espectral de 4000-5 *cm*<sup>−</sup><sup>1</sup> , resolução espectral de até 1.5 *cm*<sup>−</sup><sup>1</sup> e precisão do número de onda de 1 *cm*<sup>−</sup><sup>1</sup> . Todas as medidas Raman foram realizadas no Departamento de Física da Universidade Federal de São Carlos (UFSCar).

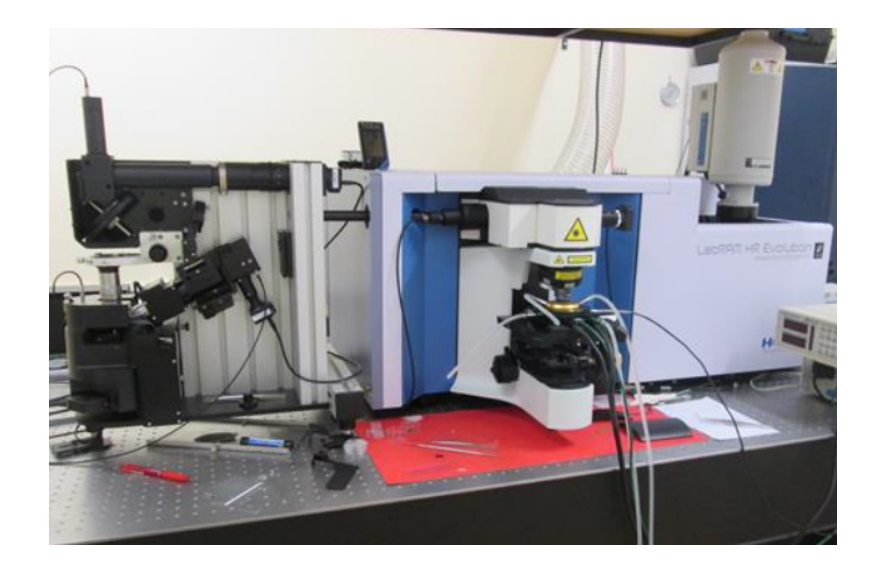

Figura 44 – Espectrômetro HR 800 Evolution [\[3\]](#page-146-2).

Esse espectrômetro é equipado com um dispositivo de carga acoplada ou CCD (Charged-Couple Device) resfriada por pastilhas Peltier. A CCD é um chip eletrônico, feito de material semicondutor, como o silício, e contém uma matriz de capacitores acoplados, fabricada para ser sensível a incidência da luz sobre sua superfície. Um fóton, ao incidir sobre um pixel, libera um elétron do chip (efeito fotoelétrico). Assim, cada pixel pode ser associado a um balde que armazena água. Quanto mais gotas/fótons chovem no balde/pixel, mais elétrons ele acumula. Depois de finalizada a exposição, basta contar quantos elétrons se acumularam em cada "balde", obtendo a imagem digital [\[56\]](#page-150-6). Tanto a CCD quanto o espectrômetro são controlados por um *software*, que comanda a posição das grades de difração, os mecanismos de segurança e a aquisição do sinal da CCD [\[3\]](#page-146-2).

As amostras foram excitadas com a luz de um laser Nd-YAG de comprimento de onda de 532 nm. Antes de cada medida foi realizada a calibração do espectrômetro com uma amostra de silício de alto grau de pureza. Na literatura, o valor do pico do silício é de 521 *cm*<sup>−</sup><sup>1</sup> [\[3\]](#page-146-2). Para a medida das amostras, após normalizado o pico e ajustado através de uma função lorentiziana, a variação entre o valor teórico e o experimental do equipamento é referência para o erro da medida.

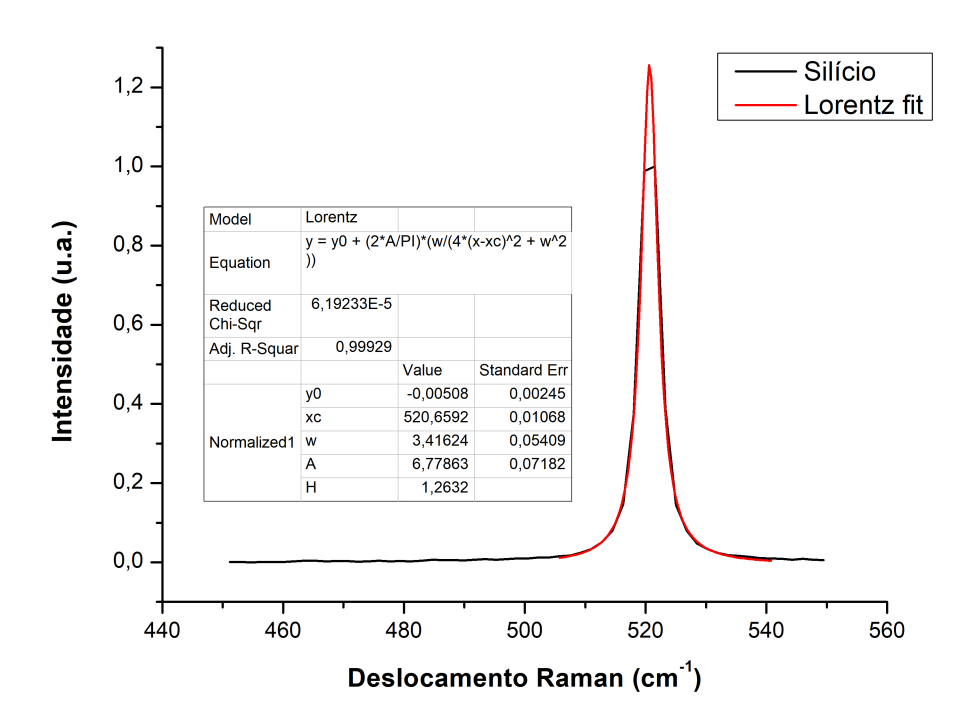

Figura 45 – Pico do silício para a calibração das medidas. Como é possível observar, a calibração do equipamento está de acordo com o valor presente na literatura para o silício.

Assim como realizado para o pico do silício, todas as medidas de espectroscopia Raman do composto foram ajustadas através do software Origin 8.5, por funções do tipo lorentizianas. A potência do laser foi mantida inferior a 0.5 mW para todas as amostras, para evitar efeitos indesejados de aquecimento. As medidas em altas temperaturas foram realizadas com um forno da marca Linkan TS 1500, destacado na figura 46 (b), refrigerado à água e com fluxo de nitrogênio seco, partindo da temperatura ambiente até atingir um valor acima da temperatura de transição de fase de cada amostra do composto.

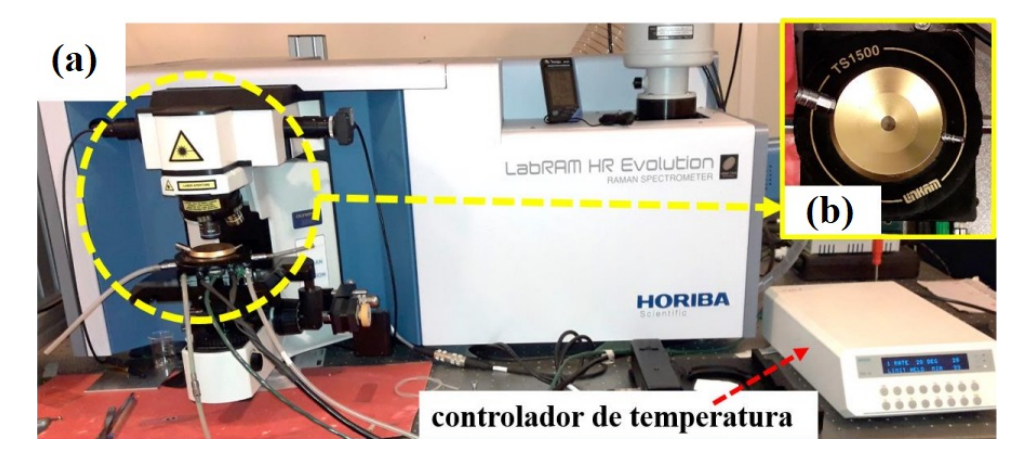

Figura  $46 - (a)$  HR 800 Evolution. (b) Forno Linkan TS 1500 [\[17\]](#page-147-4).

#### 3.2.2 Técnica de difração de raios X

A difração de raios X fornece informações estruturais de materiais cristalinos. A partir dessa técnica, são obtidas informações sobre o tamanho do cristalito, posições atômicas dos íons e parâmetro de rede das células primitivas do cristal. Neste trabalho, as medições por difração de raios X foram feitas com amostras apenas na forma de pó. As amostras sintetizadas foram colocadas de maneira homogênea sobre uma lâmina de vidro (porta amostra), que vai para o equipamento de raios X. Os difratogramas foram obtidos através do difratômetro Shimadzu, modelo XRD-6100, em temperatura ambiente, do Departamento de Física da Universidade Federal de São Carlos (UFSCar). Sua fonte é de 40 kV com radiação *Cu* − *K<sup>α</sup>* (*λ* = 1*.*5406 Å), corrente 30 mA, velocidade de 0*.*5 ◦/ minuto, com passo de 0*.*02◦ [\[3\]](#page-146-2).

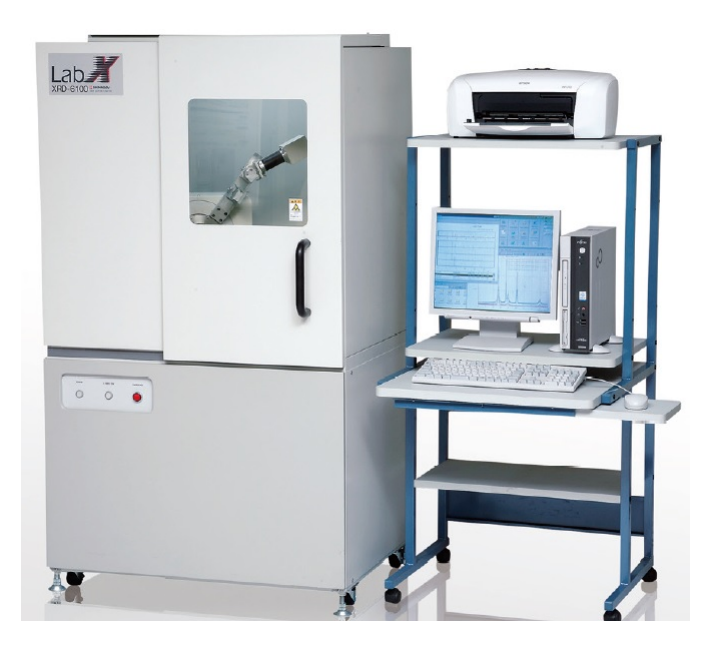

Figura 47 – Difratômetro Shimadzu, modelo XRD-6100 [\[18\]](#page-147-9).

O procedimento que é tomado nessa análise se resume basicamente a: 1) Obter o padrão de difração através do equipamento de raios X; 2) Comparar o padrão medido com os que existem na literatura através de bancos de dados, onde são armazenados dados cristalográficos de diversas pesquisas antes realizadas; 3) Identificar o padrão que mais coincide com o padrão medido, em termos das características dos picos como, por exemplo, a posição em ângulo que cada pico ocupa no difratograma; 4) Refinar o padrão experiemental, com auxílio do padrão identificado na literatura, de modo a obter o cálculo de todos os parâmetros da estrutura com maior precisão possível através do software GSAS [\[32\]](#page-148-0).

O método utilizado para refinar as medidas é o método de refinamento Rietveld, que é baseado na minimização da diferença entre as intensidades do padrão de difração

experimental e o calculado através do método dos mínimos quadrados. Assim, quando a diferença entre os padrões de difração for pequena o suficiente, os parâmetros estruturais são obtidos ao final do refinamento [\[3\]](#page-146-2).

O equipamento de raios X possui um Goniômetro vertical embutido de alta precisão. De forma simplificada, pode-se representar os raios X direcionados pelo equipamento através do esquema da figura 48.

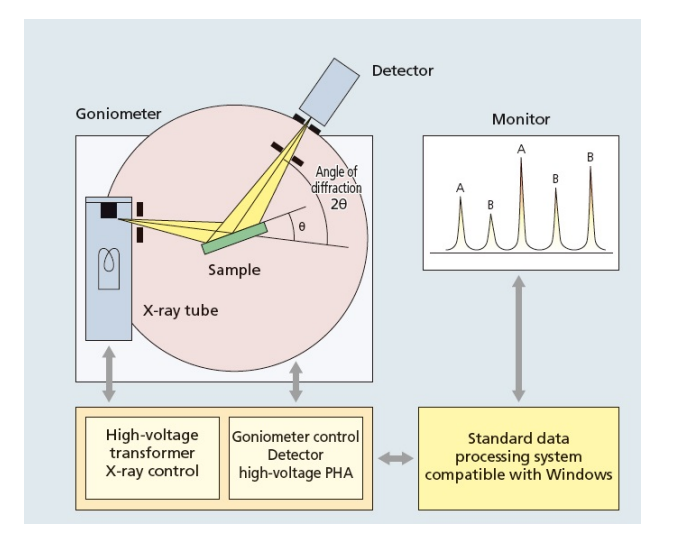

Figura 48 – Sistema óptico Bragg-Brentano [\[18\]](#page-147-9)

No sistema óptico Bragg-Brentano, um conjunto de fendas garante o caminho óptico correto dos feixes de raios X. Após serem emitidos, os raios X passam por uma primeira fenda de divergência incidindo na amostra. O feixe espalhado passa por uma segunda fenda que garante sua não dispersão, convergindo o feixe. Antes de chegar ao detector, o feixe ainda passa por uma última fenda de recebimento, direcionando-o para o detector.

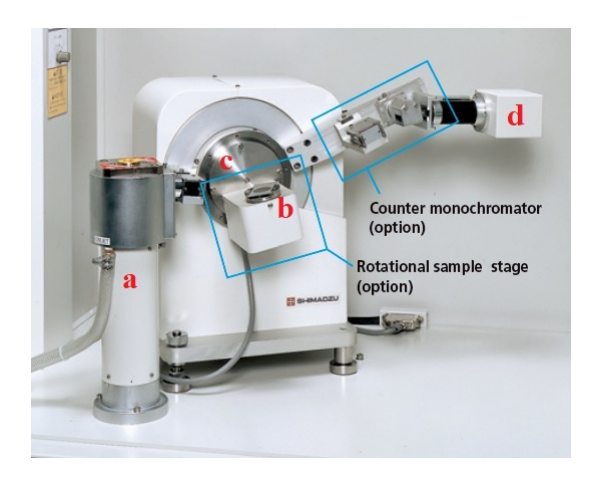

Figura 49 – (a) Fonte de raios X, (b) porta amostra, (c) goniômetro e (d) detector [\[18\]](#page-147-9).
#### 3.2.3 Refinamento Rietveld

O método de refinamento Rietveld é baseado no método dos mínimos quadrados, que tem como objetivo fazer a aproximação entre uma curva teórica e pontos distribuídos em um sistema de coordenadas, que são pontos experimentais. Para aplicar esse método, é necessário conhecer bem a estrututura em estudo e ter resultados com boas estatísticas de contagem, ou seja, boas medidas de DRX. Antes de coletar os dados de DRX, é importante considerar os seguintes fatores: Geometria do difratômetro (Bragg-Brentano); Qualidade do alinhamento e calibração do instrumento; Radiação mais adequada (por exemplo, raios X convencionais, raios X síncrotron ou nêutrons); Comprimento de onda dos raios X; Preparação e espessura apropriadas da amostra; Tamanhos de fenda e tempo de contagem necessário [\[57\]](#page-150-0).

A intensidade da radiação está diretamente ligada à largura da fenda de divergência e a resolução do pico é afetada pela largura da fenda de recebimento. Quando as fendas são mais largas, a intensidade do feixe difratado aumenta e a resolução diminui. Já fendas mais estreitas produzem aumento da resolução e diminuição da intensidade. O tempo de contagem tem relação com o tempo necessário, dentro de um passo do goniômetro, para o equipamento obter as informações necessárias sobre o pico de difração. Picos mais largos exigem passos de contagem maiores.

A quantidade que deve ser minimizada pelo refinamento Rietveld é representada pela equação [\[57\]](#page-150-0):

$$
S_y = \sum_i w_i (y_i - y_{ci})^2,
$$
\n(3.5)

sendo:

- $y_i$ : Intensidade observada (medida) no i-ésimo passo do goniômetro, onde  $w_i = 1/y_i$ ;
- *yci*: Intensidade calculada no i-ésimo passo do goniômetro, determinada a partir do  $|f_{\vec{G}}|^2;$
- *i*: A soma sobre todos os pontos.

Durante o refinamento, uma grande quantidade de parâmetros são calculados e ajustados computacionalmente. Dentre os existentes, pode-se listar [\[57\]](#page-150-0):

Parâmetros específicos:

• Fator de escala;

- Parâmetros da célula unitária;
- Posições atômicas (x, y, z);
- Parâmetro térmico isotrópico (*Biso*);
- Parâmetros relacionados à largura do perfil (U, V, W);
- Orientação preferencial.

Parâmetros globais:

- Linha de base (Background);
- Perfil de pico;
- Deslocamento: Correção dos deslocamentos devido à fuga do ponto focal da óptica do difratograma;
- Zero do goniômetro;
- Comprimento de onda;
- Transparência da amostra;
- Absorção.

O programa GSAS (*Gerneral Structure Analysis System*) foi desenvolvido por Larson e Von Dreele em 1988 e é um dos mais novos programas de refinamento dentre os mais utilizados em pesquisas estruturais de cristais [\[57\]](#page-150-0). Para o refinamento das medidas deste trabalho foi utilizado o *software* GSAS I que utiliza a interface EXPGUI. Apesar de não sofrer mais atualizações, esse programa tem igual confiabilidade que o seu sucessor GSAS II. Para realizar o refinamento com esse programa, é necessário fazê-lo em etapas, ajustando diversos parâmetros em momentos apropriados.

É aconselhável visualizar o ajuste do gráfico calculado em comparação com o experimental à medida que o refinamento estiver sendo realizado. Assim, pode-se observar se o procedimento está sendo feito corretamente ou não. O esperado é que a curva teórica sobreponha o gráfico experimental o máximo possível.

A qualidade de ajuste (*goodness of fit*) do perfil também pode ser seguida numericamente pelo fator  $\chi^2 = CHI^{**}2$  ( $\chi^2 = 1$  é o melhor ajuste possível). Sendo o valor de  $\chi^2$ inferior a 5, significa que o refinamento realizado é de boa qualidade. Porém, um valor aceitável é abaixo de 10 [\[57\]](#page-150-0)[\[34\]](#page-148-0). O valor de *χ* 2 é calculado por:

$$
\chi^2 = \frac{\sum_i w_i (y_i - y_{ci})^2}{N_{obs} - N_{var}}.
$$
\n(3.6)

Onde, *Nobs* é o número de observações realizadas e *Nvar* o número de variáveis de refinamento. Além do fator  $\chi^2$ , é importante o acompanhamento dos valores de wRp ou perfil residual ponderado (*weighted profile residual*) e Rp ou perfil residual (*profile residual*) que avalia a qualidade de refinamento através do cálculo da diferença percentual entre a intensidade calculada e observada para cada ponto. Esses valores também são indicadores da qualidade do refinamento. Eles identificam se o refinamento está convergindo, ou seja, se está sendo realizado de maneira adequada. A figura 50 apresenta os resultados estatísticos obtidos após o refinamento, enquanto a figura 51 mostra o ajuste do perfil teórico em relação aos pontos experimentais durante o processo de refinamento.

|                                                                                                    | Restraint data statistics:<br>No restraints used |  |  |                                                                     |  |  |  |  |                   |    |
|----------------------------------------------------------------------------------------------------|--------------------------------------------------|--|--|---------------------------------------------------------------------|--|--|--|--|-------------------|----|
| Fitted -Bknd<br>Powder data statistics<br>pFree                                                                                                    |                                                  |  |  |                                                                     |  |  |  |  |                   |    |
|                                                                                                    |                                                  |  |  | Bank Ndata Sum $(w^*d^{**}2)$                                       |  |  |  |  | wRp Rp wRp Rp wRp | Rp |
|                                                                                                    |                                                  |  |  | Hstqm 1 PXC 1 2999 6005.8 0.0819 0.0571 0.0641 0.0483 0.0000 0.0000 |  |  |  |  |                   |    |
|                                                                                                    |                                                  |  |  | Powder totals 2999 6005.8 0.0819 0.0571 0.0641 0.0483 0.0000 0.0000 |  |  |  |  |                   |    |
| No serial correlation in fit at 90% confidence for $1.896 < DWA < 2.104$<br>Cycle 310 There were 2999 observations.<br>Total before-cycle CHI**2 (offset/sig) = $6.0058E+03$ (3.9116E+01)<br>Reduced $CHI^{**2} = 2.013$ for 15 variables |                                                  |  |  |                                                                     |  |  |  |  |                   |    |

Figura 50 – Resultados estatísticos do refinamento. Figura extraída da interface EXPGUI do programa GSAS.

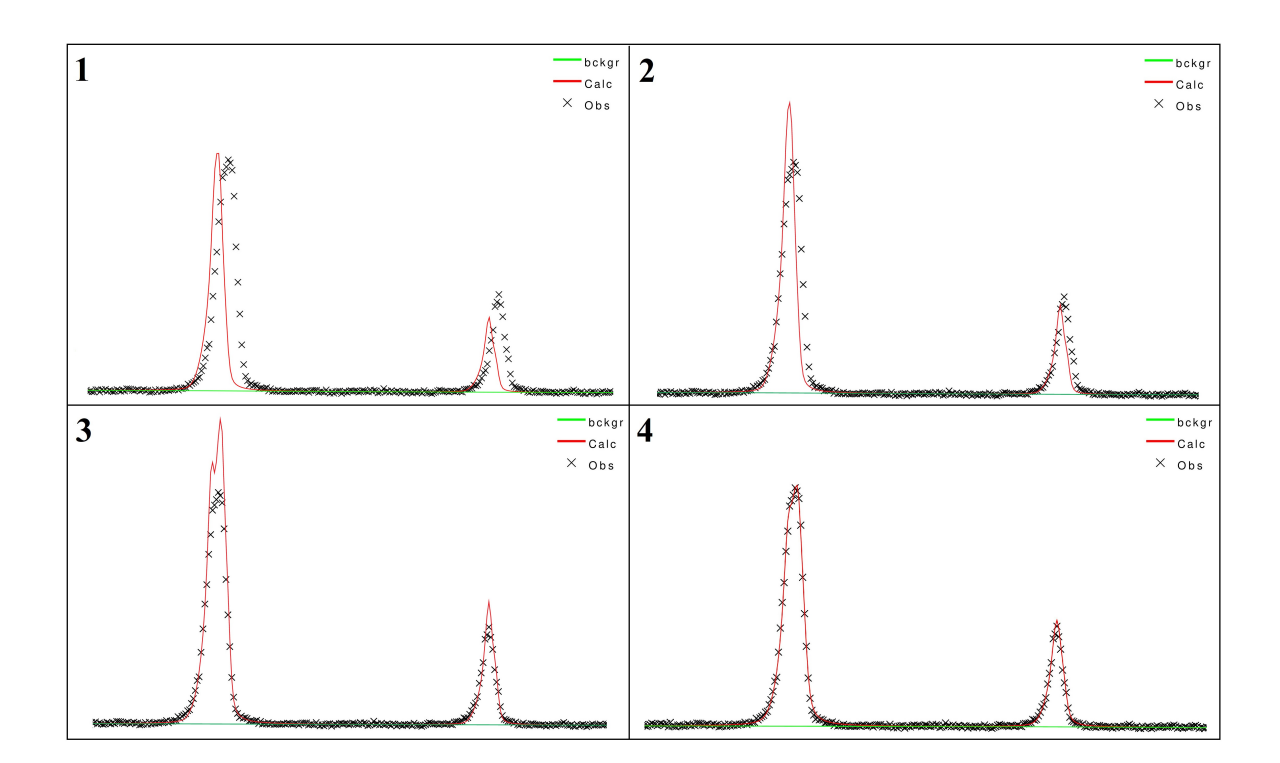

Figura 51 – Ajuste da curva teórica em relação aos pontos experimentais. A curva teórica é representada em vermelho, enquanto os pontos experimentais são representados em preto.

A redução do R ponderado (wRp) indica um bom caminho de refinamento. Ao final do processo de refinamento da medida, o valor de wRp para de variar. O cálculo desse valor é dado pela equação:

$$
wRp = \sqrt{\frac{\sum_{i} w_{i} (y_{i} - y_{ci})^{2}}{\sum_{i} w_{i} y_{ci}^{2}}}.
$$
\n(3.7)

O denominador da raiz é a função de minimização *Sy*. O fator *R<sup>p</sup>* é descrito matematicamente por:

$$
R_p = \frac{\sum_i |y_i - y_{ci}|}{\sum_i y_i}.
$$
\n(3.8)

Os fatores de confiabilidade que têm relação com a contribuição do *background* para o perfil são dados por:

$$
R_{pb} = \frac{\sum_{i} \left( |y_i - y_{ci}| \cdot |y_i - y_{bi}| \right) / y_i}{\sum_{i} |y_i - y_{bi}|};
$$
\n(3.9)

$$
wRpb = \sqrt{\frac{\sum_{i} w_{i} [(y_{i} - y_{ci}) (y_{i} - y_{bi}) / y_{i}]^{2}}{\sum_{i} w_{i} (y_{i} - y_{bi})^{2}}}. \qquad (3.10)
$$

Ao final do refinamento, o ideal é que todos os indicadores estatísticos (wRp, Rp, wRpb e Rpb) possuam valores inferiores a dez por cento, sendo o CHI\*\*2 inferior a 10. Isso indica que o refinamento apresenta uma boa confiabilidade.

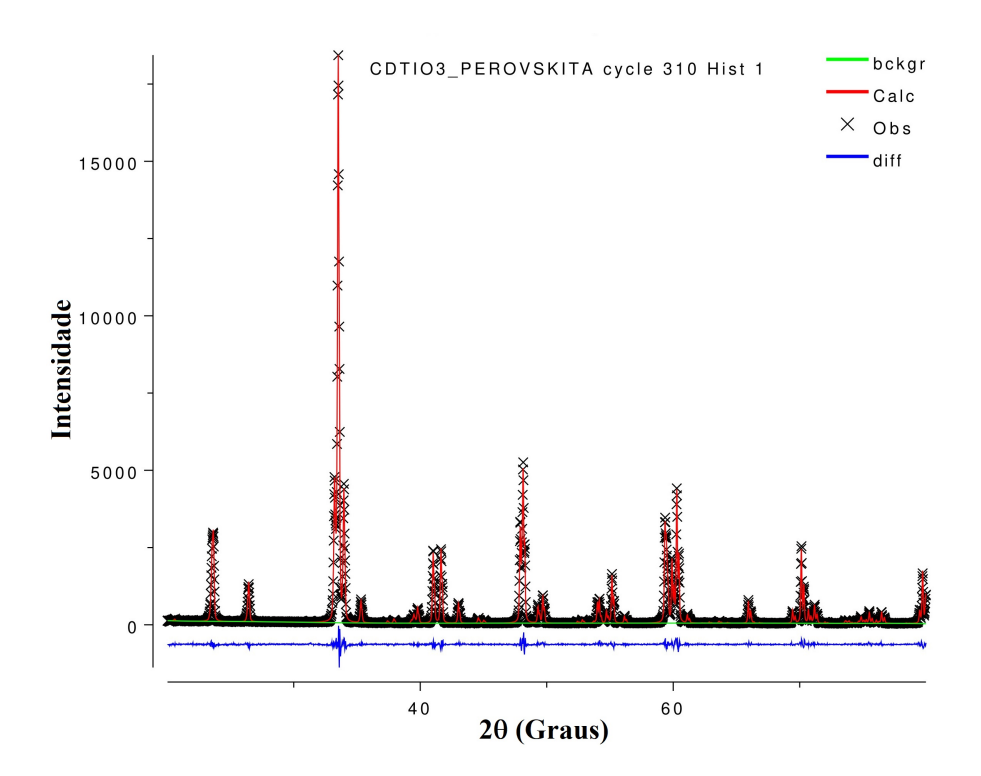

Figura 52 – Difratograma refinado. Figura apresentada da mesma forma que é exibida no programa GSAS.

Além desses fatores citados, é importante conhecer o valor esperado (*Resp*) para wRp que também deve tender para 1 (um) indicando uma boa qualidade de refinamento. Esse valor é calculado com base nos resultados finais fornecidos pelo programa GSAS através da equação:

$$
R_{esp} = \frac{wRp}{\sqrt{\chi^2}}.\tag{3.11}
$$

O programa GSAS necessita de três entradas de dados para a realização do refinamento: O arquivo referente à fase cristalina identificada, que é compatível com o padrão experimental (.cif); O arquivo experimental (.gsas, .dat, .raw ); Os dados instrumentais do equipamento de raios X (.ins, .prm). Para realizar a identificação da ficha CIF compatível com o padrão medido, foi utilizado um programa específico com um banco de dados cristalográficos. As conversões dos formatos dos arquivos experimentais para a compatibilidade com esses programas foram feitas com auxílio do programa *Conv X*.

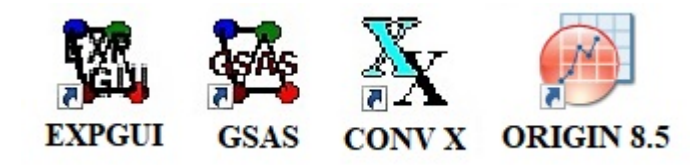

Figura 53 – Programas utilizados para as análises das medidas de DRX.

Além dos parâmetros de refinamento mencionados anteriormente, existem outros parâmetros relacionados a cada função de histograma utilizada. Para cada perfil de histograma utilizado, os parâmetros mudam de função. Sendo assim, não é possível dizer a função de cada parâmetro sem antes identificar qual o perfil utilizado no refinamento. Para a identificação correta da função de cada um dos parâmetros, é indicado recorrer ao manual do programa GSAS [\[58\]](#page-150-1).

Pode-se destacar dois tipos de perfis no GSAS:

- TOF (Time Of Flight): Utilizada principalmente em análise de difração de nêutrons. Os parâmetros de perfil se relacionam com a distância *d* e a posição dos picos é dada em *µs*;
- CW: Para raios X e nêutrons. Os parâmetros de perfil se relacionam com o comprimento de onda *λ* e a posição dos picos é dada em centigraus (0*,* 01◦ ) 2*θ*;

Para cada perfil (TOF e CW), existem cinco tipos de função que podem ser escolhidas pelo usuário no GSAS. No entanto, o programa seleciona automaticamente o perfil e tipo de função de acordo com os dados instrumentais do padrão de silício inseridos.

| Hist 1 -- Phase 1 (type 4)                                                     |  |  |                                                                                                    |  |                                                                               |  |  |
|--------------------------------------------------------------------------------|--|--|----------------------------------------------------------------------------------------------------|--|-------------------------------------------------------------------------------|--|--|
| Damping $\begin{bmatrix} 0 & -1 \end{bmatrix}$ Peak cutoff 0.00100 Change Type |  |  |                                                                                                    |  |                                                                               |  |  |
|                                                                                |  |  | GU F 0.000000E+00 GV F 0.275138E+01 GW F 0.367408E+01                                                |  |                                                                               |  |  |
|                                                                                |  |  |                                                                                                    |  | GP $\Gamma$ 0.000000E+00 LX $\Gamma$ 0.504731E+01 ptec $\Gamma$ -0.865343E+00 |  |  |
|                                                                                |  |  | trns $\sqrt{0.000000E+00}$ shft $\sqrt{0.221018E+02}$ sfec $\sqrt{0.000000E+00}$                     |  |                                                                               |  |  |
|                                                                                |  |  | S/L   0.304190E-01 H/L   0.345060E-01 eta   0.100000E+01                                             |  |                                                                               |  |  |
|                                                                                |  |  | S400 □ $0.000000E+00$ S040 □ $0.000000E+00$ S004 □ $0.000000E+00$                                    |  |                                                                               |  |  |
|                                                                                |  |  | \$220 <del> </del> $\boxed{0.000000E+00}$ \$202 $\boxed{0.000000E+00}$ \$022 $\boxed{0.0000000E+00}$ |  |                                                                               |  |  |

Figura 54 – Parâmetros de perfil utilizados no GSAS.

Para o perfil de histograma CW tipo 4, apresentado na figura 54, os parâmetros refináveis podem ser identificados nas equações referentes a este perfil. A tabela abaixo identifica esses parâmetros e suas relações.

| Parâmetros das equações | <b>GSAS</b> | Relação                                            |
|-------------------------|-------------|----------------------------------------------------|
| Н                       | GU          | Largura do pico gaussiano                          |
|                         | GV          | Largura do pico gaussiano                          |
| W                       | GW          | Largura do pico gaussiano                          |
| $\boldsymbol{P}$        | GP          | Tamanho médio da partícula gaussiano               |
| $X\,$                   | L X         | Tamanho médio da partícula lorentziano             |
| $X_e$                   | ptec        | Tamanho médio da partícula anisotrópica            |
| $T_{s}$                 | trns        | Transparência da amostra                           |
| $S_s$                   | shft        | Deslocamento da amostra                            |
| $X_{s}$                 | sfec        | Tamanho médio da partícula anisotrópica            |
|                         | S/L         | Geometria do difratômetro                          |
| H/L                     | H/L         | Geometria do difratômetro                          |
| $\eta$                  | eta         | $(0\text{-perfi}$ gaussiano, 1-perfil lorentziano) |
| $S_{HKL}$               | $S_{xxx}$   | Microdeformação das partículas                     |

Tabela 8 – Parâmetros de perfil para a função do histograma tipo 4.

Os parâmetros S e H indicados na tabela 8 são a altura da amostra e do detector respectivamente. A diferenciação dos parâmetros relacionados à parte gaussiana e lorentziana do perfil fica nítida pelo uso das letras G e L. É importante destacar que o parâmetro LX que tem relação com o alargamento do tamanho do cristalito (Scherrer) para o perfil lorentziano, obtido ao final do refinamento, pode ser utilizado para determinar o tamanho médio das partículas (nm) da amostra através da equação:

$$
p = \frac{18000K\lambda}{\pi L X} \tag{3.12}
$$

que corresponde a:

$$
p = \frac{K\lambda}{\beta \cos \theta}.\tag{3.13}
$$

Onde *K* é a constante de Scherrer, podendo variar seu valor entre 0*,* 89 a 1*,* 39. Considerando o valor de *K* igual a um, o erro no cálculo do tamanho médio do cristalito é da ordem de dez por cento [\[44\]](#page-149-0). O parâmetro LX é dado em centigraus (0*,* 01◦ ) e deve ser convertido para radianos. Por esse motivo, é multiplicado por *π* e dividido por 18000. Para a parte gaussiana do perfil, o tamanho médio das partículas da amostra será dado através do valor do parâmetro GP:

$$
p = \frac{18000K\lambda}{\pi\sqrt{(8\ln 2)GP}}.\tag{3.14}
$$

Os alargamentos anisotrópicos das partículas serão dados por:

$$
p_{aniso} = \frac{18000K\lambda}{\pi(LX + ptec)}.\tag{3.15}
$$

Para a geometria Bregg-Brentano para difração de raios X de pó, o deslocamento da amostra será dado pela equação:

$$
s = \frac{-\pi LS_s}{36000}.\tag{3.16}
$$

A parcela *L* na equação anterior é o raio do difratômetro. A absorção da amostra pode ser obtida a partir do coeficiente de transparência, *Ts*, pela relação:

$$
\mu_{eff} = \frac{-9000}{\pi LT_s}.\tag{3.17}
$$

Ao realizar o refinamente Rietveld pelo GSAS-EXPGUI é importante conhecer a função dos parâmetros de refinamento utilizados e também suas relações com as equações de perfil e os parâmetros instrumentais. Isso auxilia a identificar a melhor estratégia de refinamento, que varia de amostra para amostra. Como destacado anteriormente, cada parâmetro tem relação com uma propriedade da amostra ou do equipamento (dimensões das partículas, absorção, deformação, raio do goniômetro etc).

# 4 Resultados e Discussões

Neste capítulo, são apresentadas todas as medidas de DRX e Raman. Foram feitas as análises dos dados experimentais e discussões a respeito dos espectros obtidos. No caso dos dados de Raman, foram analisados os espectros das diversas concentrações do composto  $P_{\mathit{b}_x}Cd_{(1-x)}TiO_3$  em temperatura ambiente e seu comportamento a altas temperaturas, até a temperatura de transição de fase (*Tc*). Com a técnica de DRX, foram analisados os difratogramas após o refinamento.

### 4.1 Medidas de espectroscopia Raman com substituição dos óxidos

Para as medidas de Raman, inicialmente foi feito o estudo dos óxidos base para identificar os espectros vibracionais antes da calcinação. As amostras, nesse caso, estavam na forma de pó, moídas por uma hora e secadas na estufa por três horas a 100 ◦*C*. Os espectros obtidos para o *PbTiO*<sub>3</sub> (PT) concordam com espectros disponíveis na literatura. Como mostra os resultados em [\[3\]](#page-146-0), a temperatura ideal de cristalização do PT é ≈ 650 ° $C = 923 K$ . Segundo resultados presentes na literatura, com base na teoria de grupos, são determinados 14 modos vibracionais para o PT, sendo *E*, *A*<sup>1</sup> e *B*<sup>1</sup> as simetrias desses modos [\[3\]](#page-146-0). A tabela 9 identifica cada um dos modos do  $PbTiO<sub>3</sub>$ .

|                   | Modos vibracionais Deslocamento Raman $(cm^{-1})$ |
|-------------------|---------------------------------------------------|
| E(1TO)            | 89                                                |
| E(1LO)            | 128                                               |
| $A_1(1TO)$        | 147                                               |
| $A_1(1LO)$        | 189                                               |
| E(2TO)            | 220                                               |
| $B_1$             | 289                                               |
| $E(2LO) + E(3TO)$ | 289                                               |
| $A_1(2TO)$        | 359                                               |
| E(3LO)            | 439                                               |
| $A_1(2LO)$        | 465                                               |
| E(4TO)            | 505                                               |
| $A_1(3TO)$        | 646                                               |
| E(4LO)            | 723                                               |
| $A_1(3LO)$        | 796                                               |

Tabela 9 – Valores para os modos vibracionais do titanato de chumbo [\[17\]](#page-147-0)[\[21\]](#page-147-1)[\[3\]](#page-146-0).

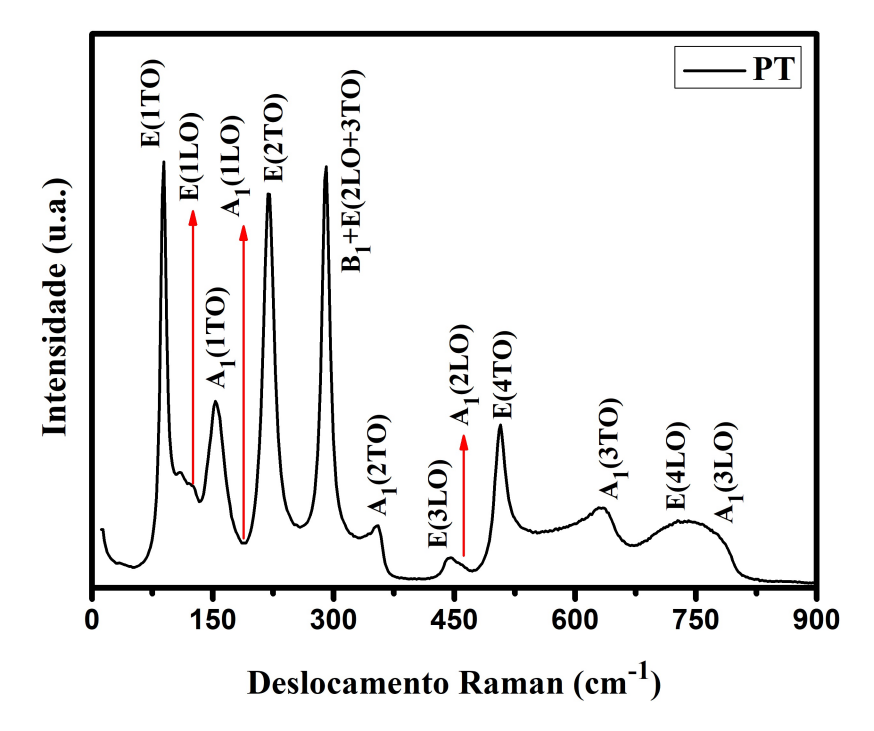

Figura 55 – Espectro Raman  $PbTiO_3$  com a identificação dos Modos vibracionais [\[17\]](#page-147-0)[\[21\]](#page-147-1).

O estudo inicial dos óxidos base também foi realizado para o óxido *CdO* e para encontrar a temperatura de cristalização do *CdT iO*<sup>3</sup> (CT), onde foi constatado que a aproximadamente 750 ◦*C* há uma cristalização do composto na fase ilmenita centrossimétrica e a aproximadamente 1020 ◦*C* a estrutura se cristaliza na fase perovskita paraelétrica. Como é evidenciado neste trabalho, o estudo foi realizado apenas na faixa de temperatura correspondente à cristalização da fase ilmenita do CT. Também foram identificados os modos vibracionais do CT na fase ilmenita, que segundo [\[22\]](#page-147-2), através de DFT e medidas experimentais a temperatura de 15 K, totalizam 10 modos, sendo *E<sup>g</sup>* e *A<sup>g</sup>* as simetrias desses modos. A tabela 10 lista esses resultados.

| Modos vibracionais DFT $(cm^{-1})$ 15 K $(cm^{-1})$ |     |     |
|-----------------------------------------------------|-----|-----|
| $A_{g1}$                                            | 110 | 118 |
| $E_{g1}$                                            | 139 | 146 |
| $A_{g2}$                                            | 219 | 223 |
|                                                     | 243 | 249 |
| $\overrightarrow{E_{g2}}$<br>$A_{g3}$               | 348 | 343 |
| $E_{g3}$                                            | 319 | 332 |
|                                                     | 460 | 474 |
|                                                     | 464 | 466 |
| $\frac{A_{g4}}{E_{g4}}$<br>$\frac{A_{g5}}{E_{g5}}$  | 697 | 699 |
|                                                     | 588 | 602 |

Tabela 10 – Valores para os modos vibracionais do titanato de cádmio [\[22\]](#page-147-2).

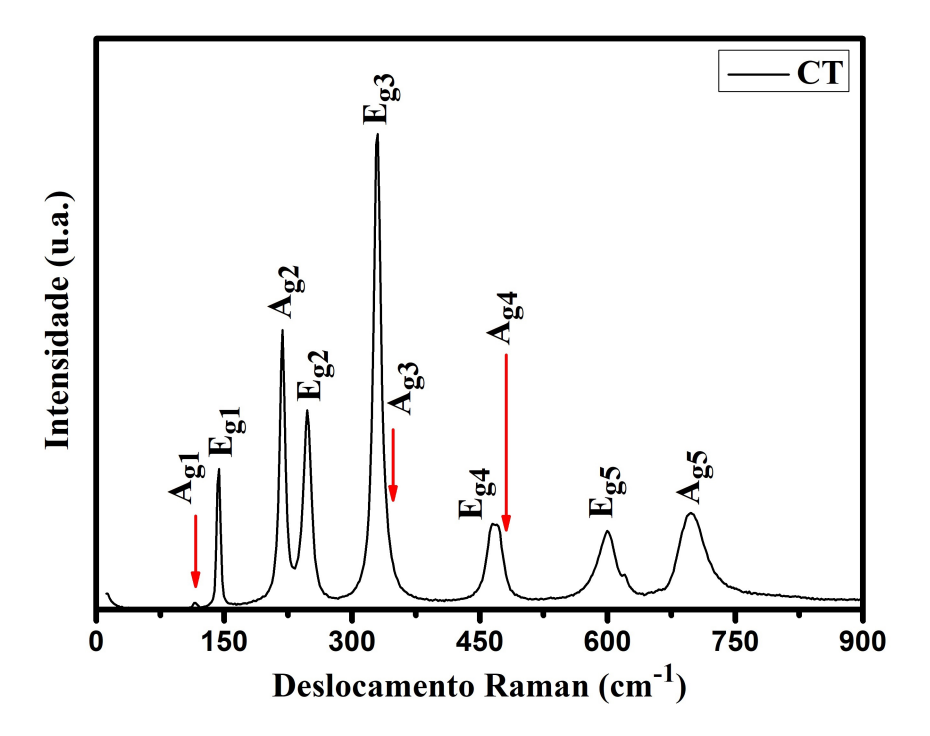

Figura 56 – Espectro Raman *CdT iO*<sup>3</sup> ilmenita com a identificação dos Modos vibracionais [\[22\]](#page-147-2).

Após a identificação das fases, foi realizado o estudo de suas modificações em função das concentrações. Foi adicionado *CdO* em substituição ao *PbO*, a fim de modificar as propriedades da estrutura perovskita do  $PbTiO<sub>3</sub>$  (PT). Essas modificações podem ser úteis do ponto de vista prático, pois como é evidenciado neste trabalho, as propriedades estruturais do  $PbTiO<sub>3</sub>$  são alteradas, como também sua temperatura de síntese, sua temperatura de transição de fase e todas as propriedades físicas inerentes dos materiais ferroelétricos. Esse fato pode fazer com que a estrutura ferroelétrica do  $PbTiO<sub>3</sub>$ , seja sintonizada a situações práticas específicas em que seja necessário um pequeno ajuste de alguma de suas propriedades. Na figura 57 estão apresentadas todas as medidas Raman do composto estudado para todas as concentações com o *x* variando em intervalos regulares de 0.1.

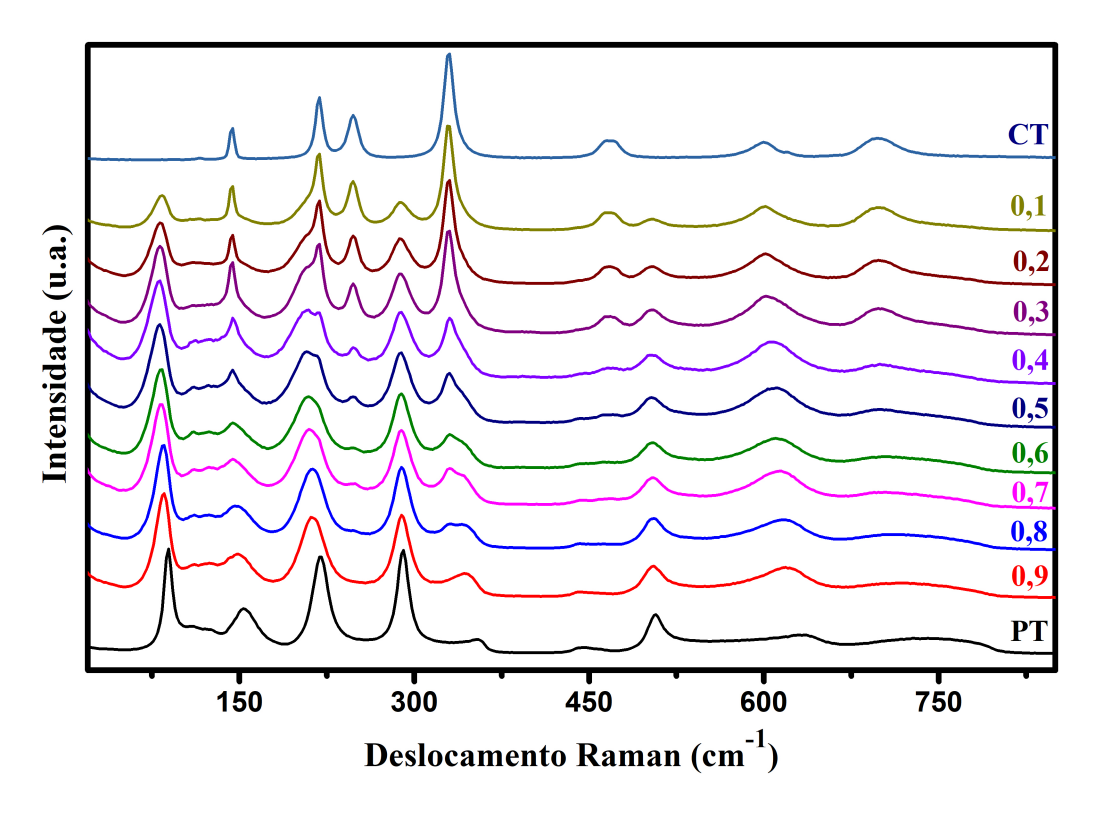

Figura 57 – Espectros Raman para o composto  $Pb_xCd_{(1-x)}TiO_3$ .

De acordo com os resultados experimentais obtidos pela técnica de espectroscopia Raman, o titanato de chumbo aceita muito bem os íons de cádmio nas concentrações de 0.8 e 0.9 Pb. Observou-se nessas concentrações a formação de uma solução sólida mojoritariamente para a concentração de 0.9 Pb. A partir de *x* ≤ 0*.*7 da concentração de Pb, tem-se a indicação da formação de um compósito, com as fases referentes aos dois titanatos. Visualmente, é possível verificar os modos vibracionais das duas fases coexistindo, principalmente nas concentrações de *x* ≤ 0*.*5. Nessa região, seria como sobrepor os espectros Raman do PT e do CT, obtendo picos de ambos em um mesmo espectro.

O modo vibracional de mais baixa frequência do PT (∼ 89 *cm*<sup>−</sup><sup>1</sup> ) tem um papel importante no estudo de estruturas do tipo *ABO*3; seu comportamento é bem singular quando a estrutura está submetida à variação de temperatura e, como foi observado, à substituição atômica. Foi realizada a identificação das posições dos picos de mais baixa frequência para todas as concentrações, onde verificou-se seu deslocamento em função da concentração de Pb na amostra.

A diminuição na frequência do modo *soft*, pico de mais baixa frequência do espectro, que é um modo vibracional transversal óptico, indica perda das propriedades ferroelétricas do material. Como foi exemplificado neste trabalho, isso pode ocorrer em função da variação da temperatura ao se aproximar da temperatura de transição de fase. As medidas

mostram que essa diminuição de frequência pode ocorrer em função da substituição catiônica no sítio A da estrutura. É observado, através do modo E(1TO), uma pequena variação da posição do pico do *soft mode*. Tendo seu menor valor para a amostra 0.4 Pb. Abaixo de 0.4, Pb esse processo é interrompido, resgatando, em parte, suas propriedades iniciais. É possível observar também, que apesar desse aumento de frequência, não foi possível atingir o valor inicial para a fase do  $PbTiO_3$  puro (≈ 89  $cm^{-1}$ ), atingindo um valor máximo de aproximadamente 83 *cm*<sup>−</sup><sup>1</sup> , como mostra a figura 58.

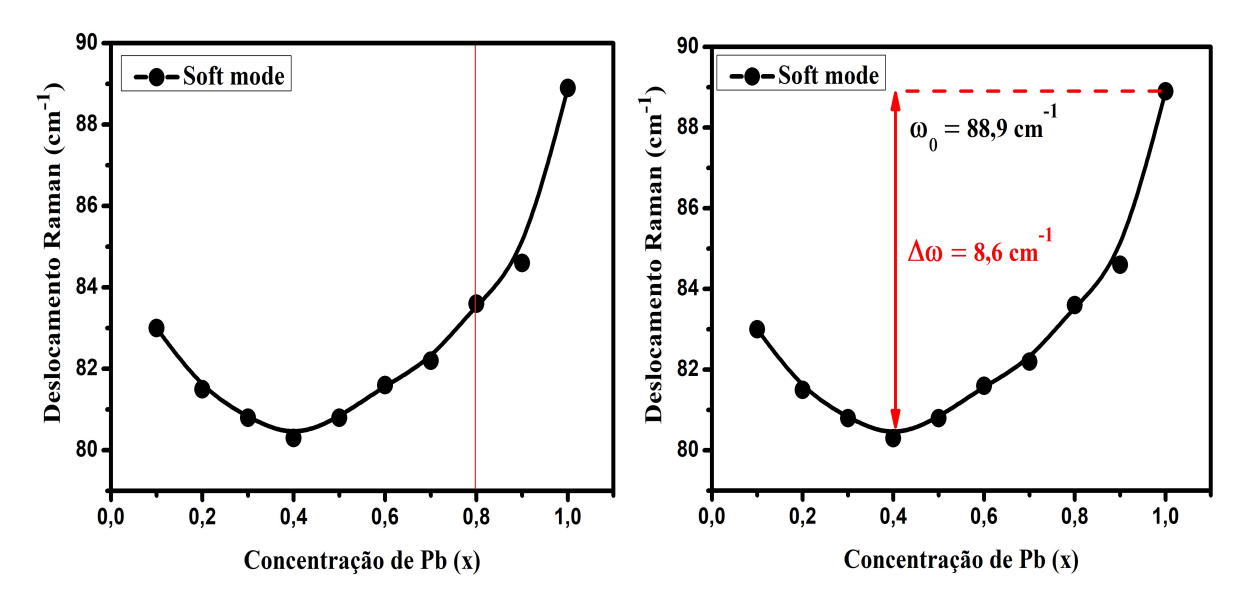

Figura 58 – Deslocamento da posição do pico do *soft mode* em função da concentração de Pb.

As linhas contínuas dos gráficos apresentados servem apenas de guias. Esse resultado, indica uma mudança estrutural importante a partir da concentração de *x* ≤ 0*.*4 Pb. A tabela 11 mostra os valores da posição do *soft mode* em função das concentrações de Pb.

|     | Concentração de Pb Deslocamento Raman $(cm^{-1})$ |
|-----|---------------------------------------------------|
| 1,0 | 88,9                                              |
| 0,9 | 84,6                                              |
| 0,8 | 83,6                                              |
| 0,7 | 82,2                                              |
| 0,6 | 81,6                                              |
| 0,5 | 80,8                                              |
| 0,4 | 80,3                                              |
| 0,3 | 80,8                                              |
| 0,2 | 81,5                                              |
| 0,1 | 83,0                                              |

Tabela 11 – Deslocamento da posição do pico de mais baixa frequência em função da concentração de Pb.

A largura a meia altura ou FWHM do pico de mais baixa frequência, pertencente ao *PbTiO*<sub>3</sub>, aumenta significativamente, seguindo o mesmo comportamento do deslocamento, com alargamento até a concentração de 0.4 Pb e tendência a diminuir após essa concentração.

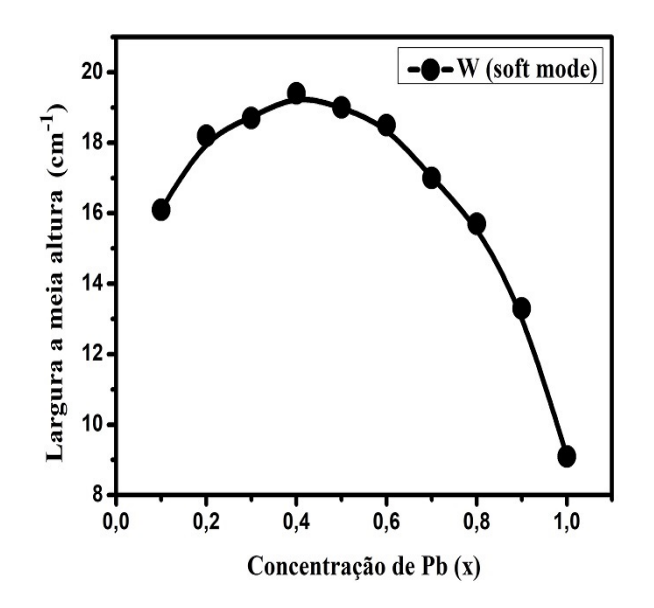

Figura 59 – Largura a meia altura do *soft mode* em função da concentração de Pb.

|     | Concentração de Pb Largura a meia altura $(cm^{-1})$ |
|-----|------------------------------------------------------|
| 1,0 | 9,1                                                  |
| 0,9 | 13,3                                                 |
| 0,8 | 15,7                                                 |
| 0,7 | 17,0                                                 |
| 0,6 | 18,5                                                 |
| 0,5 | 19,0                                                 |
| 0,4 | 19,4                                                 |
| 0,3 | 18,7                                                 |
| 0,2 | 18,2                                                 |
| 0,1 | 16,1                                                 |

Tabela 12 – Largura a meia altura do pico de mais baixa frequência em função da concentração de Pb.

O comportamento do *soft mode* em termos de largura e deslocamento Raman indicam a mudança estrutural do composto em 0.4 Pb. Também é importante observar o comportamento dos demais picos do espectro em função da concentração de Pb, verificando a influência da substituição atômica na estrutura. Isso dará uma maior confiabilidade na determinação do ponto de mudança estrutural. Será suficiente destacar o comportamento de alguns picos do PT,  $E(1TO)$ , analisado anteriormente,  $B_1 + E \in E(4TO)$ . A análise dos deslocamentos desses picos mostra um comportamento similar ao do *soft mode*, com

diminuição da frequência do modo à medida que se aumenta a concentração de Cd, com o ponto de mudança em *x* = 0*.*4 e a não recuperação total das características iniciais após esse limite, apesar de ser constatado uma tendência de aumento da frequência na região com  $x \leq 0.3$ , como mostra a figura 60.

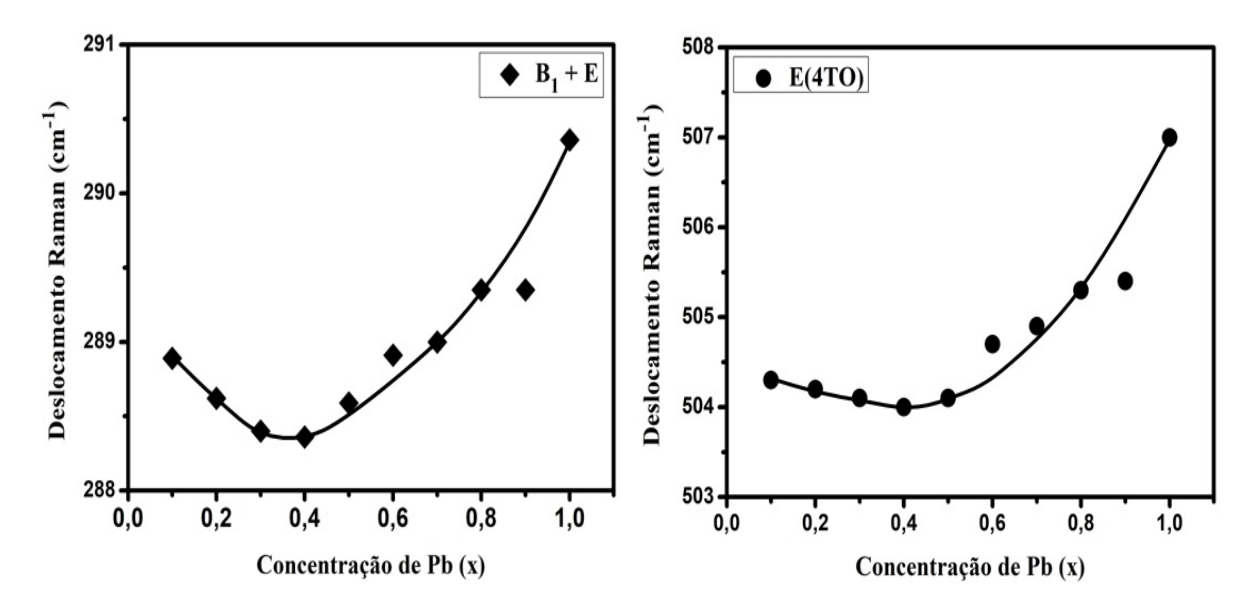

Figura 60 – Deslocamento Raman em função da concentração de Pb para os modos *B*<sup>1</sup> +*E* e *E*(4*T O*). Constata-se o mesmo comportamento do *soft mode*.

Também foi analisada a largura a meia altura dos modos, *B*<sup>1</sup> + *E* e *E*(4*T O*) do *PbTiO*<sub>3</sub> (PT), comparando seus resultados. Assim como ocorre para o *soft mode*, existe um alargamento dos picos até *x* = 0*.*4, onde a partir desse ponto ocorre o estreitamento dos picos, sem que sejam atingidas as características iniciais, como é apresentado na figura 61.

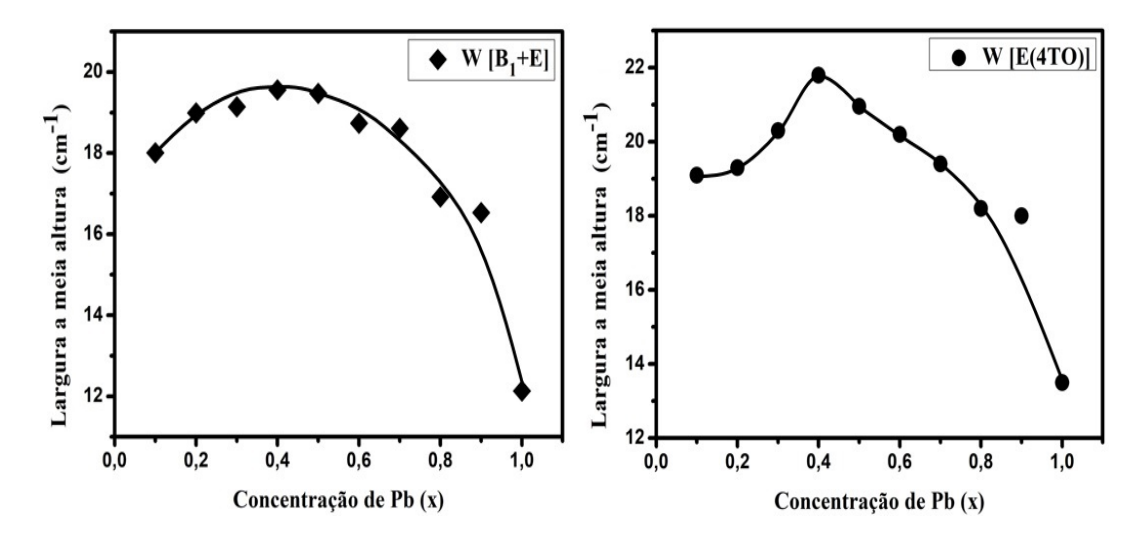

Figura 61 – FWHM em função da concentração de Pb para os modos  $B_1 + E$  e  $E(4TO)$ . Constata-se o mesmo comportamento do *soft mode*.

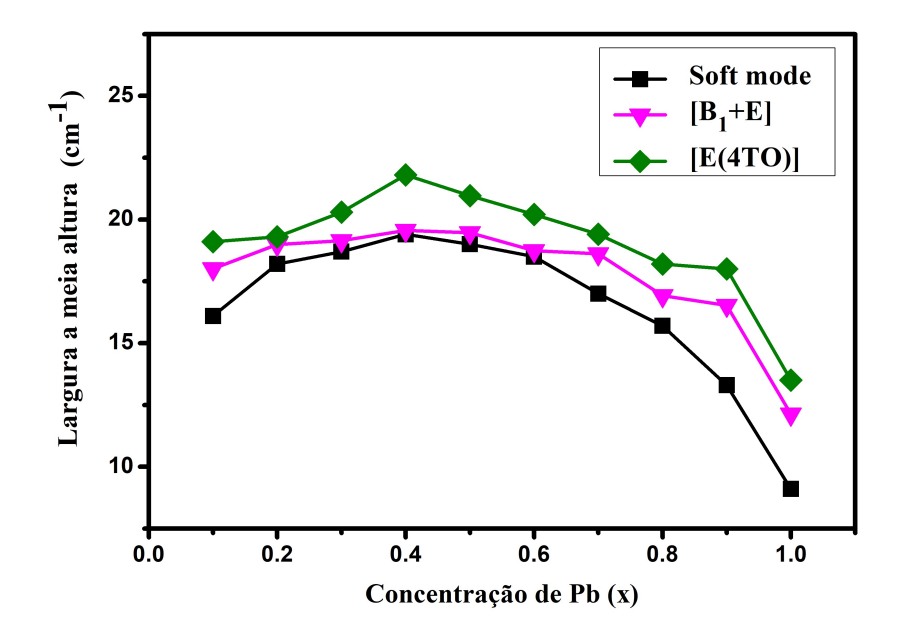

Figura 62 – Largura a meia altura dos modos  $E(1TO)$ ,  $B_1 + E$  e  $E(4TO)$  do  $PbTiO_3$  em função das concentrações de Pb.

Como é observado através do modelo de Balkanski e da relação matemática LST, ao se aproximar da temperatura de transição de fase e, consequentemente, da mudança estrutural, o deslocamento Raman do pico de menor frequência diminui e sua largura aumenta. Esse mesmo comportamento foi observado através da substituição dos cátions da estrutura. A concentração de *x* = 0*.*4 identifica nos gráficos anteriores o ponto em que esse comportamento, previsto teoricamente para os ferroelétricos, deixa de existir, ou seja, o momento que pode está ocorrendo uma mudança de fase e estrutural. Essa mudança não implica que o ferroelétrico passou para a fase paraelétrica, mas que a predominância da fase no composto passa a ser ilmenita, referente a fase do CT (segundo extremo da substituição). Por esse motivo, é esperado que os pontos de transição no comportamento do deslocamento e da largura em função das concentrações coincidam.

Com isso, conclui-se que as propriedades vibracionais desses modos são alteradas, com diminuição de sua frequência e alargamento dos picos ao adicionar Cd até a concentração de 0.4 Pb. Após isso, adicionando mais Cd ao composto, acorrerá um aumento na frequência e a diminuição da largura. Porém, não será possível atingir os valores iniciais, uma vez que o domínio da fase é ilmenita.

Esses resultados são importantes para o entendimento do composto  $Pb_xCd_{(1-x)}TiO_3$ , que assim como diversos compostos semelhantes já estudados na literatura, oferecem diversas possibilidades de aplicação.

## 4.2 Raman do *P bxCd*(1−*x*)*T iO*<sup>3</sup> com variação de temperatura

Um ponto de grande destaque em relação às medidas Raman realizadas é a identificação das temperaturas de transição de fase do composto estudado em suas diversas concentrações. A relevância dessa informação é devido ao conhecimento do limite em que o material pode ser implementado sem perda de suas propriedades ferroelétricas. Segundo o que foi exposto neste trabalho, sabe-se que para altas temperaturas, nesse caso, próximo a temperatura de transição de fase, o espectro vibracional do espalhamento Raman em ferroelétricos com estrutura paraelétrica cúbica não apresenta nenhum modo ativo. Para esse tipo de material, segundo mostra a equação de Balkanski [\[16\]](#page-147-3), existe uma grande dependência dos picos vibracionais com a temperatura. Nesse limite, a largura dos picos tende a um valor extremamente alto, assim como a variação dos deslocamentos Raman. Um grande alargamento dos picos causa a anulação da intensidade do modo.

Esse é um processo que se manifesta de maneira gradual à medida que a temperatura ao qual a amostra está sujeita aumenta. Esse mesmo fenômeno não é observado de maneira efetiva em materiais com estrutura centrossimétrica, como por exemplo o *CdT iO*3. Em materiais desse tipo, os modos Raman são muito menos susceptíveis a variação de temperatura, com pequena variação de largura e posição dos picos.

Nas medidas em função da temperatura, todas as amostras foram aquecidas a uma taxa de 10 ◦*C/min* e as medições foram realizadas em intervalos de 50 em 50 graus Celsius. Quando atingida a temperatura desejada, a amostra é mantida nessa temperatura por cinco minutos antes de cada medição. À medida que se aproximou da temperatura de transição de fase de cada material, as medições foram realizadas em intervalos de temperatura menores e não regulares, a fim de identificar a temperatura crítica.

Primeiramente é feito a análise da influência da temperatura nos picos do  $PbTiO<sub>3</sub>$ puro, onde espera-se, segundo a teoria do *soft mode*, que ao atingir a temperatura de transição, o pico de mais baixa frequência  $ω_{TO}$  tenda seu valor para zero e segundo o que é esperado para o alargamento dos picos, as intensidades dos modos sejam nulas. Essas condições serão indicadores da transição de fase do PT e também de todas as concentrações estudadas.

Segundo Costa [\[3\]](#page-146-0), é constatado que a temperatura de transição de fase para o *PbTiO*<sub>3</sub> é de 763 K ( $\approx$  490 °*C*). A partir dessa referência inicial, foi feita a identificação da variação da temperatura de transição do composto estudado com a substituição dos óxidos. Realizou-se a análise dos picos Raman em função da temperatura para o composto  $P_{x}Cd_{(1-x)}TiO_3$ , nas concentrações  $x = 0, 9; 0, 5; 0, 4; 0, 2$ , onde foi constatada a alteração da temperatura de transição de fase do  $PbTiO<sub>3</sub>$  à medida que foi adicionado Cd no composto. Também foi observado, individualmente, o comportamento do *soft mode* para cada concentração indicada e sua largura a meia altura em função da temperatura em

graus Celsius. Para a concentração de 0,9 Pb, foi obtido o resultado exposto nas figuras 63 e 64:

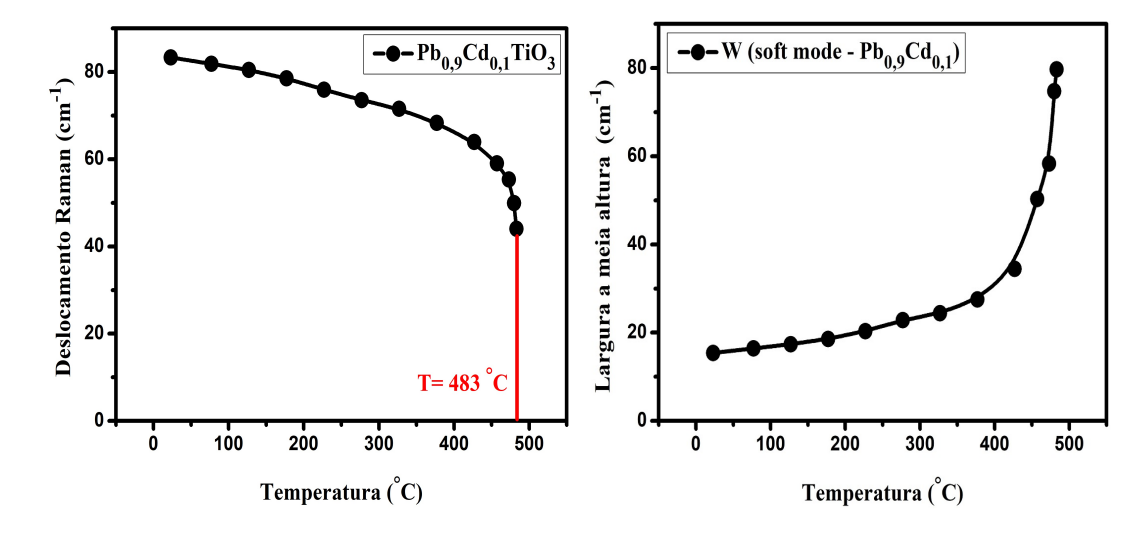

Figura 63 – Influência da temperatura na frequência e largura a meia altura do pico do *soft mode*.

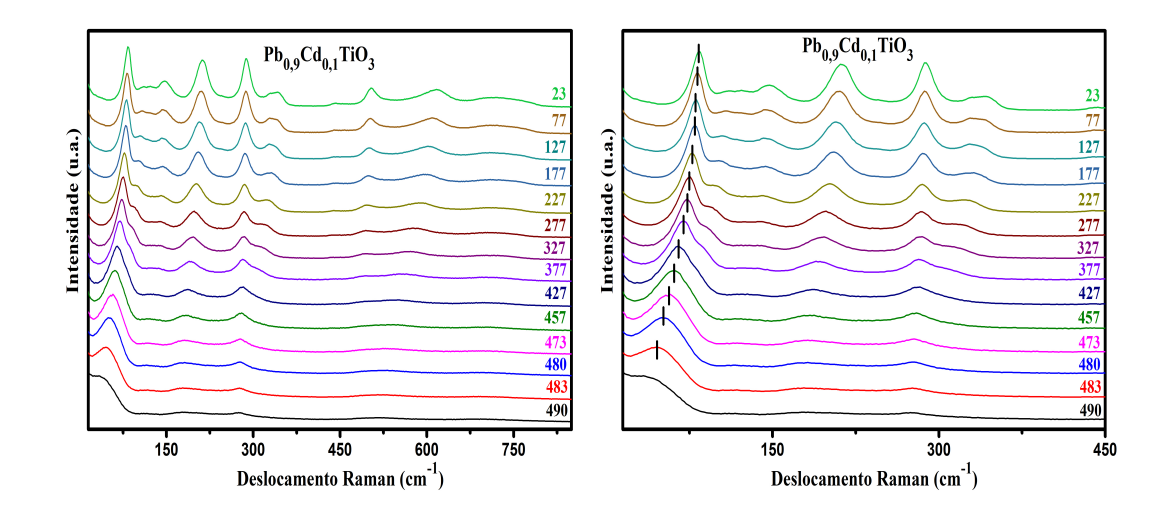

Figura 64 – Influência da temperatura no  $P_{0.9}Cd_{0.1}TiO_3$  e transição de fase. A última medida em que ainda consta o *soft mode* é o limiar da transição estrutural e de fase. Todas as temperaturas indicadas nas figuras são dadas em ◦*C*.

Para estipular a nova temperatura de transição de fase do composto, foi feito uma extrapolação através de uma reta, onde é possível verificar visualmente que a temperatura de transição de fase sofre uma pequena alteração em relação ao *P bT iO*<sup>3</sup> (PT) puro, o que vai ficar mais evidente à medida que se acrescenta mais Cd ao composto. As temperaturas em que foram feitas as medidas estão indicadas na tabela 13. É importante salientar que essas medições foram realizadas partindo da temperatura ambiente (23 ◦*C*) até 500 ◦*C*, no forno TS 1500 do espectrômetro HR 800. Também é importante destacar a diferença

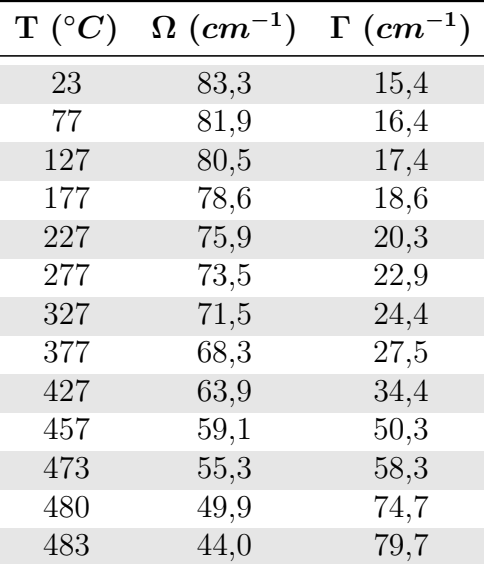

entre a temperatura de cristalização das amostras e a temperatura de transição de fase, sendo essa última aplicada na amostra já cristalizada.

Tabela 13 – Valores de deslocamento Raman (Ω) e largura a meia altura (Γ) do pico do soft mode para a amostra  $Pb_{0,9}Cd_{0,1}TiO_3$  em função da temperatura.

A partir de 490 ◦*C* não foi possível realizar o fit do pico de mais baixa frequência. Por esse motivo, foi realizada a extrapolação do gráfico, como apresentado na figura 63. As medidas foram feitas inicialmente variando a temperatura de 50 em 50 graus até 427 ◦*C*. Como se aproximava da temperatura de transição para o *P bT iO*<sup>3</sup> puro, as medidas foram realizadas em intervalos cada vez menores e não regulares, até ser estabelecida a temperatura em que ainda é possível identificar a posição do pico *soft mode*. A última temperatura de identificação do *soft mode* é a temperatura crítica da amostra. O resultado apresentado no gráfico da figura 65 mostra um comportamento da largura e deslocamento do *soft mode* muito similar ao constatado pelo modelo de Balkanski [\[16\]](#page-147-3) para o silício.

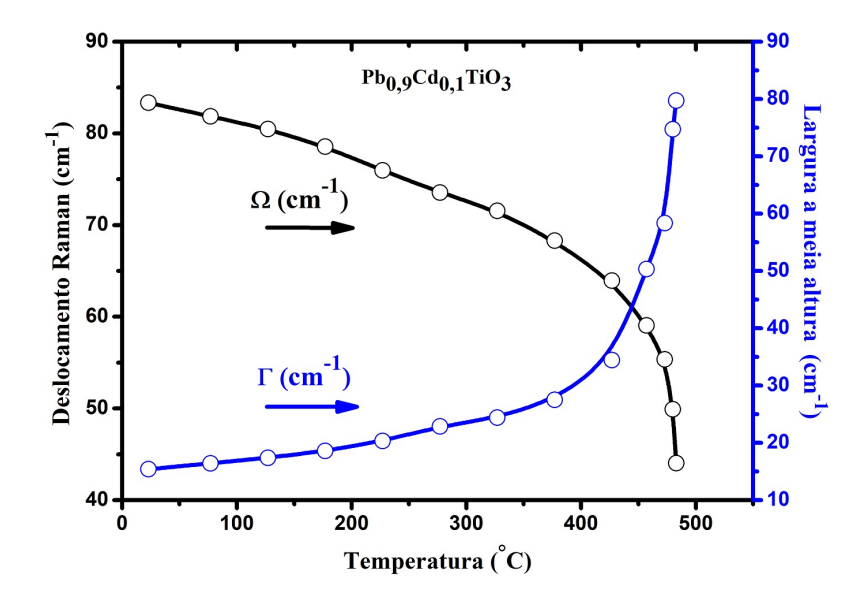

Figura 65 – Deslocamento Raman (Ω) e largura a meia altura (Γ) do pico do *soft mode* para a amostra  $P_{0,9}Cd_{0,1}TiO_3$  em função da temperatura.

Essa mesma análise foi realizada para as demais concentrações indicadas anteriormente. Para a concentração de 0,5 Pb foram obtidos os resultados expostos nas figuras 66 e 67:

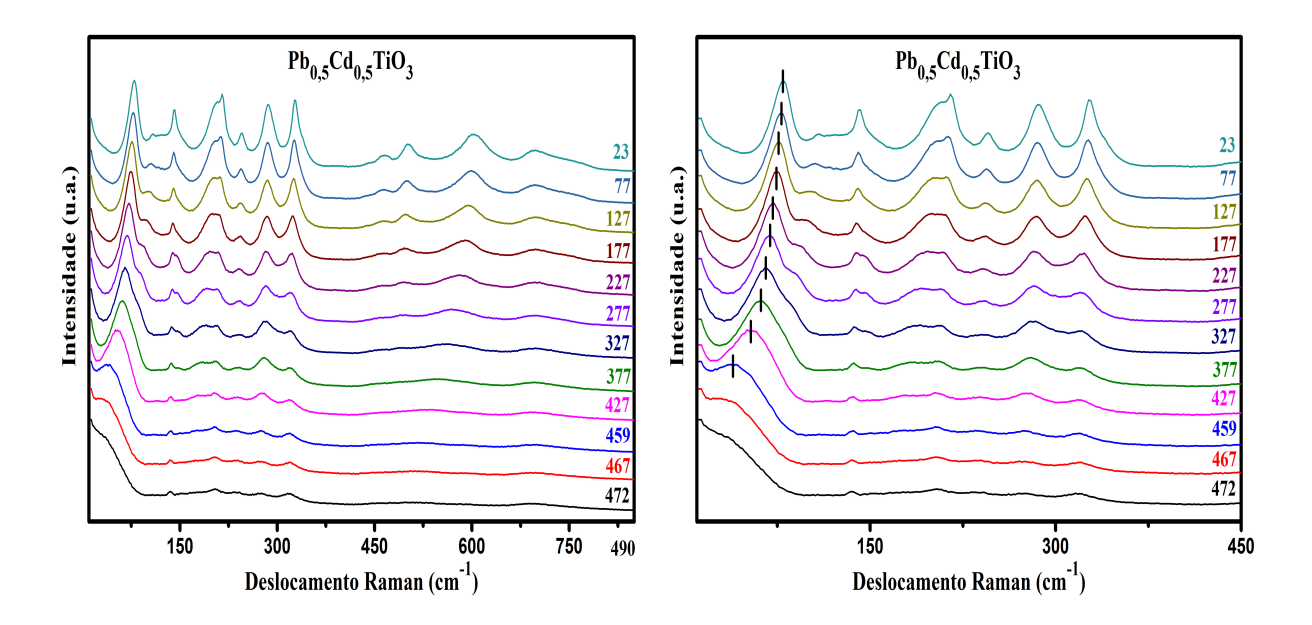

Figura 66 – Influência da temperatura no  $P_{0,5}Cd_{0,5}TiO_3$  e transição de fase. Todas as temperaturas indicadas nas figuras são dadas em ◦*C*.

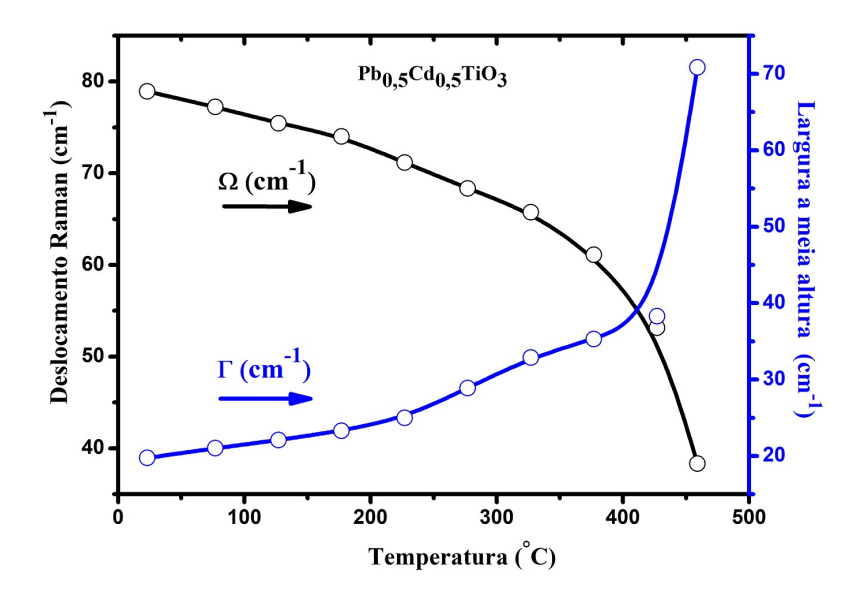

Figura 67 – Deslocamento Raman (Ω) e largura a meia altura (Γ) do pico do *soft mode* para a amostra *P b*0*,*5*Cd*0*,*5*T iO*<sup>3</sup> em função da temperatura.

Assim como no primeiro caso, foram feitas medidas de 50 em 50 graus até a temperatura de 427 ◦*C*. Logo após esse limite, foram realizadas medidas em intervalos menores, a fim de estabelecer a última temperatura em que ainda consta o modo *soft*. Nesse caso, foi constatada uma redução maior da temperatura de transição do composto para 459 ◦*C*. Esses resultados são listados na tabela 14.

| $T^{\circ}C)$ | $\Omega~(cm^{-1})$ | $\Gamma$ $(cm^{-1})$ |
|---------------|--------------------|----------------------|
| 23            | 78,9               | 19,7                 |
| 77            | 77,2               | 21,0                 |
| 127           | 75,4               | 22,1                 |
| 177           | 74,0               | 23,3                 |
| 227           | 71,2               | 25,0                 |
| 277           | 68,3               | 28,9                 |
| 327           | 65,7               | 32,9                 |
| 377           | 61,1               | 35,3                 |
| 427           | 53,1               | 38,3                 |
| 459           | 38,3               | 70,9                 |

Tabela 14 – Valores de deslocamento Raman (Ω) e largura a meia altura (Γ) do pico do soft mode para a amostra  $Pb_{0,5}Cd_{0,5}TiO_3$  em função da temperatura.

Para as concentrações de 0,4 Pb e 0,2 Pb, foram obtidos os resultados apresentados nas figuras 68 e 69:

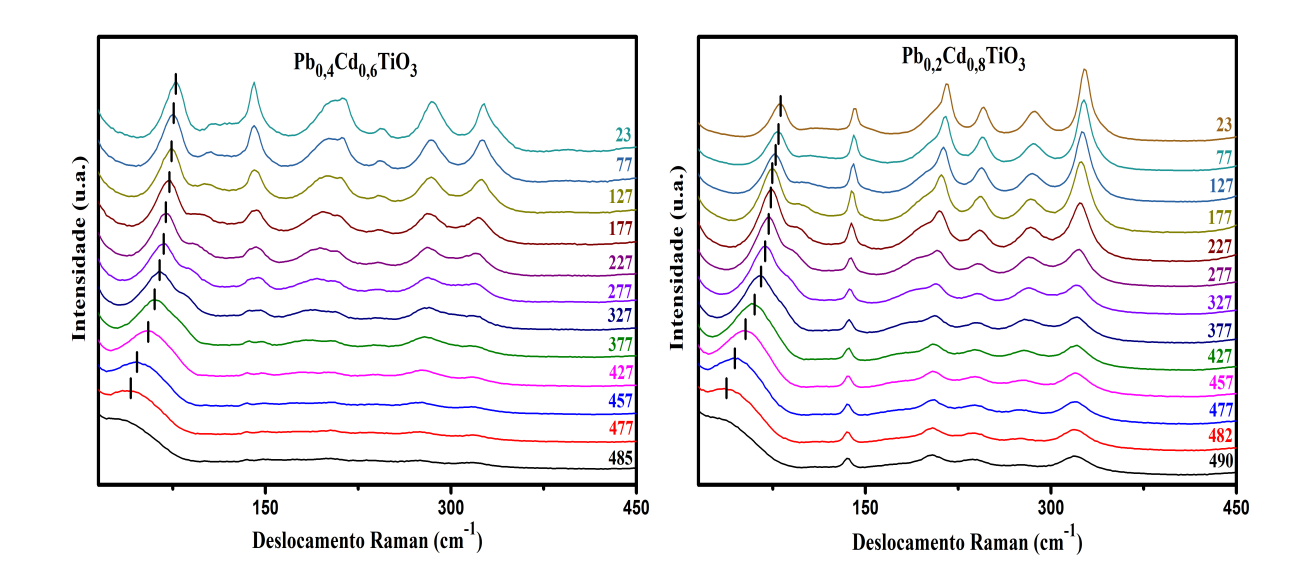

Figura 68 – Influência da temperatura no  $P_{0,4}Cd_{0,6}TiO_3$  e  $P_{0,2}Cd_{0,8}TiO_3$ . Todas as temperaturas indicadas na figura são dadas em ◦*C*.

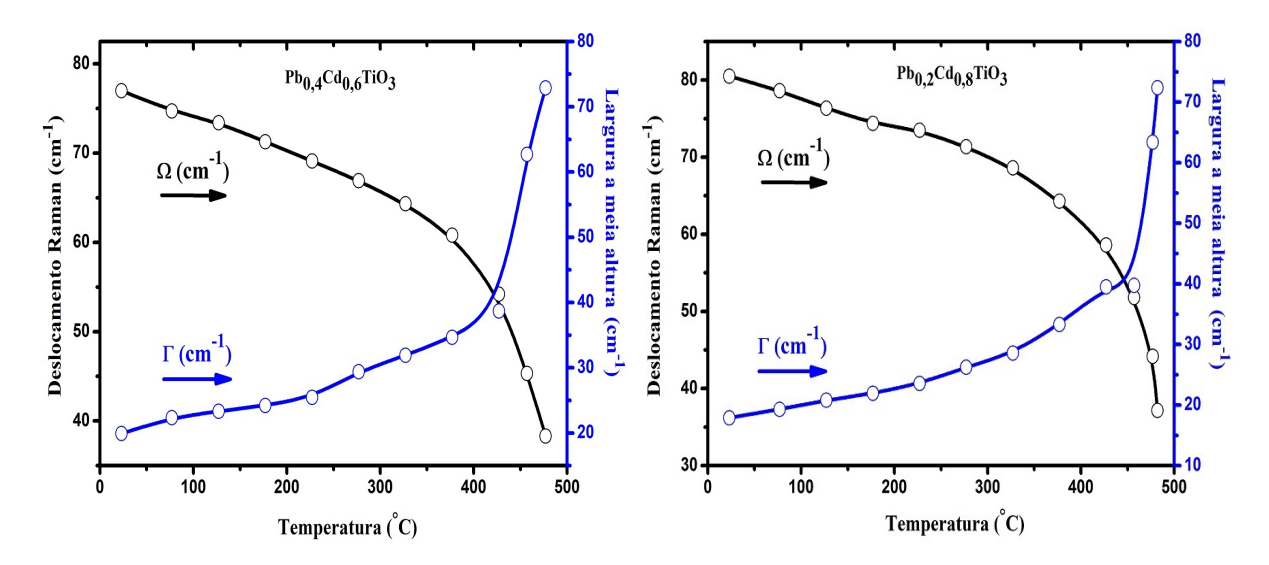

Figura 69 – Deslocamento Raman (Ω) e largura a meia altura (Γ) do pico do *soft mode* para as amostras *P b*0*,*4*Cd*0*,*6*T iO*<sup>3</sup> e *P b*0*,*2*Cd*0*,*8*T iO*<sup>3</sup> em função da temperatura.

Com o acréscimo de mais Cd ao composto, foi constatado o aumento da temperatura de transição. Para o  $Pb_{0,4}Cd_{0,6}TiO_3$ , a temperatura crítica identificada foi de 477 °*C*, enquanto para  $Pb_{0,2}Cd_{0,8}TiO_3$  foi de 482 °*C*. As tabelas 15 e 16 contêm os valores experimentais para os deslocamentos e as larguras a meia altura desses compostos em função da temperatura.

| $\mathrm{T}(\ ^{\circ}C)$ | $\Omega$ $(cm^{-1})$ | $\Gamma$ $(cm^{-1})$ |
|---------------------------|----------------------|----------------------|
| 23                        | 77,0                 | 19,9                 |
| 77                        | 74,7                 | 22,3                 |
| 127                       | 73,4                 | 23,3                 |
| 177                       | 71,3                 | 24,2                 |
| 227                       | 69,1                 | 25,5                 |
| 277                       | 66,9                 | 29,4                 |
| 327                       | 64,3                 | 31,9                 |
| 377                       | 60,8                 | 34,7                 |
| 427                       | 54,2                 | 38,7                 |
| 457                       | 45,3                 | 62,7                 |
| 477                       | 38,3                 | 72,9                 |

Tabela 15 – Valores de deslocamento Raman (Ω) e largura a meia altura (Γ) do pico do soft mode para a amostra  $Pb_{0,4}Cd_{0,6}TiO_3$  em função da temperatura.

| $\mathrm{T} \ (^{\circ}C)$ | $\Omega$ $(cm^{-1})$ | $\Gamma$ $(cm^{-1})$ |
|----------------------------|----------------------|----------------------|
| 23                         | 80,5                 | 17,9                 |
| 77                         | 78,6                 | 19,3                 |
| 127                        | 76,3                 | 20,8                 |
| 177                        | 74,4                 | 21,9                 |
| 227                        | 73,5                 | 23,5                 |
| 277                        | 71,3                 | 26,2                 |
| 327                        | 68,6                 | 28,6                 |
| 377                        | 64,3                 | 33,3                 |
| 427                        | 58,6                 | 39,5                 |
| 457                        | 51,8                 | 39,8                 |
| 477                        | 44,2                 | 63,4                 |
| 482                        | 37,1                 | 72,4                 |

Tabela 16 – Valores de deslocamento Raman (Ω) e largura a meia altura (Γ) do pico do soft mode para a amostra  $Pb_{0,2}Cd_{0,8}TiO_3$  em função da temperatura.

Como foi constatado pelas análises dos espectros vibracionais, existe uma redução da temperatura de transição do composto à medida que é adicionado Cd. Essa redução, segundo os dados disponíveis, ocorre até à concentração de 0,5 Pb, como mostra a figura 70. Após esse ponto, à medida que a concentração de Cd aumenta, a temperatura de transição de fase volta a crescer, não recuperando a temperatura crítica inicial para o PT puro. Essa redução de Tc, pode estar relacionada a inserção de Cd na matriz do PT pelo fato do Cd possuir raio cristalino menor que o Pb. É importante destacar que para uma análise mais detalhada da temperatura crítica desse composto, é necessária uma maior quantidade de medidas, especificamente as medidas em relação às concentrações faltantes de Pb (0.8, 0.6 e 0.1).

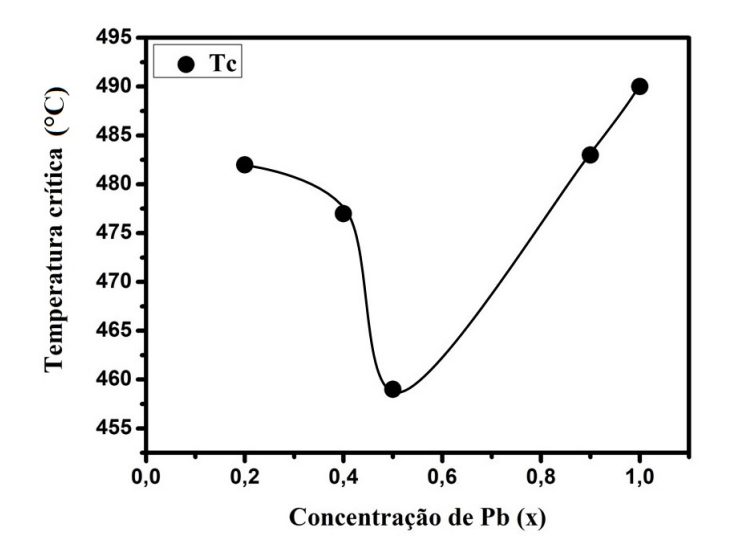

Figura 70 – Resultado para a temperatura de transição de fase do  $Pb_xCd_{(1-x)}TiO_3$  em função das concentrações de Pb. Todas as temperaturas indicadas na figura são dadas em ◦*C*.

## 4.3 Medidas de difração de raios X (DRX)

As medidas de difração de raios X foram utilizadas para determinar as características estruturais dos compostos como, por exemplo, densidade; volume da célula; parâmetros de rede e tetragonalidade. Primeiramente foram identificadas as fases estruturais puras dos titanatos de chumbo (PT) e cádmio ilmenita (CTI). Nas figuras 71 e 72 são apresentadas as fases de cristalização inicial para o *P bT iO*<sup>3</sup> e *CdT iO*3.

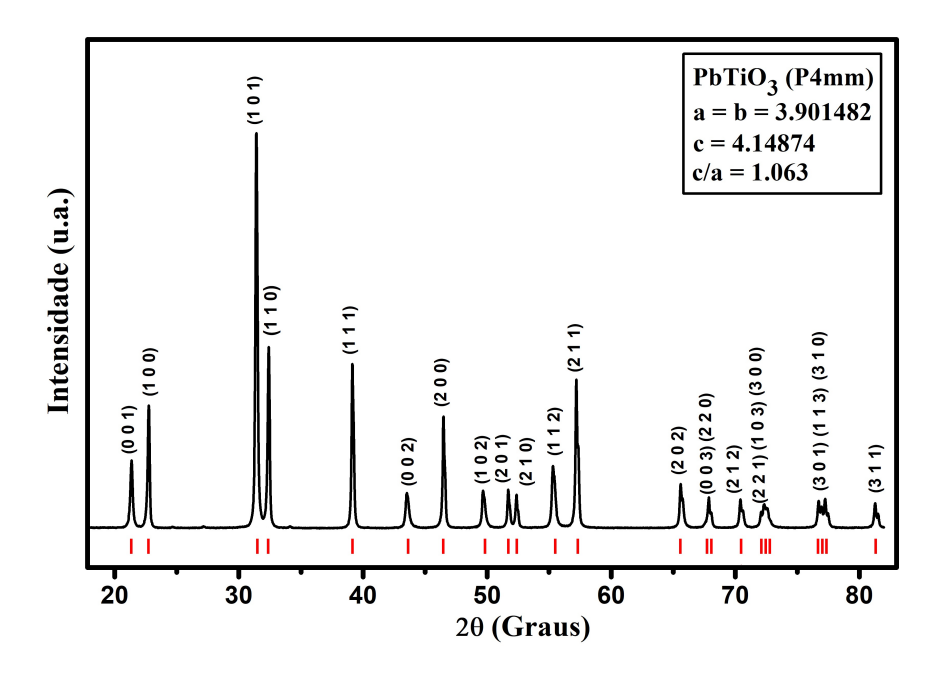

Figura 71 – Difratograma e indexação dos planos de reflexão do  $PbTiO<sub>3</sub>$ .

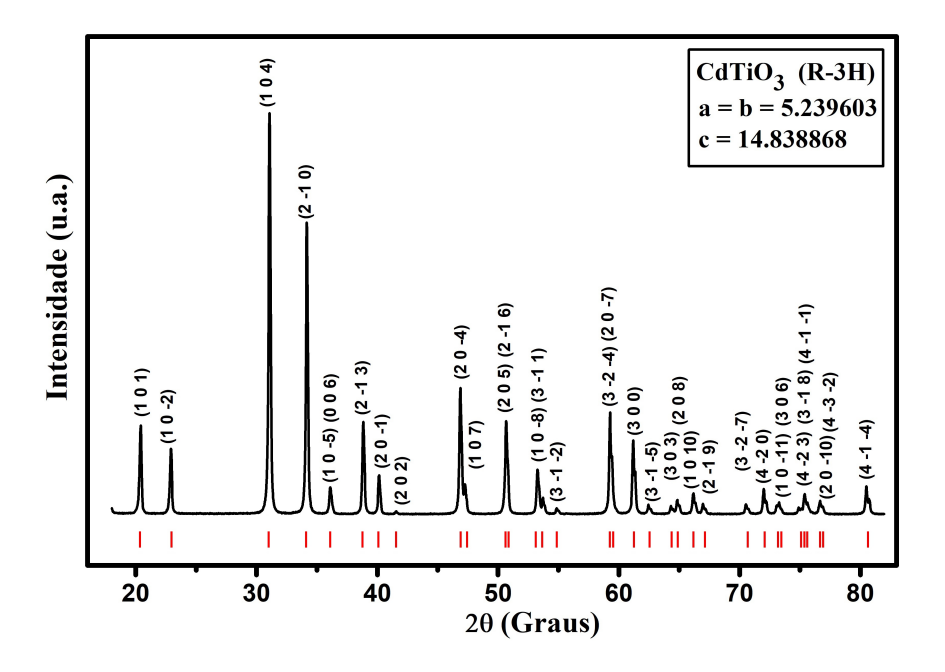

Figura 72 – Difratograma e indexação dos planos de reflexão do *CdT iO*3.

Ao comparar esses resultados com os resultados presentes na literatura, foi constatada a reação completa dos óxidos, obtendo as fases únicas de ambos os titanatos. Como já foi enfatizado neste trabalho, o titanato de cádmio pode ser cristalizado em estrutura perovskita ou ilmenita. Apesar de inicialmente não fazer parte dos objetivos de estudo deste trabalho, a fase perovskita do *CdT iO*<sup>3</sup> tornou-se importante no estudo do composto *P bxCd*(1−*x*)*T iO*3, como veremos mais adiante. Na figura 73, é possível constatar a evolução da fase ilmenita do CT para a fase perovskita, à medida que a temperatura aumenta. A fase perovskita é obtida a uma temperatura de aproximadamente 1020 ◦*C*.

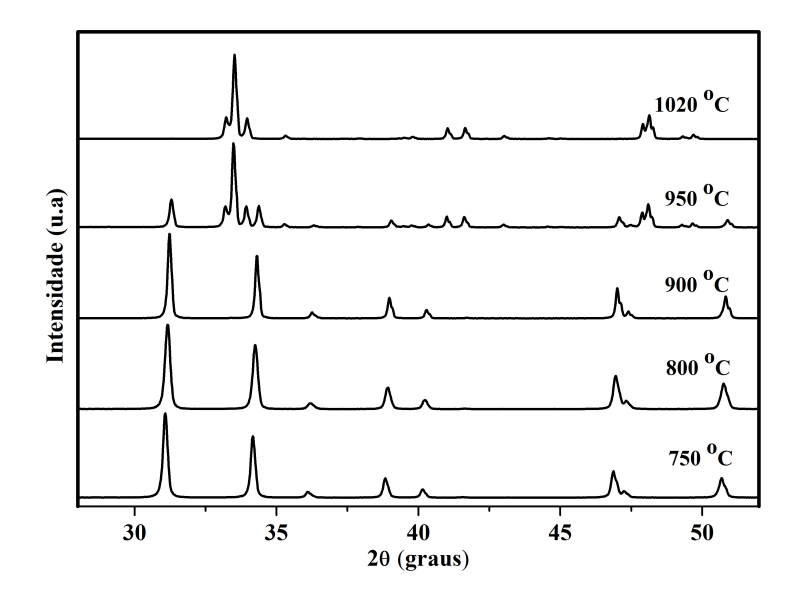

Figura 73 – Evolução da fase do *CdT iO*<sup>3</sup> em função da temperatura.

As duas fases estruturais do *CdT iO*<sup>3</sup> podem ser identificadas na figura 74.

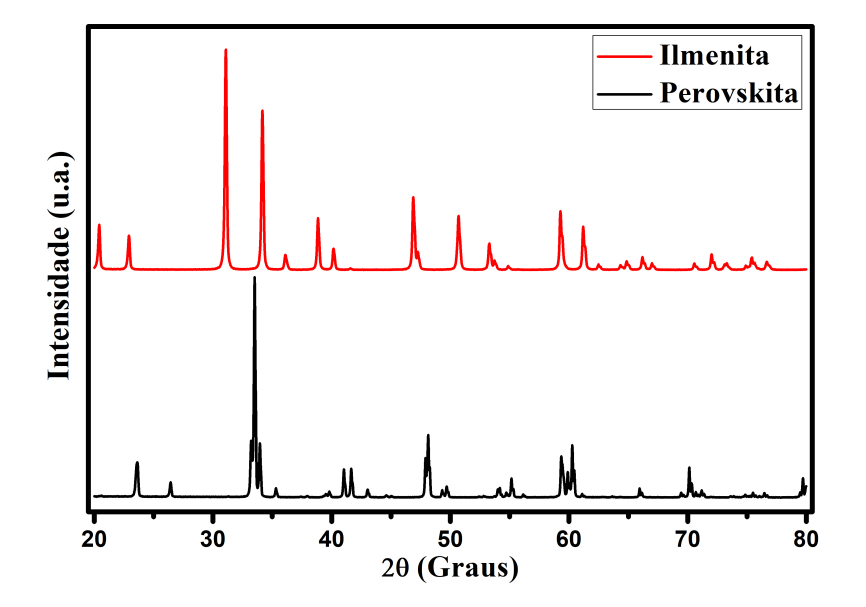

Figura 74 – Fases estruturais do *CdT iO*<sup>3</sup> (cristalização em 750 ◦*C* para ilmenita e 1020 ◦*C* para perovskita).

Foram realizados os refinamentos das medidas dos titanatos, obtendo um bom resultado estatístico para todos com os parâmetros de confiabilidade abaixo de 10 por cento, como mostra a tabela 17.

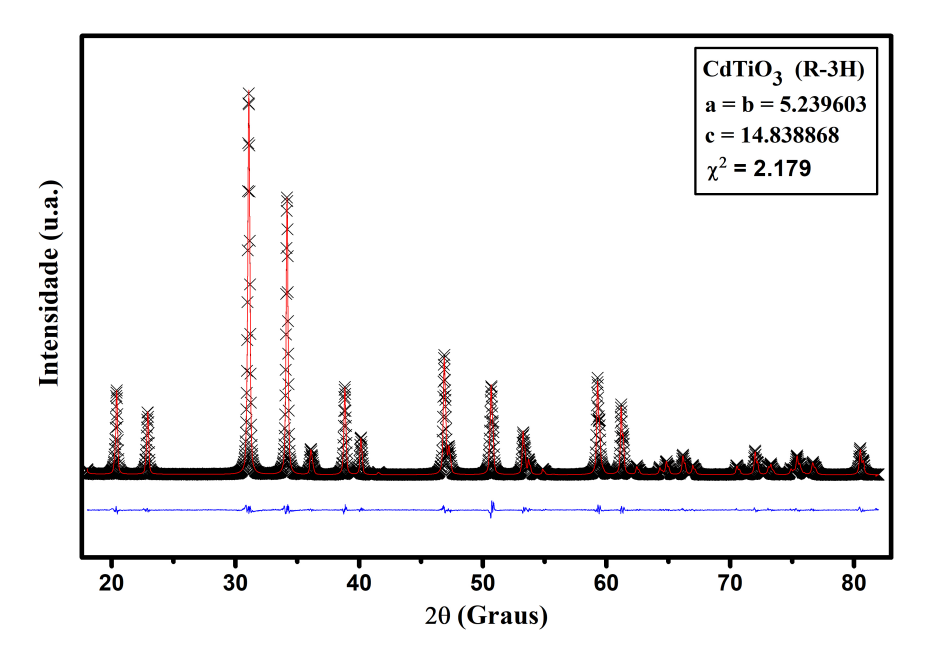

Figura 75 – Refinamento da medida de *CdT iO*<sup>3</sup> ilmenita.

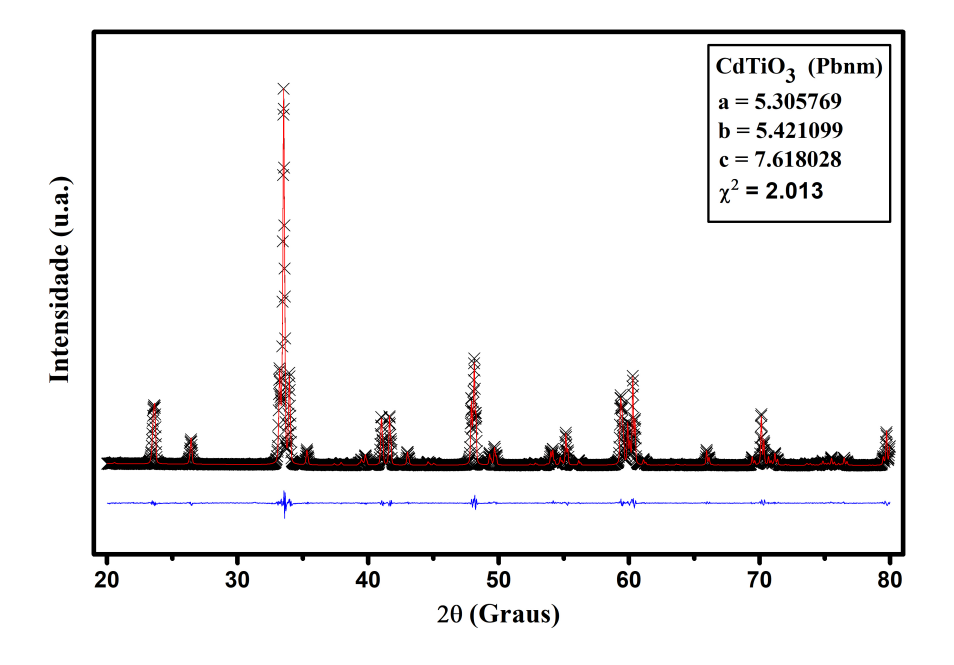

Figura 76 – Refinamento da medida de *CdT iO*<sup>3</sup> perovskita.

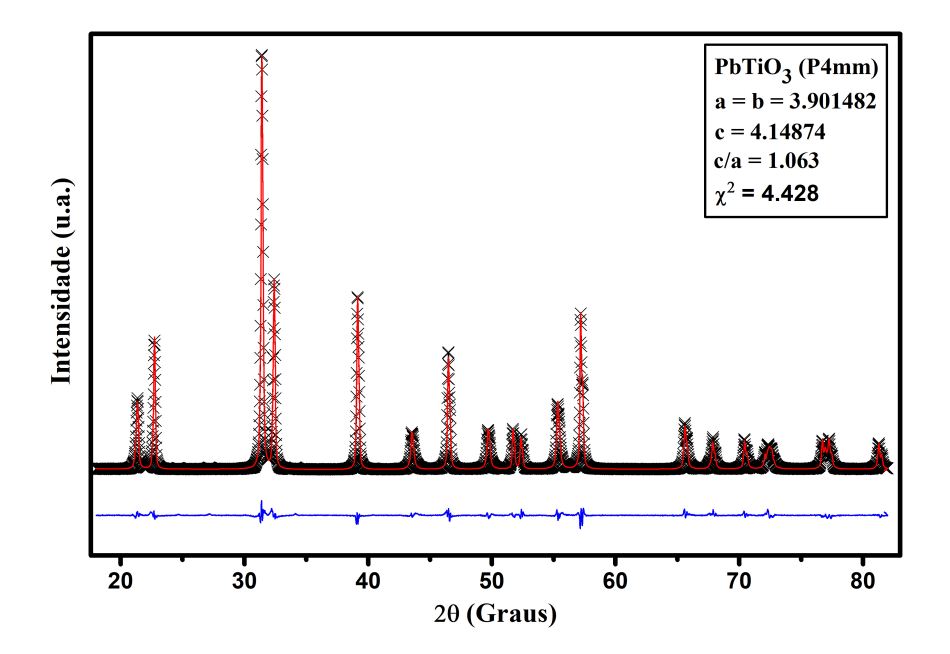

Figura 77 – Refinamento da medida de $PbTiO<sub>3</sub>$ .

| Amostra            | $\gamma^2$ |      |      | wRp-fit Rp-fit wRp-bkd Rp-bkd |      |
|--------------------|------------|------|------|-------------------------------|------|
| PbTiO <sub>3</sub> | 4.428      | 8.97 | 6.22 | 7.73                          | 5.65 |
| $CdTiO3-I$ 2.179   |            | 7.18 | 4.91 | 5.75                          | 4 24 |
| $CdTiO3-P$ 2.013   |            | 8.19 | 5.71 | 6.41                          | 4.83 |

Tabela 17 – Resultados estatísticos para os refinamentos dos titanatos puros.

Após identificadas todas as fases iniciais dos titanatos, que são referência de análise, foi realizada a substituição do Pb por Cd no composto *P bxCd*(1−*x*)*T iO*3. Assim, após cada substituição e calcinação na temperatura adequada, foram realizadas medidas de DRX para cada concentração em temperatura ambiente. Como é possível constatar na figura 78, foi observada uma solução sólida nas amostras 0.8 e 0.9 Pb, sendo majoritariamente na amostra 0.9. Para *x* ≤ 0*.*7, os resultados de DRX indicam a possível formação de um compósito. Foi identificado através dos dados de Raman o mesmo comportamento das fases dos titanatos.

Foi constatada uma certa dificuldade em obter valores estatísticos adequados e similares aos obtidos no refinamento das fases puras. Após a análise dos difratogramas, foram identificados picos extras que não correspondem às fases puras do  $PbTiO<sub>3</sub>$  e  $CdTiO<sub>3</sub>$ ilmenita. Comparando as posições desses picos com as posições dos picos do *CdT iO*<sup>3</sup> perovskita, como mostra a figura 79, foi possível chegar a conclusão que se tratava de picos dessa fase.

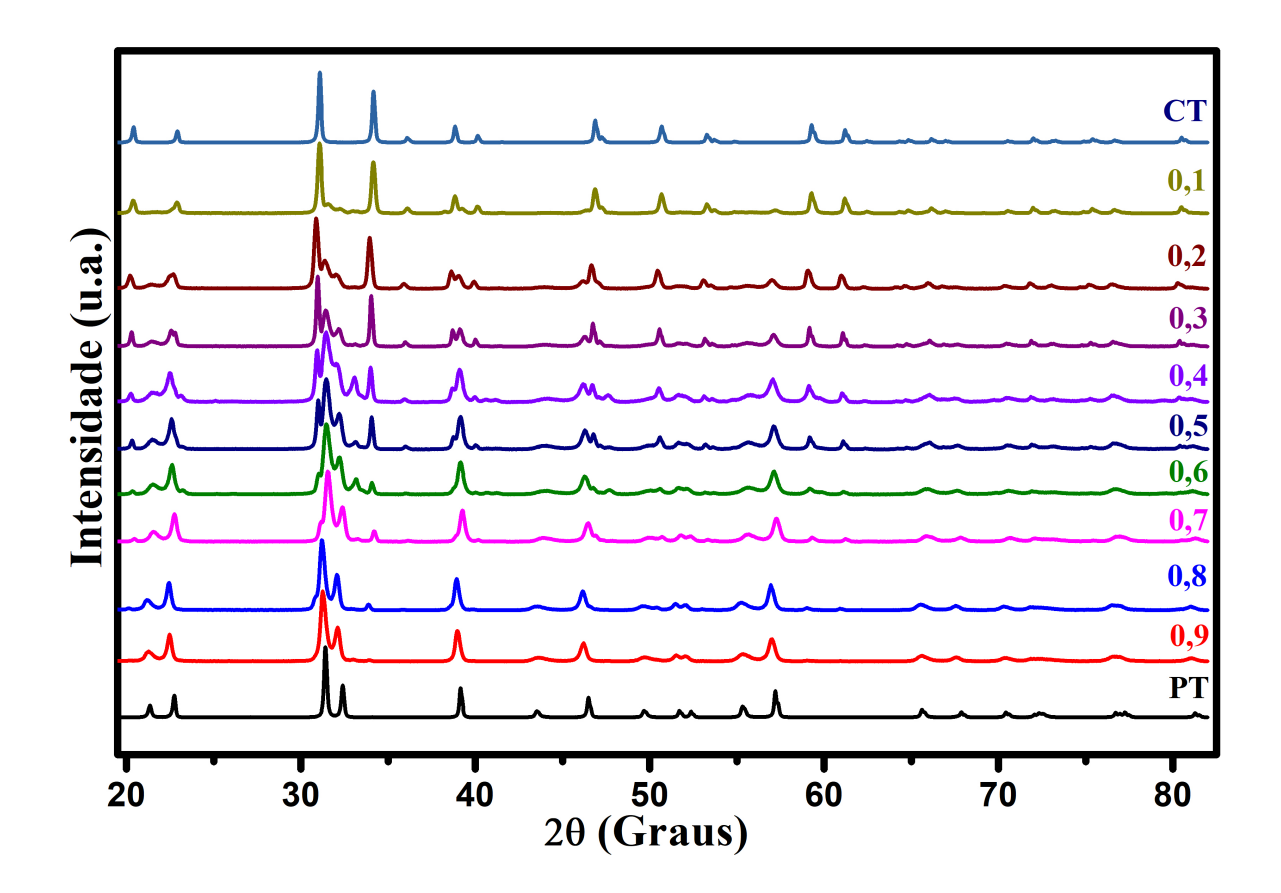

Figura 78 – Medidas de DRX para todas as concentrações do composto  $Pb_xCd_{(1-x)}TiO_3$ .

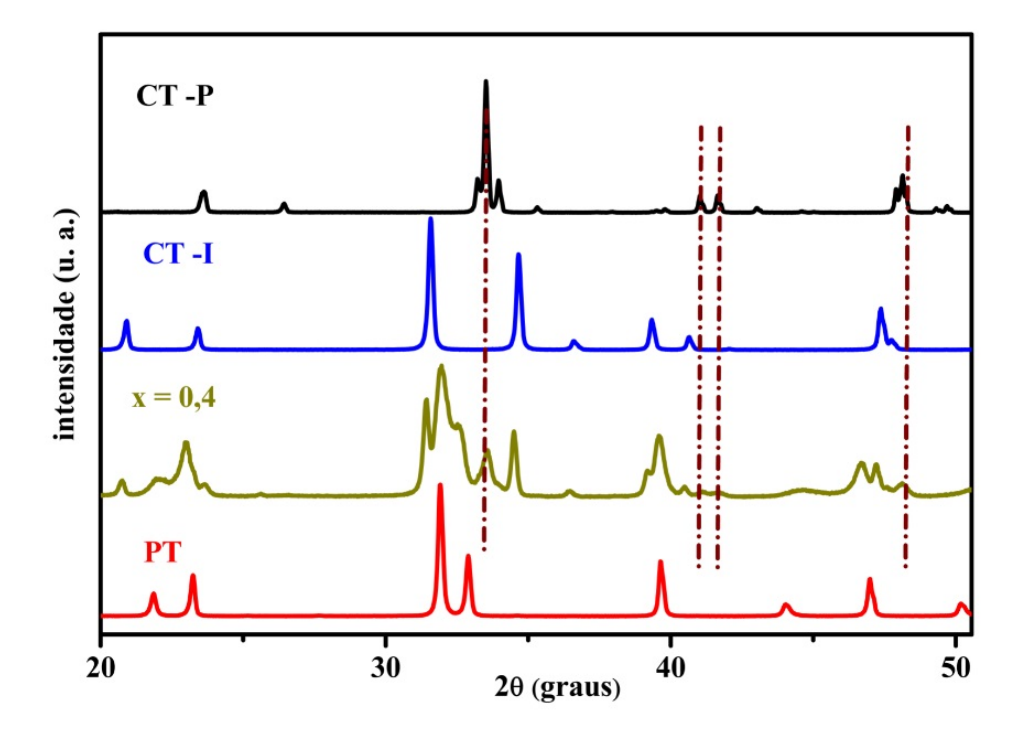

Figura 79 – Identificação de picos extras na junção das fases estruturais do PT e CT ilmenita. Os picos coincidem com os da fase perovskita do CT.

Apesar da amostra não ser submetida a uma temperatura próxima a 1020 ◦*C*, necessária para a cristalização da fase perovskita do CT, através da substituição catiônica, foi possível proporcionar o surgimento dessa fase, ainda que com baixa expressividade para todas as concentrações de Pb.

Nas regiões com  $0.3 \ge x \ge 0.7$ , foi possível realizar o refinamento das medidas sem a fase perovskita do *CdT iO*3. À medida que a concentração aumenta, a dificuldade em obter parâmetros estatísticos adequados também aumenta. É possível identificar que a região mais afetada pelos picos extras é a de média concentração (0.4, 0.5 e 0.6). Nessa faixa, que também corresponde à região onde a intensidade dos picos extras é maior, não foi possível realizar um refinamento com estatística aceitável sem a inclusão da fase perovskita do *CdT iO*3. Em contrapartida, nas regiões de baixa intensidade desses picos, o refinamento não converge com inclusão da fase perovskita. Na figura 80, é observado o comportamento desse pico de maior intensidade da fase peroviskita para todas as composições, em aproximadamente 33◦ . Sendo a amostra menos afetada pela influência dos picos extras a de concentração 0,2 Pb. Consequentemente, a estatística obtida no refinamento dessa amostra, em comparação com todas as substituições, é a melhor. Os resultados estatísticos de todos os refinamentos são apresentados na tabela 18.

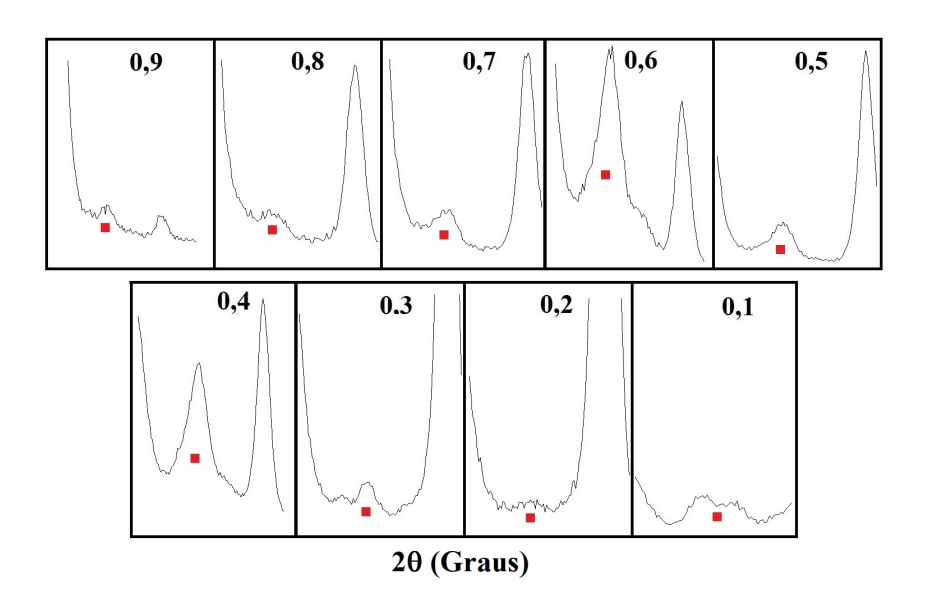

Figura 80 – Expressividade do pico de maior intensidade da fase perovskita presente no composto para cada concentração de Pb.

| Concentração de Pb | $\chi^2$ | $wRp$ -fit | $Rp$ -fit | wRp-bkd | Rp-bkd |
|--------------------|----------|------------|-----------|---------|--------|
| 0.9                | 6.393    | 11.23      | 7.86      | 9.95    | 7.31   |
| 0.8                | 5.996    | 11.10      | 8.07      | 10.15   | 7.66   |
| 0.7                | 8.215    | 12.14      | 8.36      | 11.29   | 7.99   |
| 0.6                | 6.128    | 10.55      | 7.81      | 9.85    | 7.51   |
| 0.5                | 6.054    | 10.45      | 7.71      | 9.87    | 7.47   |
| 0.4                | 5.245    | 10.25      | 7.68      | 9.53    | 7.39   |
| 0.3                | 5.211    | 10.90      | 7.83      | 9.97    | 7.44   |
| 0.2                | 3.944    | 9.31       | 6.79      | 8.64    | 6.49   |
| 0.1                | 4.969    | 10.68      | 6.43      | 9.51    | 5.86   |

Tabela 18 – Resultados estatísticos para os refinamentos realizados para todas as concentrações.

O motivo para a não obtenção dos resultados estatísticos ideais (*<* 10) em todas as amostras, com exceção da amostra 0.2 Pb, é a influência dos picos da fase perovskita. No caso das concentrações com  $0.3 \geq x \geq 0.7$ , os picos da fase perovskita possuem baixa intensidade e a inclusão dessa fase no refinamento ocasiona divergência dos valores estatísticos. Para as concentrações de 0.6, 0.5 e 0.4 Pb, destacadas na figura 81, a intensidade dos picos é mais expressiva, o que exige a inclusão da fase perovskita do CT para que ocorra a convergência dos resultados. Mesmo após a inclusão da fase perovskita no refinamento dessas amostras, os valores estatísticos ideais ainda não são obtidos. Isso porque nem todos os picos dessa fase são bem evidenciados no difratograma.

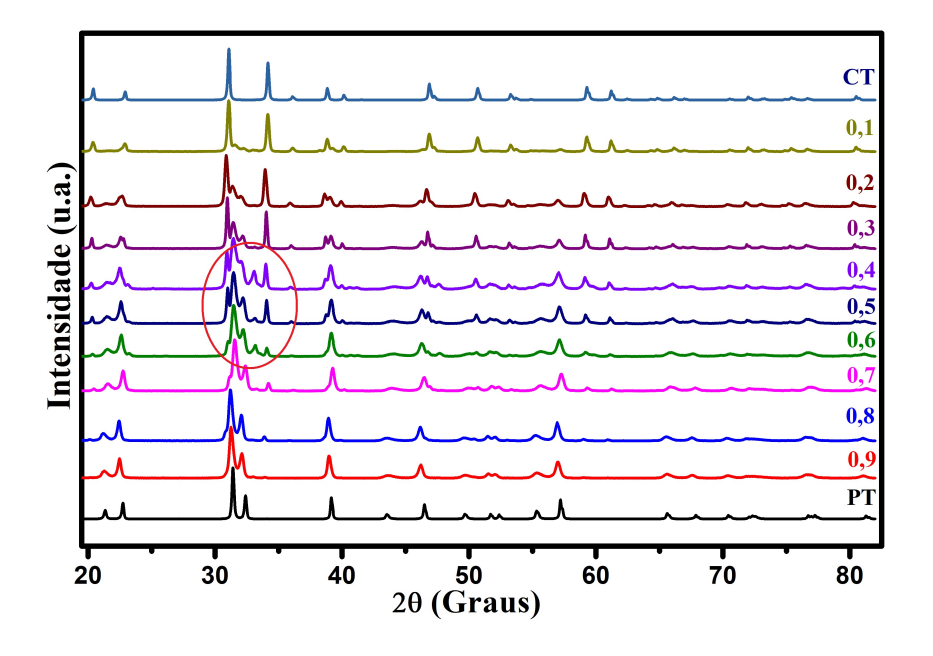

Figura 81 – Região de maior intensidade dos picos da fase perovskita do  $CdTiO<sub>3</sub>$ .

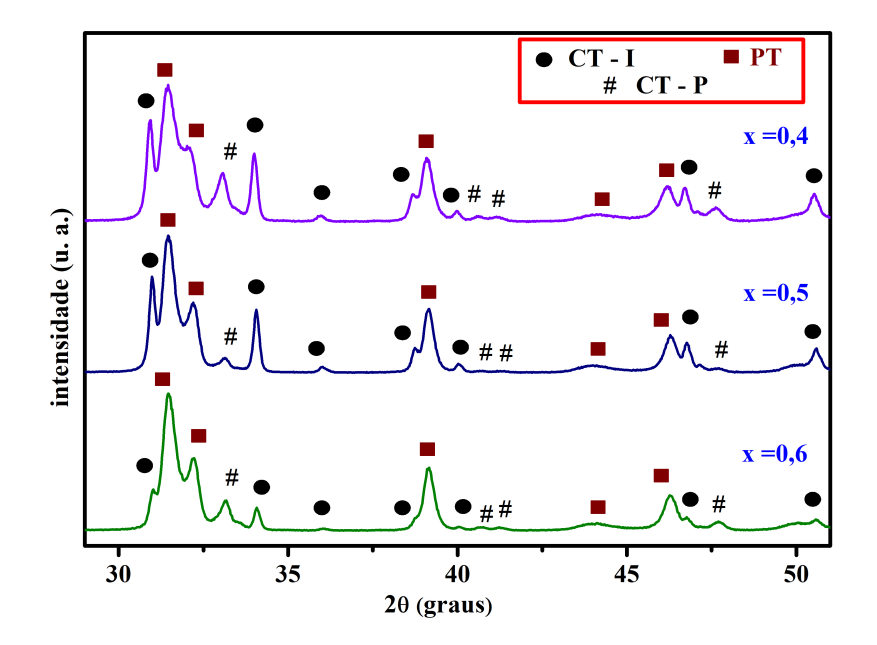

Figura 82 – Identificação dos picos da fase perovskita do *CdT iO*<sup>3</sup> para as concentrações 0.4, 0.5 e 0.6 Pb.

Como mostram os resultados obtidos após o refinamento, foi constatada, na região atribuída como de possível compósito (*x* ≤ 0*.*7), uma região onde existe, com maior efetividade, a coexistência de três fases estruturais (0.6, 0.5 e 0.4), correspondentes ao *CdT iO*<sup>3</sup> ilmenita, *CdT iO*<sup>3</sup> perovskita e *P bT iO*<sup>3</sup> perovskita. A figura 83 apresenta o refinamento Rietveld das amostras pares.

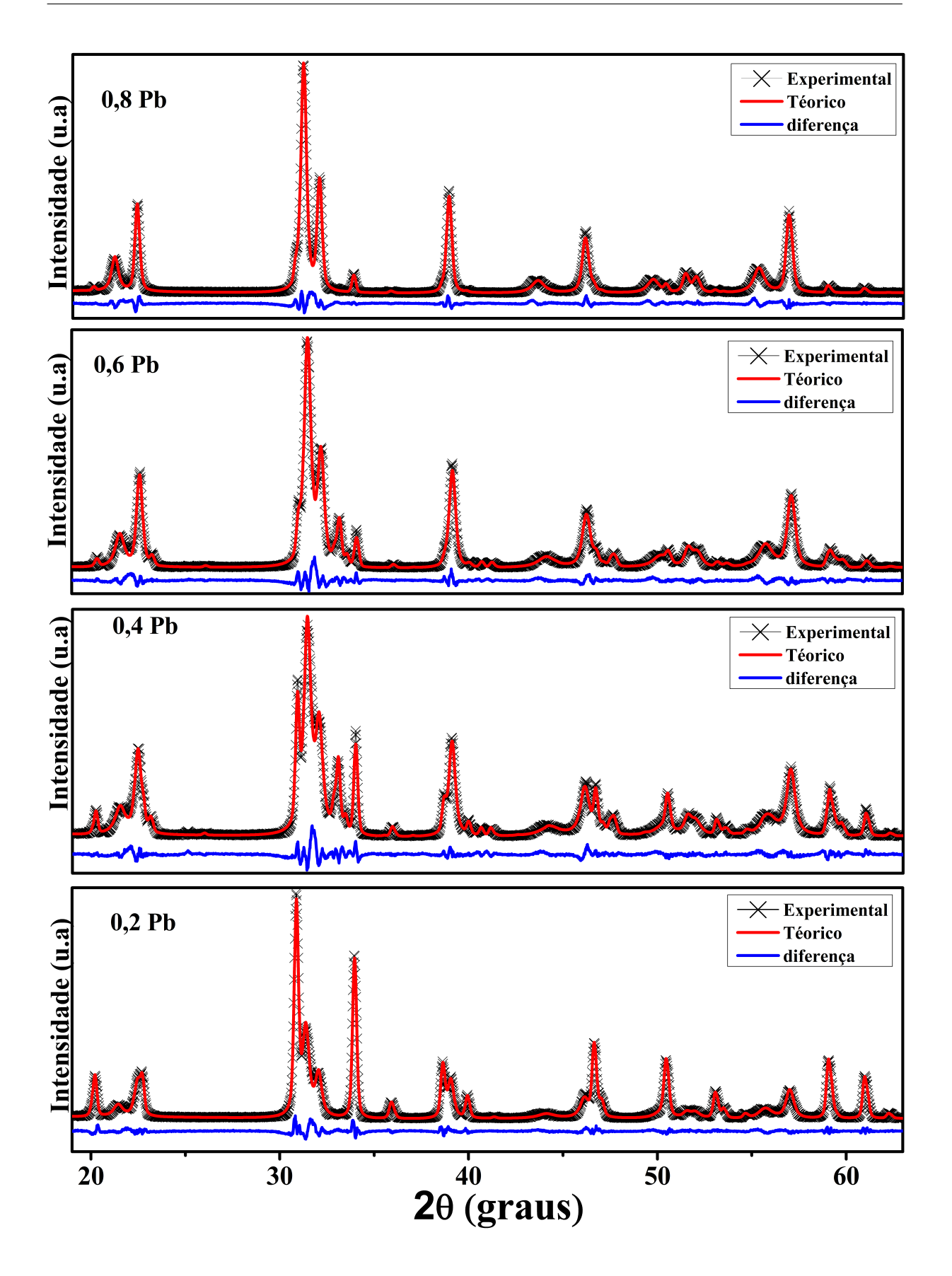

Figura 83 – Refinamento Rietveld das amostras pares.

Após o refinamento de todas as medidas, foram obtidos os parâmetros de rede para todas as amostras, volume, densidade do material e o fator de tetragonalidade, como mostra a tabela 19.

| Amostra           | a      | h      | C       | c/a    |
|-------------------|--------|--------|---------|--------|
| PT                | 3.9015 | 3.9015 | 4.1487  | 1.0634 |
| 0.9P <sub>b</sub> | 3.9121 | 3.9121 | 4.1168  | 1.0523 |
| 0.8P <sub>b</sub> | 3.9108 | 3.9108 | 4.1214  | 1.0538 |
| 0.7P <sub>b</sub> | 3.9110 | 3.9110 | 4.1097  | 1.0508 |
| 0.6P <sub>b</sub> | 3.9170 | 3.9170 | 4.0944  | 1.0453 |
| 0.5P <sub>b</sub> | 3.9137 | 3.9137 | 4.0920  | 1.0456 |
| 0.4P <sub>b</sub> | 3.9177 | 3.9177 | 4.0721  | 1.0394 |
| 0.3P <sub>b</sub> | 3.9122 | 3.9122 | 4.0894  | 1.0453 |
| 0.2P <sub>b</sub> | 3.9167 | 3.9167 | 4.0851  | 1.0430 |
| 0.1P <sub>b</sub> | 3.9132 | 3.9132 | 4.0825  | 1.0433 |
| $CT-I$            | 5.2396 | 5.2396 | 14.8390 | 2.8320 |
| $CT-P$            | 5.3058 | 5.3058 | 7.6180  | 1.4358 |

Tabela 19 – Parâmetros de rede e fator de tetragonalidade (c/a) de todas as amostras.

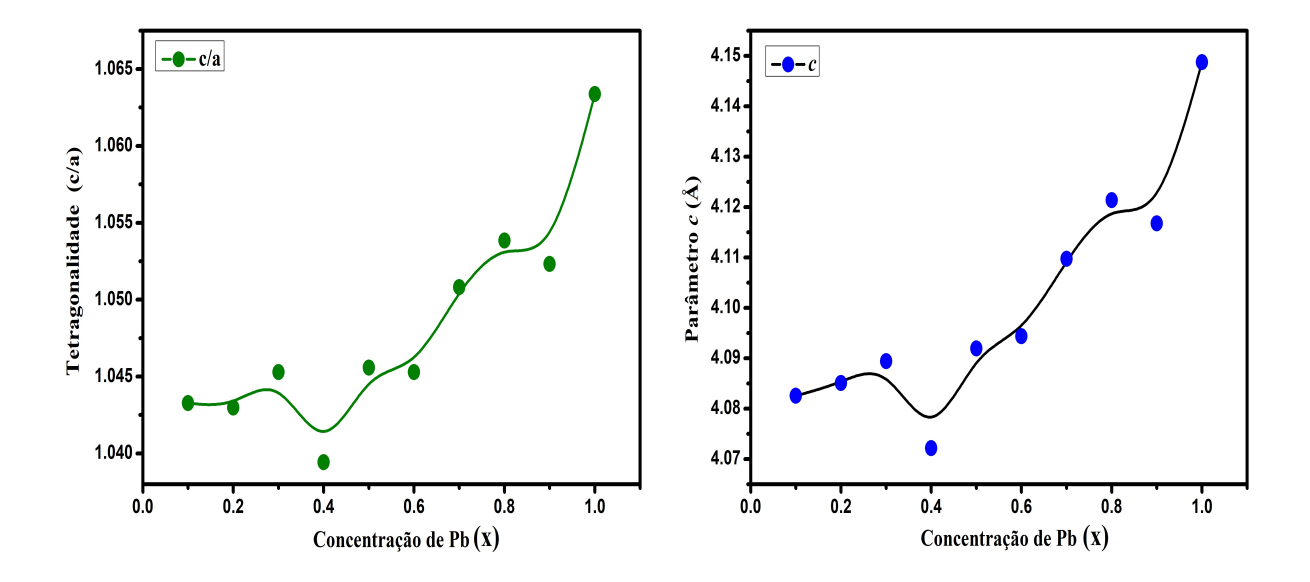

Figura 84 – Fator de tetragonalidade e parâmetro *c*.

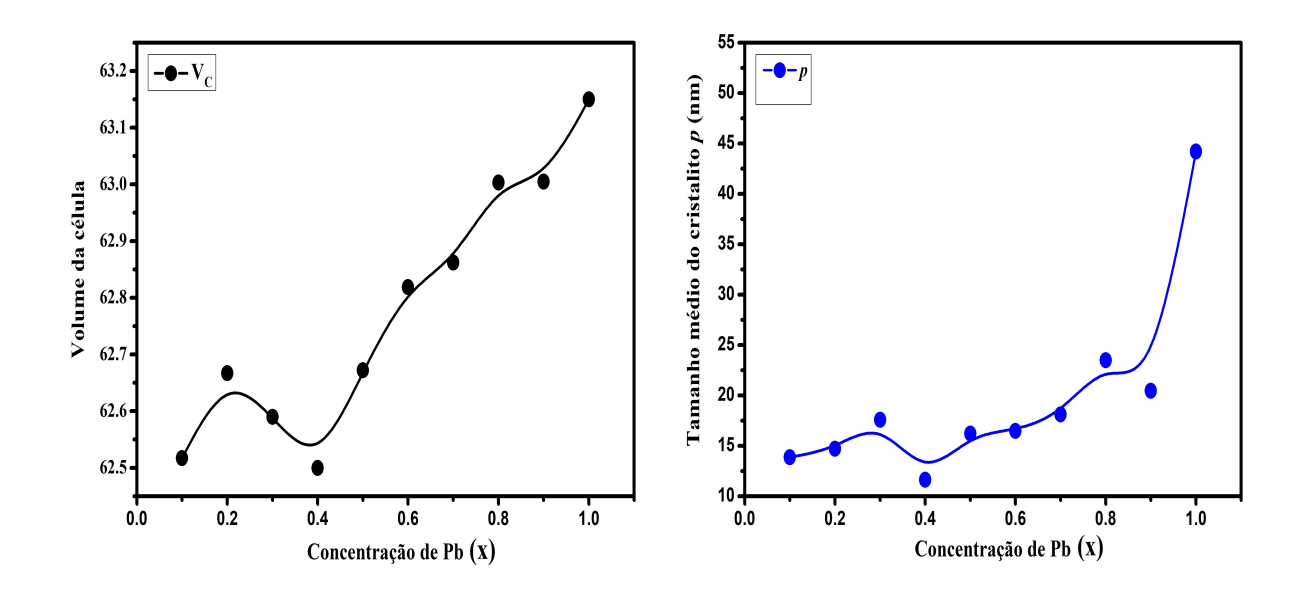

Figura 85 – Redução do volume da célula (V) e do tamanho médio do cristalito (p).

É possível notar, através da figura 84, que a redução do fator de tetragonalidade é ocasionada principalmente pela redução do parâmetro *c*. Como é possível identificar na tabela 20 e na figura 85, o volume da célula bem como o tamanho médio das partículas do material são reduzidos, havendo um aumento na densidade.

| Amostra           | V       | $g/cm^3$ | $p$ (nm) |
|-------------------|---------|----------|----------|
| PT                | 63.150  | 7.371    | 44.205   |
| 0.9P <sub>b</sub> | 63.005  | 7.450    | 20.459   |
| 0.8P <sub>b</sub> | 63.003  | 7.732    | 23.493   |
| 0.7P <sub>b</sub> | 62.862  | 7.616    | 18.108   |
| 0.6P <sub>b</sub> | 62.819  | 7.854    | 16.486   |
| 0.5P <sub>b</sub> | 62.672  | 7.758    | 16.203   |
| 0.4P <sub>b</sub> | 62.500  | 7.726    | 11.633   |
| 0.3P <sub>b</sub> | 62.590  | 7.691    | 17.593   |
| 0.2P <sub>b</sub> | 62.667  | 7.630    | 14.708   |
| 0.1P <sub>b</sub> | 62.517  | 7.320    | 13.862   |
| $CT-I$            | 358.200 | 5.788    | 47.131   |
| $CT-P$            | 219.118 | 6.151    | 56.224   |

Tabela 20 – Volume, densidade e estimativa do tamanho médio das partículas.

O tamanho médio do cristalito foi estimado através da equação de Scherrer, considerando *K* = 0*.*9 e tendo como base a largura a meia altura (FWHM) do pico de maior intensidade da fase do  $PbTiO<sub>3</sub>$ .

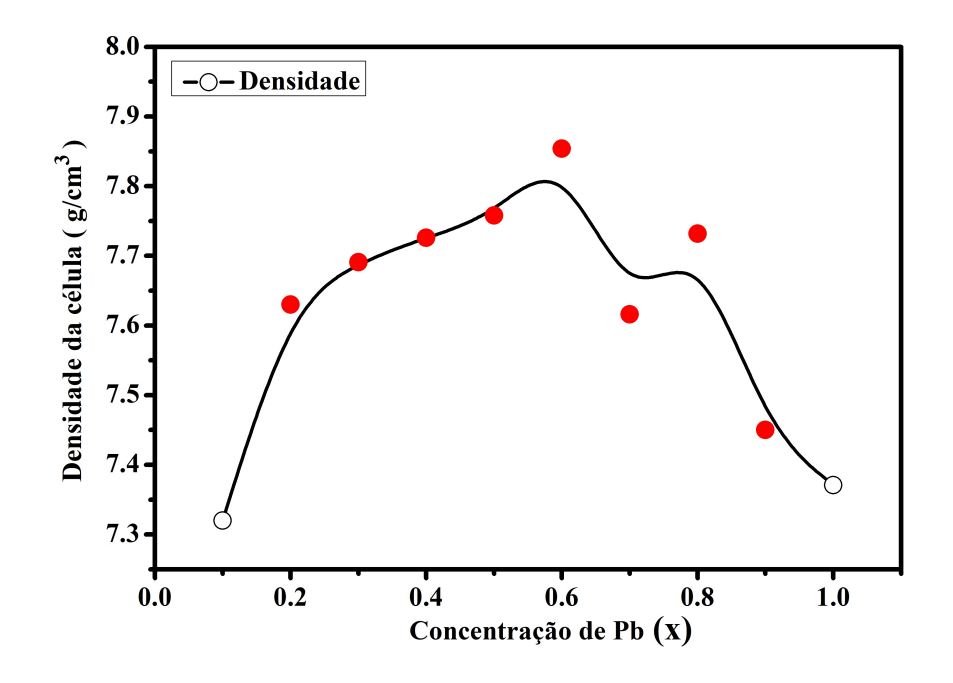

Figura 86 – Densidade do material em função da concentração de Pb. Os pontos em vermelho destacam as concentrações com aumento da densidade em relação ao valor inicial para o  $PbTiO<sub>3</sub>$ .

O aumento da densidade do material, constatado no gráfico da figura 86, e a formação de uma solução sólida, são resultados importantes e que satisfazem as expectativas iniciais deste trabalho. É possível verificar que o aumento da densidade é ocasionado para quase todas as concentrações de Pb, inclusive na região identificada como de solução sólida. O valor de maior densidade é atingido para a concentração de 0.6 Pb que é a região da possível formação de um compósito e também a região onde surgem com maior expressividade os picos referentes à fase perovskita do *CdT iO*3. O comportamento do fator de tetragonalidade, bem como do volume da célula e tamanho médio das partículas replica os mesmos resultados encontrados nas medidas de Raman, onde o ponto de maior modificação estrutural é na concentração de 0.4 Pb.

A figura 87 apresenta uma coerência entre os resultados de raios X e de Raman. É observado na figura que tanto a redução do c/a, quanto a redução na posição do pico do *soft mode*, acompanham a redução no tamanho médio do cristalito.

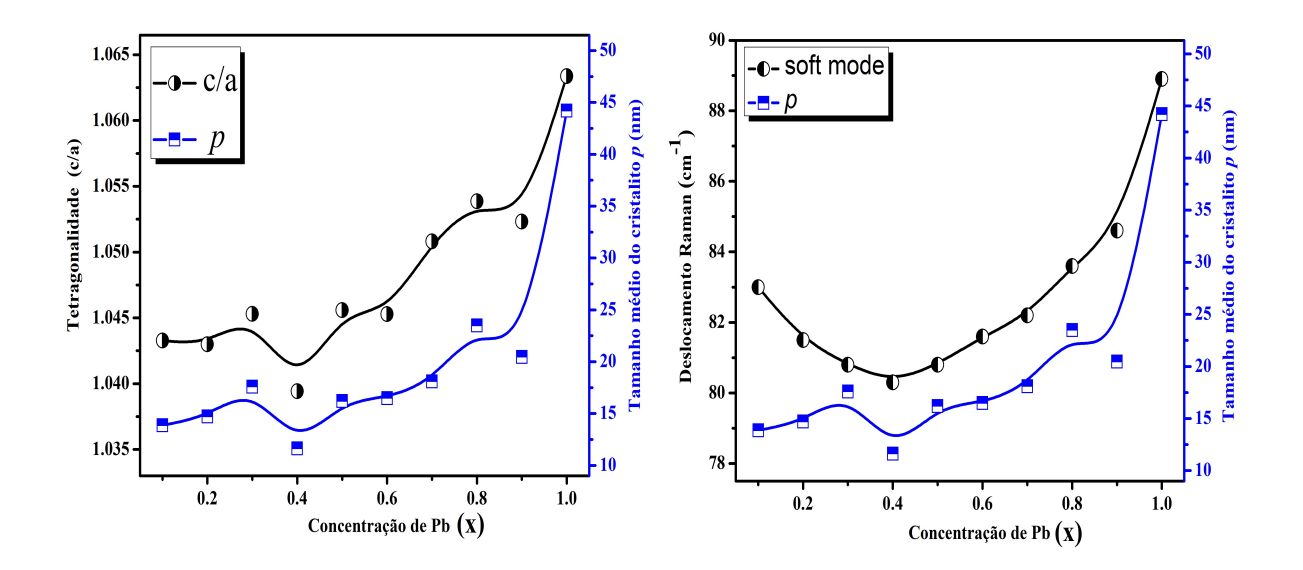

Figura 87 – Relação da tetragonalidade e *soft mode* com tamanho médio do cristalito.
## <span id="page-144-0"></span>5 Conclusões

Através dos dados de Raman e DRX, foi possível identificar a região de predominância da fase ferroelétrica do  $PbTiO_3$  sobre a fase centrossimétrica do  $CdTiO_3$ . Com esses dados, o comportamento do *soft mode* aponta uma mudança estrutural importante na concentração de 0.4 Pb. Isso foi comprovado através do refinamento Rietveld das medidas e do comportamento do fator de tetragonalidade, bem como do volume e tamanho médio das partículas do material.

Os dados de Raman indicam a formação de uma solução sólida em 0.9 e 0.8 Pb, sendo majoritariamente em 0.9, e a possível formação de um compósito entre os dois titanatos em *x* ≤ 0*.*7 da concentração de chumbo. Como é comprovado em [\[3\]](#page-146-0), as soluções sólidas proporcionam um aumento na constante dielétrica em materiais dielétricos. Já a região de compósito propicia a redução dessa constante. Para a aplicação em um dispositivo eletrônico como, por exemplo, um capacitor cerâmico, isso possibilitaria o aumento ou redução respectivamente da capacitância. A análise por difração de raios X mostra as mesmas regiões para solução sólida e possível compósito, comprovando os resultados de espectroscopia Raman. Porém, existe a presença de uma fase extra nos difratogramas, identificada como correspondente a fase perovskita do *CdT iO*3. A presença dessa fase pode revelar propriedades interessantes não esperadas para a junção  $PbTiO<sub>3</sub>$  perovskita e *CdT iO*<sup>3</sup> ilmenita, o que exige um estudo mais aprofundado a respeito do composto *Pb<sub>x</sub>Cd*<sub>(1−*x*)</sub>*TiO*<sub>3</sub>. Também foi identificado que tanto a redução do fator de tetragonalidade, quanto a redução na posição do pico do *soft mode* acompanham a redução no tamanho médio do cristalito, o que prova a coerência entre os dados de DRX e Raman na análise da desordem estrutural provocada pela substituição catiônica no composto estudado.

Através da substituição dos raios cristalinos na estrutura, foi constatada a redução no tamanho médio das partículas e um aumento na densidade do material. Como mencionado neste trabalho, as cerâmicas de  $PbTiO<sub>3</sub>$  sofrem deformações durante o tratamento térmico que podem ocasionar o surgimento de trincas. Para o melhor aproveitamento dessas cerâmicas em aplicações piezoelétricas, é necessário corrigir esses defeitos através de aperfeiçoamento das técnicas de sinterização e através da modificação do material por substituição dos cátions da rede.

O estudo do  $Pb_xCd_{(1-x)}TiO_3$  também possibilitou a identificação da temperatura de transição de fase para algumas das concentrações do composto. Isso é interessante para identificar os limites de temperatura em que esse material pode ser implementado sem perdas significativas de suas propriedades ferroelétricas. Sendo observada a redução da temperatura de transição de fase até 427 ◦*C* na amostra 0.5 Pb. O estudo da temperatura de transição também possibilita sintonizar esse material para aplicação como sensor de temperatura, uma vez que em reposta a um campo elétrico, os materiais ferroelétricos podem sofrer polarização total. Os resultados a respeito das temperaturas de transição poderão ser comprovados ou não através de novos estudos utilizando outras técnicas experimentais como, por exemplo, medidas dielétricas de cerâmicas feitas com esses pós.

Os resultados encontrados para o composto  $Pb_xCd(1-x)TiO_3$  satisfazem as expectativas iniciais deste trabalho. O estudo desse composto mostrou-se relevante do ponto de vista da área de física do estado sólido, onde foram constatadas diversas mudanças estruturais e que proporcionaram a alteração das diversas propriedades inerentes dos materiais envolvidos. Após a análise estrutural e conclusões extraídas dos resultados encontrados, o composto  $Pb_xCd(1-x)TiO_3$  ainda necessita de novos estudos para complementação dos dados aqui expostos, o que mostra a relevância do estudo aqui realizado como passo inicial no entendimento por completo desses materiais. O fato da fase perovskita surgir na substituição entre os titanatos de chumbo e cádmio é uma relevante informação, uma vez que o estudo desse composto tem caráter inédito na literatura, auxiliando na realização de estudos posteriores.

## Referências

1 BAHLOUL, R. et al. Temperature effect on the structural and the optical properties of sol gel *CdT iO*<sup>3</sup> nanopowders. *J. Ceram. Process. Res.*, v. 18, p. 329–335, 2017. Citado 3 vezes nas páginas [8,](#page-8-0) [9](#page-9-0) e [31.](#page-31-0)

2 YASUDA, M. T. *Estudo da influência de íons titânio e cobalto nas propriedades magnéticas e absorvedoras de ondas eletromagnéticas de hexaferrita de bário*. 265 p. Tese (Doutorado) — Universidade Federal de São Carlos, São Carlos, 2008. Citado 2 vezes nas páginas [10](#page-10-0) e [22.](#page-22-0)

<span id="page-146-0"></span>3 COSTA, R. C. *Estudo das propriedades físicas do composto N ixP b*(1−*x*)*T iO*3*: compósito versus solução sólida*. 107 p. Tese (Doutorado) — Universidade Federal de São Carlos, São Carlos, 2017. Citado 24 vezes nas páginas [10,](#page-10-0) [12,](#page-12-0) [15,](#page-15-0) [18,](#page-18-0) [19,](#page-19-0) [21,](#page-21-0) [22,](#page-22-0) [23,](#page-23-0) [24,](#page-24-0) [25,](#page-25-0) [26,](#page-26-0) [28,](#page-28-0) [29,](#page-29-0) [81,](#page-81-0) [87,](#page-87-0) [95,](#page-95-0) [96,](#page-96-0) [99,](#page-99-0) [104,](#page-104-0) [106,](#page-106-0) [107,](#page-107-0) [116,](#page-116-0) [124](#page-124-0) e [144.](#page-144-0)

4 BASES DE ESTRUTURAS CRISTALINAS. Disponível em: [<https://bdec.dotlib.](https://bdec.dotlib.com.br/cliente/login) [com.br/cliente/login>.](https://bdec.dotlib.com.br/cliente/login) Acesso em: 9, dezembro de 2020. Citado 6 vezes nas páginas [10,](#page-10-0) [26,](#page-26-0) [29,](#page-29-0) [30,](#page-30-0) [31](#page-31-0) e [32.](#page-32-0)

5 VASCONCELOS, Y. Luz mais eficiente: Células solares de perovskita podem ser uma alternativa mais barata e eficaz aos módulos de silício que dominam o mercado mundial de painéis fotovoltaicos. *Revista FAPESP*, v. 260, p. 65–68, outubro, 2017. Disponível em: [<https://revistapesquisa.fapesp.br/luz-mais-eficiente/>.](https://revistapesquisa.fapesp.br/luz-mais-eficiente/) Acesso em: 9, julho de 2020. Citado 4 vezes nas páginas [10,](#page-10-0) [18,](#page-18-0) [27](#page-27-0) e [28.](#page-28-0)

6 KITTEL, C. *Introdução à Física do Estado Sólido*. 8. ed. Rio de Janeiro: LTC, 2006. Citado 20 vezes nas páginas [11,](#page-11-0) [32,](#page-32-0) [33,](#page-33-0) [34,](#page-34-0) [36,](#page-36-0) [37,](#page-37-0) [39,](#page-39-0) [49,](#page-49-0) [51,](#page-51-0) [52,](#page-52-0) [53,](#page-53-0) [55,](#page-55-0) [57,](#page-57-0) [68,](#page-68-0) [69,](#page-69-0) [73,](#page-73-0) [76,](#page-76-0) [77,](#page-77-0) [83](#page-83-0) e [84.](#page-84-0)

7 FERRARO, J. R.; NAKAMOTO, K.; BROWN, W. C. *Introductory raman spectroscopy*. 2. ed. Amsterdã: Elsevier, 2003. Citado 6 vezes nas páginas [11,](#page-11-0) [38,](#page-38-0) [82,](#page-82-0) [83,](#page-83-0) [86](#page-86-0) e [87.](#page-87-0)

8 PFENNIG, B. W. *Principles of inorganic chemistry*. New Jersey: John Wiley & Sons, 2015. Citado 6 vezes nas páginas [11,](#page-11-0) [26,](#page-26-0) [40,](#page-40-0) [50,](#page-50-0) [59](#page-59-0) e [73.](#page-73-0)

9 MARTINS, R. d. A. A descoberta dos raios X: O primeiro comunicado de Röentgen. *Revista Brasileira de Ensino de Física*, v. 20, n. 4, p. 373–391, dezembro, 1998. Disponível em: [<http://www.sbfisica.org.br/rbef/pdf/v20\\_373.pdf>.](http://www.sbfisica.org.br/rbef/pdf/v20_373.pdf) Acesso em: 7, janeiro de 2021. Citado 3 vezes nas páginas [11,](#page-11-0) [42](#page-42-0) e [43.](#page-43-0)

10 NARDELLI, V. C. *Melhoria do desempenho metrológico da tomografia computadorizada por raios X por meio da seleção sistemática dos parâmetros de configuração*. 145 p. Tese (Doutorado) — Universidade Federal de Santa Catarina, Florianópolis, 2012. Citado 4 vezes nas páginas [11,](#page-11-0) [44,](#page-44-0) [45](#page-45-0) e [46.](#page-46-0)

11 ASSALI, L. V. C. *Vibrações da rede*. USP - apoio às disciplinas. Disponível em:  $\langle$ https://edisciplinas.usp.br/course/view.php?id=64479>. Acesso em: 15, julho de 2020. Citado 4 vezes nas páginas [11,](#page-11-0) [51,](#page-51-0) [54](#page-54-0) e [56.](#page-56-0)

<span id="page-147-1"></span>12 SALA, O. *Fundamentos da espectroscopia Raman e no infravermelho*. 2. ed. São Paulo: Unesp, 2008. Citado 13 vezes nas páginas [11,](#page-11-0) [12,](#page-12-0) [78,](#page-78-0) [79,](#page-79-0) [80,](#page-80-0) [82,](#page-82-0) [83,](#page-83-0) [86,](#page-86-0) [87,](#page-87-0) [91,](#page-91-0) [160,](#page-160-0) [161](#page-161-0) e [162.](#page-162-0)

13 WIKIPÉDIA. *Foto de C. V. Raman*. Disponível em: [<https://en.wikipedia.org/wiki/](https://en.wikipedia.org/wiki/C._V._Raman) [C.\\_V.\\_Raman>.](https://en.wikipedia.org/wiki/C._V._Raman) Acesso em: 15, julho de 2020. Citado 2 vezes nas páginas [11](#page-11-0) e [81.](#page-81-0)

14 BUTLER, H. J. et al. Using raman spectroscopy to characterize biological materials. *Nature protocols*, Nature Publishing Group, v. 11, n. 4, p. 664–687, 2016. Citado 2 vezes nas páginas [12](#page-12-0) e [86.](#page-86-0)

15 EDINBURGH INSTRUMENTS. *What is Raman Spectroscopy?* Disponível em:  $\langle \text{https://www.edinst.com/blog/what-is-raman-spectroscopy}\rangle$ . Acesso em: 15, julho de 2020. Citado 2 vezes nas páginas [12](#page-12-0) e [91.](#page-91-0)

16 BALKANSKI, M.; WALLIS, R. F.; HARO, E. Anharmonic effects in light scattering due to optical phonons in silicon. *Physical Review B*, v. 28, n. 4, p. 1928–1934, august, 1983. Citado 5 vezes nas páginas [12,](#page-12-0) [96,](#page-96-0) [97,](#page-97-0) [124](#page-124-0) e [126.](#page-126-0)

17 CUNHA, T. R. *Estudo de propriedades estruturais, vibracionais, ópticas e magnéticas em amostras de P b*(1−*x*)*CoxT iO*3*: transição de fase induzida por composição, temperatura e pressão*. 136 p. Tese (Doutorado), São Carlos, 2019. Citado 7 vezes nas páginas [12,](#page-12-0) [15,](#page-15-0) [96,](#page-96-0) [97,](#page-97-0) [105,](#page-105-0) [116](#page-116-0) e [117.](#page-117-0)

18 SHIMADZU. *Manual do difratômetro XRD-6100*. Disponível em: [<https://www.ssi.](https://www.ssi.shimadzu.com/sites/ssi.shimadzu.com/files/Products/literature/xray/C141-E004J.pdf) [shimadzu.com/sites/ssi.shimadzu.com/files/Products/literature/xray/C141-E004J.pdf>.](https://www.ssi.shimadzu.com/sites/ssi.shimadzu.com/files/Products/literature/xray/C141-E004J.pdf) Acesso em: 17, julho de 2020. Citado 3 vezes nas páginas [12,](#page-12-0) [106](#page-106-0) e [107.](#page-107-0)

19 SILVEIRA, Z. et al. On the adaptive design and development of a mini vibratory mill applied to ceramic materials. In: OF 19TH INTERNATIONAL CONGRESS OF MECHANICAL ENGINEERING-COBEM, 19., 2007, Brasília. *Proceedings of COBEM 2007*. Rio de Janeiro: ABCM, 2007. p. 1–10. Disponível em: [<http:](http://www.abcm.org.br/app/webroot/anais/cobem/2007/pdf/COBEM2007-0110.pdf) [//www.abcm.org.br/app/webroot/anais/cobem/2007/pdf/COBEM2007-0110.pdf>.](http://www.abcm.org.br/app/webroot/anais/cobem/2007/pdf/COBEM2007-0110.pdf) Acesso em: 18, julho de 2020. Citado 3 vezes nas páginas [12,](#page-12-0) [98](#page-98-0) e [99.](#page-99-0)

20 CARVALHO, R. C. *Projeto de um mini-moinho vibratorio auxiliado por tecnicas de metodologia de projeto*. 149 p. Dissertação (Mestrado) — Universidade de São Paulo, São Carlos, 2007. Citado 3 vezes nas páginas [12,](#page-12-0) [98](#page-98-0) e [99.](#page-99-0)

21 YUZYUK, Y. I. Raman scattering spectra of ceramics, films, and superlattices of ferroelectric perovskites: a review. *Physics of the Solid State*, v. 54, n. 5, p. 1026–1059, 2012. Citado 4 vezes nas páginas [12,](#page-12-0) [15,](#page-15-0) [116](#page-116-0) e [117.](#page-117-0)

22 RODRIGUES, J. et al. First-principles calculations and raman scattering evidence for local symmetry lowering in rhombohedral ilmenite: temperature-and pressure-dependent studies. *Journal of Physics: Condensed Matter*, v. 30, n. 48, p. 485401, 2018. Citado 7 vezes nas páginas [12,](#page-12-0) [15,](#page-15-0) [30,](#page-30-0) [31,](#page-31-0) [98,](#page-98-0) [117](#page-117-0) e [118.](#page-118-0)

<span id="page-147-0"></span>23 WARREN, B. E. *X-ray Diffraction*. 2. ed. New York: Dover Publications, 1990. Citado 7 vezes nas páginas [14,](#page-14-0) [41,](#page-41-0) [44,](#page-44-0) [45,](#page-45-0) [62,](#page-62-0) [152](#page-152-0) e [155.](#page-155-0)

<span id="page-148-0"></span>24 ATENCIO, D.; AZZI, A. A. Sistemas cristalinos: nomenclatura e convenções. *Terrae Didatica*, v. 13, n. 3, p. 279–285, novembro, 2017. Disponível em:  $\langle \text{http://www.ppegeo.ige.usp.br/index.php/TED/article/view/13193}\rangle$ . Acesso em: 7, janeiro de 2021. Citado 2 vezes nas páginas [14](#page-14-0) e [156.](#page-156-0)

25 RAPHAEL, E. et al. Células solares de perovskitas: uma nova tecnologia emergente. *Química Nova*, SciELO Brasil, v. 41, n. 1, p. 61–74, 2018. Citado 2 vezes nas páginas [18](#page-18-0) e [27.](#page-27-0)

26 GARCIA, D. *Cerâmicas de titanato de chumbo (P bT iO*3*) dopadas com La, Sr, Nb e Mn: Preparação e Caracterização*. 102 p. Tese (Doutorado) — Universidade de São Paulo, São Carlos, 1989. Citado 2 vezes nas páginas [18](#page-18-0) e [19.](#page-19-0)

27 ATCP ENGENHARIAT FÍSICA. *Teste de cerâmicas piezoelétricas para a* detecção de trincas. Disponível em: [<https://www.atcp.com.br/fundamentos/](https://www.atcp.com.br/fundamentos/teste-de-ceramicas-piezoeletricas.html) [teste-de-ceramicas-piezoeletricas.html>.](https://www.atcp.com.br/fundamentos/teste-de-ceramicas-piezoeletricas.html) Acesso em: 2, fevereiro de 2021. Citado na página [18.](#page-18-0)

28 SANTOS, I. A. et al. Cerâmicas ferroelétricas transparentes de *P LZT* e *P LMN* −*P T*: processamento e propriedades. *Cerâmica*, SciELO Brasil, v. 49, n. 310, p. 92–98, 2003. Citado na página [18.](#page-18-0)

29 ZHANG, X. et al. Synthesis of cadmium titanate powders by a sol-gel-hydrothermal method. *Journal of materials science*, v. 38, n. 11, p. 2353–2356, 2003. Citado na página [19.](#page-19-0)

30 MAIA, P. V. S. *Efeitos fotoinduzidos em filmes de CdTe sob medidas micro Raman*. 63 p. Dissertação (Mestrado) — Universidade Federal de Viçosa, Viçosa, 2016. Citado na página [19.](#page-19-0)

31 OLIVEIRA, R. R. *Estudo do efeito da tensão residual na microdeformação da rede cristalina e no tamanho de cristalito em aço Cr* − *Si* − *V jateado com granalhas de aço*. 148 p. Tese (Doutorado) — Universidade de São Paulo, São Paulo, 2016. Citado 3 vezes nas páginas [20,](#page-20-0) [62](#page-62-0) e [64.](#page-64-0)

32 LARSON, A. C. *GSAS MANUAL*. 1986. Disponível em: [<https://personal.ems.psu.](https://personal.ems.psu.edu/~ryba/coursework/Advanced%20Powder%20Diffraction/GSASManual.pdf) [edu/~ryba/coursework/Advanced%20Powder%20Diffraction/GSASManual.pdf>.](https://personal.ems.psu.edu/~ryba/coursework/Advanced%20Powder%20Diffraction/GSASManual.pdf) Acesso em: 2, fevereiro de 2021. Citado 3 vezes nas páginas [20,](#page-20-0) [66](#page-66-0) e [106.](#page-106-0)

33 LINE profiles of neutron powder-diffraction peaks for structure refinement. v. 22. Citado na página [20.](#page-20-0)

34 MCCUSKER, L. B. et al. Rietveld refinement guidelines. *Journal of Applied Crystallography*, v. 32, n. 1, p. 36–50, 1999. Citado 2 vezes nas páginas [20](#page-20-0) e [109.](#page-109-0)

35 MESQUITA, A. *Síntese e caracterização estrutural e dielétrica de compostos ferroelétricos*  $P_{b(1-x)}R_xZrO$ , (40) $TiO$ , (60) $O_3$  ( $R = Ba, La$ ). 185 p. Tese (Doutorado) — Universidade de São Paulo, São Carlos, 2011. Citado 5 vezes nas páginas [21,](#page-21-0) [23,](#page-23-0) [24,](#page-24-0) [25](#page-25-0) e [26.](#page-26-0)

36 FREITAS, V. F. *O composto BiF eO*<sup>3</sup> − *P bT iO*<sup>3</sup> *dopado com La: Relações propriedade/estrutura*. 198 p. Tese (Doutorado) — Universidade Estadual de Maringá, Maringá, 2011. Citado na página [26.](#page-26-0)

37 NAVARRO, G. R. B. et al. *Imenita*. Museu de Minerais, Minérios e Rochas Heinz Ebert, 2017. Disponível em: [<https://museuhe.com.br/mineral/ilmenita-ilmenite/>.](https://museuhe.com.br/mineral/ilmenita-ilmenite/) Acesso em: 9, julho de 2020. Citado na página [28.](#page-28-0)

38 BRANCO, P. de M. *Dicionário de mineralogia e gemologia*. São Paulo: Oficina de Textos, 2008. Citado na página [28.](#page-28-0)

39 HANNON, R.; PREWITT, C. Effective ionic radi in oxides and fluorides. *Acta Crystallographica Section B: Structural Crystallography and Crystal Chemistry*, International Union of Crystallography, v. 25, n. 5, p. 925–946, 1969. Citado 2 vezes nas páginas [29](#page-29-0) e [31.](#page-31-0)

40 SUN, P. et al. The study on the dielectric property and structure of perovskite titanate *CdT iO*3. *Ferroelectrics*, Taylor & Francis, v. 217, n. 1, p. 137–145, 1998. Citado na página [31.](#page-31-0)

<span id="page-149-1"></span>41 OLIVEIRA, I. S.; JESUS, V. L. *Introdução à física do estado sólido*. 2. ed. São Paulo: Livraria da Física, 2011. Citado 8 vezes nas páginas [35,](#page-35-0) [36,](#page-36-0) [73,](#page-73-0) [77,](#page-77-0) [92,](#page-92-0) [94,](#page-94-0) [167](#page-167-0) e [172.](#page-172-0)

42 GARCIA, C. N. B. *Estudo da utilização da microscopia eletrónica de varrimento em materiais com aplicações emergentes em nanotecnologia-caso particular de filmes finos de ZnO para aplicação em sistemas fotovoltaicos*. 228 p. Tese (Doutorado) — Escola de Engenharia da Universidade do Minho, Portugual, 2016. Citado 2 vezes nas páginas [36](#page-36-0) e [37.](#page-37-0)

<span id="page-149-0"></span>43 TIPLER, P. A.; LLEWELLYN, R. A. *Física Moderna*. 3. ed. Rio de Janeiro: LTC, 2001. Citado 7 vezes nas páginas [44,](#page-44-0) [45,](#page-45-0) [48,](#page-48-0) [49,](#page-49-0) [90,](#page-90-0) [165](#page-165-0) e [167.](#page-167-0)

44 LIMA, R. J. S. *Efeitos de agentes quelantes no processo de crescimento de nanopartículas de α-F e*2*O*3. 136 p. Tese (Doutorado) — Universidade Federal de Sergipe, São Cristóvão, 2013. Citado 4 vezes nas páginas [62,](#page-62-0) [64,](#page-64-0) [72](#page-72-0) e [114.](#page-114-0)

45 SANTOS, R. L. P. et al. Difração de raios X e refinamento por rietveld de ferritas Mn(0.65)Zn(0.35)Fe2O4 sintetizada por reação de combustão. *Revista Eletrônica de Materiais e Processos*, v. 6, n. 3, p. 145–150, 2011. Disponível em:  $\lt$ http: [//www2.ufcg.edu.br/revista-remap/index.php/REMAP/article/viewArticle/230>.](http://www2.ufcg.edu.br/revista-remap/index.php/REMAP/article/viewArticle/230) Acesso em: 7, janeiro de 2021. Citado na página [64.](#page-64-0)

46 WILLIAMSON, G.; HALL, W. X-ray line broadening from filed aluminium and wolfram. *Acta metallurgica*, Elsevier, v. 1, n. 1, p. 22–31, 1953. Citado na página [64.](#page-64-0)

47 SANTOS, C. M. F. *Quantificação de fases argilominerais em matérias-primas cerâmicas pelo método de Rietveld*. 152 p. Tese (Doutorado) — Universidade Federal de Santa Catarina, Florianópolis, 2013. Citado na página [65.](#page-65-0)

48 FAMBRINI, A. S. *Estudo da orientação preferencial pelo método de Rietveld em amostras de ligas de alumínio*. 118 p. Dissertação (Mestrado) — Universidade Presbiteriana Mackenzie, São Paulo, 2010. Citado na página [70.](#page-70-0)

49 STEPHENS, P. W. Phenomenological model of anisotropic peak broadening in powder diffraction. *Journal of Applied Crystallography*, International Union of Crystallography, v. 32, n. 2, p. 281–289, 1999. Citado na página [70.](#page-70-0)

50 FARIAS, S. B. P. *Síntese, Caracterização e Avaliação do Grau de Cristalinidade de Compostos Tipo Hidrotalcita*. 160 p. Dissertação (Mestrado) — Universidade Federal de Juiz de Fora, Juiz de Fora, 2011. Citado na página [72.](#page-72-0)

51 GRIFFITHS, D. *Mecânica Quântica*. 2. ed. São Paulo: Pearson Education, 2011. Citado na página [78.](#page-78-0)

52 FARIA, D. L. A.; SANTOS, L. G. C.; GONÇALVES, N. S. Uma demonstração sobre o espalhamento inelástico de luz: repetindo o experimento de raman. *Quim. Nova*, SciELO Brasil, p. 319–323, 1997. Citado 2 vezes nas páginas [81](#page-81-0) e [82.](#page-82-0)

53 LYDDANE, R. H.; SACHS, R.; TELLER, E. On the polar vibrations of alkali halides. *Physical Review*, APS, v. 59, n. 8, p. 673, 1941. Citado na página [94.](#page-94-0)

54 SILVA, E. N. *Propriedades vibracionais de perovskitas complexas ordenadas*. 182 p. Tese (Doutorado) — Universidade Federal do Ceará, Fortaleza, 2008. Citado na página [95.](#page-95-0)

55 VEGARD, L. Xv. die röntgenstrahlen im dienste der erforschung der materie. *Zeitschrift für Kristallographie-Crystalline Materials*, De Gruyter Oldenbourg, v. 67, n. 1-6, p. 239–259, 1928. Citado na página [101.](#page-101-0)

56 JR, R. C. F.; KANAAN, A.; GOMES, J. M. S. M. As ferramentas do astrônomo. *Observatórios Virtuais*, Florianópolis, p. 1–10, 2002. Citado na página [104.](#page-104-0)

57 GOBBO, L. A. *Os compostos do clínquer Portland: sua caracterização por difração de raios-X e quantificação por refinamento de Rietveld*. 132 p. Dissertação (Mestrado) — Universidade de São Paulo, São Paulo, 2003. Citado 2 vezes nas páginas [108](#page-108-0) e [109.](#page-109-0)

58 EXPGUI TRAC SITE. Disponível em: [<https://subversion.xray.aps.anl.gov/trac/](https://subversion.xray.aps.anl.gov/trac/EXPGUI) [EXPGUI>.](https://subversion.xray.aps.anl.gov/trac/EXPGUI) Acesso em: 2, fevereiro de 2021. Citado na página [113.](#page-113-0)

## Apêndices

# <span id="page-152-0"></span>APÊNDICE A – Informações complementares

#### A.1 Cálculo da distância interplanar

Para calcular a distância interplanar de um cristal, vamos definir uma relação entre os vetores da rede recíproca e os índices de Miller imaginando a seguinte situação: uma célula unitária com vetores primitivos  $\vec{a}_1$ ,  $\vec{a}_2$  e  $\vec{a}_3$ , tem um plano definido como  $(\frac{\vec{a}_1}{h})$ *h*  $\vec{a}_2$ *k*  $\vec{a}_3$  $\frac{i_3}{l}$ . Perpendicular a esse plano, existe um vetor que indica a orientação do plano recíproco a ele  $(\vec{H}_{hkl})$ , que parte da origem e passa através dele, definido por  $\vec{H}_{hkl} = h/\vec{a}_1 + k/\vec{a}_2 + l/\vec{a}_3$ . Os vetores recíprocos, para essa situação específica, são definidos como:

$$
\vec{b}_1 = \frac{\vec{a}_2 \times \vec{a}_3}{\vec{a}_1 \cdot (\vec{a}_2 \times \vec{a}_3)},\tag{A.1}
$$

$$
\vec{b}_2 = \frac{\vec{a}_3 \times \vec{a}_1}{\vec{a}_1 \cdot (\vec{a}_2 \times \vec{a}_3)},\tag{A.2}
$$

$$
\vec{b}_3 = \frac{\vec{a}_1 \times \vec{a}_2}{\vec{a}_1 \cdot (\vec{a}_2 \times \vec{a}_3)}.
$$
\n(A.3)

O que resulta na condição  $\vec{a}_i \cdot \vec{b}_j = \delta_{ij}$ . Logo,  $\vec{a}_1 \cdot \vec{b}_1 = 1$  e  $\vec{a}_1 \cdot \vec{b}_2 = 0$ . Aplicando esse resultado ao vetor da rede recíproca, temos

$$
\vec{H}_{hkl} = h\vec{b}_1 + k\vec{b}_2 + l\vec{b}_3.
$$
\n(A.4)

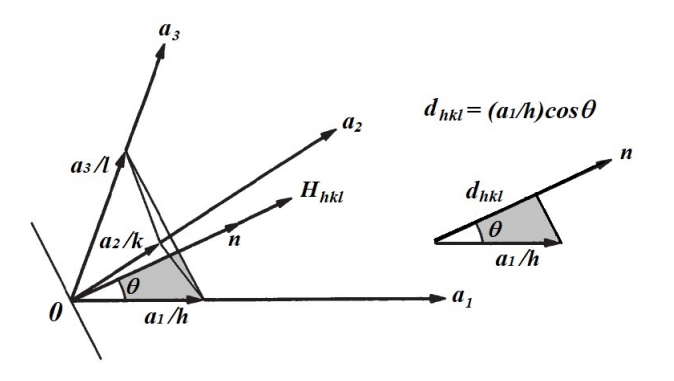

Figura 88 – Representação do plano (h k l) e do vetor recíproco  $\vec{H}_{hkl}$  [\[23\]](#page-147-0).

O vetor recíproco é definido abservando a geometria do problema. Sabendo que  $|\vec{a}_1| \cos(\theta)/h$  é justamente a distância interplanar  $(d_{hkl})$ , onde

$$
\frac{|\vec{a}_1|}{h}\cos(\theta) = \frac{\vec{a}_1}{h} \cdot \hat{n}
$$
\n(A.5)

e  $\hat{n} = \vec{H}_{hkl}/|\vec{H}_{hkl}|$  é um vetor unitário. Com isso é possível deduzir que

$$
d_{hkl} = \frac{\vec{a}_1}{h} \cdot \hat{n} = \frac{\vec{a}_1 \cdot (h\vec{b}_1 + k\vec{b}_2 + l\vec{b}_3)}{h|\vec{H}_{hkl}|} = \frac{\vec{a}_1 \cdot \vec{b}_1}{|\vec{H}_{hkl}|} = \frac{1}{|\vec{H}_{hkl}|}.
$$
 (A.6)

Logo, o recíproco da distância interplanar real será  $1/d_{hkl} = |\vec{H}_{hkl}|$ . Pela relação  $\vec{a}_i \cdot \vec{b}_j = \delta_{ij}$  é possível chegar ao mesmo resultado para os demais eixos cristalinos. Com base nessas relações é possível deduzir que

$$
\frac{1}{d_{hkl}^2} = h^2 \vec{b}_1 \cdot \vec{b}_1 + k^2 \vec{b}_2 \cdot \vec{b}_2 + l^2 \vec{b}_3 \cdot \vec{b}_3 + 2hk \vec{b}_1 \cdot \vec{b}_2 + 2kl \vec{b}_2 \cdot \vec{b}_3 + 2lh \vec{b}_3 \cdot \vec{b}_1.
$$
 (A.7)

Sabendo que  $V_c = \vec{a}_1 \cdot (\vec{a}_2 \times \vec{a}_3) = \vec{a}_2 \cdot (\vec{a}_3 \times \vec{a}_1) = \vec{a}_3 \cdot (\vec{a}_1 \times \vec{a}_2)$ , verifica-se que

$$
V_c^2 = \frac{1}{b_1^2} |\vec{a}_2 \times \vec{a}_3|^2 = \frac{1}{b_2^2} |\vec{a}_3 \times \vec{a}_1|^2 = \frac{1}{b_3^2} |\vec{a}_1 \times \vec{a}_2|^2.
$$
 (A.8)

Substituindo esse resultado em  $1/d_{hkl}^2$ :

$$
\frac{1}{d_{hkl}^2} = \frac{1}{V_c^2} \Bigg[ h^2 |\vec{a}_2 \times \vec{a}_3|^2 + k^2 |\vec{a}_3 \times \vec{a}_1|^2 + l^2 |\vec{a}_1 \times \vec{a}_2|^2 + 2hk(\vec{a}_2 \times \vec{a}_3) \cdot (\vec{a}_3 \times \vec{a}_1) + 2kl(\vec{a}_3 \times \vec{a}_1) \cdot (\vec{a}_1 \times \vec{a}_2) + 2lh(\vec{a}_1 \times \vec{a}_2) \cdot (\vec{a}_2 \times \vec{a}_3) \Bigg].
$$

Pela relação

$$
\vec{A} \cdot (\vec{B} \times \vec{C}) = \vec{B} \cdot (\vec{C} \times \vec{A}), \tag{A.9}
$$

fazendo  $(\vec{a}_i \times \vec{a}_j) = \vec{A}, \vec{B} = \vec{a}_j \text{ e } \vec{C} = \vec{a}_k$ , temos

$$
(\vec{a}_i \times \vec{a}_j) \cdot (\vec{a}_j \times \vec{a}_k) = \vec{a}_j \cdot [\vec{a}_k \times (\vec{a}_i \times \vec{a}_j)].
$$

Utilizando a propriedade  $\vec{u} \times (\vec{v} \times \vec{w}) = (\vec{u} \cdot \vec{w})\vec{v} - (\vec{u} \cdot \vec{v})\vec{w}$  e considerando  $\vec{a}_k = \vec{u}$ ,  $\vec{a}_i = \vec{v}$ e $\vec{a}_j = \vec{w}$ , é possível chegar ao seguinte resultado:

$$
\vec{a}_j \cdot [\vec{a}_k \times (\vec{a}_i \times \vec{a}_j)] = \vec{a}_j \cdot [(\vec{a}_k \cdot \vec{a}_j)\vec{a}_i - (\vec{a}_k \cdot \vec{a}_i)\vec{a}_j] =
$$

$$
\vec{a}_j \cdot [a_k a_j \cos \alpha_{kj} \vec{a}_i - a_k a_i \cos \alpha_{ik} \vec{a}_j] = a_k a_j^2 a_i \cos \alpha_{kj} \cos \alpha_{ji} - a_k a_j^2 a_i \cos \alpha_{ik}.
$$

Assim,

$$
(\vec{a}_i \times \vec{a}_j) \cdot (\vec{a}_j \times \vec{a}_k) = a_k a_j^2 a_i \left[ \cos(\alpha_{jk}) \cos(\alpha_{ij}) - \cos(\alpha_{ik}) \right]. \tag{A.10}
$$

Pode-se provar que

$$
|\vec{u} \times \vec{v}|^2 = u^2 v^2 - |\vec{u} \cdot \vec{v}|^2 = u^2 v^2 \left[1 - \cos^2(\vec{u}, \vec{v})\right] = u^2 v^2 \sin^2(u, v). \tag{A.11}
$$

Logo,

$$
|\vec{a}_i \times \vec{a}_j|^2 = a_i^2 a_j^2 \sin^2 \alpha_{ij}
$$
\n(A.12)

e

$$
|V_c|^2 = a_1^2 |\vec{a}_2 \times \vec{a}_3|^2 = a_1^2 a_2^2 a_3^2 \sin^2 \alpha_{23}.
$$
 (A.13)

Substituindo os resultados anteriores na equação geral para a distância interplanar, temos

$$
\frac{\sin^2 \alpha_{23}}{d_{hkl}^2} = \left[ \frac{h^2 \sin^2 \alpha_{23}}{a_1^2} + \frac{k^2 \sin^2 \alpha_{31}}{a_2^2} + \frac{l^2 \sin^2 \alpha_{12}}{a_3^2} \right] + \left[ \frac{2hk \left( \cos \alpha_{31} \cos \alpha_{23} - \cos \alpha_{21} \right)}{a_1 a_2} \right] + \left[ \frac{2kl \left( \cos \alpha_{12} \cos \alpha_{31} - \cos \alpha_{32} \right)}{a_2 a_3} \right] + \left[ \frac{2lh \left( \cos \alpha_{23} \cos \alpha_{12} - \cos \alpha_{13} \right)}{a_1 a_3} \right].
$$

Sabendo que

$$
\sin^2 \alpha_{23} = \frac{|\vec{a}_2 \times \vec{a}_3|^2}{a_2^2 a_3^2} \times \left(\frac{a_1^2}{a_1^2}\right) \tag{A.14}
$$

<span id="page-155-0"></span>e substituindo no resultado anterior:

$$
\frac{1}{d_{hkl}^2} = \frac{a_1^2 a_2^2 a_3^2}{|V_c|^2} \left[ \frac{h^2 \sin^2 \alpha_{23}}{a_1^2} + \frac{k^2 \sin^2 \alpha_{31}}{a_2^2} + \frac{l^2 \sin^2 \alpha_{12}}{a_3^2} \right] + \frac{a_1^2 a_2^2 a_3^2}{|V_c|^2} \left[ \frac{2hk \left( \cos \alpha_{31} \cos \alpha_{23} - \cos \alpha_{21} \right)}{a_1 a_2} \right]
$$

$$
+ \frac{a_1^2 a_2^2 a_3^2}{|V_c|^2} \left[ \frac{2kl \left( \cos \alpha_{12} \cos \alpha_{31} - \cos \alpha_{32} \right)}{a_2 a_3} \right] + \frac{a_1^2 a_2^2 a_3^2}{|V_c|^2} \left[ \frac{2lh \left( \cos \alpha_{23} \cos \alpha_{12} - \cos \alpha_{13} \right)}{a_1 a_3} \right],
$$

com

$$
|V_c|^2 = |\vec{a}_1 \cdot (\vec{a}_2 \times \vec{a}_3)|^2 = \begin{pmatrix} \vec{a}_1 \cdot \vec{a}_1 & \vec{a}_1 \cdot \vec{a}_2 & \vec{a}_1 \cdot \vec{a}_3 \\ \vec{a}_2 \cdot \vec{a}_1 & \vec{a}_2 \cdot \vec{a}_2 & \vec{a}_2 \cdot \vec{a}_3 \\ \vec{a}_3 \cdot \vec{a}_1 & \vec{a}_3 \cdot \vec{a}_2 & \vec{a}_3 \cdot \vec{a}_3 \end{pmatrix} =
$$
  

$$
\begin{pmatrix} a_1^2 & a_1 a_2 \cos \alpha_{12} & a_1 a_3 \cos \alpha_{13} \\ a_2 a_1 \cos \alpha_{21} & a_2^2 & a_2 a_3 \cos \alpha_{23} \\ a_3 a_1 \cos \alpha_{31} & a_3 a_2 \cos \alpha_{32} & a_3^2 \end{pmatrix}.
$$

Fazendo o determinante do resultado anterior e substituindo  $a_1 = a, \, a_2 = b, \, a_3 = c$ e  $\alpha_{12}=\alpha_{21}=\gamma,\,\alpha_{13}=\alpha_{31}=\beta,\,\alpha_{23}=\alpha_{32}=\alpha,$ é obtido o volume da célula unitária para a rede triclínica (geral) [\[23\]](#page-147-0):

$$
V_c^2 = a^2 b^2 c^2 \left( 1 + 2 \cos \alpha \cos \beta \cos \gamma - \cos^2 \alpha + \cos^2 \beta + \cos^2 \gamma \right). \tag{A.15}
$$

Assim, o resultado para a distância interplanar é dado conforme a equação [\[23\]](#page-147-0):

$$
\frac{1}{d_{hkl}^2} = \frac{1}{(1 + \cos \alpha \cos \beta \cos \gamma - \cos^2 \alpha - \cos^2 \beta - \cos^2 \gamma)} \left\{ \frac{h^2 \sin^2 \alpha}{a^2} + \frac{k^2 \sin^2 \beta}{b^2} + \frac{l^2 \sin^2 \gamma}{c^2} + \frac{2hk}{ab} (\cos \alpha \cos \beta - \cos \gamma) + \frac{2kl}{bc} (\cos \beta \cos \gamma - \cos \alpha) + \frac{2lh}{ac} (\cos \gamma \cos \alpha - \cos \beta) \right\}.
$$

Foi utilizado como referência o sistema da célula unitária mostrado na figura 89.

<span id="page-156-0"></span>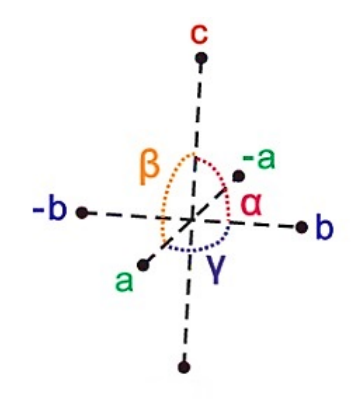

Figura 89 – Eixos cristalinos [\[24\]](#page-148-0).

#### A.2 Série e transformada de Fourier

A série de Fourier foi criada em 1807, por Jean Baptiste Fourier (1768-1830), e hoje nos permite diversas aplicações práticas e essencias para o mundo moderno. Ela nos permite representar qualquer sinal periódico arbitrário como uma combinação de senos e cossenos, ou seja, como uma soma de funções também periódicas. Isso engloba sinais senoidais, pulsos quadrados, dente de serra etc. Assim, posso representar, por exemplo, um trem de pulsos quadrados, como uma superposição de funções senoidais. O inverso também é possível, ou seja, representar uma função senoidal como uma superposição de pulsos quadrados (sinais com diferentes períodos e amplitudes).

A série de Fourier também é útil no entendimento das propriedades de estruturas cristalinas, que em sua maioria são propriedades periódicas, ou seja, se repetem ao longo do material. Um exemplo a ser citado é a densidade de elétrons do material, representada como uma combinação de funções periódicas. A mesma definição por série de Fourier é encontrada na equação do fator de estrutura das células, que precisa ser igual para todas as células do material. A superposição desses sinais periódicos é representada como uma série do tipo

$$
f(t) = A_0 + \sum_{n=1}^{\infty} A_n \cos(\omega_n t - \phi_n).
$$
 (A.16)

Essa soma também será periódica  $(f(t) = f(t + 2L))$ , com  $\omega_n = (2\pi/T)n$ . Por ser uma superposição, é possível obter, em um único sinal, frequências diversas (vários sinais), compactando e facilitando a transmissão de informações. Tomando como base a definição anterior para a superposição de sinais periódicos e aplicando a ela a propriedade  $\cos(a-b) = \cos a \cos b + \sin a \sin b$ , temos:

$$
f(t) = A_0 + \sum_{n=1}^{\infty} (A_n \cos \phi_n \cos \omega_n t + A_n \sin \phi_n \sin \omega_n t)
$$
  

$$
f(t) = A_0 + \sum_{n=1}^{\infty} (a_n \cos \omega_n t + b_n \sin \omega_n t).
$$
 (A.17)

Com

$$
a_n = A_n \cos \phi_n,\tag{A.18}
$$

$$
b_n = A_n \sin \phi_n \tag{A.19}
$$

e

$$
A_0 = \frac{a_0}{2}.\t\t(A.20)
$$

As parcelas  $a_0,\,a_n$  e  $b_n$ são os coeficientes de Fourier e dependem da função a ser analisada. Assim, a forma trigonométrica da função de Fourier é dada por:

$$
f(t) = \frac{a_0}{2} + \sum_{n=1}^{\infty} \left( a_n \cos \omega_n t + b_n \sin \omega_n t \right).
$$
 (A.21)

O cálculo desses coeficientes, para uma função de período 2L, é dado pelas seguintes equações:

$$
a_0 = \frac{1}{L} \int_{-L}^{L} f(t)dt
$$
\n(A.22)

$$
a_n = \frac{1}{L} \int_{-L}^{L} f(t) \cos\left(\frac{n\pi t}{L}\right) dt \tag{A.23}
$$

$$
b_n = \frac{1}{L} \int_{-L}^{L} f(t) \sin\left(\frac{n\pi t}{L}\right) dt.
$$
 (A.24)

Utilizando as relações

$$
\sin x = \frac{e^{ix} - e^{-ix}}{2i}
$$

$$
\cos x = \frac{e^{ix} + e^{-ix}}{2}.
$$

Ficamos com:

$$
f(t) = \frac{a_0}{2} + \sum_{n=1}^{\infty} \left( a_n \frac{e^{i\omega_n t} + e^{-i\omega_n t}}{2} + b_n \frac{e^{i\omega_n t} - e^{-i\omega_n t}}{2i} \right)
$$

$$
f(t) = \frac{a_0}{2} + \sum_{n=1}^{\infty} \left( \frac{a_n - ib_n}{2} e^{i\omega_n t} + \frac{a_n + ib_n}{2} e^{-i\omega_n t} \right).
$$
(A.25)

Considerando a paridade das funções de onda, temos as seguintes consequências:

$$
\sin(-x) = -\sin(x) \to b_{-n} = -b_n
$$

e

$$
\cos(-x) = \cos(x) \to a_{-n} = a_n.
$$

Chamando

$$
C_n = \frac{a_n - ib_n}{2} \tag{A.26}
$$

e

$$
C_{-n} = \frac{a_n + ib_n}{2},
$$
\n(A.27)

temos:

$$
f(t) = C_0 + \sum_{n=1}^{\infty} \left( C_n e^{i\omega_n t} + C_{-n} e^{-i\omega_n t} \right).
$$
 (A.28)

Essa é a forma complexa da série de Fourier. Através da paridade das funções, podemos identificar que  $f(x) = f(-x)$  (par) e  $g(-x) = -g(x)$  (ímpar). Logo, para uma multiplicação do tipo  $h(x) = f(x)g(x)$ :

•  $h(-x) = f(-x)g(-x) = h(x)$  (PAR), se ambas foram pares;

- $h(-x) = f(-x)g(-x) = h(x)$  (PAR), se ambas foram ímpares;
- $h(-x) = f(-x)g(-x) = -h(x)$  (ÍMPAR), se uma for par e outra for ímpar.

Se a função  $f(t)$  for ímpar:

$$
a_n = \frac{1}{L} \int_{-L}^{L} f(t) \cos\left(\frac{n\pi t}{L}\right) dt = 0 \tag{A.29}
$$

e

$$
b_n = \frac{1}{L} \int_{-L}^{L} f(t) \sin\left(\frac{n\pi t}{L}\right) dt \neq 0.
$$
 (A.30)

Assim, a função que sobrevive na série é

$$
f(t) = C_0 + \sum_{n=1}^{\infty} b_n \sin(\omega_n t),
$$
\n(A.31)

análoga à solução inicialmente apresentada para a série, só que agora em termos dos senos. Substituindo as integrais  $a_n$  e  $b_n$ , os coeficientes  $C_n$  são dados por:

$$
C_n = \frac{a_n - ib_n}{2} = \frac{1}{2L} \int_{-L}^{L} f(t) \left[ \cos\left(\frac{n\pi t}{L}\right) - i \sin\left(\frac{n\pi t}{L}\right) \right] dt
$$

$$
C_n = \frac{a_n - ib_n}{2} = \frac{1}{2L} \int_{-L}^{L} f(t) e^{-i\omega_n t} dt.
$$
(A.32)

Quando a função *f*(*t*) não é periódica, se torna impossível escrevê-la como combinação linear de uma família de senos e cossenos. Porém, na maioria das vezes é possível escrevê-la como uma combinação de todos os senos e cossenos disponíveis, utilizando todas as frequências possíveis, através da chamada transformada de Fourier:

$$
f(t) = \frac{1}{2\pi} \int_{-\infty}^{\infty} f(\omega)e^{i\omega t} d\omega.
$$
 (A.33)

Através do truque de Fourier, determinamos a transformada inversa dessa equação. Integrando dos dois lados:

$$
\int_{-\infty}^{\infty} f(t)e^{-i\omega' t}dt = \int_{-\infty}^{\infty} \frac{1}{2\pi} \int_{-\infty}^{\infty} f(\omega)e^{i\omega t}e^{-i\omega' t}dt d\omega
$$

<span id="page-160-0"></span>
$$
\int_{-\infty}^{\infty} f(t)e^{-i\omega' t}dt = \frac{1}{2\pi} \int_{-\infty}^{\infty} f(\omega) \int_{-\infty}^{\infty} e^{-i(\omega' - \omega)t} dt d\omega
$$

$$
\int_{-\infty}^{\infty} f(t)e^{-i\omega' t}dt = \frac{1}{2\pi} \int_{-\infty}^{\infty} f(\omega)2\pi\delta(\omega - \omega')d\omega.
$$
(A.34)

Pela propriedade de filtragem:

$$
\int_{-\infty}^{\infty} f(t)\delta(t-a)dt = f(a),
$$
\n(A.35)

temos:

$$
\int_{-\infty}^{\infty} f(t)e^{-i\omega' t} dt = f(\omega')
$$
  

$$
f(\omega) = \int_{-\infty}^{\infty} f(t)e^{-i\omega t} dt.
$$
 (A.36)

Essa é a chamada transformada inversa de Fourier.

#### A.3 Oscilador Anarmônico

Sabe-se, através do oscilador harmônico quântico, que a regra de seleção para as transições energéticas entre níveis igualmente espaçados é  $n = \pm 1$ . Na prática, o aparecimento de bandas extras, que não se enquadram nessa regra de seleção, em um espectro vibracional é possível. A função potencial para o oscilador harmônico, em termos da coordenada *q*, pode ser obtida por série de Taylor [\[12\]](#page-147-1):

$$
V(q) = V_0 + \left(\frac{dV}{dq}\right)_0 q + \frac{1}{2!} \left(\frac{d^2V}{dq^2}\right)_0 q^2 + \dots
$$
 (A.37)

O primeiro termo é uma constante, que com escolha adequada do referencial pode ser zero. O segundo termo é a derivada na posição de mínimo do potencial, que também será zero. Já o terceiro termo pode ser escrito como [\[12\]](#page-147-1):

$$
\frac{1}{2!} \left( \frac{d^2 V}{dq^2} \right)_0 q^2 = \frac{1}{2} K q^2,
$$
\n(A.38)

basta substituir o resultado do potencial do oscilador clássico. Isso significa que a segunda derivada na posição de equilíbrio (que mede a curvatura na posição de mínimo) é igual a constante de força K. A anarmonicidade surge quando são considerados termos de maior ordem na série de Taylor. Geralmente é suficiente o termo de terceira ordem. Isso implica <span id="page-161-0"></span>que a curva de potencial, antes simétrica e parabólica, será deformada, o que gera perda de simetria nas funções de onda [\[12\]](#page-147-1).

A anarmonicidade mecânica, associada à função de energia potencial, modifica as funções de onda na equação de Schrödinger e é responsável por mudar as regras de seleção nas transições entre os níveis vibracionais, sendo permitidas transições com  $n = \pm 1, \pm 2, \pm 3, \dots [12].$  $n = \pm 1, \pm 2, \pm 3, \dots [12].$  $n = \pm 1, \pm 2, \pm 3, \dots [12].$ 

A anarmonicidade elétrica determina a intensidade das bandas e é obtida considerando os termos de maior ordem na série de Taylor para o momento de dipolo elétrico no espectro infravermelho:

$$
\mu(q) = \mu_0 + \left(\frac{d\mu}{dq}\right)_0 q + \frac{1}{2!} \left(\frac{d^2\mu}{dq^2}\right)_0 q^2 + \frac{1}{3!} \left(\frac{d^3\mu}{dq^3}\right)_0 q^3 + \dots
$$
 (A.39)

Para a intensidade da primeira harmônica, é suficiente considerar o termo quadrático. Para a segunda harmônica, é necessário considerar o termo cúbico. Para harmônicas de ordens maiores, será necessário considerar termos de ordens superiores. O mesmo ocorre no Raman com a polarizabilidade, que para o caso de deduções realizadas neste trabalho, foi considerada a polarizabilidade até a segunda ordem [\[12\]](#page-147-1):

$$
\alpha(q) = \alpha_0 + \left(\frac{d\alpha}{dq}\right)_0 q + \frac{1}{2!} \left(\frac{d^2\alpha}{dq^2}\right)_0 q^2 + \dots
$$
\n(A.40)

De acordo com a teoria quântica, o operador de energia potencial deverá conter esses novos termos da série. Os autovalores de energia também serão modificados, sendo dados por:

$$
E_n = \hbar\omega\left(n + \frac{1}{2}\right) - \hbar\omega X_a\left(n + \frac{1}{2}\right)^2.
$$
 (A.41)

O  $\omega$  é a frequência do oscilador harmônico clássico  $(\omega = (\sqrt{K/\mu}))$  e  $X_a$  representa a constante de anarmonicidade. O sinal menos, na segunda parte da equação, implica que os níveis energéticos ficarão cada vez mais próximos à medida que o número quântico vibracional *n* aumenta. Para a energia do estado fundamental, temos [\[12\]](#page-147-1):

$$
E_0 = \frac{\hbar}{2}\omega - \frac{\hbar}{4}\omega X_a.
$$
\n(A.42)

A constante de anarmonicidade é escrita dessa forma devido a parcela da expansão que contempla os termos de perturbação. A partir do termo quadrático:

$$
E_n = \hbar\omega \left[ \left( n + \frac{1}{2} \right) - X_a \left( n + \frac{1}{2} \right)^2 + Y_a \left( n + \frac{1}{2} \right)^3 + \dots \right].
$$
 (A.43)

<span id="page-162-0"></span>A transição entre dois estados *n* e 0, por exemplo, pode ser expressa por:

$$
E_n - E_0 = \hbar\omega \left[ \left( n + \frac{1}{2} \right) - X_a \left( n + \frac{1}{2} \right)^2 - \frac{1}{2}\omega + \frac{1}{4}\omega X_a \right]
$$
  

$$
E_n - E_0 = \hbar\omega n - \hbar\omega X_a (n^2 + n). \tag{A.44}
$$

Se for considerada a transição entre o estado fundamental e o primeiro estado excitado, temos:  $E_1 - E_0 = \hbar \omega - 2\hbar \omega X_a$ . Onde o primeiro termo é referente ao oscilador harmônico e a expressão por completo representa o oscilador real, observado experimentalmente.

O valor energético do oscilador harmônico é maior do que o valor experimental. Observando as curvas de potencial dos dois tipos de osciladores, percebe-se que próximo a posição de equilíbrio essas frequências têm valores semelhantes, devido a não deformidade da curva. A constante de anarmonicidade geralmente é maior para átomos leves, pois as amplitudes de vibração são maiores e, menor para átomos pesados [\[12\]](#page-147-1).

#### A.4 Volume da rede recíproca

O volume da célula unitária da rede recíproca será dado pela equação  $V_R\,=\,$  $\vec{b}_1 \cdot (\vec{b}_2 \times \vec{b}_3)$ . Onde:

$$
\vec{b}_2 \times \vec{b}_3 = (2\pi)^2 \frac{(\vec{a}_3 \times \vec{a}_1) \times (\vec{a}_1 \times \vec{a}_2)}{[\vec{a}_1 \cdot (\vec{a}_2 \times \vec{a}_3)]^2}.
$$

Usando a identidade  $(\vec{c} \times \vec{a}) \times (\vec{a} \times \vec{b}) = [\vec{c} \cdot (\vec{a} \times \vec{b})] \vec{a}$ :

$$
\vec{b}_2 \times \vec{b}_3 = (2\pi)^2 \frac{[\vec{a}_3 \cdot (\vec{a}_1 \times \vec{a}_2)] \vec{a}_1}{[\vec{a}_1 \cdot (\vec{a}_2 \times \vec{a}_3)]^2}
$$

$$
\vec{b}_1 \cdot (\vec{b}_2 \times \vec{b}_3) = (2\pi)^3 \frac{[\vec{a}_3 \cdot (\vec{a}_1 \times \vec{a}_2)] [(\vec{a}_2 \times \vec{a}_3)] \cdot \vec{a}_1}{[\vec{a}_1 \cdot (\vec{a}_2 \times \vec{a}_3)]^3}
$$

$$
\vec{b}_1 \cdot (\vec{b}_2 \times \vec{b}_3) = (2\pi)^3 \frac{\vec{a}_3 \cdot (\vec{a}_1 \times \vec{a}_2)}{[\vec{a}_1 \cdot (\vec{a}_2 \times \vec{a}_3)]^2}.
$$

Sabendo que  $\vec{a}_3 \cdot (\vec{a}_1 \times \vec{a}_2) = \vec{a}_2 \cdot (\vec{a}_3 \times \vec{a}_1) = \vec{a}_1 \cdot (\vec{a}_2 \times \vec{a}_3)$ , temos:

$$
\vec{b}_1 \cdot (\vec{b}_2 \times \vec{b}_3) = \frac{(2\pi)^3}{\vec{a}_1 \cdot (\vec{a}_2 \times \vec{a}_3)} = \frac{(2\pi)^3}{V_c}.
$$
 (A.45)

#### A.5 Método dos mínimos quadrados

O método dos mínimos quadrados busca fazer a aproximação entre uma reta ou curva teórica e pontos distribuídos em um sistema de coordenadas. Geralmente, esses pontos são obtidos através de experimentos. Portanto, aproxima resultados experimentais de teóricos. No caso de um conjunto de pontos dados em um plano cartesiano, poderia-se determinar uma reta  $(g(x) = ax + b)$  que mais se aproxima da insterceptação desses pontos. Isso é feito determinando os coeficientes *a* e *b* da reta.

O erro entre um ponto qualquer do conjunto e um ponto próximo na reta pode ser definido como  $E = (y_i - g(x))$ . Existe uma problemática em relação a essa definição, pois o ponto *y<sup>i</sup>* pode ser maior ou menor que o ponto *g*(*x*) da reta. Portanto, utiliza-se o valor quadrático desse erro  $E = (y_i - g(x))^2$ . A melhor reta que pode ser obtida para essa situação é a que tenha o menor erro considerando todos os pontos possíveis. Logo,

$$
E_{min} = \sum_{i=1}^{n} (y_i - g(x))^2 = \sum_{i=1}^{n} (y_i - ax_i - b)^2.
$$
 (A.46)

Onde *n* é o número de pontos. Nesses pontos de mínimos erros, as derivadas parciais serão nulas, sendo:

$$
\frac{\partial E}{\partial a} = 0; \quad \frac{\partial E}{\partial b} = 0;
$$

$$
\frac{\partial E}{\partial a} = 2 \sum_{i=1}^{n} (y_i - ax_i - b)(-x_i) = -2 \sum_{i=1}^{n} y_i x_i + 2 \sum_{i=1}^{n} ax_i^2 + 2 \sum_{i=1}^{n} bx_i = 0
$$
  

$$
\sum_{i=1}^{n} y_i x_i = a \sum_{i=1}^{n} x_i^2 + b \sum_{i=1}^{n} x_i. \quad (I)
$$
  

$$
\frac{\partial E}{\partial b} = 2 \sum_{i=1}^{n} (y_i - ax_i - b)(-1) = -2 \sum_{i=1}^{n} y_i + 2 \sum_{i=1}^{n} ax_i + 2 \sum_{i=1}^{n} b = 0
$$
  

$$
\sum_{i=1}^{n} y_i = a \sum_{i=1}^{n} x_i + nb. \quad (II)
$$
 (A.48)

Isolando b em II:

$$
b = \frac{\sum_{i=1}^{n} y_i - a \sum_{i=1}^{n} x_i}{n}.
$$
 (A.49)

Substituindo em I:

$$
\sum_{i=1}^{n} y_i x_i = a \sum_{i=1}^{n} x_i^2 + \left( \frac{\sum_{i=1}^{n} y_i - a \sum_{i=1}^{n} x_i}{n} \right) \sum_{i=1}^{n} x_i
$$
  

$$
n \sum_{i=1}^{n} y_i x_i = na \sum_{i=1}^{n} x_i^2 + \sum_{i=1}^{n} y_i \sum_{i=1}^{n} x_i - a \left( \sum_{i=1}^{n} x_i \right)^2.
$$

Isolando *a*:

$$
a = \frac{n \sum y_i x_i - \sum y_i \sum x_i}{n \sum x_i^2 - (\sum x_i)^2}.
$$
\n(A.50)

Observar-se que o valor de *a* pode ser determinado sem que saibamos qual é o valor de *b*. Agora faremos o mesmo processo para o coeficiente *a*, isolando-o em II e substituindo em I:

$$
a = \frac{\sum y_i - nb}{\sum x_i}
$$
  

$$
\sum y_i x_i = \left(\frac{\sum y_i - nb}{\sum x_i}\right) \sum x_i^2 + b \sum x_i
$$
  

$$
\sum y_i \sum x_i^2 - nb \sum x_i^2 + b \left(\sum x_i\right)^2 = \sum x_i \sum y_i x_i
$$
  

$$
b = \frac{\sum x_i \sum y_i x_i - \sum y_i \sum x_i^2}{(\sum x_i)^2 - n \sum x_i^2}.
$$
 (A.51)

Uma vez determinados os dois coeficientes da equação da reta, posso obter um gráfico linear que mais se aproxime de um conjunto de pontos experimentais. Acompanhando a tabela abaixo é possível exemplificar a utilização desse método.

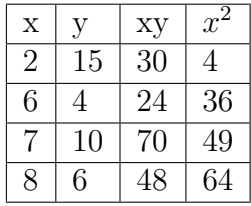

$$
a = \frac{n \sum y_i x_i - \sum y_i \sum x_i}{n \sum x_i^2 - (\sum x_i)^2} = \frac{4 \times 172 - 35 \times 23}{4 \times 153 - 529} = -1,40.
$$
 (A.52)

$$
b = \frac{\sum x_i \sum y_i x_i - \sum y_i \sum x_i^2}{\left(\sum x_i\right)^2 - n \sum x_i^2} = \frac{23 \times 172 - 35 \times 153}{529 - 4 \times 153} = 16,85. \tag{A.53}
$$

$$
g(x) = -1,40x + 16,85.
$$
 (A.54)

<span id="page-165-0"></span>Para verificar a eficácia dessa equação, vamos considerar o ponto *x* = 2, sendo

$$
g(2) = -1,40 \times 2 + 16,85 = 14,05. \tag{A.55}
$$

Esse valor se aproxima muito de y  $(15)$  quando  $x = 2$ , sendo o valor mais próximo possível desse ponto para a função. Considerando todos os pontos, é possível obter uma reta que melhor os representa. Isso não é válido apenas para retas, pode-se aproximar curvas diversas. Em casos não lineares, basta substituir na solução *g*(*x*) a variável *x* pela função que queremos ajustar aos pontos. Nas medições de raios X, esse método fornece uma melhor descrição dos parâmetros de estruturas cristalinas, aproximando os difratogramas experimentais de curvas teóricas.

#### A.6 Efeito Compton

A troca de momento na colisão entre o elétron e um alvo metálico, que proporcionou a explicação para o surgimento dos raios X, foi entendida a partir da explicação de Thomas Compton. Classicamente, o que se espera ao incidir raios X com comprimento de onda *λ*<sup>0</sup> em uma amostra é que esses raios X penetrem no material e sejam espalhados com o mesmo comprimento de onda. Porém, experimentalmente notou-se algumas alterações nos espectros emitidos, como o aumento do comprimento de onda espalhado, ou seja, a redução da frequência da radiação [\[43\]](#page-149-0).

A teoria quântica estabelece a quantização da radiação e traz a frequência em sua definição de energia. Além disso, a quantização dos níveis de energia explicam a radiação característica de raios X. A ideia de Compton foi atribuir a causa dessa diferença de frequência à transferência de momento da radiação incidente para o elétron do material espalhador. Uma equação de energia que contém o momento bem conhecida é a equação relativística [\[43\]](#page-149-0):

$$
E^2 = p^2 c^2 + m_0^2 c^4.
$$
 (A.56)

Onde *m*<sup>0</sup> é a massa de repouso. Para o fóton incidente de raios X, a massa de repouso é zero. Assim, sua energia se resume a  $E_0 = pc = hc/\lambda_0 = hf_0$ . Pela conservação do momento:

$$
\vec{p}_0 = \vec{p} + \vec{p}_e. \tag{A.57}
$$

Pela conservação da energia:

$$
E_0 + mc^2 = E + E_e.
$$
 (A.58)

O primeiro termo, da esquerda para a direita, da equação da energia, traz a energia do fóton incidente. O segundo termo representa a energia inicial do elétron. O terceiro termo, a energia final do fóton e o quarto, a energia final do elétron. Se a explicação de Compton gira em torno da radiação espalhada, devo saber qual o comprimento de onda dessa radiação. Com base na equação anterior, a energia do elétron é

$$
E_e = hf_0 + mc^2 - hf.
$$
 (A.59)

Elevando essa equação ao quadrado:

$$
E_e^2 = h^2 f_0^2 - 2h^2 f_0 f + h^2 f^2 + m^2 c^4 + 2hf_0 mc^2 - 2hfmc^2.
$$
 (A.60)

Pela equação relativística:

$$
E_e^2 = m^2 c^4 + p_e^2 c^2 = m^2 c^4 + [(\vec{p}_0 - \vec{p})c]^2
$$
 (A.61)

$$
(\vec{p}_0 - \vec{p})^2 = \frac{h^2}{\lambda_0^2} - \frac{2h^2}{\lambda_0 \lambda} + \frac{h^2}{\lambda^2} + \frac{2hcm}{\lambda_0} - \frac{2hcm}{\lambda}.
$$
 (A.62)

Definindo  $\theta$  como o ângulo entre  $\vec{p}_0$  e  $\vec{p}$ :

$$
p_0^2 + p^2 - 2\vec{p}_0 \cdot \vec{p} = p_0^2 + p^2 - 2p_0 p \cos \theta = \frac{h^2}{\lambda_0^2} - \frac{2h^2}{\lambda_0 \lambda} + \frac{h^2}{\lambda^2} + \frac{2hcm}{\lambda_0} - \frac{2hcm}{\lambda}
$$

$$
\frac{h^2}{\lambda_0^2} + \frac{h^2}{\lambda^2} - 2\frac{h^2}{\lambda \lambda_0} \cos \theta = \frac{h^2}{\lambda_0^2} - \frac{2h^2}{\lambda_0 \lambda} + \frac{h^2}{\lambda^2} + \frac{2hcm}{\lambda_0} - \frac{2hcm}{\lambda}
$$

$$
-\frac{h^2}{\lambda \lambda_0} \cos \theta = \frac{2hcm}{\lambda_0} - \frac{2hcm}{\lambda} - \frac{h^2}{\lambda_0 \lambda}.
$$
 (A.63)

Multiplicando por  $\lambda_0 \lambda / h$  e definindo  $\lambda - \lambda_0 = \Delta \lambda$ :

$$
\Delta\lambda = \frac{h}{mc} \left( 1 - \cos \theta \right). \tag{A.64}
$$

<span id="page-167-0"></span>Quando  $\theta = 0$ , a variação de  $\lambda$  será nula. Isso resulta em um espalhamento elástico dos raios X. Quando  $\theta = \pi$ , a variação do comprimento de onda é máxima, sendo  $2h/mc$ . Essa explicação teórica confirma o que Compton propôs: a troca de momento entre a radiação eletromagnética e a matéria proporciona uma mudança de frequência da radiação espalhada. De forma contrária, uma partícula pode interagir com a matéria trocando momento, o que pode ocasionar emissão de radiação eletromagnética, como é o caso dos raios X [\[43\]](#page-149-0).

#### A.7 Dielétricos e lei de Gauss

Várias propriedades físicas dos sólidos são estudadas através da aplicação de campos eletromagnéticos em diversos tipos de amostras e materiais. A resposta obtida através dessa aplicação contém informações importantes sobre a estrutura microscópica e, consequentemente, macroscópica da matéria. Informando como esses campos se propagam dentro desses materiais e suas diversas propriedades [\[41\]](#page-149-1).

Os principais observáveis (grandezas mensuráveis) que podem ser citados no estudo de sólidos quando aplicado a eles um campo elétrico são: A polarização  $\vec{P}$ , o deslocamento elétrico  $\vec{D}$  e a densidade de corrente elétrica do material  $\vec{J}$  [\[41\]](#page-149-1).

Para entender o comportamento de um material dielétrico, vamos utilizar como exemplo o funcionamento de um capacitor de placas paralelas. Inicialmente, considera-se que no interior de suas placas não existe nenhum material, apenas o vácuo. Suas placas possuem área *A* e a distância entre elas é *d*. Ao aplicarmos nessas placas uma ddp (*U*), uma placa fica carregada positivamente e outra negativamente. Retirando a fonte de tensão, essas cargas são mantidas nas placas do capacitor. Como existe ddp entre as placas, um campo elétrico *E~* é gerado, partindo da placa carregada positivamente. Sabe-se que a carga armazenada em uma placa é proporcional a ddp entre elas (*Q* ∝ *U*), com *Q* = *CU*. A constante de proporcionalidade é denominada de capacitância (*C*). Considerando uma superfície gaussiana que envolve uma das placas, é possível deduzir que:

$$
\oint_{S} \vec{E} \cdot d\vec{S} = \frac{+Q}{\varepsilon_{0}}
$$
\n
$$
E = \frac{Q}{\varepsilon_{0} A}.
$$

Como  $U = Ed$ ,

$$
Q = \frac{\varepsilon_0 A}{d} U = CU.
$$

Onde a capacitância é dada por:

$$
C = \frac{\varepsilon_0 A}{d}.
$$

Colocando um material dielétrico entre as placas do capacitor, ainda carregado, nota-se que existirá uma diminuição da ddp entre suas placas. Essa ddp é reduzida na proporção de um fator *K*, que depende do material do dielétrico e é denominada de constante dielétrica do material:

$$
U' = \frac{U}{K}.
$$

Apesar da redução da ddp a carga será a mesma  $(Q' = Q)$ . Sabendo que a carga do capacitor é *Q* = *CU*, conclui-se que se a ddp diminui, a capacitância aumenta. Esse aumento é dado por:

$$
C' = KC = \frac{K\varepsilon_0 A}{d}.
$$

É como se a permissividade dielétrica do vácuo aumentasse, sendo agora definida como permissividade dielétrica do material ( $\varepsilon = K \varepsilon_0$ ). Onde  $K > 1$  para qualquer material dielétrico e *K* = 1 no caso do interior do capacitor conter vácuo. A constante dielétrica *K* também é conhecida como permissividade dielétrica relativa *εR*. Logo, para um capacitor com presença de dielétrico no seu interior:

$$
C = \frac{\varepsilon A}{d}.
$$

Outra conclusão que pode-se tirar dessas definições é que se a ddp diminui com a presença do dielétrico, o campo elétrico  $\vec{E}$  também diminui ( $\downarrow U = \downarrow Ed$ ). Assim, pode-se dizer que a redução desse campo será dada por:

$$
E' = \frac{E}{K}.
$$

O campo elétrico diminui devido ao aumento da constante dielétrica:

$$
E' = \frac{Q}{K\varepsilon_0 A}.
$$

Essa interpretação a respeito de um dielétrico em um capacitor de placas paralelas, pode ser realizada através da lei de Gauss. Considera-se que as cargas armazenadas nas placas do capacitor, chamadas de cargas livres, induzem a distribuição de cargas no interior do dielétrico. As cargas negativas do dielétrico estarão próximas à placa positiva do capacitor e as cargas positivas próximas da placa negativa. É importante destacar que as cargas no interior do dielétrico não se movem. No seu interior, podem existir moléculas

polares ou apolares que reagem a ação do campo externo se polarizando ou orientando os dipolos elétricos na direção do campo. Isso ocasiona o surgimento, no interior do dielétrico, de um campo induzido  $\vec{E}_{ind}$  que se opõe ao campo  $\vec{E},$  dando origem a um campo resultante  $\vec{E}_R$ , sendo  $|\vec{E}_R| < |\vec{E}|$ . Essa soma vetorial é dada por:

$$
\vec{E}_R = \vec{E} + \vec{E}_{ind}.
$$

Se considerarmos uma superfície gaussiana que envolve a placa positiva do capacitor e, consequentemente, as cargas negativas induzidas no dielétrico próximas a ela, temos:

$$
\oint_{S} \vec{E} \cdot d\vec{S} = \frac{Q_{livre}}{\varepsilon_{0}}
$$
\n
$$
\oint_{S} \vec{E}_{ind} \cdot d\vec{S} = -\frac{q_{ind}}{\varepsilon_{0}}.
$$

Assim,

$$
\oint_{S} \vec{E}_R \cdot d\vec{S} = \frac{Q_{livre} - q_{ind}}{\varepsilon_0}.
$$

Para explicação do comportamento do dielétrico através da lei de Gauss, dizemos que existe uma redução na carga elétrica, ao invés de dizer que a constante  $\varepsilon_0$  aumenta. Apesar dessa diferenciação, as duas explicações são equivalentes. Sendo:

$$
E_R = \frac{Q_{livre} - q_{ind}}{\varepsilon_0 A} = \frac{Q_{livre}}{K\varepsilon_0 A}
$$

$$
\frac{Q_{livre} - q_{ind}}{\varepsilon_0} = \frac{Q_{livre}}{\varepsilon}
$$

$$
Q_{livre} = (Q_{livre} - q_{ind})K
$$

$$
q_{ind} = Q_{livre} \left(\frac{K - 1}{K}\right).
$$

Voltando para a relação anterior para o campo resultante:

$$
\oint_{S} \vec{E}_{R} \cdot d\vec{S} = \frac{Q_{livre}}{\varepsilon_{0}} + \oint_{S} \vec{E}_{ind} \cdot d\vec{S}.
$$
\n
$$
\oint_{S} (\varepsilon_{0} \vec{E}_{R} - \varepsilon_{0} \vec{E}_{ind}) \cdot d\vec{S} = Q_{livre}
$$

$$
\oint_{S} \vec{D} \cdot d\vec{S} = Q_{livre}.
$$
\n(A.65)

Onde  $\vec{D} = \varepsilon_0 \vec{E}_R - \varepsilon_0 \vec{E}_{ind}$  é definido como vetor deslocamento elétrico. A parcela da equação −*ε*0*E~ ind* é conhecida como campo de polarização *P~* . Sendo,

$$
\vec{D} = \varepsilon_0 \vec{E}_R + \vec{P}.
$$

Sabe-se que

$$
\oint_S \vec{E}_{ind} \cdot d\vec{S} = -\frac{q_{ind}}{\varepsilon_0}.
$$

Logo,

$$
\oint_{S} \vec{P} \cdot d\vec{S} = q_{ind}.\tag{A.66}
$$

O vetor de polarização, que corresponde a parcela do campo resultante, é definido como:

$$
\vec{P} = \chi_e \varepsilon_0 \vec{E}_R. \tag{A.67}
$$

Onde,  $\chi_e$ é uma constante adimensional denominada susceptibilidade elétrica. Redefinindo o vetor deslocamento elétrico:

$$
\vec{D} = \varepsilon_0 \vec{E}_R + \chi_e \varepsilon_0 \vec{E}_R
$$
  

$$
\vec{D} = \varepsilon_0 (1 + \chi_e) \vec{E}_R.
$$
 (A.68)

A constante  $1 + \chi_e$  faz com que a permissividade do vácuo aumente seu valor, assim como a constante  $K = \varepsilon_R$  vista anteriormente. De fato, as duas são as mesmas:

$$
\vec{D} = \varepsilon_0 \left( 1 + \chi_e \right) \vec{E}_R = \varepsilon \vec{E}_R. \tag{A.69}
$$

Sabendo que:

$$
\vec{E} = \vec{E}_R - \vec{E}_{ind}
$$

$$
\vec{E} = \vec{E}_R + \frac{\vec{P}}{\varepsilon_0} = (1 + \chi_e) \,\vec{E}_R = \frac{\varepsilon}{\varepsilon_0} \vec{E}_R
$$
\n
$$
\vec{E} = \varepsilon_R \vec{E}_R. \tag{A.70}
$$

Esse resultado mostra que o campo resultante é menor que o campo produzido pela ddp das placas do capacitor  $(\vec{E})$ .

Através do teorema de Gauss, pode-se escrever essas relações na forma diferencial:

$$
\oint_{S} \vec{E} \cdot d\vec{S} = \int_{V} (\vec{\nabla} \cdot \vec{E}) dV
$$
\n
$$
\int_{V} (\vec{\nabla} \cdot \vec{E}) dV = \frac{1}{\varepsilon_{0}} \int_{V} \rho(\vec{r}) dV
$$
\n
$$
\vec{\nabla} \cdot \vec{E} = \frac{\rho}{\varepsilon_{0}} = \frac{\rho_{\text{livre}} - \rho_{\text{ind}}}{\varepsilon_{0}}.
$$
\n(A.71)\n
$$
\oint_{S} \vec{P} \cdot d\vec{S} = \int_{V} (\vec{\nabla} \cdot \vec{P}) dV = q_{\text{ind}}
$$
\n
$$
\int_{V} (\vec{\nabla} \cdot \vec{P}) dV = \int_{V} \rho_{\text{ind}} dV
$$
\n
$$
\vec{\nabla} \cdot \vec{P} = \rho_{\text{ind}}.
$$
\n(A.72)

Assim,

$$
\varepsilon_0 \vec{\nabla} \cdot \vec{E} = \rho_{livre} - \rho_{ind}
$$
  

$$
\varepsilon_0 \vec{\nabla} \cdot \vec{E} = \rho_{livre} - \vec{\nabla} \cdot \vec{P}
$$
  

$$
\vec{\nabla} \cdot \left( \varepsilon_0 \vec{E} + \vec{P} \right) = \rho_{livre}
$$
 (A.73)

 $\vec{\nabla} \cdot \vec{D} = \rho_{livre}$ (A.74)

<span id="page-172-0"></span>Desconsiderando o caso particular do capacitor de placas paralelas e sabendo que nos dielétricos não existem cargas livres ( $\rho_{liv} = 0$ ):

$$
\vec{\nabla} \cdot \vec{D} = \varepsilon \vec{\nabla} \cdot \vec{E}_R = 0. \tag{A.75}
$$

Esse resultado nos leva a duas possibilidades:

- 1)  $\vec{\nabla} \cdot \vec{E}_R = 0$ : Nesse caso, considerando uma solução do tipo ondas planas  $\vec{E}_R =$  $\vec{E}e^{i(\vec{k}\cdot\vec{r}-\omega t)}$ , conclui-se que a direção de propagação das ondas no material  $(\vec{k})$  é perpendicular à direção de propagação do campo (*~r*). A quantização dessas oscilações no material são chamadas de fônons transversais ópticos;
- 2)  $\varepsilon = \varepsilon_0 \varepsilon_R = 0$ : Nesse caso,  $\vec{\nabla} \cdot \vec{E}_R \neq 0$  e a direção de propagação dos fônons é paralela a do campo. São os chamados fônons longitudinais ópticos. Portanto, a frequência dos fônons longitudinais é obtida para  $\varepsilon_R = 0$ .  $\vec{\nabla} \cdot \vec{E}_R \neq 0$  é um indicativo da presença de cargas no interior do dielétrico.

Logo,  $\vec{\nabla} \cdot \vec{D} = 0$ se e somente se $\varepsilon_R = 0$ . Esse resultado será importante para a dedução da relação LST, que relaciona a permissividade relativa estática (campo externo nulo) e para altas frequências com as frequências transversais e longitudinais dos fônons ópticos no material dielétrico.

As diferentes respostas ao campo variável são defasadas entre si. Para considerar essa defasagem existente, definem-se as funções-resposta como números complexos [\[41\]](#page-149-1):

$$
\chi = \chi_1 + i\chi_2; \tag{A.76}
$$

$$
\varepsilon = \varepsilon_1 + i\varepsilon_2; \tag{A.77}
$$

$$
\sigma = \sigma_1 + i\sigma_2. \tag{A.78}
$$